NO. 30 MAY 1985

U.S.A. \$3.00 CANADA \$3.50

THE #1 MAGAZINE FOR ATARI® COMPUTER OWNERS

# FINE COMPUTING

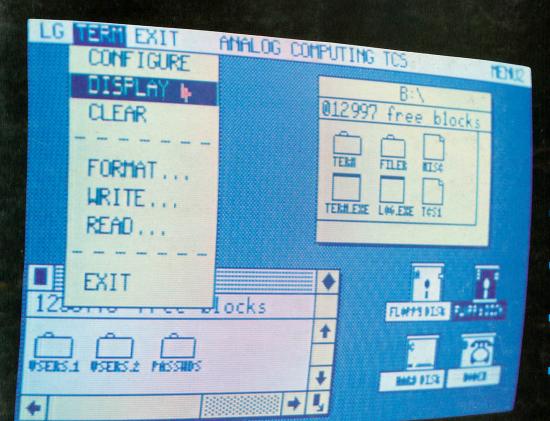

## IN THIS

The ANALOG Computing Telecommunications System

**Z-Plotter** 

Loan Shark

Basic Burger

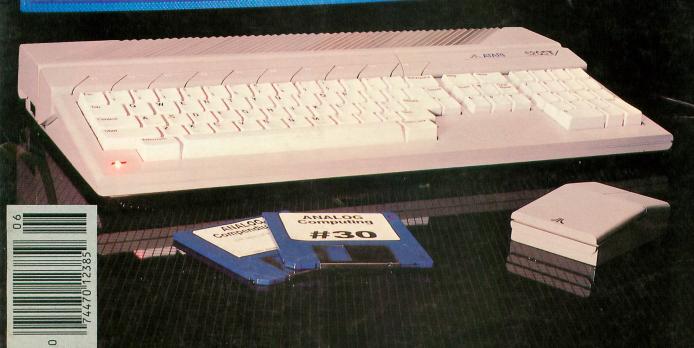

## ANALOG Computing...

# a phone call away!

At your fingertips, you'll find:

• The best programs from ANALOG Computing magazine

New programs not found anywhere else

A long list of public domain software

Updates and enhancements

Feedback from other users

The latest news on Atari

New software demos

Technical assistance

User group support

New products

Think of it. No more typing; no more waiting. Twenty-four hours a day, the ANALOG Computing Telecommunications

System (TCS) provides you with all of the information your Atari computer will ever need — when you need it. It's the perfect companion to

ANALOG Computing magazine.

To subscribe on-line using MasterCard or VISA, call: 617-892-1446

. .OR mail your check to:

**ANALOG Computing** 

P.O. Box 23, Worcester, MA 01603.

...OR use the handy card you'll find in the back of this issue with the Reader Service and Subscription cards: Following processing, you will be sent a user card and ID number.
The ANALOG Computing TCS requires an Atari

computer and modem (disk drive optional).

RATES: \$25.00 for 20 on-line hours

\$20.00 for current ANALOG Computing

No extra fee for 1200 baud users.

THE #1 MAGAZINE FOR ATARI® COMPUTER OWNERS

# PUTING

#### **FEATURES**

| BASIC AUTORUN.SYS File            | Chet Walters           | 11 |
|-----------------------------------|------------------------|----|
| A short autoboot file using any I | BASIC program with any |    |

| Basic Burger                    | David H.     | Butler     | 35 |
|---------------------------------|--------------|------------|----|
| A commercial quality game demon |              | ssile han- |    |
| dling combined with an excelle  | ent tutorial |            |    |

| Z-Plotter. |                             | . David Bader | 4 |
|------------|-----------------------------|---------------|---|
|            | to use program which allows |               |   |

#### Boulder Bombers . . . . . . . . Mark Price 56 An exciting cooperative/competitive game for one or two players, as you attempt to clear a rock-filled canyon.

| Loan Shark                           | Marty       | Schmidt       | 76 |
|--------------------------------------|-------------|---------------|----|
| How would you like to calculate loan | payments, i | nterest rates |    |
| and other financial unknowns—eas     | ilv?        |               |    |

Exhibits all of your Atari's 256 colors on the screen simultaneously.

#### **REVIEWS**

US Doubler . . . . . . . . . . . . Russell Haupert 54 (ICD, Inc.)

Allows your 1050 disk drive to enjoy true double density and increases the data transfer rate.

Tax Command . . . . . . . . . Karl E. Wiegers 66 (Practical Programs, Inc.)

An inexpensive tax preparation program primarily designed for Form 1040.

#### **REVIEWS** continued

- Panak Strikes! . . . . . . . . . . . Steve Panak 69 Steve reviews Realm of Impossibility (Electronic Arts), The Scrolls of Abadon and Beach-Head (Access Software), Spy vs Spy (First Star Software), and The Serpent's Star (Broderbund).
- Enhancements to BASIC ..... Bob Curtin 82 (First Byte)

This program will integrate new features into your existing BASIC, making it far more versatile.

#### **COLUMNS**

| Editorial                              | 5  |
|----------------------------------------|----|
| Reader Comment                         | 6  |
| New Products                           | 8  |
| Griffin's Lair Braden E. Griffin, M.D. | 14 |
| Ask Mr. Forth                          | 19 |
| On-Line Russ Wetmore                   | 28 |
| The End User Arthur Leyenberger        | 32 |
| Unicheck                               | 34 |
| Index to Advertisers                   | 88 |
| Reader Service                         | 89 |

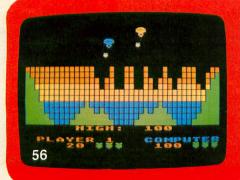

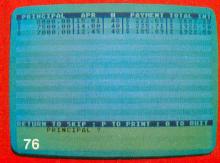

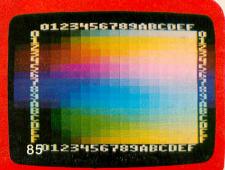

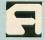

#### ANALOG COMPUTING STAFF

Editors/Publishers MICHAEL J. DESCHENES LEE H. PAPPAS

Managing Editor ION A. BELL

Production Editor DIANE L. GAW

Contributing Editors DONALD FORBES BRADEN E. GRIFFIN, M.D. STEVE PANAK RUSS WETMORE

East Coast Editor ARTHUR LEYENBERGER

West Coast Editor

Art Director BOB DESI

Contributing Artist LINDA RICE

Technical Division CHARLES BACHAND TOM HUDSON TONY MESSINA KYLE PEACOCK

Advertising Manager MICHAEL J. DESCHENES

Circulation Manager PATRICK J. KELLEY

Production/Distribution LORELL PRESS, INC.

Contributors
DAVID BADER
DAVID H. BUTLER
BOB CURTIN
RUSSELL HAUPERT
GRAHAM L. POTTER
MARK PRICE
MARTY SCHMIDT
CHET WALTERS
KARL E. WIEGERS

U.S. newstand distribution by Eastern News Distributors, Inc., 111 Eighth Ave., New York, NY 10011

ANALOG Computing magazine (ANALOG 400/800 Corp.) is in no way affiliated with Atari. Atari is a trademark of Atari Corp.

#### WHERE TO WRITE

All editorial material (programs, articles, letters and press releases) should be sent to: Editor, ANALOG Computing, P.O. Box 23, Worcester, MA 01603.

Correspondence regarding subscriptions, including problems and changes of address should be sent to: **ANALOG Computing**, 100 Pine Street, Holmes, PA 19043, or call 1-800-345-8112 (in Pennsylvania, call 1-800-662-2444).

Correspondence concerning a regular column should be sent to our editorial address, with the name of the column included in the address.

An incorrectly addressed letter can be delayed as long as two weeks before reaching the proper destination.

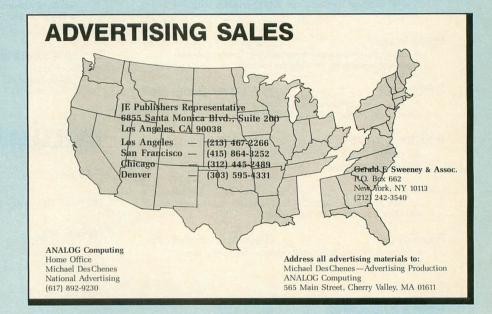

#### SUBSCRIPTIONS

All subscriptions should be addressed to:

**ANALOG Computing** 

P.O. Box 615, Holmes, PA 19043 or call our toll-free number: 1-800-345-8112

(in PA 1-800-662-2444)

Foreign subscriptions must be made payable in U.S. funds.

Subscription prices in the U.S.: \$28 for 1 year; \$52 for 2 years; \$79 for 3 years.

Subscription prices in Canada: \$36 for 1 year; \$62 for 2 years; \$89 for 3 years.

Foreign subscriptions: \$39 for 1 year; \$72 for 2 years; \$99 for 3 years.

Airmail is available for foreign subscriptions at an additional \$50 per year.

Please allow four to six weeks for delivery of your first issue.

#### **PERMISSIONS**

No portion of this magazine may be reproduced in any form without written permission from the publisher. Some programs are copywrited and are not public domain. Any user groups should contact the publisher if they are planning to place one of these programs on any type of publicaccessed bulletin board or disks.

#### **AUTHORS**

When submitting articles and programs, program listings should be provided in printed and magnetic form, if possible. Articles should be furnished as typed or printed copy in upper and lower case with double spacing. If submissions are to be returned, please send a self-addressed, stamped envelope.

## BACK ISSUES

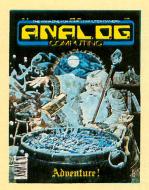

SSUE 18 • Crash Dive • File'em
• Munch'in Climb'in • H:BUG •
Adventure Reviews

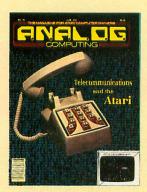

ISSUE 19 • Battle in the B-Ring •
A Look at Modems • Bulletin
Board Systems • Siege • TouchTone® Dialer

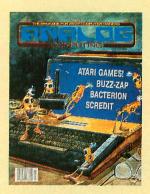

ISSUE 20 • Buzz-zap! • Scredit • AlterDOS • Bacterion! • ConTEXT

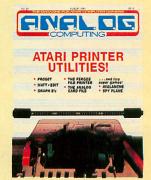

ISSUE 21 • Selecting your Perfect
Printer • Matt \* Edit • Graph E's
• Spy Plane • Printer Survey

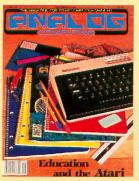

ISSUE 22 ● Typing Evaluator ●
Math Attack ● Micro-Puzzler
● Air Attack ● Mathman ●
The Reading Program

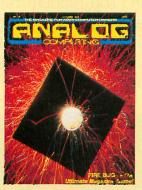

ISSUE 23 • Fire Bug • Minicomp • Dark Horse • Climber • P/M Creator/Animator

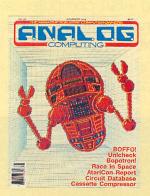

ISSUE 24 • Circuit Database • Bopotron! • XL-DOS • Cassette Compressor • Race in Space • Unicheck

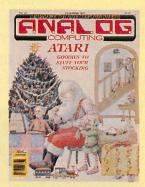

ISSUE 25 ● Weather Forecaster ●
Androton ● Miner Jack ● BASIC
Tutorial Part 1 ● Adding
BASIC Function Keys

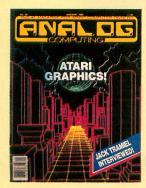

ISSUE 26 • BASIC Tutorial Part 2 •
Robot Raid • Graphics Overlay
• Popcorn • Magic Palette •
Pulse in Action!

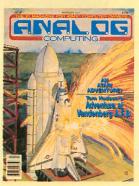

ISSUE 27 ● English Error Messages in BASIC ● Instant Renumber ● MicroCheck Part 1 ● Adventure at Vandenberg ● Screenmaker

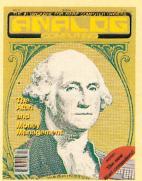

ISSUE 28 ● MicroCheck Part 2 ●
TwoGun ● Cascade ● Monthly
Mortgage Calculator ● Demon

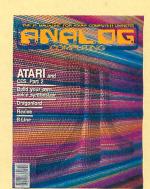

ISSUE 29 ● RAMCHECK ● Revive

Dragonlord ● XL Expansion

Connector ● Cheep Talk

#### All back issues \$4.00 each

Send check or money order to: ANALOG Computing Back Issues P.O. Box 615, Holmes, PA 19043 MasterCard and VISA orders call: 1-800-345-8112 in PA. 1-800-662-2444

## ATARI 1030 MODEM

## only \$749

With its built-in Modemlink communication programs, the Atari 1030 lets you dial up a variety of information sources, including the new ANALOG Computing TCS! The 1030 modem comes complete with built-in software and connects directly to your phone system and Atari computer serial port. The modem runs at 300 baud, originate or answer mode, and allows you to dial directly from the computer keyboard. Used in conjunction with special software, you can send and receive files and programs to your disk drive. Access a world of on-line information—for only \$74.95!

**ATARI** 1030

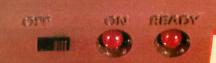

ORDER

#### **ANALOG COMPUTING**

P.O. BOX 23 WORCESTER, MA 01603

Please send me \_\_\_\_\_ 1030 Atari modem(s) at a cost of \$74.95 each (plus \$2.50 shipping and handling).\*

Canadian residents, please send U.S. dollars.

OR CALL:

(Credit card orders) 617-892-3488

THIS OFFER AVAILABLE FOR A LIMITED TIME ONLY. \*Massachusetts residents, add 5% sales tax.

Name\_ Street City \_ Zip Code\_ State

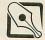

## EDITORIAL

Spring is in the air, and with it come changes at **ANALOG Computing**.

The first, and most obvious, is a new format for the magazine. At the top of each article page, you will see a heading and an "icon" which tell you what category the article falls under (utilities, home applications, and so forth). The new layout of the magazine is modeled somewhat after the new Atari ST line's graphic operating system, and is designed to help new readers (as well as old) to quickly locate the types of articles they're interested in.

We are open to your comments and suggestions about how we can further improve the new format and make AN-ALOG Computing even more useful to you.

The second change is less visible but just as important as the format change. It is **ANALOG Computing**'s entry into the telecommunications field.

Over the last year or so, we at ANA-LOG Computing have been paying close attention to the area of telecommunications with Atari personal computers. We have made staff members available on the CompuServe Atari Special Interest Group (SIG), in order to answer questions and ask readers what they'd like to see in the magazine.

In this year, we've seen the number of user-to-user messages on the SIG grow past the 94,000 mark. This growth rate is constantly increasing, with no end in sight.

We've seen the tremendous power and potential of personal telecommunications as authors have submitted their articles electronically and our programmers have uploaded programs to the SIG for everyone to use.

In September of last year, ANALOG Computing publisher Lee Pappas and I began discussing the possibility of starting up a company-sponsored electronic

bulletin board system in early 1985. We didn't want an ordinary BBS (i.e., an Atari 800 with an 810 disk drive running public-domain BASIC software). Little did we know what we'd end up with.

As it stands now, the ANALOG Computing Telecommunications System (or TCS) is based in the programmers' area of the ANALOG Computing editorial offices, with four 48K Atari 400 computers, tied together with custom hardware, interfaced with an 11-megabyte hard disk system. All the computers are connected to phone lines with Anchor Mark XII 300/1200 baud modems.

Four people may use the system simultaneously, and this number will be expanded to seven in the near future, as demand dictates.

The software for the TCS was my department and has been developed over the past six months, to the exclusion of virtually all my other projects (including HChess, a chess-like game in machine language, which I promise will be in the pages of ANALOG Computing as soon as possible).

Developing the TCS software was an education in itself, and I have to give credit to the people at Optimized Systems Software, the creators of MAC/65 and the MAC/65 Toolkit. Their products have been instrumental in the development of the TCS's software, which is 100% machine language.

Machine language was chosen for the TCS in order to get maximum speed, even in 1200 baud. Even with several users hacking away at their keyboards, downloading software and storing messages, the TCS will zip along at fantastic speed. Users of terminal programs with XMODEM protocol won't have the transmission timing problems they may have experienced on systems like CompuServe.

The key to the TCS's usefulness is

software and user support. We will be doing all we can to provide new programs on a regular basis, and Charles Bachand and I will be on-line daily to answer your questions. If you have original programs, subroutines, editorials, etc. that other users may be interested in, and you'd like to see them on the TCS, upload them! We will reimburse you in free TCS time if we accept your material. The more programs we have, the better TCS will be.

In the center of this issue, you will find a bound-in copy of the ANALOG Computing TCS user's guide. Carefully remove the staples, and you've got your ready-to-use TCS manual. I suggest you read through it before logging onto the TCS, in order to familiarize yourself with the system's operation.

I hope you enjoy both the new magazine format and the TCS. We've put a lot of effort into both, and will be expanding and improving them further in the future—to keep ANALOG Computing the #1 Atari users' magazine and telecommunications system.

#### Our thanks.

Finally, the staff of **ANALOG Computing** would like to thank Mr. Edmund Miarecki, who was kind enough to provide us with the Atari 520ST computer pictured on this issue's cover. □

Forn Hudson Chief of Programming ANALOG Computing

## READER COMMENT

#### Disks to come.

I have recently noticed that back issues are available in magazine form. Are these same issues available on tape or disk? If so, how much per back issue?

Also, how much is the **Compendium** on disk?

Does **Solid States** work on the 800XL? I typed it in, but there were a lot of string/DIM errors.

Jim Kelly Snellville, GA

Because of the huge number of letters we receive concerning back issues on disk, we will, in the near future, offer them for sale.

As far as the ANALOG Computing Compendium on disk, it is priced at \$35.00, which includes only the disks. To receive the Compendium disk set, you must use the order card in the book itself. The price for the Compendium is \$14.95 + \$2.00 shipping and handling.

And, yes, **Solid States** runs on the 800XL. It sounds as though you have a bad BASIC.

—Ed.

#### Keyboard pals.

It is now, at the time of this writing, a miserable October day in the north of England. I have recently acquired the most recent issue of **ANALOG Computing** on these shores, which was a joyous moment, indeed!

Let me explain. Here in Britain, we simply do not have magazines that support the Atari (nor any machine) the way ANALOG Computing does. On top of that, the most recent issue available is the April issue! A sad state of affairs, I know, but at least we are getting the magazine—thank goodness.

But now, on to my real reason for writing...I am aiming to set up some kind of international "keyboard pal" service. Basically, the object is to "pair" Atari en-

thusiasts in (to begin with) America and Britain.

If it is at all possible, I would be grateful if you could let your readers know this hopeful "service" is aimed primarily at them. Anyone from the States who is interested should send *full* details of themselves, plus how often they would like to "write"—in fact, as many details as they can think of, on disk or cassette (or paper), to me at this address:

Paul Critchlow 29 Tudor Road Tranmere Birkenhead Merseyside L42 5PH England

No charge will be made, but (there's always a but!) two I.R.C.s (International Reply Coupons—available at your post office) will be warmly received and will, no doubt, hasten a reply.

Young or old, novice or expert—anybody is welcome. If this service is successful, I promise to keep **ANALOG Computing** informed as to the progress!

Yours in anticipation,

Paul Critchlow

#### Planetary Defense with Touch Tablet.

For all the readers who purchased the Atari Touch Tablet, instead of the Koala Pad, I thought you'd enjoy this modification to an earlier ANALOG Computing game.

This BASIC program will install a patch in (the assembled version of) Planetary Defense (issue 17), to allow it to work with either the Touch Tablet or a joystick.

This modification will only allow firing from the left button. If you would rather fire from the right, substitute 125 for 124 in Line 60. This program creates

a modified version (PLANETT.EXE) of the original (PLANET.EXE).

Best regards, Forrest A. Blood IV Willingboro, NJ

10 GRAPHICS 0:DIM OLD\$(15)
.NEW\$(15):? "Place disk co
ntaining":? "Place disk co
ntaining":? "Place disk co
ntaining":? "Place disk co
ntaining":? "Place disk co
ntaining":? "Place disk co
ntaining":? "Place disk co
ntaining":? "Place disk co
ive 1."
15 ? :? "Name of old objec
t file";:INPUT OLD\$:? "Nam
e of new object file";:INP
UT NEW\$
20 IF OLD\$=NEW\$ THEM ? "Du
plicate file names!":GOTO
15
25 TRAP 55:C=0:OPEN #1,4,0
,OLD\$:OPEN #2,8,0,NEW\$:? :
"Creating new program...
":TRAP 50
30 GET #1,A:C=C+1
35 IF C=116 THEN FOR I=1 TO
0 8:GET #1,A:READ B:PUT #2
,B:C=C+1:NEXT I:READ A
40 IF C=3052 THEN FOR I=1
TO 12:GET #1,A:READ A
45 PUT #2,A:GOTO 30
50 ? :IF PEEK(195)=136 THE
N ? "Done.":END
52 ? "ERROR IN FILENAME(5)
! (USE 'D:')":CLOSE #1:CLO
5E #2:GOTO 15
60 DATA 116,111,117,99,104
,64,116,97,98,73,255,133,1
45,173,124,2,141,132,2,234
,234,234

#### Magic Palette graphics.

First, I would like to congratulate you on a "first class" magazine. It's really great!

Second, I really enjoyed the Magic Palette program, but I have made it even better.

Graphics modes 9 and 11 are good, but if you enter or change the program to graphics mode 30 or 31, you only get half a screen, but the pictures are much better.

If I am correct, graphics modes 14 (full screen) and 15 (full screen) are available only on the new XL computers (600XL must have memory expansion).

The following are the changes you'll need:

? "KEnter graphics mode please" ? :? "1) single color (enter 9)"
? :? "2) mult. color
(enter 11)"
? :? "3) med. resolutio Center 30 INPUT AZ1 or

Change Line 240 to:

240 GRAPHICS AZ1:FOR I=0 T O 30:COLOR I/2:PLOT I,0:DR AMTO I,10:NEXT I:COLOR 7:P LOT 0,10: DRAWTO 79,10

By the way, I use a 400 and an 800XL. Keep up the good work! Jim Kelly Snellville, GA

#### Mating your VCR with an Atari computer.

The current popularity of VCRs makes for an interesting equipment marriage with a computer.

I use my Atari 800XL with a Quasar (VHS) Video Cassette Recorder. You'll need a video monitor cable—which can be obtained from Comstar, 5120 Hollister Avenue, Santa Barbara, CA 93105 (805-964-4660); called a Data Spec, it is model CLC-VEC-5, at a cost of \$6.

There are three connectors on this unit. Plug the 5-pin metal connector into the monitor port at the back of your 800XL. Then plug the red-coded lead into your VCR video input on the back of the VCR, and the yellow-coded lead into the audio input (also on the back of the VCR). Turn on your VCR, fire up your computer system, and away we go!

Okay, but what can you do with this hookup? I use it in my work at school, to create graphs, pie charts and statistical information at home (with B/Graph), and then take the video tape to class to demonstrate procedures for my students. It sure beats setting up all the computer components, having to find the correct wires and enough electrical outlets, etc.

Other uses—vou've probably thought of some already. Presentation of your computer artwork in a slide show video format is exciting. For the animation buffs, you're not limited to a few minutes but can piece together a longer segment, perhaps a full length movie!

The Atari's full sound and color come across on the video tapes. If you have more time (and money), you can mix computer material with video camera material, to produce some interesting programs.

If you have sound dubbing capability, music and voice can be added to your tapes. Lead-in and end credits are open to your artistic talents. Moving letters, different colors, sizes and designs are all possible. I use the Displaymaker program for many of these purposes.

Drawbacks or limitations—the Atari 400 does not work with the video cassette recorder (at least, not easily), nor with a monitor. Since I also have two 400s (I'm a member of the \$99 club), 400 owners have my sympathy.

Conrad Weiler Santa Barbara, CA

#### Send your letters to: Reader Comment

P.O. Box 23 Worcester, MA 01603

**GRAPHICS, GAMES & SOUND EFFECTS!** 

#### NOW SOLD DIRECTLY TO YOU AT DISTRIBUTOR PRICES

LIMITED EDITION BOOK MANUSCRIPTS

Due to a publisher's change of plans, we offer you two books we have written, in their manuscript form. Each comes to you as a limited, hand numbered edition of over 200 pages, with a complete

imited, hand numbered edition of over 200 pages, with a complete disk full of software examples, editors, and assembly language tools useable by anyone. They are written using BASIC, but the material is easily translated to other languages.

ARCADE STYLE GRAPHICS: Many books teach you how to draw a few circles or charts. In this book we create a complete, animated picture, step by step. Starting with basic concepts, such as using keyboard characters for your graphics, the program adds new ideas to the screen one at a time, with many examples. The disk included has tools & editors for character sets and drawing backgrounds. The poly book no graphics were used even but \$20.05. cluded has tools & editors for character sets and drawing back-grounds. The only book on graphics you need ever buy, \$39,95 BASIC GAME DESIGN: A fascinating and complete look at how a designer creates an arcade game, step by step, IN BASIC! You will build your own version of SPACE INVADERS, using the ideas ex-plained in the lirst book and adding Animation, Sound Effects, Game Logic, Scoring, and Special Effects. The final game looks and plays just like the original in the arcades. The full disk of soft-water includes all examples and editors broad in for you. \$30,95 ware includes all examples and editors typed in for you. \$39.95
THE MASTER MEMORY MAP: Over 65,000 copies of this tine
reference have been sold. This book has EVERYTHING you could
want to know about the machine with 50 sample programs you can type in. It goes through each memory location, tells you what it does, and what you can change to control the machine youself, even if you don't program. Specify ATARI, C-64, VIC 20, or IBM PC. \$15.95. ATARI 40 page reference version costs \$6.95. All of

the examples already typed in on a disk costs \$9.95.

\*\*TRICKY TUTORIALS (tm) TO HELP YOU PROGRAM\*

Each program in this series comes with a disk (32K) or tape (16K), and a manual up to 66 pages. They are written in a friendly manner

and a manual up to 66 pages. They are written in a friendly manner to be used by beginners or experts alike. Over 50,000 sold with many high rated reviews!

##1 DISPLAY LISTS—Learn to create your own graphics & text, modes \$9.95. ##2 SCROLLING—Explains how to move the screen you see over maps of graphics or text \$9.95. ##3 PAGE FLIPPING— Change the entire screen instantly to another display picture \$9.95. ##4 BERINING ANIMATION—Learn to create the illusion of movement using simple shapes \$9.95. ##5 PLAYER MISSILE GRAPHICS—Create your own PaCMAN type game while learning about Collisions, backgrounds, Players, scoring, and more Our best seller \$14.95. ##6 SOUND & MUSIC—Learn a simple way to write music and sound effects on your computer \$14.95. ##7 DISK UTILITIES—Seven disk tools, FORMATER, INSPECTOR, AUTORUM SYS MAKER, RPM CHECKER, MENU MAKER, DIRBECTORY PRINTER. & FILES DUTORIAL \$14.95. SPECTOR, AUTORUN SYS MAKER, RPM CHECKER, N MAKER, DIRECTORY PRINTER, & FILES TUTORIAL. \$14.95.

#### **OUR NEWEST PRODUCTS** FROM COMPUTERS MADE SIMPLE! CHARACTER GRAPHICS-Change letter shapes into anything you

wish. Includes an editor that makes creating and animating the shapes easy, and a linker that actually writes BASIC code. A complete game is included as an example. \$14.95. #9 6TIA. GRAPHICS—Use graphics modes 9 to 11 to create 3-0 shapes, place 16 colors on the screen at once, and even digitize pictures. using these new modes. Includes a 9-color picture editor similar to the "Painter" programs and "Pads" that others sell. \$14.95. \$410.50UND EFFECTS—30 simple sound effects like lazers and bombs, an effects editor, explanation how to combine sounds and #TO SUNNU FFELTS—30 simple Sound effects like lazers and bombs, an effects editor, explanation how to combine sounds and graphics, and 16 bit sounds for extended range, \$14,95. #11 MEMORY MAP TUTORIAL—Examples how to control the cursor, lext windows, user keys, joysticks and paddles, tabs, inverse video, upside down lettering, break key protection, and 25 more. \$14,95. #12 THE \$A.M. TUTORIAL—Using your joystick, you can learn to make Software Automated Mouth sing, change the sound of the voice, add graphics, explore phonemes, and even change inflections \$14,95. #13 BASIC TOOLS—includes the following tools that add themselves to Alari BASIC. RENUMBER, DELETE, TRACE, EXPAND takes programs with many statements per line and breaks them up to make the program easy to read. DUICKREF tells you the lines & numbers where all of the variables and constants are used. LISTER prints out your programs, including all of the special characters that you see on the screen (like hearts and diamonds). \$14,95. #14 ADVANCED PROGRAMMING TOOLS-Machine language tools we use to write our commercial programs useable from BASIC or Assembly Tools for PLAYER MISSILE MOVEMENT, TIME DELAYS, SOUND EFFECTS, PAGE FLIPPING, MEMORY MOVEMENT, SPECIAL CHARACTER FONTS, and save FULL GRAPHICS SCREENS (1/10) in seconds DISK ON-LYSTALE, and add and add as new set of sub routines that you can call to create near disclasure. an editor, and adds a new set of sub routines that you can call to create great displays. Load the fonts you create into your EPSON FX 80 or 100 computer, print out the fonts on ANY printer as you create them \$14.95.

We also offer 4 arcade games. 8 childrens educational programs, and 9 others, all priced under \$15, for 16K TAPE or 32K DISK! SEND A SELF-ADDRESSED STAMPED ENVELOPE FOR A COM-PLETE ATARI CATALOG.

Moneyback guarantee if unsatisfied!! ORDER BY CHECK, VISA, M/C, OR C.O.D. ADD \$3.00 SHIPPING. ADD \$2.00 for C.O.D. OR 15% FOREIGN

COMPUTERS MADE SIMPLE! 1974 Buck St., Eugene, OR 97405 (503) 344-2767

CIRCLE #101 ON READER SERVICE CARD

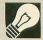

## NEW PRODUCTS

#### A ROBOT WORLD THROUGH TELECOMMUNICATIONS

Games Computers Play, Inc. is a new telecommunications service designed to make the most of Atari's graphics capability, in real time.

GCP is more like a world unto itself. What you see are buildings, corridors and, most importantly, tiny robots. You're here in the guise of one of these little mechanized marvels, as are the other users of GCP.

You can interact with them, by using the joystick to walk up to them and start up a conversation. By "walking" into the Post Office, you can check on "mail" from other users... or stop in at the conference room for a private (or crowded) discussion. Multi-player games are available, plus a bulletin board system.

Disk software supplied allows the use of Atari direct connect modems, MPP-1000C, or a modem connected through an 850. Initial

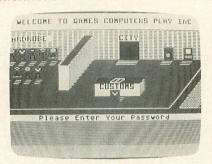

sign-up cost is \$30.00, which includes software and five hours of connect time (\$6.00/hour).

Games Computers Play, Inc., 112 East Market Street, York, PA 17401 — (717) 848-2660.

MINDSCAPE ADDS TO SPROUT

Two additional software titles have been entered in the Sprout software line by Mindscape

# GORK DOES NOT SEE TONK!

#### Castle Clobber.

Aimed at 4- to 8-year-olds, Castle Clobber assists in teaching children logic, concentration, memory and other skills, while putting them in a game-type scenario.

The child must help Tonk rescue toys from the evil Gork in TinkTonkLand. This graphics adventure is comprised of five distinct educational games.

In Subtraction Fair, a child maneuvers Tink to five different game booths: a Magic Show, Bear Dare, Ring the Bell, Witch's Brew and Dunk Gork. Each of these contests helps to teach basic mathematics, memory and concentration skills. Both games feature bright graphics, music and animation.

Priced at \$24.95 each, from Mindscape,

#### **BRODERBUND'S PRINT SHOP**

The Print Shop enables you to design, write and print your own stationary, letter-heads, banners and greeting cards, using easy text-editing features plus left and right justification. Eight type styles are supported in several solid, outline and three-dimensional fonts, along with nine different border designs, ten abstract patterns and several dozen pictures and graphics.

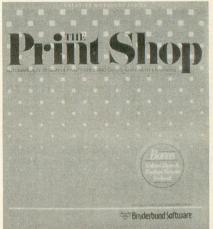

The **Print Shop** also includes a colorful variety of pin-feed paper and matching envelopes, along with an illustrated manual and reference card. Most printers with graphics ability are supported.

Price is \$44.95 through Broderbund Software, 17 Paul Drive, San Rafael, CA 94903 — (415) 479-1170.

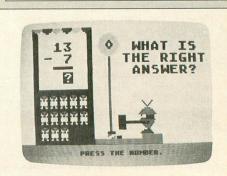

#### Subtraction Fair.

Inc., 3444 Dundee Road, Northbrook, IL 60062 — (312) 480-7667.

#### COMPUTER WORKOUT FOR KIDS

Haydon Books' latest Atari-oriented release, titled **The Computer Workout**, is aimed towards children 7 or older. Technical terms and computer operations are taught, using word games and "solve it" programs. More than forty different crossword puzzles, word-searches and mix-and-match games are included in this 62-page book.

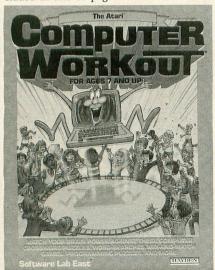

Written by Jim Keogh and Software Lab East, the price is \$2.95 (specify Atari version); Haydon Book Co., 10 Mulholland Dr., Hasbrouck Heights, NJ 07604— (210) 393-6306.

PAGE 8 / MAY 1985 ANALOG COMPUTING

#### THE LATEST IN DISK STORAGE

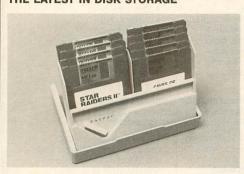

The FACPAC disk storage line is available in five different formats: for the 5¼" disks, there is a 5-, 10- or 50-pack disk holder; for the newer 3½" disks, a 10- or 25-pack holder is manufactured.

The 10-pack containers feature a pivoting lever that opens the case and allows its use as a handy desktop disk holder. The 5½" floppy holder that stores five disks is ideal for safely transporting disks.

FACPACs retail at: \$6.95 for the 3½" 10-pack; \$19.95 for the 3½" 25-pack; \$6.95 for the 5¼" 5-pack; \$6.95 for the 5¼" 10-pack; and \$24.95 for the 5¼" 50-pack. From Norwesco, Minneapolis, MN 55420.

New "hardware" is an attraction—things like suction tubes, a grain elevator and a gravity lift. Other additions include an extensive option list, which allows you to (semi-)tailor the game to your abilities, and an elaborate

#### **BOUNTY BOB STRIKES BACK!**

The long-awaited sequel to Miner 2049er is now available, and it features Bounty Bob in twenty-five new screens. Slightly improved graphics and new sound effects also add to this 40K ROM cartridge.

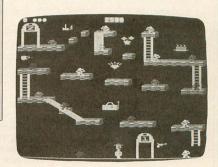

Bounty Bob's here.

high-score screen. A colorful instruction sheet/poster is also included in the package. **Bounty Bob** sells for \$49.95, from Big Five Software, P.O. Box 9078-185, Van Nuys, CA 91409 — (213) 782-6861.

#### **AUNT PRUNELDA'S INHERITANCE**

This game is designed to teach its players "the cause and effect relationships of current events and prices." The actions of each player effect the whole game, as good and bad fortunes are seen by all.

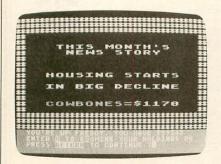

By investing in the stock market, trying your luck in the casino or sabotaging your opponents, you try to amass the largest fortune in the game, thus receiving all of Aunt Prunelda's money—and winning the game.

A game for one to four players; requires 48K and a disk drive; printer optional. The cost is \$27.95, Market Directions, 20 East Milwaukee St., P.O. Box 702, Janesville, WI 53547 — (608) 754-7818.

#### COMPACT COMPUTER DESK

The model CT137, an arborwood vinyl finish computer desk by Bush, is out. It features "vertical storage," designed for the computer user whose working area is limited...or for those who simply want the most efficient computer center possible.

With its dimensions—52" high, with a width of 49" and a depth of 24"—this attractive desk can easily support a wide variety of your

computer equipment, while taking up the minimal amount of space in your home to do so.

The large desktop with its tapered front contains a drawer for convenient storage of paper or other supplies. Both the monitor and storage shelves are adjustable, while a very useful, fixed bookshelf can be found on top of the unit.

The model **CT137** is available at a cost of \$219.95. For more information, you should contact Bush Industries, Inc., Oak Street, Little Valley, NY 14755 — (800) 228-BUSH (in New York, call 800-248-BUSH).

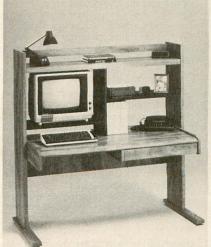

The CT137 "vertical storage" desk by Bush.

#### ST NEWS - PROGRAMS FOR GEM

Lifetree Software has recently reached an agreement with Digital Research Inc. to develop application programs for Digital's GEM (the operating system in the new STs). Lifetree is known for their bestselling **Volkswriter** word processor.

The first translation in the works is said to be an enhanced version of Volkswriter Deluxe, with the GEM graphics added to increase its ease and power.

Digital Research is planning to handle the marketing of any programs thus developed.

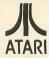

Vastly SUPERIOR to any translation programs available! FOR ATARI 1200XL/600XL/800XL with 64K. (Please specify computer model number!)

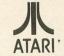

\$69.95 (Rom) \$49.95 (D or C)

\$69.95 (Rom) \$49.95 (D or C)

THE XL "FIX"! "

The Atari XL series computers represent power, sophistication, and flexibility virtually unrivalled in todays Home Computer Market.

With "approximately" 30-40% of existing software being "incompatable", a real, and serious problem exists. Because of this we have developed THE XL "FIX"!

ADVANTAGES over cheaper "translation products":

- 1. The XL "FIX"! is capable of fixing more software... an estimated 30% more software!
- 2. The XL "FIX"! is available in DISK, CASSETTE, and now ROM!
- XL "FIX"! versions fix ALL THREE types of software (Disk Cassette and Cartridaes!)
- The XL "FIX"! (disk or cassette) adds OVER 4K of usable RAM to your computer (anyone using Data bases or Word processors will really appreciate this feature!)
- 5. You never have to hold the OPTION button down on 600XL or 800XL computers!
- VERY IMPORTANT! You need to load the XL "FIX"! only once . . . you can change disks, cassettes, or cartridges without rebooting the XL "FIX"! each time (disk or cassette)!
- The ROM version is instantaneous upon computer power up, has a high speed cursor, is instantly switchable to your original operating system, will work with 16K 600XL's, and more!

The XL "FIX"!..., another SUPERIOR product! 64K required!

DISTRIBUTOR/DEALER inquires welcome

Mastercard-Visa-Money Order or Cashier Check. Phone (716) 467-9326 Please specify computer model number! Send \$49.95 (\$69.95 for Rom) plus \$4 shipping and handling (N.Y.S. residents please add 7%) to: COMPUTER SOFTWARE SERVICES P.O. Box 17660 Rochester, New York 14617

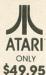

PROTECT your DISK programs and files BEFORE lending them out!

#### "PROTECTOR"!"

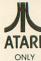

ONLY \$49.95

Includes hardware and software! The "PROTECTOR" produces a true BAD SECTOR GENERATOR which will allow you to create BAD SECTORS wherever you wish (approximately 10 per second!). You'll never have to fool with ridiculous speed adjustment or tape jerking schemes again! Simple do it yourself installation requires 15 to 20 minutes!

The DISK software is the most versatile that we've ever seen and it's lightning FAST! Allows you to move and rearrange data anywhere on the disk, scrambles directories making them unaccessible to others, and offers INSTANT mapping of file disks (requires one second for ENTIRE disk!). Simple operation.

All these features are done from a 720 sector FULL VIEW map for total operator viewing and simplicity!

- Multiple drives
- Digitial SECTOR indicator
- Directory scrambler
- Moves/arranges data
- Selectable read/write
- Selectable start/end
- Hex conversion
- Disk Duping
- Disk mapping
- Instant map
- Compaction
- Fast formatingAuto-formating
- Bad sector memory
- Instant restart
- Multiple copy function

#### DEALER/DISTRIBUTOR INQUIRIES WELCOME!

Our other fine products include THE "PILL" and THE "SILENCER".

Send \$49.95 plus \$4 shipping and handling (N.Y.S. residents add 7% sales tax) to: COMPUTER SOFTWARE SERVICES P.O. Box 17660 Rochester, New York 14621 Phone Order: (716) 467-9326 Mastercard-Visa-Money Orders or Bank Checks. Atari is a TM of Atari Inc. The "PROTECTOR" is a TM of COMPUTER SOFTWARE SERVICES (division of S.C.S.D., Inc.) 100% WARRANTY (replacement only - no refund policy.)

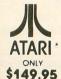

For years they said it couldn't be done . . .

THE
"IMPOSSIBLE"! \*\* they claimed!

ATARI ONLY

Backup almost any disk currently available (even **heavily protected** programs) with an **UNMODIFIED** disk drive!

Works with **ANY** disk drive!

PURPOSE: The "IMPOSSIBLE" was developed in response to the estimated half million disk drive users that own a drive other than the Atari 810 (Indus, Percom, Trak, Rana, Astra, etc.) that wish to

BACK UP their protected software. Due to a radically new technology developed by Computer Software Services, modification to your disk drive has been eliminated! The advantages are obvious! Drive warranties are not violated, the chance accidental damage has been eliminated, etc., etc.

**OPERATION:** The "IMPOSSIBLE"! consists of a disk program (unprotected so you can make as many backups as you wish) and a 4K STATIC RAM pack which is inserted into your computer (no soldering!) The "IMPOSSIBLE"! will read your program disk and then re-write it in an unprotected format! You may make additional backup copies using a sector copier or even regular DOS! Because your backup copy no longer has BAD SECTORS or EXOTIC FORMATS, the program data can now be manipulated into DOS compatable files (even double density!), transfered to cassette, etc. (with the aid of our Satellite programs!) No user programming knowledge required. A few programs require logical thinking.

- FEATURES: 1. Backup protected disks
  - 2. Handles most MULTI-LOAD programs
  - 3. Makes DOS files (with Satellite option)
  - 4. Up to 90K data input capable
- 5. AFSD-Automatic FUZZY Sector Discriminator
- 6. Expands computer memory to 52K usable
- 7. Simple NO SOLDER installation
- 8. Satellite expandable

PROJECTED SATELLITES: A "COMPACTOR" program which will convert your program into DOS compatable files (double density compatable!) for the storage of several programs on one disk. A "COLUMN 80" program for Word Proccessing, etc. It allows 80 columns on the screen! The "XL-MATE" will allow programs made with your 400/800 "IMPOSSIBLE"! to now play on your XL Computer! The METAMORPHOSES II program will allow you to convert your protected CASSETTES into disk DOS files and vice-versa. All satellite programs must be used with inconjunction with The "IMPOSSIBLE"!

**REQUIREMENTS:** The "IMPOSSIBLE" diskette, the 4K STATIC RAM pack, a 400 or 800 computer (please specify!) with 48K and "B" Rom's. NOTE! The very old ATAR! computers were shipped with "A" Rom's which had some serious "Bugs". Even if you don't own an "IMPOSSIBLE," you should upgrade to "B" Rom's (simple to install!) We have them available at a very inexpensive price. CALL US! "XL" version available soon!

NOT A PIRATING TOOL: We at C.S.S. did not design The "IMPOSSIBLE"! to put Software Manufactures out-of-business overnight! Nearly all of our products have been "ripped-off" by industry parasite who have little or no ability to develop a product of their own so we can sympathize with their dilemma. All C.S.S. products have built-in safe guards which prohibit their use for flagrant pirating. The "IMPOSSIBLE"! is no exception! While The "IMPOSSIBLE"! backup the most heavily protected programs, it also checks to see that the 4K STATIC RAM pack is installed before allowing the backup copy to execute!

**EXAMPLES:** The "IMPOSSIBLE"! has been tested on 300 of the most popular and heavily protected programs we could find. With nearly 4000 programs for Atari, we DO NOT guarantee that it will backup all programs in the past-present-and future! We will supply updates at \$6 each (non-profit!) if and when necessary. Programs we have successfully backed up include: Blue Max, Visi-cal, Archon, Mule, File Manager 800 +, Syn Calc, Syn File, One on One, 7 Cities of Gold, Super Bunny, Load Runner, Drol, and Gumball just to name a few!

Mastercard-Visa-Money Orders or Cashier Check. Phone: **(716) 467-9326** Please specify computer model number! Send \$149.95 plus \$4 shipping and handling (N.Y.S. residents please add 7%)

COMPUTER SOFTWARE SERVICES P.O. BOX 17660 ROCHESTER, N.Y. 14617

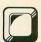

# BASIC AUTORUN.SYS File

by Chet Walters

Yes! Another one. I know you've got BASIC AUTO-RUN.SYS filemakers coming out of your ears. But this one's different! Sure, sure. . . that's what they all say. No, really! Before you string me up, give a listen.

This one is very short (100 bytes or so) and it'll autoboot any BASIC program using any filename. But it does more than that.

For one thing, it won't leave you looking at any READY prompts or blank screens while the program loads. It prints *LOADING* then the filename to let you know just what's happening.

It'll also accept a filename up to twenty characters long. So, if you type your actual filename and leave a space (or any illegal filename character), you can have it print LOADING SNAKE(?!) or, perhaps, LOADING MENU, PLEASE WAIT.

It's a very short program to key in (should only take ten minutes or so), and if you check the trailing REMs, you can see that you have a few alternatives. Designed primarily for DOS 2.0, it works with any DOS that recognizes AUTORUN.SYS files.

Just type it in (don't change anything) and follow the directions on the screen when you run it. It creates the AUTORUN.SYS file in about four seconds, then you're ready to go!

Try it—you might like it. May all your boots be shining! □

BASIC listing.

FREM D:RUNAUTO.BASic
6 REM by CHET WALTERS (C) 84
7 REM
10 GRAPHICS 0:5C=PEEK (88) +256\*PEEK (89)
:DIM A\$(21),8\$(21):? :? "EXISTING AUTO
RUN FILE MALL BE DELETED"
15 CLOSE #1:TRAP 60:? :? "INSERT TARGE
T DISKETTE IN DRIVE #1":? :? "ENTER NA
ME OF FILE TO AUTORUM"
20 B\$="D:":INPUT A\$:B\$(3)=A\$:IF A\$(1,2)
=B\$(1,2) THEN B\$=A\$
25 IF LEN(B\$)>20 THEN ? "FILENAME TOO
LONG":GOTO 15
30 OPEN #1,4,0,B\$:CLOSE #1:? "%";:POKE
85,0:? B\$
35 ? :? :? "CREATING FILE, DON'T INTER
RUPT":OPEN #1,8,0,"D:AUTORUN.SYS"
40 FOR I=0 TO 49:READ A:PUT #1,A:NEXT
I
50 FOR I=0 TO 42:READ A:PUT #1,A:NEXT
I:CLOSE #1
55 ? "K+AUTORUN FILE FOR":? A\$:? "IS N
OW":? " TO":? "RUNT+1";:END
60 CLOSE #1:? CHR\$(253):ERR=PEEK(195):
IF ERR=170 THEN ? :? "FILE NOT FOUND!!
":GOTO 15
65 IF ERR=5 THEN ? "MUST BE AT LEAST T
MO CHARACTERS":GOTO 15
76 IF ERR\$(>167 THEN ? ">> FRROR>> ";ERR
LOCKEDII":? :? "PRESS >> RETURN << TWICE
TO":? "REPLACE EXISTING FILE OR"
80 ? "TYPE DOS TO CHECK MENU":? :? :?
"X10 36,#1,0,0,";CHR\$(34);"D:AUTORUN.S
YS";CHR\$(34);":G.30":POKE 84,7:END
82 DATA 255,255,0,6,191,6,160,158,162,36,142,197,2,142,23,208,142

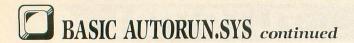

84 DATA 240,2,189,28,6,145,88,136,202,
16,247,169,13,141,74,3,96
86 DATA 56,29,53,51,50,8,17,22,16,17,9
,26,50,53,46,2
88 DATA 104,141,240,2,168,170,145,88,2
00,192,129,144,4,189
90 DATA 94,6,232,192,140,208,241,142,7
4,3,202,142,197,2,96
92 DATA 0,44,47,33,36,41,46,39,226,2,2
27,2,0,6
93 REM
94 REM FOR QUIET LOAD CHANGE-> 240,2
10 65,0 IN LINE 88 (CURSOR WILL REMAIN INVISIBLE)
95 REM
96 REM TO HAVE NO TEXT APPEAR CHANGE->
2 TO 6 IN LINE 90
97 REM
98 REM TO MAKE SYSTEM RESET CAUSE COLD START CHANGE-> 197 TO 68 IN LINE 90
(THE TEXT MON'T APPEAR HOWEVER)
99 REM PROGRAM LOADED SHOULD ISSUE A GRAPHICS STATEMENT TO RESTORE COLOR & CLEAR THE SCREEN

#### CHECKSUM DATA.

(see page 34)

5 DATA 292,43,999,50,143,567,872,756,1 60,909,126,984,907,755,881,8444 70 DATA 457,920,458,702,683,681,289,27 4,63,276,8,282,284,288,241,5906 99 DATA 489,489

Chet Walters is president of Non-Standard Magic! in Girard, Ohio (producers of *Picture Plus* and *Lister Plus*) and an assembly technician for General Motors. He's been working with Ataris for nearly four years and donates his time to local schools (with Atari systems). He has taught BASIC privately and in the classroom.

#### FOR ATARI\*400/800/1200/600XL/800XL\*

#### the XIL BOSS

For ATARI 800XL, 600XL with 64k. Replacement operating system to run the vast majority of all ATARI software. No translator or disk to load!

Proper RESET operation especially important for programs like LETTER PERFECT, DATA PERFECT, TEXT WIZARD, etc.

One touch access to extra RAM, all RAM. One touch BASIC on.

Easy plug in installation.

#### NOW INCLUDES DUAL OPERATING SYSTEM BOARD!

\*Includes MacroMon XL which is an excellent, unique monitor for beginner and pro alike—written especially for the BOSS. \$79.95 for 800XL/600XL with 64K\*.

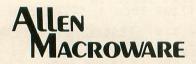

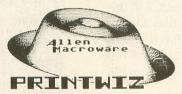

An all machine language text, graphics, mixed mode dump for EP-SON, GEMINI, NEC, PROWRITER, OKIDATA, M-T SPIRIT, 160L, KXP-1090, DMP-80, ISD 480, SEIKO/AXIOM GP550A.

Self booting can be used while programming or even running other programs.

Works with or without BASIC, ED/ASM, PILOT, LOGO. Calendar generator. Horizontal format allows text to be continued in same direction. Change widths, height, center and much more from the keyboard or your program. Special handlers for PAINT, Micro-Illustrator, LOGO, Micropainter, etc. Includes LISTER program for inverted and special characters plus demos and ideas. \$29.95\* 16K Disk-All Interfaces.

#### diskwiz-II

Fast and easy to use repair, edit, explore, dup, disk utility package. Single load, single or double density. Special printout capabilities.

Repair or change of linked DOS2 or OSA + 2 files, directories, dup filenames. Fast searches, mapping, file trace. Disassembler, speed check and much more! Low priced, fast, easy, and powerful! \$29.95 16K Disk.

Send s.a.s.e. for update info.

\*TERMS: U.S. funds; check or M.O. add \$2.50 shipping/handling add 6% CA — 6.5% LA COUNTY add \$3.00 for C.O.D. No charge cards accepted add \$2.50 foreign orders normally out within 48 hours.

P.O. BOX 2205/REDONDO BEACH, CA 90278 (213) 376-4105

\* Trademark of Atari, Inc

CIRCLE #103 ON READER SERVICE CARD

#### SUPERPRINTER **PACKAGES**

Gemini 10X and U-Print A . . . . . 319.00 Gemini 10X and Apeface XLPS 319.00 Panasonic 1091 and U-Print A . . . . 364.00 Panasonic 1090 and U-Print A . . . . 279.00 Legend 880 and Ŭ-Print A . . . . 309.00 Prowriter and U-Print A . . . . 385.00 No additional ship. charges on

Bring the trivia craze home with P.Q. The Party Quiz
Game for the Atari 800 &
800XL (disk only) . . . . 49.95

printer packages in Cont. USA

## ATARI is a trademark of ATARI, INC

Gemini 10X . . 245 Gemini 15X . . 389 Delta 10X . . . . 339 Delta 15X . . . . 499 Radix 10X....549 Radix 15X....629 Powertype . . . . 329

Atari Inc. has cut all hardware and software prices. Please call for latest prices!!

#### ATARI MODEM SPECIAL

Hayes 300 & R-Verter . . . . 239.00 Hayes 1200 & Ř-Verter . . . . No additional shipping for Modem packages in Cont. USA

MOSAIC

48K RAM . . . . . . 99.00 64K RAM/400 . . 149.00 64K RAM/800 + Cable Kit #1 . . 169.00 64K Expander for 600 XL . . . . . . 99.95

#### **DISK DRIVES**

Indus GT ..... Call Percom. Astra 2001 . . . . Call **MODEMS** 

Hayes Amart Modem 300 . . . . . Call Mark VII/Auto Ans/ Auto Dial.. . Call Mark XII/1200 Baud . Call MPP 1000 C . . . . Call R-Verter Modem Adaptor . . . . . . 39.95

#### INTERFACES

Aid interfast I . . . . Call Ape Face XLPS . . . Call R-Verter Modem Adaptor . . . . . . . 39.95 MPP 1150 . . . . . Call

☆ Call for prices on joysticks, printer cables, blank floppy disks, and other computer

T

| A T                                       |         |
|-------------------------------------------|---------|
| ACCESSORIES                               |         |
|                                           | 29.95   |
| Ape-Link                                  | Call    |
| Koala Pad-D                               | 69.95   |
| Koala Pad-Cart                            | 74.95   |
| Humpty Dump - D                           | 29.95   |
| Monitors                                  | Call    |
| Vidtor                                    | 20.95   |
| Vidtex                                    | 64.95   |
| Anglog Compendium                         | . 9.95  |
| Atari Assembler                           | . 14.95 |
| Compute's Machine                         |         |
| Lang/Beg                                  | . 12.95 |
| Lang/BegInside Atari DosMapping the Atari | . 19.95 |
| Compute's 1st-3rd Books                   | . 14.95 |
| Atari - FA                                | 12 95   |
| Atari-EA                                  | 15.95   |
| Omnimon                                   | 82.95   |
| OmnimonOmniview 80                        | 39.95   |
| Printer Ribbons                           | Call    |
| Ramrod XL                                 | Call    |
| WICO Joysticks MPP 64K Printer Buffer     | Call    |
| U-Print 16, 32, or 64K Buffe              | er Call |
| TAC III Joystick                          | 12.95   |
| Starfighter Joystick                      | . 9.95  |
| Ramrod XL                                 | 99.95   |
| Muppet Keys (XL Only) - D.                | 54.95   |
| ACTIVISION                                |         |
| Decatholon - Cart                         | 29.95   |
| Beamrider - Cart                          | 29.95   |
| Hero-Cart                                 | 29.95   |
| Pitfall II-Cart                           | 29.95   |
| River Raid - Cart                         | 29.95   |
| Space Shuttle-                            | 29 95   |
| Lone Ranger - Cart                        | 29.95   |
| Zenji - Cart                              | 29.95   |
|                                           |         |

Stelth - D.
Whistler's Brother
Print Shop - D.
Serpent's Star - D. CBS SOFTWARE
Call for items and prices

AVALON HILL Call for items and prices BRODERBUND

. 23.95 . 27.95 . 27.95 . 20.95

20.95 20.95

27.95

MINDSCAPE Call for items and prices

| A F            | 3                                     |  |
|----------------|---------------------------------------|--|
| DATASOL        | FT .                                  |  |
| Bruce Lee-     | D/T27.95<br>r-D23.95                  |  |
| Micropainte    | r-D23.95                              |  |
| Lost Tomb -    | D/T23.95<br>d + Spell-D54.95          |  |
| Letter Wizar   | d + Spell-D54.95                      |  |
| Conan the B    | Barbarian - D / T . 27.95             |  |
| Mr. Do-D/1     | 27.95                                 |  |
| Dig Dug-D      | n-D 20.95                             |  |
| Pacman - D     |                                       |  |
|                |                                       |  |
| DISKETTE       |                                       |  |
| Dysan          |                                       |  |
| Verbaiim       | For                                   |  |
| Elophant       | 10 pak                                |  |
| Mayoll         | Quantity                              |  |
| Memorey        | Pricing                               |  |
| Ultra Magne    | Pricing.                              |  |
| BASF           |                                       |  |
|                |                                       |  |
|                | NIC ARTS                              |  |
|                |                                       |  |
| Pinball Cons   | struction - D29.95                    |  |
| M.U.L.E D .    |                                       |  |
| Murder / Zine  |                                       |  |
| One on One     | -D                                    |  |
| Archon II - D  |                                       |  |
| Financial Co   | okbook - D 37.95                      |  |
| Music Const    | ruction - D 29.95                     |  |
| Realm / Imp    | ossibility - D 29.95<br>ack - D 29.95 |  |
|                | JCK-D29.95                            |  |
| EPYX           |                                       |  |
| Call for item  | ns and prices                         |  |
| INFOCOM        |                                       |  |
| Deadline - D   |                                       |  |
| Enchanter - I  | 0 23.95                               |  |
| Infidel - D    |                                       |  |
| Planetfall - D | 24.95                                 |  |
| Sorcerer-D     |                                       |  |
| Sidicioss - D  | D 29.95                               |  |
|                | 29.95                                 |  |
| Sea Stalker    | -D24.95                               |  |
| Cutthroats - I | 24.95                                 |  |
| Suspect - D.   | 24.95                                 |  |
| Hitchiker - D  | 24.95                                 |  |
| Zork I-D       |                                       |  |
| Zork II or III | -D27.95                               |  |
| MINDSCA        | PF                                    |  |

**PRINTERS** 

Silver Reed

Axiom AT-550 . . . 279.00

Epson . . . . . . . . . Call

Prowriter I . . . . . 309.00

Riteman . . . . . . Call

Toshiba 1340 . . . . Call

Toshiba 1351.....Call

Legend 880 . . . 239.00 Panosonic 1090 . 219.00 Panosonic 1091 . 285.00

Silver Reed . . . . .

. . . . . . Call

. Call

| 5                                                                                                    | U           |         |
|----------------------------------------------------------------------------------------------------|-------------|---------|
| MICROPROS                                                                                                    | F           | 450     |
| Chopper Rescue                                                                                                    | -D/T        | 23.95   |
| Chopper Rescue<br>Floyd / Jungle - D                                                                                                    | /T          | 23.95   |
| Hellcat Ace-D/                                                                                                    | Ť           | 23.95   |
| Mig Alley Ace - D                                                                                                    | /T          | 23.95   |
| NATO Command                                                                                                    | ler-D/T     | 23.95   |
| Solo Flight-D/T                                                                                                    | <u>.</u>    | 23.95   |
| Spiffire Ace-D/                                                                                                    | Ι           | 23.95   |
| Wingman-D/I.                                                                                                    |             | 23.95   |
| Challenger D/T                                                                                                    | 1           | 23.95   |
| F-15 Strike Faale                                                                                                    | -D/T        | 23.95   |
| Floyd / Jungle - D<br>Hellcat Ace - D /<br>Mig Alley Ace - D<br>NATO Command<br>Solo Flight - D / T<br>Spiffire Ace - D /<br>Wingman - D / T<br>Air Rescue I - D /<br>Challenger - D / T<br>F-15 Strike Eagle | 0110 47     | 20.00   |
| MISCELLANE                                                                                                    | UUS AI      | AKI     |
| Diskey-D<br>Ultra Disassemb                                                                                                    |             | 34.95   |
| Ondowriter D                                                                                                    | ier-D       | 34.95   |
| Codewiller - D                                                                                                    | chall D /T  | 39.95   |
| Codewriter - D<br>Star League Bas<br>Star Bowl Footbo                                                                                                    | all D / T   | 23.95   |
| Master Type - D /                                                                                                    | Cart        | 27.95   |
| Master Type - D /<br>Flight Simulator<br>S.A.M D                                                                                                    | II-D        | 37.95   |
| S.A.M D                                                                                                    |             | 41.95   |
| Castle Wolfenste                                                                                                    | in - D      | 20.95   |
| Compuserve Sta                                                                                                    | ner Kir     | . 21.95 |
| Home Accounta                                                                                                    | nt - D      | 49.95   |
| Megafont II-D                                                                                                    |             | 19.95   |
| Megafont II-D .<br>Monkey Wrench<br>Movie Maker-D .                                                                                                    | II-C        | 37.95   |
| Movie Maker - D .                                                                                                    |             | 37.95   |
| Ultima III - D<br>Jupiter Mission -                                                                                                    | n           | 24.05   |
| Roulder Dach - D                                                                                                    | /T          | 20.95   |
| Boulder Dash - D<br>Scraper Caper - (                                                                                                    | Cart        | 34 95   |
| Miner 2049'er-0                                                                                                    | ort .       | 34 95   |
| Sny Hunter - Cart                                                                                                    | /D          | 20 05   |
| Tapper-Cart/D.                                                                                                    |             | 29.95   |
| Up 'N Down-Ca                                                                                                    | rt/D        | 29.95   |
| Tapper-Cart/D.<br>Up 'N Down-Ca<br>Beach Landing-<br>Pic Builder-D                                                                                                    | D           | 27.95   |
| Pic Builder - D                                                                                                    |             | 27.95   |
| Astrochase - D                                                                                                    |             | 20.95   |
| Astrochase - D<br>Flip - Flop - D / T .<br>Sargon II - D / T .                                                                                                    |             | 20.95   |
| Odesta Chess - D                                                                                                    |             | 10.95   |
| Milliongire - D                                                                                                    |             | 27 05   |
| Sny vs Sny-D                                                                                                    |             | 23.95   |
| Adventure Writer                                                                                                    | -D          | 27.95   |
| Spy vs. Spy-D<br>Adventure Writer<br>MMG Basic Com<br>Summer Games                                                                                                    | piler - D   | 69.95   |
| Summer Games                                                                                                    | -D          | 27.95   |
| Pitstop II - D Gateway to Apsi                                                                                                    |             | 27.95   |
| Gateway to Apsi                                                                                                    | nai - Cart  | 27.95   |
| Montezuma's Re                                                                                                    | venge - D . | 27.95   |
| Dragon/Pern - D                                                                                                    |             | 27.95   |
| Montezuma's Re<br>Dragon/Pern - D<br>Adventure Maste<br>Get Rich Series -                                                                                                    | r-D         | 34.95   |
| Get Rich Series -                                                                                                    | D           | 34.95   |

| THE PARTY OF THE PARTY OF THE P |                                                                                                    |
|----------------------------------------------------------------------------------------------------|----------------------------------------------------------------------------------------------------|
| MISC. ATARI (cont'd<br>MPP Modern Driver-D<br>Microfiler-Cart<br>Microcheck-D                                                                                                    | .)                                                                                                    |
| MPP Modern Driver - D                                                                                                    | 19.95                                                                                                    |
| Microfiler - Cart                                                                                                    | 34 95                                                                                                    |
| Microcheck - D                                                                                                    | 3/ 95                                                                                                    |
| Mr. Do'c Caetle Cart                                                                                                    | 24.05                                                                                                    |
| Mr. Do's Castle-Cart Frogger II-Cart                                                                                                    | 24.05                                                                                                    |
| Frogger II - Cari                                                                                                    | . 34.95                                                                                                    |
| Net Worth - D                                                                                                    | . 54.95                                                                                                    |
| Stickybear-D<br>Windham Classics-D                                                                                                    | . 27.95                                                                                                    |
| Windham Classics - D                                                                                                    | . 19.95                                                                                                    |
| Omnitrend Universe - D                                                                                                    | . 69.95                                                                                                    |
| Space Beagle-D                                                                                                    | 23 95                                                                                                    |
| Adventure Writer - D                                                                                                    | 4195                                                                                                    |
| Reachhead - D                                                                                                    | 23.05                                                                                                    |
| Beachhead - D Letter Perfect / Spell - D                                                                                                    | 74.05                                                                                                    |
| Lener Perieci/Speii-D                                                                                                    | . 74.95                                                                                                    |
| Harcourt/Bruce S.A.T                                                                                                    | . 59.95                                                                                                    |
| S.A.G.E. Graphics Editor - D                                                                                                    | 39.95                                                                                                    |
| Strip Poker - D                                                                                                    | . 23.95                                                                                                    |
| Millionaire - D                                                                                                    | . 27.95                                                                                                    |
| SCIOIL OF ADDGGOT-D                                                                                                    | . 23.95                                                                                                    |
| Ultima IV-D                                                                                                    | 4195                                                                                                    |
| Ultima IV-D                                                                                                    | 27.95                                                                                                    |
| Micro-Leggue Baseball - D                                                                                                    | 20.05                                                                                                    |
| Paper Clip-D                                                                                                    | 001                                                                                                    |
| Hame Dak D                                                                                                    | 27.05                                                                                                    |
| Home Pak-D                                                                                                    | . 37.95                                                                                                    |
| Ultima II-D                                                                                                    |                                                                                                    |
| OPTIMIZED SYSTEM                                                                                                    | •                                                                                                    |
|                                                                                                    |                                                                                                    |
| Action - Cart                                                                                                    | 60.05                                                                                                    |
| Action - Cart                                                                                                    | . 69.95                                                                                                    |
| Action - Cart                                                                                                    | . 69.95                                                                                                    |
| Action - Cart                                                                                                    | . 69.95                                                                                                    |
| Action - Cart                                                                                                    | . 69.95<br>. 69.95<br>. 69.95<br>. 27.95                                                                           |
| Action - Cart                                                                                                    | . 69.95<br>. 69.95<br>. 69.95<br>. 27.95                                                                           |
| Action - Cart                                                                                                    | . 69.95<br>. 69.95<br>. 69.95<br>. 27.95                                                                           |
| Action - Cart                                                                                                    | . 69.95<br>. 69.95<br>. 27.95<br>. 27.95<br>. 27.95                                                                |
| Action - Cart                                                                                                    | . 69.95<br>. 69.95<br>. 27.95<br>. 27.95<br>. 27.95                                                                |
| Action - Cart                                                                                                    | . 69.95<br>. 69.95<br>. 27.95<br>. 27.95<br>. 27.95                                                                |
| Action - Cart                                                                                                    | . 69.95<br>. 69.95<br>. 27.95<br>. 27.95<br>. 27.95                                                                |
| Action - Cart - Basic XL - Carr - MAC / 65 - Cart - MAC / 65 - Cart - MAC / 65 - Cart - Cart  | . 69.95<br>. 69.95<br>. 27.95<br>. 27.95<br>. 27.95<br>. 27.95<br>. 27.95<br>. 59.95<br>. Call<br>. 41.95          |
| Action - Cart .  Basic XL - Cart MAC / 65 - Cart MAC / 65 - Tool Kit - D Action Tool Kit - D DOS XL - D Action Ald - D C65 - D Handy - Writer - D Postal Tool - D Print Tool - D                                                                                                    | . 69.95<br>. 69.95<br>. 27.95<br>. 27.95<br>. 27.95<br>. 27.95<br>. 27.95<br>. 59.95<br>. Call<br>. 41.95          |
| Action - Cart .  Basic XL - Cart MAC / 65 - Cart MAC / 65 - Tool Kit - D Action Tool Kit - D DOS XL - D Action Ald - D C65 - D Handy - Writer - D Postal Tool - D Print Tool - D                                                                                                    | . 69.95<br>. 69.95<br>. 27.95<br>. 27.95<br>. 27.95<br>. 27.95<br>. 27.95<br>. 59.95<br>. Call<br>. 41.95          |
| Action - Cart .  Basic XL - Cart .  MAC / 65 - Cart .  MAC / 65 - Tool Kit - D .  Action Tool Kit - D .  DOS XL - D .  Action Aid - D .  C65 - D .  Handy - Writer - D .  Postal Tool - D .  SCHOLASTIC                                                                                                    | . 69.95<br>. 69.95<br>. 27.95<br>. 27.95<br>. 27.95<br>. 27.95<br>. 27.95<br>. 59.95<br>. Call<br>. 41.95          |
| Action - Cart - Basic XL - Carr MAC / 65 - Cart MAC / 65 - Cart MAC / 65 Tool Kir - D DOS XL - D Action Tool Kir - D C65 - D Handy - Writer - D Postal Tool - D Print Tool - D SCHOLASTIC Call for items and prices                                                                                                    | . 69.95<br>. 69.95<br>. 27.95<br>. 27.95<br>. 27.95<br>. 27.95<br>. 27.95<br>. 59.95<br>. Call<br>. 41.95          |
| Action - Cart .  Basic XL - Carr MAC / 65 - Cart MAC / 65 - Cart MAC / 65 Tool Kit - D .  Action Tool Kit - D .  DOS XL - D .  Action Aid - D .  C65 - D .  Handy - Writer - D .  Postal Tool - D .  Print Tool - D .  SCHOLASTIC Call for items and prices  SCREENPLAY                                                                                                    | . 69.95<br>. 69.95<br>. 27.95<br>. 27.95<br>. 27.95<br>. 27.95<br>. 27.95<br>. 59.95<br>. Call<br>. 41.95          |
| Action - Cart - Basic XL - Carr MAC / 65 - Cart MAC / 65 - Cart MAC / 65 Tool Kir - D DOS XL - D Action Tool Kir - D C65 - D Handy - Writer - D Postal Tool - D Print Tool - D SCHOLASTIC Call for items and prices                                                                                                    | . 69.95<br>. 69.95<br>. 27.95<br>. 27.95<br>. 27.95<br>. 27.95<br>. 27.95<br>. 59.95<br>. Call<br>. 41.95          |
| Action - Cart .  Basic XL - Cart MAC / 65 - Cart MAC / 65 - Cart MAC / 65 Tool Kili - D Action Tool Kil - D Cos XL - D Action Aid - D Cos - Cos - Cos  | . 69.95<br>. 69.95<br>. 27.95<br>. 27.95<br>. 27.95<br>. 27.95<br>. 27.95<br>. 59.95<br>. Call<br>. 41.95          |
| Action - Cart .  Basic XL - Cart MAC / 65 - Cart MAC / 65 - Cart MAC / 65 - Tool Kit - D Action Tool Kit - D DOS XL - D Action Aid - D C65 - D Handy - Writer - D Postal Tool - D SCHOLASTIC Call for Items and prices SCREENPLAY Call for Items and prices SEGA                                                                                                    | . 69.95<br>. 69.95<br>. 27.95<br>. 27.95<br>. 27.95<br>. 27.95<br>. 27.95<br>. 59.95<br>. Call<br>. 41.95          |
| Action - Cart .  Basic XL - Carr MAC / 65 - Cart MAC / 65 - Cart MAC / 65 Tool Kir - D  Action Tool Kir - D  DOS XL - D  Action Aid - D  C65 - D  Handy - Writer - D  Print Tool - D  SCHOLASTIC Call for Items and prices  SCREENPLAY Call for Items and prices  SEGA  Call for Items and prices                                                                                                    | . 69.95<br>. 69.95<br>. 27.95<br>. 27.95<br>. 27.95<br>. 27.95<br>. 27.95<br>. 59.95<br>. Call<br>. 41.95          |
| Action - Cart .  Basic XL - Cart MAC / 65 - Cart MAC / 65 - Cart MAC / 65 - Tool Kit - D Action Tool Kit - D DOS XL - D Action Aid - D C65 - D Handy - Writer - D Postal Tool - D SCHOLASTIC Call for Items and prices SCREENPLAY Call for Items and prices SEGA                                                                                                    | . 69.95<br>. 69.95<br>. 27.95<br>. 27.95<br>. 27.95<br>. 27.95<br>. 27.95<br>. 59.95<br>. Call<br>. 41.95          |
| Action - Cart .  Basic XL - Carr MAC / 65 - Cart MAC / 65 - Cart MAC / 65 Tool Kili - D. Action Tool Kili - D. DOS XL - D. Action Aid - D. C65 - D. Handy - Writer - D. Print Tool - D. Print Tool - D. SCHOLASTIC Call for items and prices SCREENPLAY Call for items and prices SEGA Call for items and prices SIERRA ON-LINE                                                                                                    | . 69.95<br>. 69.95<br>. 27.95<br>. 27.95<br>. 27.95<br>. 27.95<br>. 27.95<br>. 59.95<br>. Call<br>. 41.95          |
| Action - Cart .  Basic XL - Cart .  MAC / 65 - Cart .  MAC / 65 - Cart | . 69.95<br>. 69.95<br>. 27.95<br>. 27.95<br>. 27.95<br>. 27.95<br>. 27.95<br>. 59.95<br>. Call<br>. 41.95          |
| Action - Cart .  Basic XL - Carr MAC / 65 - Cart MAC / 65 - Cart MAC / 65 Tool Kir - D Action Tool Kir - D .  Action Tool Kir - D .  C65 - D .  Handy - Writer - D .  Postal Tool - D .  SCHOLASTIC Call for items and prices SCREENPLAY Call for items and prices SEGA Call for items and prices SIERRA ON-LINE Call for items and prices SIERRA ON-LINE Call for items and prices SPINNAKER                                                                                                    | . 69.95<br>. 69.95<br>. 69.95<br>. 27.95<br>. 27.95<br>. 27.95<br>. 27.95<br>. 27.95<br>Call<br>. 41.95<br>. 41.95 |
| Action - Cart .  Basic XL - Carr MAC / 65 - Cart MAC / 65 - Cart MAC / 65 - Ca | . 69.95<br>. 69.95<br>. 27.95<br>. 27.95<br>. 27.95<br>. 27.95<br>. 59.95<br>. Call<br>. 41.95<br>. 41.95          |
| Action - Cart .  Basic XL - Carr MAC / 65 - Cart MAC / 65 - Cart MAC / 65 Tool Kir - D Action Tool Kir - D .  Action Tool Kir - D .  C65 - D .  Handy - Writer - D .  Postal Tool - D .  SCHOLASTIC Call for items and prices SCREENPLAY Call for items and prices SEGA Call for items and prices SIERRA ON-LINE Call for items and prices SIERRA ON-LINE Call for items and prices SPINNAKER                                                                                                    | . 69.95<br>. 69.95<br>. 27.95<br>. 27.95<br>. 27.95<br>. 27.95<br>. 59.95<br>. Call<br>. 41.95<br>. 41.95          |

All in the Color Caves - C . . Alphabet Zoo - Cart . . . . . . For Technical Info, Order

Inquiries, or for Wisc. Orders -414-351-2007

| U-Print A                                                                                                    | . Call  |
|----------------------------------------------------------------------------------------------------|---------|
| accessories.☆                                                                                                    |         |
| R E                                                                                                    |         |
| SPINNAKER (cont'd.)                                                                                                    |         |
| Pacemaker - Carl                                                                                                    | 22.95   |
| Fraction Fever - Cart                                                                                                    | 22.95   |
| Grandma's House-D                                                                                                    | . 19.95 |
| Kids on Keys-Cart                                                                                                    | 22.95   |
| Search / Amazing Thing - D                                                                                                    | . 22.95 |
| Kids on Keys-Cart Kindercomp-Cart Search / Amazing Thing-D Snooper "1-D Snooper "2-D Story Machine-Cart Trains-D                                                                                                    | 22.95   |
| Story Machine - Cart                                                                                                    | 22.95   |
| Trains - D                                                                                                    | 22.95   |
| 33                                                                                                    |         |
| Carrier Force - D                                                                                                    | . 41.95 |
| Combat Leader-D/T                                                                                                    | 27.95   |
| Cosmic Balance - D                                                                                                    | . 27.95 |
| Broadsides - D                                                                                                    | 27.95   |
| War in Russia - D                                                                                                    | 55.95   |
| Cosmic Balance - D Broadsides - D War in Russia - D 50 Mission Crush - D Questron - D Rails West - D Bomb Alley - D Computer Ambush - D Galactic Adventures - D                                                                                                    | 34.95   |
| Rails West-D                                                                                                    | . 27.95 |
| Computer Ambush D                                                                                                    | 41.95   |
| Galactic Adventures - D. Computer Baseball - D Reforger 88 - D. Objective Kursk - D Breakthrough / Ardennes / I Field of Fire - D. Imperial Galactium - D                                                                                                    | . 41.95 |
| Computer Baseball - D                                                                                                    | 27.95   |
| Objective Kursk - D                                                                                                    | 27.95   |
| Breakthrough / Ardennes / [                                                                                                    | 41.95   |
| Field of Fire-D                                                                                                    | .27.95  |
| SYNAPSE                                                                                                    | 27.90   |
|                                                                                                    | 23.95   |
| Alley Cat-D/T                                                                                                    | . 16.95 |
| Blue Max-D/T                                                                                                    | 23.95   |
| Drelbs - D / T                                                                                                    | 23.95   |
| Electrician - D/T                                                                                                    | 23.95   |
| Encounter-D/T                                                                                                    | . 16.95 |
| Necromancer - D / T                                                                                                    | 23.95   |
| New York City-D/T                                                                                                    | 23.95   |
| Pharoah's Curse-D/T                                                                                                    | 23.95   |
| Rainbow Walker-D/T                                                                                                    | 23.95   |
| Relax Stress Reduction Sys.                                                                                                    | . 79.95 |
| Air Support-D/T Alley Cat-D/T Blue Max-D/T Dimension X-D/T Drelbs-D/T Electrician-D/T Encounter-D/T Fort Apocalypse-D/T Necromancer-D/T New York City-D/T Pharoah's Curse-D/T Quasimodo-D/T Rainbow Walker-D/T Relox Stress Reduction Sys. Shamus Case II-D/T Zepplin-D/T | 23.95   |
| Synfile - D                                                                                                    | 34.95   |
| Syncalc - D                                                                                                    | 34.95   |
| Synchron - D                                                                                                    | 27.95   |
| Syncomm-D                                                                                                    | 27.95   |
| Sindhus Case II-D/T. Zepplin - D/T. Synfile - D. Syncole - D. Syntrend - D. Synchron - D. Syncomm - D. Synstock - D. D. D. D. D. D. D. D. D. D. D. D. D. D. D                                                                                                    | 27.95   |
| D-Diek T-Caccatta                                                                                                    | 1       |

NO SURCHARGE FOR MASTERCARD 🌕 OR VISA

To Order Call Toll Free

800-558-0003

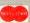

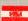

D-Disk

Est. 1982

ORDERING INFORMATION. Please specify system. For fast delivery send cashier's check, money order or direct bank transfers. Personal and company checks allow 2 weeks to clear. Charges for COD are \$3.00. School Purchase Orders welcome. In CONTINENTAL USA, include \$3.00 shipping per software order. Include 3% shipping on all Hardware orders, minimum \$3.00. Mastercard & Visa please include card # and expiration date. Wi residents please add 5% sales tax. HI, AK, FPO, APO, Canadian orders — add 5% shipping, minimum \$5.00. All other foreign orders, please add 15% shipping, minimum \$10.00. All goods are new and include factory warranty. Due to our low prices, all sales are final. All defective returns must have a return authorization number. Please call 414-351-2007 to obtain an RA# or your return will NOT be accepted for replacement or repair. Prices and swilphility as subject to phaging without notice. or repair. Prices and availability are subject to change without notice

COMPUTABILITY P.O. Box 17882 Milwaukee, WI 53217

T-Cassette Cart-Cartridge

NEW PRODUCTS

ORDER LINES OPEN
Mon-Fri 11 AM - 7 PM CST
Sat 12 PM - 5 PM CST

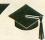

# GRIFFIN'S LAIR

#### by Braden E. Griffin, M.D.

In ANALOG Computing's issue 24, I reviewed an exceptional educational game from Sprout Software, called Tonk in the Land of Buddy-Bots. Now, two additional programs are available in the TinkTonk series of educational software designed for children of ages four to eight years. While maintaining the same high level of quality, these new games have an even greater educational thrust.

TINK'S ADVENTURE Sprout Software MINDSCAPE, INC. 3444 Dundee Road Northbrook, IL 60062 (314) 480-7667 48K Disk \$24.95

Tink is the trusty leader of the Tink-Tonks and is about to embark on an adventure. As **Tink** arrives on foot at Tink-Tonk Lake, he has the choice of continuing the adventure by helicopter or boat. Having selected the means of transportation, one is given the chance to play a game or begin the adventure. At various junctures, similar options appear, providing the opportunity to play one of seven games included in the adventure. Most of these games have educational value, but two of them, Pilot Boat and Fly Helicopter, are included just for fun.

Using the keyboard, one may pilot the boat around the islands in TinkTonk Lake or fly the chopper through the sky in front and back of islands, clouds and even stars. These activities have no bearing on the course of the adventure, but simply provide a pleasant little interlude.

The other five games are designed to help children learn ABC order and to familiarize them with the computer keyboard. In Get Gas, four consecutive letters of the alphabet are displayed with a blank at the beginning or the end of the sequence, depending on the option one has chosen.

The level of difficulty may be selected as hard, where ten correct answers are required to fill the helicopter's tank. This task is made easier with a display of the complete alphabet at the bottom of the screen. A harder level requires twenty correct answers without the benefit of the alphabet display. There is no time limit, and incorrect answers are ignored and incur no penalty.

This game provides an opportunity for the young child to arrive at an answer, whether from the screen display or the time-honored "mental recitation," while exploring the keyboard without the pressure of time or the fear of being wrong. The development of speed and accuracy in the learning process is important, but before this can be achieved, the basic information must be assimilated without stress.

In Go Fishing, children get to know the computer keyboard. The keyboard is divided into four designated areas: the top row of numbers, and the left, center and right portions of the remaining keyboard area.

After a specific area is chosen, or the entire keyboard, if desired, the size of the fish is selected—from one to five characters long. Finally, one of three speeds is chosen, determining how fast the fish will swim.

As the combinations of characters pass beneath the boat, they are reeled in by reproducing them exactly as shown, be-

## Educational Programs Review

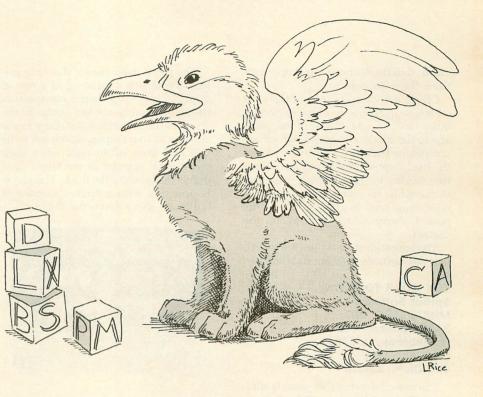

fore they disappear from the screen.

All the necessary levels of progression are provided to establish proficiency on the keyboard. Anyone able to snag all twelve fish of the largest size (five characters) at the fastest speed is a whiz. I cannot come close to doing it.

While cruising around the lake, **Tink**'s boat may spring a leak and can be saved only by playing Sinking Boat.

Another game emphasizing the keyboard, this one requires the player to type in the missing letter or number of a series of characters that are displayed in the same sequence as they appear on the computer keyboard.

A trip to Davy Jones's locker can be avoided with five correct answers within one of three preselected time limits—fifty-five seconds, thirty-three seconds or ten seconds.

If the boat sinks, all is not lost, since further opportunities to play the game and save the boat are provided. Even total failure does not stop the adventure, but more on that later.

Eventually, **Tink** lands on a large island and, while exploring its secrets, suddenly finds himself being harassed

by a gorilla who's throwing coconuts from the top of a palm tree. Sounds like time to play Coconut Catch, eh?

Three-letter alphabet sequences are displayed on the screen with a blank in the middle. If the correct letter is supplied before the coconut hits the ground, it becomes part of a pyramid.

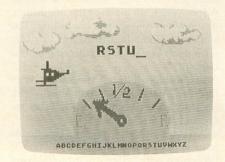

Tink's Adventure.

The first level gives one twelve tries to build a pyramid out of ten coconuts. The harder level requires one to build a fifteen-coconut pyramid with eighteen tries, and the hardest level gives twenty-five tries to assemble a pyramid from

twenty-one coconuts.

The last game is played when Tink's search leads him to Gork's Treasure. Here, one can practice ABC order alone, or ABC order and keyboard sequences mixed together.

A five-character sequence displays, with one of the spaces blank. With ten correct answers in a row, Gork disappears, and the treasure is won.

In the fast level, one has six seconds to enter the correct response. In the faster and fastest levels, this time limit is four seconds and two seconds, respectively.

The overall design of Tink's Adventure is excellent. The adventure theme adds a bit of excitement without the threat of danger. If the helicopter runs out of gas and plunges into the water, or if the boat sinks, Tink, the Indiana Jones of TinkTonk Land, laughs in the face of danger and prevails.

There always seems to be a raft or friendly whale around to get **Tink** to the island and continue the adventure. If one fails to accomplish a task the first time, additional opportunities are pro-

(continued on next page)

### GRIFFIN'S LAIR continued

vided, if desired, or one can simply continue the adventure.

Clever graphics and straightforward on-screen instructions complement each other. One of the highlights of this package is the distinctive music which accompanies **Tink** on his adventure. From the lively, upbeat melody as the adventure begins to the chillingly haunting theme while following Gork's tracks, a mini sound track has been created—the perfect cherry with which to top the dessert.

The educational objectives are sound, and the methods used are right on line.

TUK GOES TO TOWN Sprout Software MINDSCAPE, INC. 3444 Dundee Road Northbrook, IL 60062 (314) 480-7667 48K Disk \$24.95

The basic format in this game is similar to **Tink's Adventure**. **Tuk**, the gardener in TinkTonk Land, makes a trip to town with plenty of stops along the way. During this excursion, any of seven games may be played.

Tuk can travel to town by motorcycle, train, speedboat, or any one of eight possible modes of transportation. On his way, Tuk can travel through the farm, fair, forest or seashore, each with its own special game.

Once in town, visits to the three different stores provide additional games to be played. The educational objectives of the games comprising **Tuk Goes to Town** promote the development of visual discrimination skills, provide practice with spelling and help to build a larger vocabulary.

The Farm game requires the player to unscramble the letters of either animal names or farm words. A picture of the animal is displayed above each letter, and a correct response makes the animal jump into the pen. No penalty is assessed for incorrect keyboard entries, and an unlimited number of attempts is permitted.

The Fair game is described as "Just for fun," but, in fact, visual discrimination skills will be enhanced, particularly in younger children.

The game itself uses a shooting gallery, the targets consisting of a row of ducks. A variety of shapes move across the screen just below the ducks. In the center of the screen is a stationary group of three to five shapes, which are to be matched from left to right when their counterpart appears in the target sight immediately under the duck. The player is provided with a limited number of bullets to shoot down the ducks.

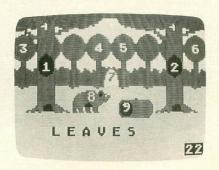

Tuk Goes to Town.

The Forest game is the most difficult and the most fun of all the games. Different shapes or letters are hidden in the forest. Numbers from one to nine are used to designate the hiding places.

In "hidden shapes," a series of different shapes is displayed on the screen. A number in the lower right-hand corner of the screen denotes the number of attempts allowed to match these shapes. A free "peek" is given at the beginning, to see where the shapes are hiding. The shapes are matched from left to right, with each key pressed counting as one attempt.

In "hidden letters," the object is to find the letters of a common forest word. Memory and concentration skills are exercised in this game.

Arriving at the Seashore, **Tuk** needs help to win a boat race. The player is presented with either a scrambled word or a word with missing vowels. In either case, with each correct entry, **Tuk**'s boat moves closer to the finish line.

Another boat, the competition, moves steadily toward the finish at one of two selected speeds. If all of the necessary letters are entered quickly enough, **Tuk** will win the race. Increasing the player's

vocabulary and providing spelling practice are the goals of this game.

Once **Tuk** gets to town, there are three stores for him to visit. These are games which stress pattern and shape recognition.

In the Toy Store, a group of eight wrapped packages is displayed, with a letter beneath each one. One of the packages differs from the others, and when the corresponding letter is pressed, it fills one of the blank spaces of the Toy Store word being sought. The packages change after each entry.

The Market game consists of two activities which emphasize the development of similar skills. In "match the shapes," a series of shapes is displayed on the left side of a balance scale. At the bottom of the screen, several shapes are shown with letters in them. Matching a shape on the scale with the right one from the bottom places the respective letter on the right side of the scale. The scale is balanced when the correct market word is spelled out. As many tries as needed are permitted.

In "find the word," only half the shape to be matched is shown on the scale, making it a little more difficult.

The Clothes Store game is another of those just for fun. By selecting one of six styles of hats, pants, shirts and shoes, one can dress **Tuk** in a variety of fashionable togs.

As with **Tink's Adventure**, the design features of this program are superb. With a little more emphasis on spelling and vocabulary, **Tuk Goes to Town** is as stimulating for older children as it is for younger ones. The TinkTonks are quite capable companions for these adventures into education.

Dr. Griffin, as Chief of Newborn Medicine at a perinatal center, spends most of his time in the newborn intensive care ward. Off-hours, he's been using an Atari 800 for four years. ANALOG Computing magazine is almost entirely subsidized by Dr. Griffin's health insurance reimbursement, for providing psychotherapy through writing—to cure his unbelievable attraction to cliches.

PAGE 16 / MAY 1985 ANALOG COMPUTING

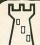

## OMPUTER PALACE WE KNOW ATARI!

#### INDUS GT DISK DRIVE

- Free Software
- Double Density • 1-Yr. Warranty

GAMES

Robotron

Ulvsses

Tennis Ultima II

Ultima III

Bounty Bob Strip Poker Bridge 4.0

Poker Sam Bristles

Cutthroats

Enchanter

Chess 7.0

Checkers Pitstop II Computer Ambush

Broadsides

Kampfgruppe Adventure Writer Ali Baba Return Hercules

Savage Island

Vondon Castle

Dimension-X

Ghost Busters

Zombies

Conan

Archon II

ML Baseball

Spy vs Spy Castle Wolfenst

Donkey Kong Dig Dug Defender

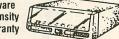

**EDUCA-**

TIONAL

**BOOKS** 

Advent w/Atari Assem Lan Progr Basic Atari Bas

Basic Atari Kıds

Best Antic w/Dsk

Elementary Atari

Basic Fast & Bet

Basic Source Bk For Kids 8-80

Games & Rec

Playground Roots

Compute

FBO Atari

Graphics & Arc

Sound & Graphics

Users Encyloped W/55 Programs

2nd BK Mach Lan

FBO Atari Graph FBO Atari Games

Great ADV Games

2nd Bk of Atari 3rd Bk of Atari

Atari: Assembler

Hundreds of Titles Pleas call us. (503)683-5361

Misc: 6502 Programming 18.95 6502 Subroutines 17.95 Advd Pro Tech At 14.50

14.95 15.95 15.95 12.95

19.95

14.95

16.95 9.95

14.95

10 95

19.95 14.50

14 95

12.95 12.95

12.95

12.95

12.95 12.95

#### **Our Most Popular Drive!**

We recommend and sell more of these drives than any other. It's so quiet that you'll probably forget you are using a disk drive. Flip-up dust cover, LED readout, and FREE SOFTWARE (DOS XL, Word processor, Database, Spreadsheet, Programming book by Datamost)...This package is hard to beat!

New Low Price \$259.95

13.95 35.70 35.70

27.90 27.90 17.95

19.95 13.95 52.50

39.95 44.90 31.50 22.50

26.90

26.90 22.50 26.90 31.50 31.50 35.10 59.50 44.90

35.10 52.50

35.10

52.50

26.90 26.90

28.90

17.90 17.90 17.90 31.50

31.50

35.10 35.10

26.90 35.10

48K Disk \$39.95

 Program Covers 4 Disk Sides

Includes:

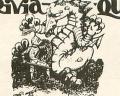

Outsmart Your Friends

Outwit The Dragon

Join The Quest

A new concept in computer gaming. Intellectual challenge, strategy and arcade action. Each player assumes the role of a lord with a questing party of three characters. Complete the quest, earn the most gold by answering questions and battling the dragon. Win the favor of the king and thus, the game

Utility Disk: 1000 Additional questions plus create your own... \$24.95

Maintain your book library...

Organize your record collection...
 Index your recipies...

Categorize your stamp

collection.

Unlimited applications!

#### Features:

- LIGHTNING FAST RETRIEVAL
   FAST SORTS ON ANY FIELD
   SUPPORTS UP TO 4 DRIVES
   SINGLE OR DOUBLE DENSITY
   STORE ABOUT 1200 RECORDS
   PER DISK SIDE IN DOUBLE DENSITY
   MUCH MORE!

Much More Than A Mailing List!

One of the most versatile

data-base programs available.

FAST SEARCH (1 Sec. to find a name out of 1000)
SEARCH ON ANY FIELD
STATE CODE ABBREVIATION TABLE built-in
SPECIAL CODE FIELD allows you to retrieve data from up to 12 codes
PRINT LABELS 1, 2, or 3 up
FAST SORT of your records by name in any of 8 fields (Sort 200 records in less than 40 seconds-true 3-0 sort)
MERGE files to graph combination files.

48K Disk \$49.95

 MERGE files to create combination files
 DELETE DUPLICATES automatic or manual
 REDEFINABLE FIELDS New Enhanced Version 2.0

New! Mail Merge Utility for Atariwriter, Letter Wizard . . . \$19.95

Now you can use your Super Mailer + records with Atarwriter and Letter Wizard. Use names and addresses to create form letters. Input special characters into the word processing programs to tell super mailer + where to put the information. It's as easy as 1...2...3!

#### COMPUTER PALACE B.B.S. NEW!

We are now running a bulletin board system as a service to our modem customers. You will be able to place an order with us by using your modem: just follow the screen instructions. We will be featuring download files such as public domain games, utilities, and program demos. We will

have a section about the latest Atari products, news, and rumors, and for those frustrated adventurers, there will even be a section of hints and answers for the whole Atari adventure

Give us a call!

1-503-683-7454 (6:00p.m. to 8:00a.m. PST)

#### Protect Your Equipment DUST

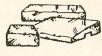

Custom fitted, attractive leather brown color Custom litted, attractive leather brown color:

ATARI 400, 800, 600/800/1200XL, New
XE&ST, 410, 810, 1050, 1025, 1027, CX85

EPSON, GEMINI, PROWRITER printers

INDUS, RANA, PERCOM, TRAK disk drives.

Additional covers ordered

ONLY \$8.95 EACH | ONLY \$7.95 EACH

DISK NOTCHER New! SPECIAL! Only \$9.95

#### Now use both sides of your diskettes

Simply place the disk against the built-in stops and squeeze

#### Peachtree Software

Now, one of the most popular accounting systems is availale for Atari. Back to Basics Accounting System is a double entry, accrual accounting system consisting of three interactive packages for the small business: General Ledger, Accounts Receivable and Accounts Payable. A powerful system, it includes automatic posting, system generated mailing labels and password security. For the non-accountant, it comes with one of the most comprehensive manauals we have seen. For the expert, it will finally put your Atari in business. Requires 2 drives. 48K Disk-System Package...\$195.00. Each...\$95.00

#### FREE CATALOG

with any order ... or send \$1 (refundable with first purchase)

You will receive the most comprehensive reference catalog available. Containing hundreds of software and hardware listings with illustrations and descriptions, our main catalog will give you the answers you need. Join our mailing list and receive free flyers with updates and special offers.

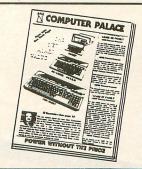

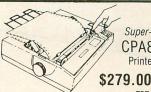

Super-5 CPA80 Printer

+ FRT

A "best buy"! Features "square dot" print head with the best print quality for the money. 100CPS, bi-directional, graphics, and EPSON

#### RI

compatible. Plain or Pin-fed paper.

| WALLO HALES     | 00    | Disk Bank(50)    | 15.95  |
|-----------------|-------|------------------|--------|
| BUSINE:         | 55    | Disk Bank(35)    | 9.95   |
| Assm Editor     | 31.50 | Regular Joystick | 9.30   |
| Monkey Wrch II  | 29.95 | Deluxe Joystick  | 19.95  |
| Atariwriter     | 39.95 |                  |        |
| Letterperfect   | 87.90 | Swivel Base      | 39.95  |
| Spell Wizard    |       | Joystick Cord    | 2.95   |
|                 | 44.90 | Joystick Handle  | 1.49   |
| ABC Compiler    | 69.95 | Joystick Board   | 2.49   |
| B/Graph         | 62.50 | J stick 12' Ext  | 9.95   |
| Peachtree G/L   | 95.00 | Surge Protector  | 39.95  |
| Peachtree A/P   | 95.00 | Printer Intrface | 69.95  |
| Peachtree A/R   | 95.00 | 64K for 600XL    | 79.95  |
| Home Accountant | 67.50 | Relax            |        |
| Synfile         | 49.95 |                  | 99.95  |
| Syncalc         | 49.95 | Sherlock         | 26.90  |
|                 |       | SPECIA           | IS     |
| Syntrend        | 49.95 |                  |        |
| Synstock        | 35.10 | Rally Speedway   | 19.95C |
| Home-Calc       | 35.10 | Shamus           | 9.95D  |
| Mac/65          | 87.90 | Pacific Cst Hwy  | 9.95D  |
| Action          | 87.90 | Crossfire(T - D) | 9.95   |
| Basic XL        | 87.90 | Match Racer      | 9.950  |
| Writer's Tool   | 87.90 | Slime            | 9.95D  |
| Tele-Talk       | 44 90 | Randits          | 9 950  |

#### Graphic's Gener 55.00 Microstt Basic 2

Financial Cookbk Basic Cartridge

| PARIS 6                                       | V                                      |
|-----------------------------------------------|----------------------------------------|
| MISC                                          |                                        |
| Disk Cleaner                                  | 13.95                                  |
| 800 Power Supply                              | 24.95                                  |
| 10 Disk Mailers                               | 6.50                                   |
| 10 Generic Disks                              | 13.95                                  |
| Ten Key Pad                                   | 39.95                                  |
| Touch Tablet                                  | 54.95                                  |
| Compu-Serve                                   | 39.95                                  |
| ndus Dr Stacker                               | 19.95                                  |
| Oak Monitor Std                               | 29.95                                  |
| Printer Stand                                 | 24.95                                  |
| THE RESERVE AND ADDRESS OF THE PARTY NAMED IN | AND DESCRIPTION OF THE PERSON NAMED IN |

50 Jawbreaker Eastern Front Canyon Clmb(T = 9.95D 9.95T D) 9.95 14.95C 14.95C 9.95D Pool 400 Speedway Blast Repion Wayout 9.950 Threshold Stellar Shuttle Wiz of Wor 9.95D 9.95T 17.95C Deluxe Invaders 17 950 17.95C 17.95C Miner 2049er Choplifter Lords of Karma 19.95D 9 950 D:Disk T:Tape C Cartridge

New ATARI 130/520ST Computers

44.90 29.90 22.50

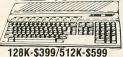

The current flagship of the Atari Family has arrived, utilizing the speed of the Motoria 68000 CPU. With 128K or 512K, you will have power at prices you won't believe. And with a mouse, pull-down menus, windows, icon graphics and cut and paste features that allow you to integrate spreadsheet, text and graphic files; creative solutions have never been easier. The quantities are limited, so place your order now to get yours as soon as possible

#### New Price...\$29.95 Cartridge

Open up a whole new world of BASIC computing ease. 33 direct mode commands and functions. Also includes a machine language monitor to interact with

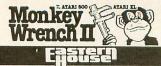

Now Available for the XL!

OPEN M-F, 9-6 Sat. 10-4 (Pacific Time) 2160 W. 11th Avenue Eugene, Oregon 97402

**USE YOUR CREDIT CARD & CALL** Toll Free 1-800-452-8013 **★ ORDERS ONLY, PLEASE ★** 

There's never a penalty for using your credit card! For Information, Call (503) 683-5361

SHIPPING INFO: Minimum \$2.90 Ground, \$4.75 Air Actual Cost depends on weight. Call (503) 683-5361 for information. WARRANTY INFO: Everything that we sell is warrantied by the manufacturer. If any item purchased from us fails to perform properly when you receive it. call us at (503) 683-5361 so that we can assist you. No returned merchandies accepted without authorization. Defective software will be replaced with another copy of the same program, otherwise, no software is returnable.

#### LOTSABYTES 15445 Ventura Boulevard, Suite 10 Sherman Oaks, California 91413

Dear Friends:

This letter is to say THANK YOU to each and every one of the many thousands of customers who have helped us to grow and grow.... This letter is to say THANK YUU to each and every one of the many thousands of customers who have helped us to grow and grow....

We started out with just a few disks in a small ad and waited for the mail. And it came! You liked the products we had to offer and you We started out with just a few disks in a small ad and waited for the mail. And it came! You liked the products we had to offer and you really liked the low prices. We've since added about 20 more disks mail. And it came! You liked the products we had to offer and you really liked the low prices. We've since added about 20 more disks really liked the low prices. We've since added about 20 more the way to the ad, and despite increasing costs, have kept the prices the way to the ad, and despite increasing costs, have kept the prices the way to the ad, and despite increasing costs, have kept the prices the way to the ad, and despite increasing costs, have kept the prices the way to the ad, and despite increasing costs, have kept the prices the way the additional transfer and you have kept the prices the way the additional transfer and you have kept the prices the way the additional transfer and you have kept the prices the way the additional transfer and the additional transfer and you have kept the prices the way the additional transfer and you have kept the prices the way you like them - LOW.

We wanted to reward customers who bought more than a few disks, so we added bonuses to the ad. Your orders told us that you liked the FREE bonuses. you like them - LOW.

Our philosophy is simple and is reflected in the name LotsaBytes. We keep strive to bring you more bytes for your hard earned dollars. FREE bonuses.

Our philosophy is simple and is reflected in the name LotsaBytes. We keep strive to bring you more bytes for your hard earned dollars. We krive to bring you more bytes for your hard earned dollars. We keep strive to bring you more bytes for your hard earned dollars. We keep strive to bring you more bytes for your hard earned and not mailing and not spending 'Megabucks' on advertising and not mailing to strive your much to print and mail.

We are willing to make a smaller profit per order because we believe there will be lots of orders. there will be lots of orders.

So, to those of you who have already ordered, a big THANK YOU. And to those of you reading this who have not ordered yet... give us a try. So, to those of you who have already ordered, a big THANK YOU. And those of you reading this who have not ordered yet... give us a try. to those of you reading this who have not ordered yet... give us a try. to those of you reading this who have not ordered yet... give us a try. I will like our products, low prices, and prompt service.

Thanks,

LotsaBytes

## ASK MR. FORTH

#### by Donald Forbes

If the audiences at your FORTH demos ever wondered why a digital computer like Atari should be supported by a magazine whose unlikely name is embedded with dots, you can explain that it is short for Atari Newsletter And Lots Of Games.

Most of the games from the first ten issues have been collected in the **ANALOG Compendium**, which they can obtain for fifteen pieces of silver (actually \$14.95 plus \$2.00 postage and handling). For another thirty pieces of silver, they can mail the card enclosed in the **Compendium**, to get the games on six sides of three disks, and save themselves some typing.

The **Compendium** (an old ten-dollar word from the Latin for "that which is weighed together," now used to refer to a short, complete summary) also includes a dozen short programs in BASIC that show off Atari's graphic capabilities to good advantage.

The structure of some of these programs makes it easy to translate them to FORTH and thus show some of the similarities and differences between the two languages.

The first and shortest (**Compendium**, page 114) is a color demo in graphics 8 mode. Here is the BASIC code:

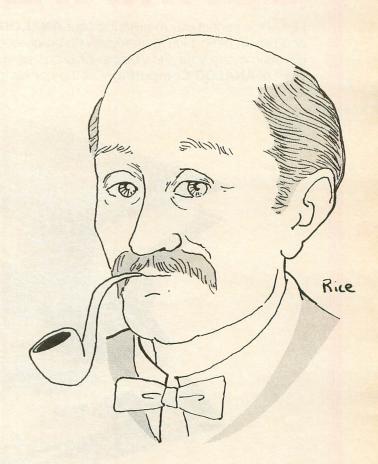

5 REM GRAPHICS 8 COLOR DEMO
10 GRAPHICS 8:SETCOLOR 2,0,15:SETCOLOR
1,0,0:COLOR 1
20 FOR X=0 TO 200 STEP 2
30 PLOT X,0:DRAWTO X,10
40 NEXT X
50 FOR X=1 TO 201 STEP 2
60 PLOT X,20:DRAWTO X,30
70 NEXT X
80 FOR X=0 TO 200
90 PLOT X,40:DRAWTO X,50
100 NEXT X

This program splits into four logical sections. We can mark these with a red pen and ruler after Lines 10, 40 and 70. Here is the line-for-line equivalent in FORTH:

GR8COLOR

8 GR. 2 0 15 SETCOLOR

1 0 0 SETCOLOR 1 COLOR

201 0 DO

1 0 PLOT I 10 DRAWTO

2 +LOOP

201 0 DO

I 20 PLOT I 30 DRAWTO

2 +LOOP

201 0 DO

I 40 PLOT I 50 DRAWTO

Note that the limit of the DO...LOOP in FORTH is one more than in BASIC, because FORTH quits when it reaches the limit. Furthermore, the colon

## **ULTIMATE STORAGE**

Here's the perfect way to organize your **ANALOG Computing** library—sturdy, custom-made binders and files in deep blue leatherette with embossed silver lettering. Silver labels are included to index by volume and year. One binder or a box-style file is all you'll need to accommodate 12 issues (1 year) of **ANALOG Computing**—all the games, programs, tutorials and utilities that you want handy.

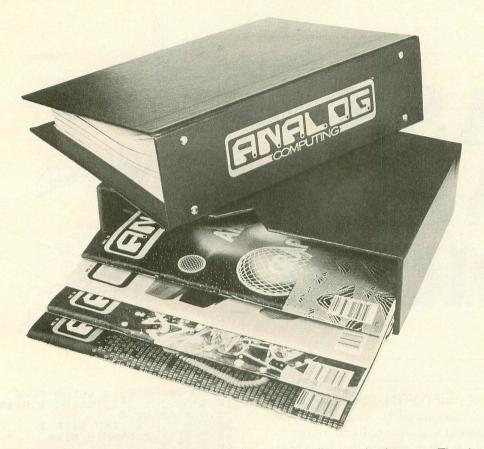

**The ANALOG Computing binder** opens flat for easy reading and reference. They're economically priced at only \$8.50 each—3 binders for \$24.75 or 6 binders for \$48.00, postage paid.

**The ANALOG Computing file** is attractive and compact, holding 12 issues for easy access. Files are available for only \$6.95 each—3 files for \$20.00 or 6 files for \$36.00, postage paid.

Foreign orders — add \$2.50 each for shipping and handling.

Please allow four to five weeks for delivery.

| Enclosed is my check or money order in the amount of \$  Please send me: ANALOG Computing files ANALOG Computing bir | nders. |
|----------------------------------------------------------------------------------------------------|--------|
| PLEASE PRINT.                                                                                                    |        |
| Name:                                                                                                    |        |
| Address:                                                                                                    |        |
| City:         State:         Zip Code:                                                                               |        |
| Send your order to: <b>Jesse Jones Industries</b> P.O. Box 5120, DEPT. ACOM, Philadelphia, PA 19141                  |        |

Satisfaction guaranteed or money refunded.

definition is too long, even though it will work. FORTH is easier to understand and debug in small bites. An improvement would be to break the program into four pieces by line numbers, then combine them into one colon definition this way:

#### : GR8COLOR LINE10 LINE20 LINE50 LINE80 ;

The second program (**Compendium**, page 57) is a Graphics 11 GTIA demo.

```
10 REM GRAPHICS 11 GTIA DEMO
20 REM
30 GRAPHICS 11
40 CI=1:C=0:5ETCOLOR 4,0,2
50 FOR Y=0 TO 191
60 FOR X=0 TO 79
70 C=C+1:IF C=16 THEN C=0
80 COLOR C
90 PLOT X,Y
100 NEXT X
110 LC=LC+1:IF LC=16 THEN CI=-CI:LC=1
120 C=C+CI:IF C=16 THEN C=0
130 NEXT Y
140 GOTO 140
```

In this program, there is a logical break after Line 40, and another after Line 130, with a DO...LOOP in Lines 60 to 100 embedded in another DO...LOOP.

Since the inner loop invokes the counter for the outer loop, we will need a definition of J (a FORTH-79 word that is not included in fig-FORTH, even though it's found in both Team Atari FORTH and valFORTH). The outer loop index Y in the BASIC program becomes J, and the inner index X becomes I.

Furthermore, the three variables CI, C and LC, which are defined automatically in BASIC, must be defined separately in FORTH. Here again is the line-for-line version:

This code, too, calls for comments. In the first place, the colon definition is too long and should be broken up. Second, the endless loop 140 GOTO 140 can be handled in other ways. One way is a time-

delay loop, or even an embedded loop:

: DELAY 3 0 DO 30000 0 DO LOOP LOOP; or wait for a return key press with:

#### : DELAY ." Press return" KEY DROP ;

Third, since we continuously need FORTH-79 words that are not in fig-FORTH, it makes sense to store them in a handy place. One way is to buy a set of alphabetic index tabs in a stationery store for about \$3 and save the words in a loose-leaf binder. Obvious candidates are *J*, *PICK*, *ROLL*, random number generators, and double number extensions (most of which appear in Leo Scanlon's Forth Programming).

The third program is a Moire demo (Compendium, page 122). The BASIC code is:

```
10 DEG
20 A=INT(1.9*160)
30 GRAPHICS 8+16
40 SETCOLOR 2,0,0
50 FOR I=0 TO 160 STEP 5
60 B=INT(I/2)
70 COLOR 1
80 PLOT 0,B
90 DRAWTO I,160
100 PLOT A,B
110 DRAWTO A-I,160
120 PLOT 0,160-B
130 DRAWTO I,0
140 PLOT A,160-B
150 DRAWTO A-I,0
160 NEXT I
170 IF PEEK(764) <>255 THEN END
```

This program has a beginning, a middle (the loop in Lines 50 to 160), and an end. In the FORTH translation, we need variables A and B. The DEG function is not necessary. The INT function isn't needed either, since we can use integer arithmetic. In Line 20, however, we must be careful to multiply 160 by 19 and then divide by 10.

#### The Latest Innovations From CDY At The Lowest Prices Ever!

#### Crisp, perfectly legible 80 columns!

OMNIVIEW is a means of achieving professional word processing on your Atari! At one time you needed an expensive, slot consuming board to achieve 80 columns and it was only available for the 800. But now even you 400, 600XL and 800XL owners can enjoy the power and convenience of 80 columns at a very modest price! You see, OMNIVIEW takes advantage of the high resolution graphics mode already built into the ATARI to generate an 80 column screen editor essentially identical to the ATARI screen editor (E: S: ). This means that OMNIVIEW will give you an 80 column output in most environments where the 40 column E: would be used (BASIC, MAC 65, modem programs, etc.). In addition, OMNIVIEW will work with the 80 column versions of Letter Perfect and Data Perfect, probably the most popular combination of professional quality word processor and data base for the ATARI. Designed to be legible even on a TV set for casual use. OMNIVIEW's character set looks super on a monochrome monitor or color monitor with separate chrominance and luminance inputs.

But there are other features built into OMNIVIEW to make it even more attractive. The 400/800 version has built in AXLON Ramdisk handlers to allow you an ultra fast disk drive with almost any DOS which uses standard SIO calls (2.OS, MYDOS, DOS-XL.etc.) The 600XL/800XL version (OMNIVIEWXL) has other outstanding features which alone are worth the price! How many of you XL owners have cursed the translator disk from the day you bought your computer? OMNIVIEWXL has an enhanced operating system which is extremely compatible with the old 400/800 OSB. allowing it to run most of those programs which would not ordinarily run on an XL without the translator disk! A new feature of OMNIVIEW is that it will allow you to copy the operating system into RAM, freeing up the 4K of extra user RAM and allowing even those nasty games which look for ROM in the \$C000 page to run! And you ATR8000 owners will love the built in 80 column ATRMON, allowing you to instantly switch back and forth between the ATARI and CPM environments. Lastly, OMNIVIEWXL includes the famous FASTCHIP floating point package for significantly increasing the speed of programs like BASIC which use floating point. With all of these features at such a modest price, don't delay. You can start enjoying the wonderful convenience of OMNIVIEW within a couple of days of placing

#### Feature Comparision Chart

|                                                          | OMNIMON<br>Piggy-back<br>400/800 | Ramrod<br>OS Board<br>800 |       | IMON or | Ramrod |           | Addon for<br>Ramrod-XI<br>VIEWXI |
|----------------------------------------------------------|----------------------------------|---------------------------|-------|---------|--------|-----------|----------------------------------|
| Enhanced OS w/Fast Cursor                                |                                  |                           |       |         |        |           | -                                |
| Includes FASTCHIP FP                                     |                                  |                           |       |         |        | There are |                                  |
| 80 Columns Emulation                                     |                                  |                           |       |         |        |           |                                  |
| AXLON Ramdisk Handlers                                   |                                  |                           | + 1   |         |        |           |                                  |
| OMNIMON Features:                                        |                                  |                           |       |         |        |           |                                  |
| A:Alter Memory                                           |                                  |                           | +-3   | 3 t     |        |           |                                  |
| B:Boot (Ram) disk                                        |                                  |                           |       |         |        |           |                                  |
| C:CPU Registers                                          | +                                |                           |       |         |        |           |                                  |
| D:Display Memory                                         | +                                |                           |       | +       |        | ***       |                                  |
| E:Single Step Execution                                  | +                                |                           | +     |         |        |           |                                  |
| F:Fill Program Buffer                                    |                                  |                           | +     |         |        |           |                                  |
| G:Binary Load Directory                                  |                                  |                           | +     |         |        |           |                                  |
| H:Hex Conversion                                         |                                  |                           |       | +       |        |           |                                  |
| H:Hex Arithmetic                                         |                                  |                           |       |         |        |           |                                  |
| I:Install Ramdisk Handlers                               |                                  |                           |       |         | 7.     |           |                                  |
| J:Jump Subroutine (JSR)                                  |                                  |                           |       | +       |        |           |                                  |
| L:Drive Selection/Control                                |                                  |                           |       |         |        |           |                                  |
| M:Move Block of Memory                                   |                                  |                           | *     |         |        | +         |                                  |
| N:Relocate 6502 Code                                     |                                  |                           |       |         |        |           |                                  |
| O:Operate from Program Buffer                            |                                  |                           | +     |         |        |           |                                  |
| P:Printer Control                                        |                                  |                           | +     | +       |        | +         |                                  |
| R:Read Sector(s) from Disk                               | *                                | *                         | ****  |         |        |           |                                  |
| S:Search Memory for Sequence                             |                                  | 15. *                     | * 100 | a dive  |        | *         |                                  |
| T:Toggle Hex Char Display Mode                           | *                                | *                         |       |         |        | +         |                                  |
| U:User's Custom Command                                  |                                  |                           |       |         |        |           |                                  |
| V:Verify 2 Blocks of Memory<br>W:Write Sector(s) to Disk |                                  |                           | 1     | -       |        |           |                                  |
| V:Disassemble Memory                                     |                                  |                           |       | -       |        |           |                                  |
| Y:Line Assembler                                         |                                  | 1                         |       |         |        |           |                                  |
| Z-Exit Monitor                                           |                                  |                           | 1     |         |        |           |                                  |
| Lockup Recovery                                          |                                  |                           | 13    | -       |        |           |                                  |
| Redirection of Printer I O                               |                                  |                           |       |         |        | 1         |                                  |
| Talk to Happy Ram Buffer                                 |                                  |                           |       | 200     |        |           |                                  |
|                                                          |                                  |                           | W. W. | We is   |        |           |                                  |
| 80 Column ATRMON fo                                      | r A I KKU(X)                     |                           |       |         |        |           |                                  |

#### How To Order

Add \$2.00 for shipping (\$4.00 for 2 day delivery). We accept money orders, checks (allow 2 weeks to clear) and credit cards (Visa and MC) We prefer to send to send COD (cash or MO) and will gladly pay the shipping and COD charges If you have any questions please call us. We would love to talk to you!

#### Incredibly powerful debugging monitor!

OMNIMON is a ROM resident extension of the ATARI operating system which adds a new dimension to your machine! In the hands of a novice programmer it is a wonderful learning tool for discovering the many secrets of your ATARI. And the more you learn, the more OMNIMON has to offer. so that experts find it indispensible for its power and convenience. It installs permanently and gives you complete control over your computer, and even though it is always available (by pressing SELECT and SYSTEM RESET), it takes up no user memory because it resides in the unused 4K block at \$C000. Use it to interrupt, examine, and manipulate any program in memory whether it be disk, cassette, or cartridge based. It is especially good for program development or customization of existing programs. The flexible disk I/O allows you to write to or read from disk in either single or double density so that you can edit raw sector data or even load a file without DOS. Many debugging tools are at your disposal: Display/Alter memory or 6502 registers, Disassemble memory, Search memory, Hex/Char modes, Single Step execution, JSR or GOTO address, Push/Pull stack, Printer dump, etc. A toggle switch allows you to make OMNIMON invisible to games which might be looking for it, making it compatible with all software.

If all of this power weren't enough, certain versions of OMNIMON have even more features! The 8K OMNIMON and OMNIMONXL have Hex Conversion and Hex Arithmetic, Block Move, a Relocator, and a Line Assembler. A Binary Load command allows you to load any binary load file without DOS and doubles as a disk directory command which prints out the start sector of each file. Lockup recovery allows you to recover from system lockup, meaning that when your computer freezes, you can usually salvage the program or text file in memory by popping into OMNIMON and dumping memory to disk. Advanced users will like the user extendibility feature which allows them to make use of the interface routines of 8K OMNIMON in their own software. The 8K OMNIMON also has resident AXLON Ramdisk handlers, allowing you to use this powerful device as an ultra fast disk drive with almost any DOS which uses standard SIO calls and even boot programs like word processors, data bases, and games which access the disk a lot. Once you have an OMNIMON in your system, you will wonder how you ever did without it!

| Pricing                                                              |            |
|----------------------------------------------------------------------|------------|
| 400/800: Piggyback board plugs into existing OS board. Inexpensive a | ind easily |
| disabled.                                                            |            |
| OMNIMON piggyback board                                              | \$69.95    |
| OMNIMON piggyboard & OMNIVIEW                                        | \$94.95    |
| OMNIMON piggyback board & 8K OMNIVIEW                                | \$109.95   |
| OMNIMON piggyback board & 8K OMNIMON                                 | \$109.95   |
| Add FASTCHIP floating point to any of the above                      | \$15.00    |
| FASTCHIP floating point package by itself                            | \$19.95    |
| OMNIVIEW for piggyback or Ramrod OS board                            | \$29.95    |
| 8K OMNIVIEW or 8K OMNIMON for piggyback or Ramrod                    | \$44.95    |
| 900 Pament OS hoard raplaces existing OS hoard and comes with anha   | nced OS in |

Ramrod OS board replaces existing OS board and comes with enhanced OS in EPROMs. It has 2 sockets for OMNIMON/OMNIVIEW enhancements which can be selected with a switch. Ramrod OS & OMNIVIEW \$139.95 \$139.95 \$164.95

Ramrod OS & SK OMNIVIEW
Ramrod OS & SK OMNIVIEW
Ramrod OS & SK OMNIMON
Ramrod OS & SK OMNIMON & OMNIVIEW
Add FASTCHIP floating point to any of the above
600XL:The supplied ROM replaces existing OS chip on mother board.
OMNIVIEWXL (includes FASTCHIP and 800 compatible OS)
800XL: Paclage avering OS chip or add Paparod XL to select between \$15.00 \$59 95 800XL: Replace existing OS chip or add Ramrod XL to select between 3 possible

OMNIVIEW (includes FASTCHIP and 800 compatible OS)

Ramrod XL & OMNIMONXL (includes FASTCHIP and 800 compatible OS) \$9995 Ramrod XL & OMNIMONXL & OMNIVIEWXL (i.e., combination of all above)

\$144.95 Other fine products: \$69.95 LJK Letter Perfect or Data Perfect \$69.95 \$34.95 \$29.95 OSS BASIC XL, MAC 65 or ACTION
OSS BASIC XL, MAC 65 or ACTION tool kit

Monochrome monitor adaptor for 400 (perfect for OMNIVIEW) AXLON Rampower 128 (Ramdisk)

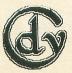

**CDY Consulting** 421 Hanbee Richardson, TX 75080 (214) 235-2146 DEALERS INQUIRIES SOLICITED

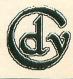

This program, too, could be improved by breaking it into separate colon definitions, and by saving A and B on the stack. In the computer business, however, you learn early to be wary of the optimization trap: first, you make it work; then, if you still have time, you optimize.

The fourth program (**Compendium**, page 157) is called **Pretty Demo**, and it introduces some new features:

```
10 DEG
20 GRAPHICS 24
30 COLOR 1
40 SETCOLOR 2,0,0
50 FOR I=1 TO 360 STEP 5
60 X=319*I/360
70 Y=80+80*SIN(I)
80 IF I>270 THEN 100
90 PLOT 0,0
100 DRAWTO X,Y
110 IF I<90 THEN 130
120 DRAWTO 319,159
130 NEXT I
140 IF PEEK(764)<>255 THEN END
```

The first thing to notice is that Line 60 calls for us to multiply 319 by I, which eventually becomes 360, giving 114,840 as the product. This total exceeds the limit for signed integers, so we must use \*/ instead of a multiplication followed by a division.

Furthermore, in Line 70, we need a SIN function to compute the sine of the loop index—and FORTH does not provide a built-in SIN function.

The elegant solution is to develop a formula for a polynomial curve which will approximate the sine curve as closely as we need for our application. The simple way is to incorporate a table of sines in our program, with one entry for each degree from 0 to 90. Such a table appears on page 134 of Leo Scanlon's book and has the added advantage that we can compute other trigonometric functions, such as the cosine, by a simple transformation.

Here are the two screens needed to load the sine table:

```
( trig table screen 1)
DECIMAL
0 VARIABLE SINE
                            0523
1219
                   1045
         1564
                   1736
                             1908
         2250
                   2419
                            2588
                   3090
                            3256 3907
         3584
                   3746
                   4384
                   5000
         5446
                   5592
         6018
                  6157
                            6293
6428
                   6691
         6561
                            6820
                   7193
  trig table screen 23
47 , 7660 , 7771 , 7
                            7880 ,
```

```
7986
                          8290
8387
        8480
                          8660
8746
        8829
                 8910
                          8988
9063
                          9272
                         9511
9703
        9781
                 9816
                         9848
                 9926
                 9986
                         9994
```

We need some code to reference the table, as in this screen:

```
( trig table screen 3)
: LOOKUP SINE SWAP 2 * + e ;
: SIN
DUP 270 >
IF 360 SWAP - LOOKUP MINUS
ELSE DUP 180 >
IF 180 - LOOKUP MINUS
ELSE DUP 90 >
IF 180 SWAP - THEN
LOOKUP
THEN THEN ;
: COS
DUP 270 > IF 270 -
ELSE 90 +
THEN SIN ; ;5
```

(continued on next page)

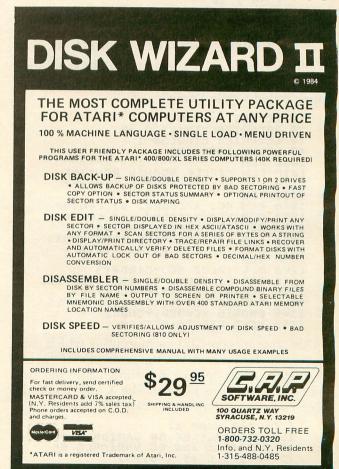

CIRCLE #108 ON READER SERVICE CARD

What SIN does is to return the sine of any integervalued angle between 0 degrees and 360 degrees. To use the result, you must divide it by 10,000. As Scanlon points out, "the cosine of any given angle is equal to the sine of an angle that is 90 degrees greater."

He also notes that "negative angles have the same sines and cosines as their positive counterparts... This means you can also use SIN and COS for angles between -1 degrees and -360 degrees, by supplying the angle's absolute value on the stack."

Here, then, is the FORTH code for the **Pretty Demo** to match the BASIC line for line (except that we must remember to divide the sine value by 10000).

```
0 VARIABLE X
0 VARIABLE Y
1 PRETTY ( DEG )
24 GR.
1 COLOR
2 0 0 SETCOLOR
360 1 + 1 DO
1 319 360 */ X !
1 SIN 80 10000 */ 80 + Y !
1 270 < IF
0 0 PLOT THEN
X 0 Y 0 DRAWTO
I 90 > IF
319 159 DRAWTO THEN
5 +LOOP
BEGIN 764 0 255 = NOT IF
." quit" QUIT THEN 0 UNTIL ;
```

Both sine and cosine functions can be combined in this short program from page 23 of the **Compendium**, called **Circle Demo**.

This program consists of a subroutine which calls a loop, which in turn draws the perimeter of the circle in steps of 10 degrees at a time, using the sine and cosine functions to locate the X and Y coordinates each time. Here is the FORTH version:

```
( circle demo 1)
160 VARIABLE XC 80 VARIABLE YC
10 VARIABLE INC 60 VARIABLE RD
75 VARIABLE YS ( 0.75)
0 VARIABLE XCOORD
0 VARIABLE YCOORD
```

```
: GOSUB1000 XC @ RD @ Y5 @ 100
    */ YC @ + PLOT
    360 1 + 0 DO
    I SIN RD @ 10000 */
        XC @ + XCOORD !
    I COS RD @ 10000 */
        YS @ 100 */
        YC @ + YCOORD !
    XCOORD @ YCOORD !
    XCOORD @ YCOORD !
    XCOORD @ YCOORD !
    COORD @ YCOORD !
    COORD @ YCOORD !
    COORD @ YCOORD !
    COORD @ YCOORD !
    COORD @ YCOORD !
    COORD @ YCOORD !
    COORD @ YCOORD !
    COORD @ YCOORD !
    COORD @ YCOORD !
    COORD @ YCOORD !
    COORD @ YCOORD !
```

Notice that the program contains a scaling factor (0.75) that was set at 75 in the FORTH program and that later must be divided by 100. Furthermore, both the sine and cosine values must first be divided by 10,000. If the output looks more like an egg than a circle, you may want to experiment with the scaling factor.

You can write a program to draw circles without using sines and cosines. There is a fiendishly clever program to do just that on page 125 of the **Compendium**, and it takes only twenty-five short lines. This innocent-looking program with the simple title **Circle Radius Demo** looks easy:

```
10 XCENTER=310/2:YCENTER=192/2
100 GRAPHICS 8
110 COLOR 1
120 ? "ENTER RADIUS:";:INPUT RADIUS
130 LET RADIUS=RADIUS+3-1
140 LET X=0
150 LET Y=RADIUS
160 LET DIAMETER=3-2*RADIUS
170 IF X<=Y THEN GOSUB 1000: IF DIAMET
ER<0 THEN DIAMETER=DIAMETER+4*X+6:X=X+
1:GOTO 170
180 IF X>Y THEN END
190 DIAMETER=DIAMETER+4*(X-Y)+10
200 Y=Y-1
210 X=X+1:GOTO 170
1000 REM
1010 PLOT XCENTER+X,YCENTER+Y
1020 PLOT XCENTER+Y,YCENTER-X
1030 PLOT XCENTER+X,YCENTER-Y
1050 PLOT XCENTER-X,YCENTER-Y
1060 PLOT XCENTER-X,YCENTER-X
1070 PLOT XCENTER-Y,YCENTER-X
1070 PLOT XCENTER-Y,YCENTER-X
1070 PLOT XCENTER-Y,YCENTER-X
1070 PLOT XCENTER-Y,YCENTER-X
1070 PLOT XCENTER-Y,YCENTER-X
1070 PLOT XCENTER-Y,YCENTER-X
1070 PLOT XCENTER-Y,YCENTER-X
1070 PLOT XCENTER-Y,YCENTER-X
1070 PLOT XCENTER-Y,YCENTER-X
1070 PLOT XCENTER-X,YCENTER+X
1080 PLOT XCENTER-X,YCENTER+X
1090 RETURN
```

The structure of the program appears to be straightforward. You draw a red line after Line 160 and another after Line 210. Lines 10 through 160 are just sequential code, and all that is different is Line 120. It asks for input from the keyboard, which should present no problem in FORTH.

The subroutine at the end of the program is also clear-cut. It is only when you begin to translate the five statements in Lines 170 to 210 that you realize you've hit a booby trap. This is what is referred to as "spaghetti code" (IBM's Joan K. Hughes, in her

book PL/1 Structured Programming called it "bowlof-spaghetti code" or BS code), and the tip-off is right there: two GOTO 170 statements, one unconditional and one nested inside an IF statement.

Computer science advanced in the 1970s from a black art to an organized and systematic process. when the mischief of the GOTO statement was finally identified. Newer languages, such as PL/1, found substitutes, and Pascal banished it completely.

Structured programming at last made it possible to write programs that were free of logical errors and were relatively easy to debug and maintain.

Computer scientists demonstrated mathematically that any program could be built from a set of three simple building blocks with a common property: one input and one output. The SEQUENCE block has the trivial structure of one process performed after another. The IFTHENELSE block is merely a two-way branch. The third is the DOWHILE block, which tests for a true condition and then repeats an operation, as long as the test remains true (to exit from the block, the operation itself must reset the flag).

There are two additional variations in common use. The IFTHENELSE block can sometimes be replaced by the SELECT block (or CASE statement), which features a multiple-branch fork to avoid an awkward set of nested IF statements. A payroll program, for instance, could test immediately for single, married. widowed, divorced, separated, or never married.

The variation on the DOWHILE block is the DO-UNTIL block which places the logical test at the end, instead of the beginning—and thus creates a hidden trap. The loop will always be executed at least once. as you'll discover to your consternation, when your payroll program looks for end-of-file after the first record, but the operator mounts a tape that has only a header label and a trailer label, and no first record!

The details are given in Top Down Structured Programming Techniques by C. McGowan and J. Kelly, Petrochelli/Charter, New York, 1975. If your library doesn't have this, they can borrow it from another library. Anyone in your audience who writes pro-

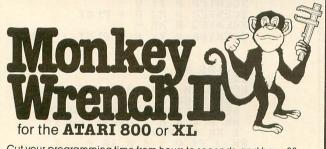

Cut your programming time from hours to seconds, and have 33 direct mode commands and functions. All at your fingertips and all made easy by the MONKEY WRENCH II

The MONKEY WRENCH II plugs easily into the cartridge slot of your ATARI and works with the ATARI BASIC

Order your MONKEY WRENCH II today and enjoy the conveniences of these 33 features:

- Line numbering
- Renumbering basic line numbers
  Deletion of line numbers
  Variable and
- Variable and current value
- display Location of every string
- occurrence String exchange
- Move lines
- Copy lines
- Up and down scrolling of
- basic programs
- Special line formats and
- page numbering Disk directory display
- Margins change Home key functions
- Cursor exchange
- Upper case lock Hex conversion
- Decimal conversion
- Machine language monitor
- Function keys

The MONKEY WRENCH II also contains a machine language monitor with 16 commands that can be used to interact with the powerful features of the 6502 microprocessor. \$29.95

## Have You KISSed Your Atari Lately

Introducing "KISS", a new, simpler, more powerful Word Formatter/Processor for your Atari 800, 600XL, and 800XL

"KISS" comes in a cartridge, and is designed for the occasional user, yet simple enough for beginners and children. It comes with an easy to read manual, that contains example text files. Check out these other "KISS" features:

- Input of text is via standard ATARI screen editor - so there is nothing new to learn
- Only 13 commands to process text
- Text can be sent to screen or printer
- Single page or fan-folded paper can be used by printer
- Prints English error messages
  The "KISS" cartridge does not have to be installed in order to input text information
- Automatic page numbering on output
- Text can be justified to both the left and right margins
- Can be used for letters, reports, term papers, etc.

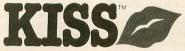

Call us today for your "KISS" Only \$19.95

3239 Linda Dr. Winston-Salem, N.C. 27106 (919) 748-8446 Send for free catalog!

**MasterCard** 

CIRCLE #109 ON READER SERVICE CARD

grams for a living will appreciate the tip.

The logical structure of our spaghetti code, as the FORTH translation makes clear, is a pair of nested DOWHILE loops, with this structure in FORTH:

### BEGIN condition WHILE FORTH words .....

The first condition tested is whether X is less than or equal to Y; the second is whether DIAMETER is less than 0, or negative.

You can ask for a number from the keyboard with the sequence QUERY ?TERMINAL INTERPRET. It will substitute for the INPUT statement in BASIC, and you may want to file it for reference.

The FORTH code below also takes some liberties with the BASIC code. The END has been replaced by ."quit" QUIT. By using INITIAL to reset the variables, shifting 8 GR., and then adding RERUN, you can use RADIUS\_DEMO to draw the first circle, and then RERUN to draw more circles without clearing the screen.

#### **GREAT ATARI BOOKS**

This Month's Special

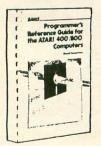

List \$21.95

Special \$18.95

Sams 496 pages © 1985

Just the two big chapters on graphics programming make this a real goldmine for ATARI 400/800, 600 XL, 1200 XL and 800 XL owners and programmers, but there's also coverage of ATARI BASIC notation, rules, and limitations; math operations; I/O; sound; screen display; the memory map; the 6502 instruction set and more. Eight appendices include number base conversions, ATARI BASIC reserved words and tokens, characters and keyboard codes, screen RAM address ranges, error and status codes, and hardware details for the 400 and 800.

Other Great Books
Advanced Atari Basic

| IUSIOG DO2                     | \$19.95 |
|--------------------------------|---------|
| *Atari Assembler               | \$12.95 |
| Assembly Lang. Atari           | \$15.95 |
| * Mapping Atari                | \$14.95 |
| Third Book (Computer)          | \$12.95 |
| *Game Design (Crawford)        | \$14.95 |
| * Computer Animation           | \$22.95 |
| ZAP: Rise & Fall               | \$14.95 |
| Fire in the Valley             | \$ 9.95 |
| Atari Color Graphics           | \$12.95 |
| *Inforworld's Essential Guide  | \$16.95 |
| Atari Logo Book                | \$12.45 |
| *Atari User's Encyclopedia     | \$19.95 |
| *Your Atari Computer           | \$17.95 |
| Easy Guide 600XL/800XL         | \$ 9.95 |
| *Book Atari Software 1985      | \$19.95 |
| Atari Basic Tutorial           | \$12.95 |
| Excel on 600XL (McGraw)        | \$ 9.95 |
| * Atari Graphics + Game Design | \$12.95 |
| Atari Basic Programs in Min.   | \$12.95 |
| Free Software for Atari        | \$ 8.95 |
| Software Author's Guide        | \$19.95 |
| The Musical Atari              | \$14.95 |
| Basic on Atari for Kids        | \$12.95 |
| * Book of Adventure Games      | \$19.95 |
| * Atari Basic (Wiley)          | \$12.95 |
| * Kids and the Atari           | \$19.95 |
| Bank Street Writer Book        | \$14.95 |
| Visicalc Book                  | \$14.95 |
|                                |         |

Order Today: 1 (800) 821-5226 Ext. 500 24 hrs. a day, 7 days a week

Or Write

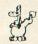

WITT'S END 42 Morehouse Rd. Easton, CT 06612

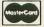

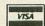

\$11.95

Free and Fast UPS shipping. Add \$3. for C.O.D. APO's FPO's o.k. Add \$5 for foreign shipping. We accept Visa/Mastercard, Personal Check, Certified Check or Money Order. \*'s indicate excellent books!

CIRCLE #110 ON READER SERVICE CARD

```
VARIABLE
               XCENTER
VARIABLE YCENTER
VARIABLE XX 0 VARIABLE YY
VARIABLE DIAMETER
VARIABLE RADIUS ( < 100 )
INPUT# ." radius? " QUERY
                                   QUERY CR
 TERMINAL CR INTERPRET
 SWAP DROP
SMAP DROP;
INITIAL INPUT# RADIUS!
155 XCENTER! 96 YCENTER
0 XX! 0 YY! 0 DIAMETER
( 8 GR. ) 1 COLOR
2 RADIUS +! 0 XX!
RADIUS 0 YY! 3 RADIUS 0
2 * - DIAMETER!;
                         O DIAMETER !
radius 2)
GOSUB1000
XCENTER @ YCENTER @ XCENTER @
                      e
                      ee
                              PLOT
                              PLOT
 YCENTER
 XCENTER
 YCENTER
              6
                 XX
                       e
                              PLOT
radius 3)
 XCENTER @
              ē
 YCENTER
                       e
                              PLOT
 XCENTER
              ee
                 XX
 YCENTER
XCENTER
                              PLOT
                       e
                       ē
                          +
                              PLOT
                 XX
 YCENTER
                       P
 XCENTER
              e
                       n
                              PLOT ; -->
 YCENTER
radius 4)
L170
 BEGIN XX @ YY @ > NOT WHILE
 G05UB1000
  BEGIN DIAMETER @ 0 4 WHILE
XX @ 4 * 6 + DIAMETER
1 XX +! REPEAT
XX @ YY @ - 4 * 10 +
  X C YY C -
DIAMETER +!
                    XX +! REPEAT
      quit " QUIT
RADIUS_DEMO 8 GR.
INITIAL L170;
RERUN INITIAL L170;
                                          :5
```

The ANALOG Compendium has half a dozen other short, graphic BASIC programs (especially the Triangle on page 29) which appear to be likely candidates for FORTH translations.

Next month you'll have an opportunity to upgrade the show-and-tell sessions you've conducted to date, and become a full fledged professor—by teaching a FORTH-79 class to beginners.

You will need one copy of the textbook for the class, which you may want to order right away (if you can't borrow a copy). The book costs \$16, so be prepared to pass the hat at this session and the next.

The text is The Complete Forth by Alan Winfield, Wiley Press, 605 Third Avenue, New York, New York 10158. You may find it at bookstores like Dalton's and

Walden Books, or have your bookseller order one for you. Finally, you may charge to a credit card by telephoning Mountain View Press (P.O. Box 4656, Mountain View, California 94040) at 415-961-4103.

If your audience has enjoyed your demos to date, they'll find your next session even more rewarding.  $\square$ 

Send your letters to:

#### ASK MR. FORTH

P.O. Box 23 Worcester, MA 01603

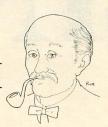

## WANT TO SUBSCRIBE?

It's worth it.

**CALL TOLL FREE** 1-800-345-8112

In Pennsylvania 1-800-662-2444

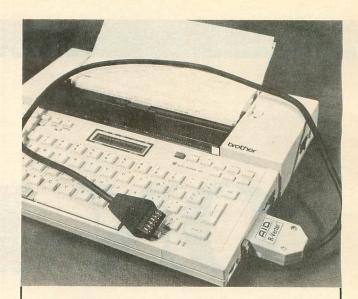

## IT'S HERE!

The R-Verter™ for PRINTERS

See the Model "P"

Connect your ATARI™ to fine Serial Printers like:

- BROTHERS EP 22/44
- OLYMPIA ECT-1
- SMITH CORONA TP-1
- OTHERS

Directly compatible with BASIC, ATARI WRITER, and many other programs.

Also included —
"File Printer" - prints files
directly from disk.

Single sheet printing, too!

Only \$49.95 plus S/H

Contact your favorite Dealer today or call

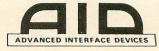

P.O. Box 2188 Melbourne, FL 32902 (305) 242-2772

C.O.D. - VISA - M.C. - CASH

Atari is a trademark of Atari, Inc.
R-Verter is a trademark of Advanced Interface Devices, Inc.

CIRCLE #111 ON READER SERVICE CARD

## ON-LINE

How the effects of software piracy are made readily apparent ... to the pirates themselves

#### by Russ Wetmore

Please bear with me in this, my first column for ANALOG Computing magazine, while I use the time and space for a little soapbox ranting and raving. For those of you who don't know me, I run a software research and development firm called Star Systems Software, Inc. in Orlando, Florida. I wrote a (at one time) best selling game called Preppie! for Adventure International, and a couple other games for Atari computers.

Our current slant is towards personal productivity products, such as HomePak, a trademark of Batteries Included, which we recently completed for that company. I've been involved in all facets of the home computer software industry almost from its very inception, from programming to advertising to publishing to... you name it; I've done it. Our firm currently makes products for a wide gamut of machines, including those of Apple, Commodore, Tandy and IBM, but the Atari is my first love.

#### A true story.

The following might not seem relevant to computer software, but please patronize me for a moment while I get around to making my point.

One of my favorite things is going to the movies. I decided to take in 2010 the other evening, anxious to see the sequel to one of my favorite movies of all time, 2001: A Space Odyssey. The theatre we would be attending had recently been remodeled, and the evening promised to be an enjoyable one.

Diana and I had just sat down when we were asked (politely) by a young couple with two small children if we could move in from the aisle. Their children could see the movie better there, and would be less likely to fidget. "Fine," I said, and we moved over.

The next two hours proved to be eventful ones.

One of the little monsters spilled my Coke. The parents were constantly trying to explain the story to the monsters, though it was way over their heads (the parents', too) and based on the premises laid down in a movie made many years before they were even born.

The parents put their feet all over the backs of the chairs in front of them. Obviously imitating their parents, the monsters did likewise. I asked the parents if they did that at home, and their (not-sopolite, this time) response was, "Sure, don't you?"

All four of them were constantly talking (obviously never having heard of the word whisper) about which monster's turn it was to go to the rest room, and how much better a movie Star Wars had been. Both monsters spilled their popcorn (buttered) all over the floor of the nicely renovated theatre.

To beat the traffic, they left five minutes before the movie was over. If you've seen the movie, you know that the last People tend not to have much respect when damaging someone else's property, or otherwise infringing on someone else's rights, if the effect of their disrespect is not immediately obvious to them.

few minutes is where they explain not only what's happening, but the reason for both 2001 and 2010. What they possibly could have gained from the movie, except for some dazzling special effects ("not nearly as good as Star Wars' were") is beyond me.

As I got up to leave, I looked around the theatre. It was a shambles. . .There were footprints all over the chairs. Empty popcorn boxes and soft drink cups (along with their contents, in many cases) were strewn over the floor. People all around me had talked incessantly throughout the entire movie.

My VCR and the local rent-a-movie store are looking more and more inviting all the time.

#### Getting down to it.

The point of all this? People tend not to have much respect when damaging someone else's property, or otherwise infringing on someone else's rights, if the effect of their disrespect is not immediately obvious to them. If I were to invite any of my fellow theatre patrons into my home, I'd make sure that they'd go to great lengths to keep their feet off of my furniture and food/beverages in their respective containers.

They would not interrupt conversations and would, generally, be as polite as they've been taught to be while someone's guest. Put those people in a movie theatre, and all manners go to hell in a handbasket. Also, people tend to do as they've seen others do..."monkey see, monkey do." If everyone else is having food fights with their popcorn, why shouldn't you? If you want to hold a loud conversation about what Ethel wore to your dinner last night —and want to do it in the middle of an engrossing movie—surely your right to talk outweighs someone else's right to enjoy an artistic experience they've paid \$4.50 or so for, right?

These are the same people we expect to have respect for the rights of programmers and their work. If everyone around you is pirating (the last time I'll use that word; it really should be called *stealing*) software, why shouldn't you? The way that it hurts programmers like myself is not immediately obvious, so there is very little guilt inherent in stealing software.

#### The arguments for stealing software.

"The programmer will never miss the sales from this one program I've stolen. He's rich enough, anyway."

I've got news for you. I make enough from programming to make a living at it, but I'm far from rich. I won't lose my mortgage over one stolen program, but surely you're not naive enough to believe that you're the only person in the whole world who thinks the way you do. If I make \$2.00 from the sale of a single program, and just a thousand people think as you do, then I've lost \$2,000.

I say "just a thousand" for argument's sake—I'd estimate that, for a best selling program, the number would be more inclined to reach into the tens (or even hundreds) of thousands. If someone stole \$20,000 from you, could you in good conscience tell me that you wouldn't care one way or the other?

"The program's too expensive. They're trying to rip me off."

Maybe. A Porsche 944 is too expensive for me, but I'd like to have one. Maybe I should complain to my local Porsche dealer that the price is too high, and rip one off from his lot.

"I don't know if the company is going to be around a year from now."

Nice try. A couple of years ago (to use the automobile analogy again) there was serious concern as to whether Chrysler was going to be around much longer. So, obviously, the thing to do was to go out and heist a few Dodge trucks, right?

"All my friends do it."

Again, nice try. Like being a lemming, huh? San Quentin is just plumb full of criminals and friends of same, who all have similar "hobbies."

C'mon, people. Stealing is stealing, and programmers like me aren't the only people you're hurting. I almost left the industry last year because of piracy, and I'm sure I'm not alone.

To help combat the problem, we just

(continued on next page)

## **S** ON-LINE continued

completed a package called **HomePak** that is: (1) low in price and (2) not copyprotected. If the program doesn't sell, and if I can attribute those lost sales to theft, then I doubt that I'll do another program for commercial sale.

If you want us to continue writing programs, then you've got to support us by buying the software you want or need, and by not condoning software theft among your friends.

#### One last true story.

I frequently stop by local software merchants to watch from the sidelines, to see what people are buying and what kind of difficulties they have getting software to run. It helps me to determine what's important to novice users and to put features users want in my programs.

One day, a kid (about 15, I'd guess) sidled up next to me with a box full of disks. We got to talking about the latest games, and he asked me if I'd seen this "great new game" called **Sea Dragon**, which he'd just gotten a copy of (and which I'd written).

#### ATARI COMPUTER THE EASY WAY... ON YOUR VCR

Good for use with Atari 400, 800 and XL series.

#### Tape includes:

- Using a printer, recorder or disk drives.
- 2. The keyboard.
- 3. BASIC programming.
- 4. The DOS.
- 5. And MUCH MORE.

WE SHIP WITHIN 24 HOURS. Personal checks must clear. Add \$1.50 for shipping.

Florida residents, add 5% sales tax.

#### VISA/MasterCard

(include number and expiration date of card)

#### **RAINBOW STARR**

PRODUCTS P.O. BOX 162953, MIAMI, FL 33116 (305) 255-7330

Atari is a registered trademark of Atari Corp.

DEALER INQUIRIES INVITED.

CIRCLE #140 ON READER SERVICE CARD

"No," I said enthusiastically, "what does it look like?" He whipped out a disk (not an original, of course) and booted up the program. I watched passively for a few minutes, then reached into my wallet, pulled out \$3.00 and put it on the table in front of him.

Thinking I wanted to buy a copy from him, he said, "Hey, no problem. Just give me a disk, and I'll copy it for you."

"No, I don't want to buy it. You see, I wrote the program. I lost about \$3.00 because you stole it. I just wanted to save you the trouble for the next program of mine you steal, and let you take the \$3.00 ahead of time."

He laughed for a bit, then realized I was serious. He turned white as a sheet, silently packed up his box of disks and left. I've been told that he refuses to take stolen programs now, but, one way or another, I made an impression on him by graphically showing him the harm he'd done to me.

I find it very hard to believe that people would knowingly hurt me (and my

family—I have others to support besides myself) by stealing my programs, if they really knew what they were doing.

I hope I've made an impression on at least one of you out there. All I want is to be paid for my efforts. It's a shame that, in an industry as fast-growing and potentially important as home computer software, I have to plead for something which would be considered as a matter course anywhere else. Sigh.

#### A call to arms.

Or should I say "a call to letters?" This column doesn't have any preplanned format. It will be part gossip, news, programming tips (and, as in this issue, soapbox tirades). If there's something particular you'd like, please write to this column c/o **ANALOG Computing**, P.O. Box 23, Worcester, MA 01603.

I'm open to most any subject, from Action! to "how do I get a program published?"—so fire away. I can't individually answer all letters, but will take the more interesting or representative ones for inclusion here.

#### **SUFFERING FROM**

## Atari Writer plus Printer Woes?

R. FO

## PRINTER FORMATTED DATA DISK

- EACH PRINTER DATA DISK WILL GIVE YOU ALL AVAILABLE OPTIONS POSSIBLE WITH YOUR PRINTER & ATARIWRITER.
- NOW YOU CAN EASILY...UNDERLINE, SUPER/SUBSCRIPT, ELONGATE, DOUBLE COL-UMN PRINT, CHANGE FONTS, ETC.

AVAILABLE FOR

## MATRIX\$1495 WHEEL\$2495

BMC - C.ITOH - EPSON GEMINI - LEGEND - OKIDATA PANASONIC - ATARI RITEMAN - CITIZEN PLUS OTHERS SILVER REED
PANASONIC
JUKI - DIABLO - OLYMPIA
SMITH CORONA
PLUS OTHERS

SPECIFY PRINTER MAKE & MODEL Send Check or Money Order to:

#### #T#GLANCE

Dept. 3, 86 Ridgedale Avenue Cedar Knolls, NJ 07927

(NJ Residents add 6% Sales Tax)

Dealer Inquiries Invited

CIRCLE #141 ON READER SERVICE CARD

## DRIVE OWNERS Back up your valuable software.

#### THE CHIP

THE CHIP with Archiver/Editor Software for the Atari 810 and 1050 disc drives. Includes Disassembler & Sector Editor. Includes Custom Formatter and Mapper. Backs up virtually any disk.

\$129.95 POST PAID Available soon for other Atari compatible disc drives.

#### **HAPPY 810 ENHANCEMENT**

Complete with Warp Speed software package. Plug-in installation — no soldering. Backs up any disc.
Regular Price \$249.95

LIMITED SPECIAL OFFER \$199.95

Soon available for other disc drives.

#### HAPPY OWNERS

Update your enhancement with Happy Version Archiver/Editor. Makes Happy drives compatible with the chip.

\$39.95 POST PAID

All software for the Ateri DISCOUNTED 30% or MORE.
Discounts on all Ateri compatible hardware.
Send for free brochure on any of the above or for details on our software discounts.

#### SOUTHERN SOFTWARE

A DIVISION OF SOUTHERN SUPPLY COMPANY 1879 RUFFNER ROAD BIRMINGHAM, AL 35210 24 HOUR PHONE 205-956-0986 Order before 11 A.M. for same day shipping.

CIRCLE #142 ON READER SERVICE CARD

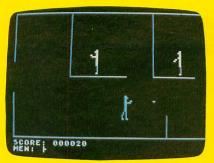

Maniac!

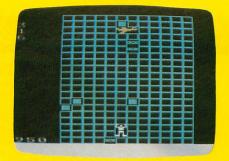

Stuntman

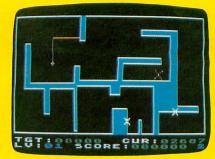

Fill 'Er Up

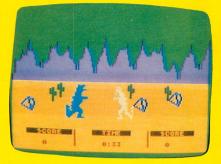

Dino Battle

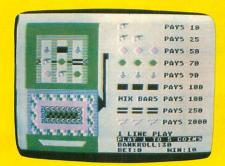

Color Slot Machine

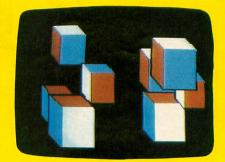

Cubes

Where can you get all of these programs (and dozens more!) for only \$14.95?

See page 55 to find out.

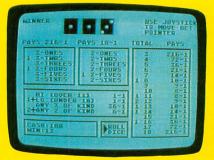

Triple Threat Dice

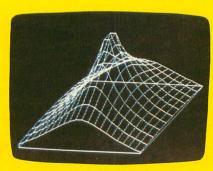

3-D Graphs

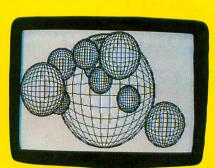

Sphere Demo

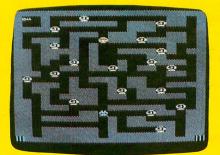

Leprechaun King

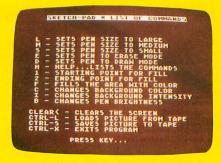

Sketch Pad

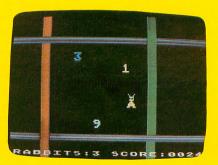

Harvey Wallbanger

# THE END USER

THIS MONTH:

Taking perfect pictures of Atari computer graphics

Arthur Leyenberger is a human factors psychologist living in New Jersey. He does free-lance writing and microcomputer consulting, and has been an Atari enthusiast for over three years.

#### by Arthur Leyenberger

Welcome back, all of you **End Users**. One thing that's undoubtedly true about this great Atari adventure that we've all embarked on is that, regardless of who we are, we're all **End Users**. Therefore, we share a common need to learn to get the most out of our Atari computers. That's why we're here.

This month, the column is devoted to discussing how to take pictures of your video monitor or television...and a very brief mention of a book that you may find interesting reading.

#### The book.

Since July of 1984, Jack Tramiel and his three sons have owned Atari—and have held our collective fate in their hands. At the Winter Consumer Electronics Show, an impressive line of new computers was unveiled. Tramiel and sons are betting that these machines will make Atari profitable in 1985, also making it the number one low-end computer maker.

If Jack Tramiel is able to pull off the big turnaround for Atari, I predict that he will be a candidate for Time magazine's Man of the Year Award. We'll have to wait and see what happens. But, in the meantime, there is a book you ought to be aware of.

Described as a "benevolent dictator," there is no question that Jack Tramiel is a brilliant, controversial businessman.

In order to learn more about the man and the future of Atari, I highly recommend that you read *Home Computer Wars* by Michael Tomczyk. Published by COMPUTE! Books (at \$15 hardcover, \$10 softcover), this account of the man who just may be the greatest name in the microcomputer business makes fascinating reading.

#### Screen pictures — getting ready.

There's nothing quite like the satisfaction of creating your own graphics programs. Seeing the results on the video screen is a pleasure that can only be truly appreciated after spending many long hours writing and debugging the code. But there's one hassle.

In order for you to share your colorful creations with friends and family, you must boot up your system and have everyone gather around the tube. Others may not be totally impressed with your creation, as they squint to see it on the small screen. And your Atari system isn't that portable.

What's the solution? Why, take a picture of the screen. Then, matte finish 3-by-5-inch prints can be mailed like postcards, and slides can be shown onto a projection screen. What a thrill! Here's how you do it.

There are a few things you need to take pictures of your television or monitor screen: a camera, a tripod and some film. Just about any camera will work, but the best results come from a singlelens reflex (SLR) type, with a lens be-

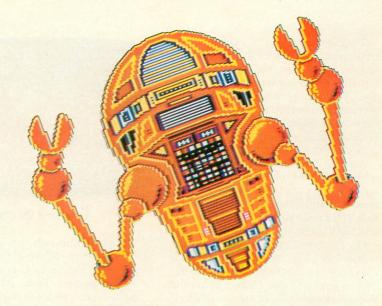

tween 50 and 100mm. With an SLR, less guesswork is required to obtain excellent shots, because what you see is what you get.

A tripod provides a steady support for the camera. Normally, most people cannot hand hold a camera when using a shutter speed of 1/60 second or slower. When photographing a screen, I normally use a 1/2 second shutter speed.

If you don't have a tripod, an improvised camera support like a chair or table will do fine. To avoid bumping the camera while the shutter is open, it's best to have an inexpensive (about \$3) shutter release cable. If your camera has a self-timer, you can use that in place of the cable release.

Finally, you'll need some film. For slides, I generally use Kodachrome 64. For prints, I use Kodacolor 100. It doesn't have to be Kodak film, but the ASA film speeds of 64 and 100 are important. Now for the fun part.

#### Getting it on film.

Line up your camera so that the back of the camera is parallel with the front of the TV or monitor. With a 50mm lens, the camera will probably need to be about two to three feet from the screen. Make sure that the lens is pointed at the center of the screen.

With the image that you're going to photograph on the screen, adjust the TV or monitor controls for the best possible picture. Get the color and tint balanced first, then adjust the brightness, and finally, use the contrast control for the crispest image you can get.

Now, set the camera to an f-stop of 5.6. This will be the aperture setting that you'll always use. Any variation in the exposure will be done by adjusting the shutter speed.

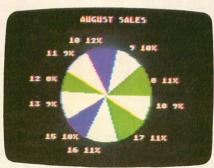

Graphs and charts look impressive.

Each marking on the shutter speed dial is either one-half or twice the previous marking, so it's easy to use and understand. Initially, set the shutter speed to 1/4 second.

Focus the camera lens and adjust the distance from the camera to the screen, so that you can see two inches on all sides of the video screen. This is important, because, when the pictures are developed, part of the photo around the edges is lost.

To take the picture, turn off all the lights in the room and press the cable

release. If you are using a self-timer, you might want to activate it first, then turn off the room lights until the shot is completed.

If this is your first time taking pictures off of your screen, it would be wise to bracket your shots. To bracket your shot, take two additional pictures with everything exactly the same except the shutter speed. Take one shot at ½ second (a little faster) and another shot at ½ second (a little slower). These two settings will allow the film to receive less light and more light, respectively.

If you're using print film, it is imperative that you tell whoever is doing the developing that you have CRT shots. If you forget to do this, I can tell you from experience that your prints will come back with washed out, often strangelooking colors.

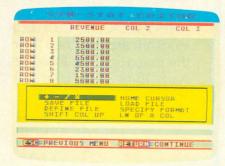

Syntrend from Synapse.

(continued on next page)

## THE END USER continued

The automatic printing machines that film processors use are designed to adjust the color balance as if you were taking pictures of sunsets and the family dog. This is understandable, since 95 percent of what they process is just this type of snapshot. Slide film is not as critical, but it would not hurt to tell the developer that you have CRT shots.

Another decision you have to make is whether to have matte or glossy prints made. If you plan to send them as postcards or handle them a lot, order matte finish. It's more resistant to fingerprints and will not scratch as easily.

On the other hand, if you want the sharpest looking print, or if you're sending prints to a magazine for publication, choose glossy finish. Be sure to handle the prints carefully, along the edges if possible.

I usually use ½ second shutter speed for slides and ½ for prints. But you'll have to experiment with various exposures until you find the right speed.

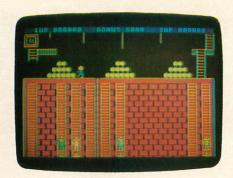

Synapse's Quasimodo.

A good approach is to shoot a roll of film as a test roll. Use different shutter speeds and be sure to keep a record of each exposure. Then, when your film comes back, pick out the best shot, determine what exposure was used, and you'll be all set. You can continue to use these same settings as long as you don't change the contrast and brightness controls on your TV or monitor.

#### When to say it in pictures.

There are dozens of reasons why you will want to take pictures of your TV or monitor screen. Here are just a few.

How about capturing that high game score that you'll want to show friends—or send to a software company for patches or other prizes? Maybe you'd like to take a picture of your special graphics creation. Whether from a touch tablet, BASIC program or light pen, saving pictures is fun.

Screen shots often look quite nice when enlarged to 5×7 or 8×10-inch size. Matting and framing these make them into very attractive wall hangings, perfect for original, creative gift giving.

Regardless of what you do with your screen shots, if you follow these simple instructions and experiment a little, I think you'll be pleasantly surprised with the results. And so will your friends and family. Happy shooting!

Next month: control a robot with your Atari computer!  $\Box$ 

## WHAT IS CHECKSUM DATA?

Most program listings in **ANALOG Computing** are followed by a table of numbers appearing as DATA statements, called "CHECKSUM DATA." These numbers are to be used in conjunction with **D:CHECK** and **C:CHECK** (which appeared in **ANALOG Computing** issue 16 and the **ANALOG Compendium**) or with **Unicheck** (from issue 24).

**D:CHECK** and **C:CHECK** (written by Istvan Mohos and Tom Hudson) and **Unicheck** (by Tom Hudson) are designed to find and correct typing errors when readers are entering programs from the magazine. For those readers who would like copies of these articles, you may send for back issue 16 or 24 (\$4.00 each) or the **ANALOG Compendium** (\$14.95 plus \$2.00 shipping and handling from:

**ANALOG Computing** 

P.O. Box 615 Holmes, PA 19045

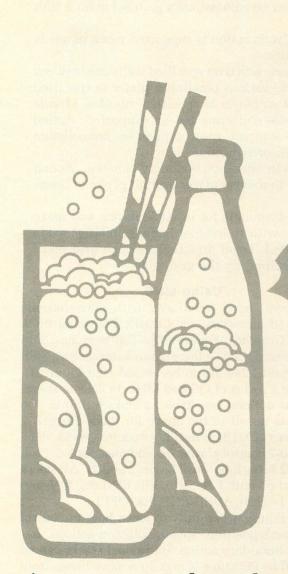

A commercial quality game demonstrating MHD, the ultimate machine language player/missile handler for Atari computers

# Basic Burger

### by David H. Butler

You have opened a new restaurant called **Basic Burger**. However, jealous competitors have contaminated your food. Your three chefs must assemble **Basic Burgers** while avoiding contaminated food. The contaminated food moves faster than your chef, but can be killed by falling burger parts or flying peppers (your trigger).

Your pepper shaker contains only five flying peppers. To renew them, you must catch the bouncing pepper shaker which occasionally travels through the maze.

Assembling burgers, killing contaminated food and collecting bouncing money earns points. For each 10000 points, you earn a new chef.

The contaminated food comes in from the sides. By listening to their entering sound, you can tell which side the food will enter from.

At the start of each round, a random maze is generated with up and down ladders. The speed of all players increases from rounds 1 to 7.

Pressing START will restart **Basic Burgers** at level 1. Pressing the SPACE BAR will pause/resume the game.

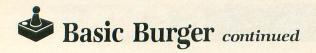

### Typing it in.

Listing 1 creates two files which the **Basic Burg- er** program needs. The first file MHD (motion handler) may be used in games of your own design. The second file contains the modified character set, the player control stacks for MHD and the player images.

Listing 2 is **Basic Burger**, a 16K cassette or 24K disk maze game with as many as nine fast-moving objects on the screen at once.

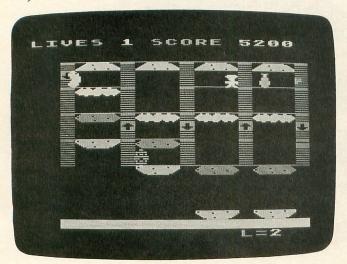

### Basic Burger.

This program illustrates many of the features of MHD (i.e., cyclic action, maze logic with variable homing logic, auto action on collision, auto action on boundary violation, adjustable player speeds, missile support, joystick and trigger support.

Cassette users must add Listing 2C to Listing 2. When **Basic Burger** is RUN, cassette users will be asked to mount the tape created by Listing 1 and press RETURN. After debugging **Basic Burger**, the program plus the two files it uses may be placed on a single tape by typing GOTO 25000.

### MHD design.

This section is for programmers wishing to incorporate MHD into their own games. Maze games or simple shoot-'em-up games can be handled. MHD is a 1K machine language program that runs concurrently with Atari BASIC via deferred VBI (vertical blank interrupt). Its features are:

- (1) The position of player/missiles may be POKEd.
- (2) The velocity of player/missiles may be POKEd.
- (3) Player/missiles may be controlled via joystick/trigger.
  - (4) User may specify number of bullets.

- (5) Complete missile logic is supported, or missiles may be automatically grouped to form fifth player.
- (6) Cyclic action is supported when player is in motion.
- (7) Auto action on specified collisions between player to various playfields, player to specified players, or player to specified missiles. Missile to missile collisions are not supported. Action can be stopped, reset to previous noncollision position or removed.
- (8) Auto action on boundary violation. Action can be to remove player or limit player to boundary.
- (9) Maze logic for joystick players and maze players with individual homing intelligence is supported. Legal directions at each grid point are specified by the grid table.

### Using MHD.

Users will need familiarity with player/missile graphics (if necessary, see COMPUTE!'s First Book of Atari Graphics, Chapter 5). The user needs to specify where MHD, player control stacks, PMBASE and the grid table are to be loaded (see Figure 1). There are a series of OS and MHD POKEs to specify various options (see Tables 1 and 2). Subroutine 20000 sets up all of the above for **Basic Burger**.

The heart of MHD is the player control stacks. Player stacks 0-7 control players 0-3 and missiles 0-3. Each stack is 32 bytes long (see Figures 2 and 4). All stacks are turned on with I = USR(ADR(VECTOR\$),ON) and off with I = USR(ADR(VECTOR\$),OFF).

Study Figure 4 carefully to learn how to control your player's position, speed, collision actions, images and boundary action. Individual stacks can be turned off by POKEing X to 0. To remove image from screen, POKE X to 2, a boundary violation. MHD will remove player and turn the stack off.

### **Negative numbers.**

DX and DY may be negative. To POKE in a negative number, add 256 to it and POKE in the result. For example, -2 becomes 256-2, or 254.

### Maze design.

The following equation, called the grid equation, states that there are grid points every B steps in the X direction, and every A steps in the Y direction.

Displacement = 16\*(Y/A) + (X/B) - CConstant C is used to place the grid's corner at a given location (i.e., C = 16\*(Y0/A) - (X0/B), where (X0, Y0) is the upper left-hand corner of the grid. Y0/A and X0/B must be integers.

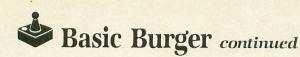

The grid table is a 256-byte table which defines legal directions for the players to move at each grid point. The grid equation yields a displacement from the start of the table. The value at the displacement defines legal directions for the grid point (i.e., 1 = up, 2 = down, 4 = left, 8 = right). For example, if down and left are the legal directions, then the value of the grid point is 2 + 4, or 6.

### MHD code.

MHD options are selected by changing MHD directly (see Table 2). Listing 3 gives the source code for MHD, allowing special patches to be added. The source code is for the BASM assembler, a subset of the BASM compiler. MHD and the player control stacks must lie on a page boundary.

### Table 1.

| OS POKES FOR PMG |                                                    |                                                                                                    |  |  |  |
|------------------|----------------------------------------------------|----------------------------------------------------------------------------------------------------|--|--|--|
| Register         | Description                                        | Content                                                                                                    |  |  |  |
| 559              | Resolution                                         | 46=Double, 62=Single <sup>1</sup>                                                                                                    |  |  |  |
| 623              | Priority                                           | (1 P0-P3,PF0-PF3, 2 P0, P1,PF0,PF1,P2,P3,<br>PF2,PF3, 4 PF0-PF3,P0-P3, 8 PF0,PF1,P0,<br>P1,PF2,PF3,P2,P3)+16 if missiles have own<br>color (register 711). |  |  |  |
| 704-707          | Player color                                       | Hue * 16+intensity                                                                                                    |  |  |  |
| 53256-53259      | Player width                                       | 0=Normal, 1=Double, 3=Quadruple                                                                                                    |  |  |  |
| 53260            | Width of missiles                                  | Two bits for each missile specify width                                                                                                    |  |  |  |
| 53277            | Enable player/missile                              | 3=Enable <sup>1</sup>                                                                                                    |  |  |  |
| 53278            | Hit clear                                          | 0 clears collision registers<br>53252-53255 (player to playfields)<br>53260-53263 (player to player)<br>53256-53260 (missile to players)                   |  |  |  |
| 53279            | Page of player/<br>missile area                    | PEEK(106)-8=Double resolution,<br>PEEK(106)-16=Single resolution <sup>1</sup>                                                                              |  |  |  |
| ¹Most commo      | <sup>1</sup> Most common POKE(s) to this register. |                                                                                                    |  |  |  |

### Table 2.

|              | MHD POKE                                       | S                           |  |
|--------------|------------------------------------------------|-----------------------------|--|
| POKE         | CONTENT                                        | DEFAULT VALUE               |  |
| ON+1011      | Page address of MHD                            | 100                         |  |
| ON+2         | Page of player control stack                   | 152                         |  |
| ON+132       | Page of player/missile base                    | 152                         |  |
| ON+1006      | Grid table address                             | (0,6) page 6                |  |
| ON+31        | MHD exit address, user VBLANK                  | (98,288) XITVBV             |  |
| ON+63        | 0=Rapid fire                                   | 203=Life trig between shots |  |
| ON+100       | 26=Limit bullets                               | 30=Don't limit bullets      |  |
| ON+102       | Bullet limit                                   | 255                         |  |
| ON+435=4     | Enable missiles as                             | 8                           |  |
| and          | 5th player i.e.                                |                             |  |
| ON+951=0     | Stack player 4                                 | 252                         |  |
| ON+574       | 2=Continuous cyclic action                     | 20=Cyclic action when       |  |
|              |                                                | moving.                     |  |
| RESULT OF    | GRID EQUATION POKES                            |                             |  |
| POKES        | POKES TO MAKE                                  |                             |  |
| A=8 default  | POKE ON+987,10:POKE ON+988,234:POKE ON+941,7   |                             |  |
| A=16         | POKE ON+987,234:POKE ON+988,234:POKE ON+941,15 |                             |  |
| A=4          | POKE ON+987,10:POKE ON+988,10:POKE ON+941,3    |                             |  |
| B=16 default | POKE ON+994,74:POKE ON+934,15                  |                             |  |
| B=8          | POKE ON+994,234:POKE ON+934,7                  |                             |  |
| C            | POKE ON+1003,C                                 |                             |  |

# ALEnt Software

### **Presents:**

### The World's Greatest Printer Utility!

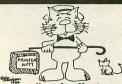

MegaFont | +
The Complete Program Lister
and Graphics Dumper

by Richard Rognlie and Randy Dellinger

### ... dandlest program lister ..." Creative Computing

### MORE FONTS — FASTER DUMP — FONT UPLOADER\*

Allows NEC, Prowriter, Epson (w/Graftrax, RX-80, FX-80), Riteman, Gemini, Mannesmann Tally, Panasonic & other compatible dot matrix printers to dump Graphics 7+ and 8 screens in 3 sizes (4 on Epson) and print all control and inverse characters in fonts provided or use your own. New Features: Adjustable margins, FAST LISTER, Font uploader\*, adjustable line spacing, Font Splicer (combine 2 fonts together).

\*Prowriter 8510AP w/chip, Epson FX-80 & Panasonic KX-P1092

### The Ultimate Atari Database

### **XLENT MegaFiler**

by Jerry Kwit (Mode Mixer 2)

"I don't believe you can get better value for your money . . ." ACE Newsletter

"Its claim to fame is the large amounts of records it can handle." ANALOG

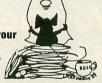

### **Our First Adventure Into Games**

### Dungeons, Dragons, & Other Perils

by James Hurd

The most accurate D&D adventure for your Atari. Multiple levels with many rooms. Vampires, ghouls and monsters await you. Features Dragon's Handbook by Jennifer Brabson

48K disk . . . . . . . . . . . . . . . . Only \$19.95

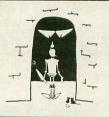

### **Out Of The Ordinary**

### Hypnosis with Brainwave Synchronization

by Gene Levine

A powerful modern addition to the traditional hypnotic aids — from bright shiny objects and spinning disk, to photic stimulators. Seven screens to aid you.

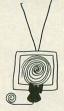

Add \$2.00 for shipping and handling. C.O.D. orders, \$1.65 fee is added. Virginia residents: Add 4% sales tax. Send check or money order to:

### **XLENT Software**

P.O. Box 5228

Dept. B

Springfield, Virginia 22150 24 Hour Order Phone (703) 644-8881

CIRCLE #112 ON READER SERVICE CARD

# You have already made your first mistake!

You thought that cassette recorder would handle your storage needs.

WRONG!

# Don't make another one!

You think you need a disk drive to solve your storage problems.

WRONG!

# You need 2 disk drives!

Any serious application practically demands at least 2 drives.

Word Processing Spreadsheet Data Base Management Mailing List Software

All of these are made more powerful and, at the same time, easier to use if you have two disk drives.

So now it will cost twice as much, right?

### WRONG!

You need an Astra single or double density dual disk drive. Two drives in one low-priced unit.

Astra Systems now has two new models for your ATARI:

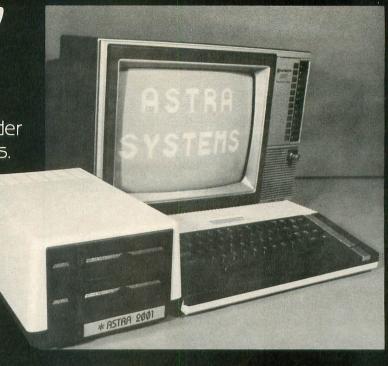

### **ASTRA 2001**

Single or Double Density Disk Drive

- Advanced Circuitry
- Rotary Doors
- Direct Drive Motors
- 360 Kbytes
- Reliable, Quiet Operation
- Fast Read/Write
- Easy Data Read

### ASTRA "BIG D"

- Double Sided Drives
- Single or Double Density
- Direct Drive Motors
- 720 Kbytes

ALL DRIVES FURNISHED WITH SMARTDOS OR MYDOS\*

\*DOUBLE SIDED DRIVES

For nearest dealer or distributor call (714) 549-2141

## \*ASTRA SYSTEMS, INC.

2500 South Fairview, Unit L Santa Ana, California 92704

Figure 1.

| MEI             | MORY LA | AYOUT FOR BASIC BURGER                  |
|-----------------|---------|-----------------------------------------|
| Displacement fr | om      |                                         |
| PMBASE          | PGS     | CONTENT                                 |
| -512            | -2      | Modified character set                  |
| 0               | 0       | Player control stack                    |
| 256             | 1       | Player images                           |
| 768             | 3       | Missiles                                |
| 1024            | 4       | Player 0 Chef                           |
| 1280            | 5       | Player 1 Hot Dog                        |
| 1536            | 6       | Player 2 Pickle                         |
| 1792            | 7       | Player 3 Chicken                        |
| 2048            | 8       | MHD 1012 Bytes; Screen memory 960 bytes |
| 4096            | 16      | Top of memory                           |

### Figure 2.

| Player<br>stack | Displacement from start | Controls                  |
|-----------------|-------------------------|---------------------------|
| 0               | 0                       |                           |
| 1               | 32                      |                           |
| 2               | 64                      |                           |
| 3               | 96                      | Player 3 Chicken          |
| 4               | 128                     | Missile 0 Left Pepper     |
| 5               | 160                     | Missile 1 Right Pepper    |
| 6               | 192                     | Missile 2 Bouncing Pepper |
| 7               | 224                     | Missile 3 Bouncing Money  |

Figure 3.

| IM                      | AGE LOCATIONS               |
|-------------------------|-----------------------------|
| Displacement from start | Images                      |
| 0                       | Two hot dog images          |
| 32                      | Two pickle images           |
| 64                      | Two chicken images          |
| 96                      | Six chef images             |
| 192                     | Flying peppers              |
| 200                     | Four bouncing pepper images |
| 232                     | Four bouncing bill images   |

Programmers should keep this article to incorporate MHD into their own games.  $\Box$ 

David H. Butler is a CEO of the Hendry Corporation, which determines—without going into the market—what would happen if marketing strategies were changed on new or mature products. He has twenty years of computer experience.

### Listing 1.

```
S REM PROGRAM CREATES TWO FILES FOR BA
SIC BURGER

10 REM LOAD MHD IN MEMORY
20 PGTOP=PEEK(106):PG=PGTOP-8:LINE=100
00:GOSUB 1000
30 REM LOAD PLAYER STACKS IN MEMORY
40 ? CHR$(253):PG=PGTOP-11:LINE=10700:
GOSUB 1000
50 REM LOAD PLAYER IMAGES IN MEMORY
60 ? CHR$(253):PG=PGTOP-10:LINE=11000:
GOSUB 1000
70 REM MODIFY CHARACTER SET IN MEMORY
80 ? CHR$(253):PG=PGTOP-13:LINE=11300:
GOSUB 1000:? CHR$(253)
90 B=PG*256:A=PEEK(756)*256:FOR I=128
TO 511:POKE B+I,PEEK(A+I):NEXT I:FOR I
=256 TO 263:POKE B+I,255:NEXT I
96 A=B+512:RESTORE 97:FOR I=0 TO 7:REA
D B:POKE A-272+I,B:POKE A-257-I,B:NEXT
T
97 DATA 255,231,195,129,231,231,231,25
59 DIM F1$(20),F2$(20):F1$="C:":F2$=F1
$:SP=128
100 ? "MAKE CASETTE (0), OR DISK(1)";
INPUT CD:IF CD THEN F1$="D:MHD.ML":F2$
="D:BURGER.BIN":SP=0
105 IF CD=0 THEN ? "INSERT CASSETTE, P
USH PLAY AND":? "RECORD AND PRESS RETU
RN"
110 IO=2:PG=PGTOP-8:OPEN #IO,8,5P,F1$:
NUM=1012
120 GOSUB 20110
```

(continued on next page)

Figure 4.

130 REM WRITE CHSET STACK AND IMAGES 140 PG=PGTOP-13:NUM=1023:POKE 764,12:0 PEN #10,8,5P,F2\$ 150 GOSUB 20110:POKE (PGTOP-8)\*256,0:E ND 1000 REM SUBR LOAD DATA IN MEMORY 1010 RESTORE LINE:B=PG\*256:SUM=0:TRAP 1030 1020 FOR J=0 TO 15:READ A:POKE B,A:SUM =SUM+A:B=B+1:NEXT J
1030 IF LINE <>PEEK (183) +256\*PEEK (184)
THEN ? LINE;" MISSING":END
1040 READ A:IF SUM <>ABS(A) THEN ? "CHE
CKSUM ERROR LINE ";LINE:END
1050 ? LINE:LINE=LINE+10:IF A>0 THEN 1 CKSUM ERROR LINE "; LINE; END 1020 ? LINE; LINE=LINE+10:IF A>0 THEN 1 1020 ? LINE; LINE=LINE+10:IF A>0 THEN 1 1020 ? LINE; LINE=LINE+10:IF A>0 THEN 1 1020 ? LINE; LINE=LINE+10:IF A>0 THEN 1 1020 ? LINE; LINE=LINE+10:IF A>0 THEN 1 1020 ? LINE; LINE=LINE+10:IF A>0 THEN 1 1020 ? LINE; LINE=LINE+10:IF A>0 THEN 1 1020 ? LINE; LINE; LINE=LINE+10:IF A>0 THEN 1 1020 ? LINE; LINE; LIN 1060 TRAP 40000:RETURN

32,161,103,208,243,32,215,103,240,9863
10490 DATA 222,160,2,177,203,240,14,48,6,165,206,41,11,208,25,165,100524
10500 DATA 206,41,7,208,19,200,177,203,48,8,240,14,165,206,41,14,102321
10510 DATA 208,6,165,206,41,14,102321
10510 DATA 208,6,165,206,41,14,102321
10510 DATA 208,6,165,206,41,14,102321
10510 DATA 208,6,165,206,41,17,209,104499
10520 DATA 203,144,17,173,10,210,41,3,170,189,175,103,37,206,240,243,106663
10530 DATA 133,206,208,155,160,29,177,203,48,27,10,10,10,10,10,133,108192
10540 DATA 207,165,204,133,208,160,0,177,207,160,30,145,203,160,1,177,110529
10550 DATA 207,166,31,145,203,160,0,1,77,203,160,0,209,203,240,12,48,112717
10560 DATA 4,169,8,208,2,169,4,37,206,208,197,160,31,177,203,160,114660
10570 DATA 4,169,8,208,2,169,4,37,206,208,197,160,31,177,203,160,114660
10570 DATA 1,209,203,48,4,169,2,208,2,169,1,37,206,208,177,240,116544
10580 DATA 162,160,0,177,203,41,15,208,5,200,177,203,41,7,96,1,118240
10590 DATA 2,4,8,0,0,0,252,243,207,63,166,0,189,179,103,119656
10600 DATA 133,1,160,11,177,203,170,160,25,177,203,168,177,207,37,1,121666
10610 DATA 145,207,200,202,208,246,96,160,1,177,203,10,234,133,206,136,12423
010620 DATA 177,203,74,74,74,74,24,101, 

PAGE 40 / MAY 1985 ANALOG COMPUTING

# Basic Burger continued

11300 DATA 0,0,0,0,0,0,0,0,0,255,255,0,2
55,0,255,0,255,1275
11310 DATA 3,7,15,31,63,127,255,255,25
5,255,191,255,255,255,223,255,3975
11320 DATA 192,240,248,252,254,255,191
,255,0,255,0,255,0,255,0,255,6882
11330 DATA 19,63,127,255,255,127,63,6,96,252,254,255,255,254,252,200,9615
11340 DATA 255,191,255,127,63,31,15,3,255,191,255,254,252,248,240,192,12442 11350 DATA 0,0,0,0,0,0,0,255,31,63,127,191,255,127,63,31,13585
11360 DATA 248,252,254,255,191,254,252,248,28,191,255,255,255,255,253,56,170 11370 DATA 0,0,0,0,0,0,24,60,24,24,60,36,36,44,110,126,-17631
20110 REM IO=(1=READ,2=WRITE)
20120 REM PG=PAGE , NUM =# OF BYTE5
20130 IOCB=832+10\*16:POKE IOCB+2,3+4\*I 0:POKE IOCB+4,0:POKE IOCB+5,PG 20140 I=INT(NUM/256):POKE IOCB+8,NUM-I \*256:POKE 10CB+9,I 20150 I=USR(ADR("hhh@LV@"),10\*16):CLOS E #IO:RETURN

### CHECKSUM DATA.

(see page 34)

(see page 34)

5 DATA 771,738,722,884,34,857,16,424,3
49,88,667,293,346,991,751,7931
110 DATA 123,4,909,25,65,590,547,424,9
24,502,1,910,182,723,185,6114
10020 DATA 412,553,26,530,574,696,807,
730,415,486,309,502,327,405,15,6787
10170 DATA 491,587,509,525,462,777,568,446,453,457,307,340,464,752,530,7668
10320 DATA 65,626,500,716,498,266,707,484,242,414,286,236,464,460,722,6686,10470 DATA 454,887,514,289,804,762,747,44,783,276,236,178,849,599,821,8243
10620 DATA 274,852,632,889,617,375,251,892,579,460,175,578,328,199,598,7699
10775 DATA 11,875,874,214,901,853,757,305,579,438,431,836,363,70,733,8240
11010 DATA 86,771,4,369,26,699,712,503,578,397,576,571,130,132,222,5776
11120 DATA 987,284,310,368,844,897,922,886,567,339,810,885,360,194,414,9067
20110 DATA 736,579,477,205,172,2169

### Listing 2.

1 REM \*\* BASIC BURGER \*\*
2 REM BY DAVID H. BUTLER
4 K1=1:K2=2:K3=3:K4=4:K5=5:K6=6
5 DIM UP\$(K1),VECTOR\$(11),F00D\$(18),B\$
(12):LIFE=K3:BPNT=10000:B\$="
":LEVEL=PEEK(1750)
10 RESTORE 1600:FOR I=K1 TO 11:READ A:
VECTOR\$(I)=CHR\$(A):NEXT I:FOR I=K1 TO
18:READ A:F00D\$(I)=CHR\$(A):NEXT I
90 GRAPHICS 17:POKE 77,K0:GOSUB 20000:BF
LG=PFLG:50UND K1,20,12,8:POKE 764,255
163 IF PEEK(53279)=K6 OR NOT STRIG(K0)
THEN GOSUB 550:RUN THEN GOSUB 550:RUN

164 IF LIFE=K0 THEN I=USR(ADR(VECTOR\$), OFF):G05UB 1500:P0SITION K6, K0:? #K6; "0";:G0T0 163
165 G05UB 550:BLUE=170:X0LD=128:P0KE A +K1,40:POKE A,XOLD:I=USR(ADR(VECTOR\$), ON) 169 REM START OF MAIN LOOP 170 X=PEEK(A):X1=INT(X/32+0.5)\*32:IF NOT X THEN GOSUB 9100:GOTO 163 175 Z=PEEK(A+K2)(>K0:IF Z THEN SOUND K 0,250,K2,Z\*K4 180 IF X-XOLD>24 THEN X0=XOLD:XOLD=X1: 180 IF X-XOLD>24 THEN X0=XOLD:XOLD=X1: X1=X1-8:GOSUB 1000 181 IF XOLD-X>24 THEN X0=X1:X1=XOLD:XO LD=X0:GOSUB 1000 183 YOLD=PEK(A+K1):POSITION K0,K0:? # K6;"[MUS] ";LIFE;" MOORE ";PNT;:IF PEE K(53279)=K6 THEN LIFE=K0:GOTO 164 184 IF PNT>=BPNT THEN GOSUB 9410 186 I=PEEK(PEPPER)\*K2+K1:POSITION K1,2 2:? #K6;B\$(K1,I);:POSITION K1,23:? #K6;B\$(K1,I); 184 IF PNT>=BPNT THEN GOSUB 9410

186 I=PEEK (PEPPER)\*K2+K1:POSITION K1,2

2:? #K6;B\$(K1,I); POSITION K1,23:? #K6;B\$(K1,I);

187 IF NOT BFLG THEN IF PEEK (20)>60 THEN POSITION 14,23:? #K6;"

190 POKE 53761,K0:REM QUICK \$0.0,0,0

191 IF NOT PFLG THEN IF PEEK (53770) (K

4 THEN PFLG=K1:B=A+K6\*32:GOSUB 1120

192 IF PFLG=K1 THEN B=PEEK (53258)/K2:IF

B(>INT(B) THEN GOSUB 8270:POKE A+192,K2:PFLG=K0:GOSUB 9300:POKE 53278,K0

193 IF NOT BFLG THEN IF PEEK (53770) (7)

THEN BFLG=K1:B=A+224:GOSUB 1120

194 IF BFLG AND NOT PEEK (A+224) THEN POSITION 14,23:? #K6;"B=";BONUS;:BFLG=K0:PNT=PNT+BONUS:POKE 20,K0:GOSUB 9300

195 IF PEEK (764)=33 THEN GOSUB 9300

200 GOSUB 1100:GOSUB 990:GOTO 170

540 REM REMOVE ALL PLAYERS, SET DX AND DY TO ZERO ON ALL BUT PEPPERS

550 FOR I=K0 TO 7:B=A+I\*32:POKE B,K2:POKE 53248+I,K0:IF I<>K4 AND I<>K5 THEN POKE B+K2,K0:POKE B+K3,K0

560 NEXT I:POKE A+21,K0:POKE 53278,K0:BFLG=K0:PFLG=K0:D=K0:RETURN

980 REM CHOOSE CHEF IMAGE

990 DX=PEEK (A+K2):POKE A+13,96\*(DX=255)+128\*(DX=K1)+160\*(DX=K0)

993 REM FLYING PEPPER SOUND

995 P=PEEK (A+128):IF NOT P THEN P=PEEK (A+160)

996 DX=ABS(P-PEEK (A))/10:SOUND K1,K5,K K (A+160) K(4+100) 996 DX=ABS(P-PEEK(A))/10:SOUND K1,K5,K 4,(8-DX)\*(DX(8)\*(P(>)K0):RETURN 999 REM FALLING BURGER ROUTINE 1000 Y=INT((YOLD-40)/24+0.5)\*24+40:PY= Y/8-K2:PX=X0/8-K5:LOCATE PX,PY,OUT:IN= 1010 IF IN=OUT THEN RETURN 1025 REM REMOVE FOOD ON TOP BURGER PAR 1030 FOR I=32 TO 96 STEP 32:B=PEEK(I+A):IF PEEK(A+I+K1)=Y THEN IF B>X0 AND B
<X1 THEN POKE I+A,K2
1040 NEXT I
1045 PNT=PNT+100:POSITION PX,PY:? #K6; 1050 FD=K6\*(OUT=34)+9\*(OUT=K6)+12\*(OUT=139)+15\*(OUT=40)+K1:5OUND K0,255-PY\*1 0,10,K4 1051 POKE 53763,K0:IF PEEK(A+128) THEN 50UND K1,K5,K4,K4 1055 FOOD=K3\*(IN=170)+K6\*(IN=34)+9\*(IN=K6)+12\*(IN=139)+15\*(IN=40)+K1:IF PEEK (764)=33 THEN GOSUB 9000 1060 IF PY>16 THEN LOCATE PX,PY+K1,IN: IF IN<>32 THEN PNT=PNT+400\*(PY=17):POK E 53761,K0:GOTO 1095

1070 IF IN=32 OR IN=BLUE THEN POSITION PX,PY:? #K6;F00D\$(F00D,F00D+K2);:IF (IN=BLUE) AND PEEK(A+K3) THEN GOSUB 998 1075 PY=PY+K1:LOCATE PX,PY,IN:POSITION PX,PY:? #K6;F00D\$(FD,FD+K2);:IF IN{\}3 2 AND IN{\}BLUE THEN OUT=IN:GOTO 1050 1090 GOTO 1055 1091 REM TEST FOR END OF ROUND 1095 FOR I=K4 TO 16 STEP K4:LOCATE I,1 7,B:IF B=32 THEN POP :RETURN 1096 NEXT I:POP :PNT=PNT+800:FOR I=K1 TO K3:PNT=PNT+100\*( NOT PEEK(A+I\*32)):NEXT I:GOSUB 550:GOSUB 9200:GOTO 10 1099 REM BRING FOOD TO LIFE 1100 IF RND(K0){0.75 THEN RETURN 1105 B=A+32+32\*INT(K3\*RND(K0)):IF PEEK (B) THEN RETURN 1105 B=A+32+32\*INT(K3\*RND(K0)):IF PEEK
(B) THEN RETURN
1110 D=D+K1:PNT=PNT+(D)K3)\*100
1120 Y=40+INT(RND(K0)\*K5)\*24:X1=32+192
\*INT(RND(K0)\*K2):POKE B+K1,Y:POKE B+K2
,K0:POKE B+K3,K0:POKE B,X1:RETURN
1500 REM PUT DEAD CHEF ON SCREEN
1510 I=PEEK(A+25)+A+1024:B=PEEK(A+13)+
256\*PEEK(A+14):FOR J=K4 TO 15:POKE I+J
,PEEK(B+J):NEXT J:RETURN
1600 DATA 104,104,170,104,168,169,7,32
,92.228.96 1600 DATA 104,104,170,104,168,169,7,32,92,228,96
1610 DATA 32,32,32,170,170,170,34,35,3
6,6,13,7,139,131,140,40,35,41
7800 REM SET SPEEDS
7810 LEVEL=LEVEL+(LEVEL</7):RESTORE 788
0:POSITION 14,22:? #K6;"HE";LEVEL;
7815 FOR I=K1 TO LEVEL:READ B,C,BONUS:
NEXT I 7820 POSITION K2, K2:? #K6; "GET READY T O PLAY" 7830 POSITION K2,21:? #K6;"BASIC BURGE 7830 PUSITION K2,21:? #K6; "BASIC BURGE R";
7840 POKE A+K5,B+K1:POKE A+K6,C+K1:POK
E A+197,B+K2:POKE A+198,C+K2
7850 FOR I=K1 TO K3:POKE A+I\*32+K5,B:P
OKE A+I\*32+K6,C:NEXT I:PEPPER=A+128+30
:IF NOT PNT THEN POKE PEPPER,K0
7880 DATA 4,3,500,3,4,750,3,3,1000,3,2
,1500,2,3,2000,2,2,3000,2,1,5000
7890 POSITION K2,22:? #K6; "PEPPERSE";K
5-PEEK(PEPPER);
7900 POSITION K2,23:? #K6; "FUESE";LIF
E;" SOE";PNT;
7905 IF PNT>BPNT THEN GOSUB 9400
8000 REM DRAW RANDOM MAZE
8010 FOR I=K0 TO 192 STEP 16:RESTORE 8
8050:C=(NOT I)+K2\*(I=192)
8020 FOR J=K1 TO 16:READ B
8030 POKE 1536+I+J,B-C\*(B=K3)
8040 NEXT J:IF PEEK(53279)=K5 THEN LEV
EL=LEVEL\*(LEVEL<)7):POKE 1750,LEVEL:PO
9:GOTO 7800
8045 NEXT I
8050 DATA 8,8,8,3,12,3,12,3,12,3,12,3,44,44,4 4,4,4,4 8055 REM ADD BASIC MAZE 8060 FOR I=K2 TO 11 STEP K3:POSITION K 

# Basic Burger continued

8170 POSITION I, J:? #K6; FOOD\$ (FD, FD+K2 );:FD=FD+K3 8180 GRID=1536+16\*(J-K3)+(I+K5)/K2:POK E GRID, PEEK (GRID) +8: POKE GRID+K2, PEEK ( GRID+K2) +K4 8190 NEXT J:NEXT I 8200 REM ADD ONE WAY LADDERS 8210 FOR I=K3 TO 19 STEP K4 8220 UP= NOT UP:UP\$="@":IF UP THEN UP\$ 8230 J=K4+K3\*INT(RND(K0)\*K4):GRID=1536 +16\*(J-K4)+(I+K5)/K2 +16\*(J-K4)+(I+K5)/K2
8240 B=GRID+48\*(NOT UP):IF PEEK(B)-UP
-K1 THEN 8230
8250 POKE B,PEEK(B)-UP-UP-(NOT UP)
8260 POSITION I-K1,J:? #K6;UP\$;:NEXT I
8270 POSITION K2,21:FOR I=K1 TO 17:? #
K6;CHR\$(96);:NEXT I:POSITION K2,22:FOR
I=K1 TO K5:? #K6;" ;CHR\$(14);:NEXT I
8280 POSITION K0,23:? #K6;" /// 8285 IF PNT AND NOT PFLG THEN RETURN 8290 B=A+128:POKE PEPPER,K0:POKE B+26, K0:POKE PEPPER+32,K0:POKE B+32+26,K0:R ETURN 9000 POKE 764,255:I=USR(ADR(VECTOR\$),0 FF):GOSUB 9220 ... 9010 IF PEEK(764) <>33 THEN 9010 9020 POKE 764,255:I=USR(ADR(VECTOR\$),0 N): RETURN M):RETURN
9100 REM KILL CHEF SOUND
9110 LIFE=LIFE-K1:FOR D=15 TO K0 STEP
-K1:SOUND K0,255\*RND(K0),10,D:NEXT D:P
FLF=D:BFLG=D:RETURN
9200 REM END ROUND SOUND
9210 FOR I=160 TO 80 STEP -K1:SOUND K0,I,10,K6:NEXT I:SOUND K1,60,14,K6:SOUND
D K2,96,14,K6
9220 POKE 53761,K0:FOR I=K1 TO 150:NEX
I :SOUND K1,K0,K0,K0,K0:SOUND K2,K0,K0,K A: RETURN 9300 FOR I=K1 TO 10:SOUND K0,20\*RND(K0),10,8:NEXT I:POKE 53761,K0:RETURN 9390 DATA 38,32,26,20,32,26 9400 REM BONUS CHEF 9399 DATA 38,32,26,20,32,26
9400 REM BONUS CHEF
9410 LIFE=LIFE+K1:BPNT=BPNT+10000:REST
ORE 9390:FOR I=K1 TO K6:READ B:SOUND K
0,B,10,K6:FOR B=K0 TO 10:NEXT B:NEXT I
9420 POKE 53761,K0:RETURN
20000 REM ONE TIME SET UP
20015 REM ASSIGN COLORS TO PLAYERS
20020 POKE 704,14:POKE 705,70:POKE 706,PEK(709):POKE 707,24:POKE 711,22
20025 REM LOAD IN MHD IF NOT LOADED
20030 PGTOP=PEEK(106):PGCHSET=PGTOP-18
:PG=PGTOP-8:LET ON=PG\*256:NUM=1012
20035 IF PEEK(ON)=216 THEN 20090
20040 IO=K1:OPEN #IO,K4,K0,"D:MHD.ML":
GOSUB 20110:GOSUB 20160
20045 REM MHD RET.=DEFERRED VBLANK
20050 POKE ON+31,PEEK(548):POKE ON+32,PEEK(549):LEVEL=K0:POKE 1750,LEVEL
20055 POKE ON+100,26:POKE ON+102,K5:RE
M LIMIT PEPPERS TO 5.
20060 POKE ON+146,24:REM SINGLE RESOLUTION. 20065 POKE ON+951,240:POKE ON+952,240: REM CHANGE MISSILE KEEP MASK. 20070 POKE ON+1003,80:REM GRID EQUATIO 20070 POKE UN+1003,80:KEM GKIV EKUH:IU N=2Y+X/16-80 . 20075 REM LOAD IN CHSET+STACKS+IMAGES 20080 OPEN #IO,K4,K0,"D:BURGER.BIN":NU M=1032:PG=PGCHSET:GOSUB 20110:POSITION K2,10:? #K6;"CLEARING PM AREA"; 20085 B=(PGTOP-16)\*256:FOR I=768 TO 20 47: POKE B+I, KO: NEXT I: REM CLEAR PM ARE

20090 A=PGTOP-16:POKE 54279,A:POKE ON+ 132,A:POKE 559,62:POKE 53277,K3:POKE O N+K2,A:POKE 623,17:POKE 53260,208 20095 A=A\*256:FOR I=K0 TO 7:POKE A+I\*3 2+14, PGTOP-15: NEXT I: REM PG ADDRESS OF IMAGE5 20100 OFF=PEEK(ON+31)+PEEK(ON+32)\*256: RETURN RETURN
20110 REM IO=(1=READ,2=WRITE)
20120 REM PG=PAGE , NUM =# OF BYTE5
20130 IOCB=832+IO\*16:POKE IOCB+K2,K3+K
4\*IO:POKE IOCB+K4,K0:POKE IOCB+K5,PG
20140 I=INT(NUM/256):POKE IOCB+8,NUM-I
\*256:POKE IOCB+9,I
20150 I=USR(ADR("hhh&LVE"),IO\*16):CLOS E #IO:RETURN 20155 REM MAKE MHD RELOCATABLE
20156 RESTORE 20170:FOR I=K1 TO 14:REA
D A:POKE ON+A,PEEK(ON+A)-PEEK(ON+1011)
+PG:NEXT I:POKE ON+1011,PG:RETURN
20170 DATA 243,246,270,503,524,652,662
,680,750,766,777,782,843,959

### CHECKSUM DATA.

(see page 34)

1 DATA 150,445,59,972,42,311,590,285,4
99,481,318,484,332,324,920,6212
184 DATA 222,626,598,651,401,10,899,50
2,323,354,344,511,660,642,508,7251
993 DATA 998,967,775,317,837,739,469,8
01,488,390,677,954,898,833,780,10923
1075 DATA 176,730,186,496,55,681,224,7
99,797,361,227,104,201,119,895,6051
7810 DATA 722,778,104,143,5,491,313,25,989,142,673,586,173,352,619,6115
8045 DATA 512,769,77,233,45,369,765,79
5,262,939,914,724,391,777,367,7939
8180 DATA 785,514,987,397,53,96,496,29
8,959,919,538,949,605,842,882,9320
9020 DATA 347,339,428,462,706,641,118,6
6,915,464,343,511,44,592,606,6246
20030 DATA 798,896,751,843,894,481,889
,814,665,406,834,714,396,496,954,10831
20110 DATA 736,579,445,205,172,246,683
,42,3108 ,42,3108

### Listing 2C.

20036 REM ADD TO BASIC BURGER FOR CASS ETTE SYSTEMS 20037 POSITION 2,10:? #6;"MOUNT TAPE H IT KEY"; 20040 IO=1:OPEN #IO,4,128,"C":GOSUB 20 110:GOSUB 20160 20080 POKE 764,12:OPEN #IO,4,128,"C":N UM=1032:PG=PGCHSET:GOSUB 20110:POSITIO N 2,10:2 #6;"CLEARING PM AREA "; 25000 REM MAKE TAPE BACKUP 25010 IF PEEK(ON) (>216 THEN ? "RUN BAS IC BURGER BEFORE SAVEING":END 25020 TRAP 25030:LPRINT :REM LPRINT BE FORE SAVE 25030 TRAP 40000:? "MOUNT TAPE. HIT RE TURN" 25040 CSAVE :IO=2:NUM=1012:POKE 764,12 :OPEN #IO,8,128,"C":PG=PGTOP-8:GOSUB 2 0110

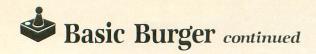

25050 NUM=1032:PG=PGCHSET:POKE 764,12: OPEN #IO,8,128,"C":GOSUB 20110

### Assembly listing.

REM MHD MOTION HANDLER BASM ASM \*=\$63F0 CLD ADR=203 CMASK=205 AIMAGE=205 AFPL=205 APM=207 HPL=207 CFLG=209 INDEX=0 STICK0=632 TRIGO=644 GRIDTB=1536 CPLF=53248 CPL=53256 RANDOM=53770 HITCLR=53278 XITUBU=58466 \*=\$6400 \*=\$6400
ENTER CLD : LET ADR+1 = 152
LET 255 -> INDEX -> CFLG
REM TEST FOR END
L1 INC INDEX
IF INDEX <> 8 GOTO L0
LDA CFLG : BNE EXIT
STA HITCLR
EXIT LDY #8 : LDX #0
GOTO XITUBU
DEM ADD=32\*TNDEX EXIT LDY #8 : LDX #8
GOTO XITUBU
REM ADR=32\*INDEX
L8 ASL A : ASL A : ASL A : ASL A
ASL A : STA ADR
REM IS STACK ON ?
LDY #8 : LDA (ADR), Y : BNE ON
LDY #26 : REM TEST FOR TRIG
IF (ADR), Y >= 4 GOTO L1
REM TRIG HANDLER LATCH LOGIC
TAX : LDY #31
IF TRIG8,X = (ADR), Y GOTO L1
STA (ADR), Y : TAY : BNE L1
IHD LET AFPL+1 = ADR+1
LDY #29 : LDA (ADR), Y : ASL A
REM AFPL =32\* (ADR), Y
ASL A : ASL A : ASL A : ASL A
STA AFPL : REM IS AFPL ON
LDY #80 : REM BULLET LIMIT
LET (ADR), Y = (ADR), Y + 1
LDY #30 : REM FOR LIMIT LDY #26
IF = 255 THEN LET (ADR), Y = 255
REM X=DELTA X + XF
LDY #27 : LDA (ADR), Y : LDY #0
LET (ADR), Y = + (AFPL), Y
REM Y=DELTA Y + YF
LDY #28 : LDA (ADR), Y : LDY #1
LET (ADR), Y = + (AFPL), Y
REM COMPUTE PM AREA ADRRESS APM
ON LET APM+1 = 152 : LDA INDEX
IF < 4 GOTO L1A : LDA #255
L1A LET + 4 : LSR A : TAX
REM SINGLE RES POKE LSR TO CLR
LDA #0 : ROR A : STA APM+1
REM TEST FOR COLLISIONS
TCOL LET INDEX XOR 4 : TAX
LDY #7 : LET (ADR), Y AND CPL, X
BNE COL : INY
LET (ADR), Y AND CPL, X : BNE COL

LET CMASK = 1
IF INDEX >= 4 GOTO NCOL : TAX
REM TEST FOR PLAYER TO MISSILES
INY : LDA (ADR),Y : BEQ NCOL
5TA CMASK+1 L2 DEX : BMI L3 : ASL CMASK BCC L2 BCC L2
L3 LDY #0
L4 LSR CMASK+1 : BCC L5
LET CPL,Y AND CMASK
BNE COL-2
L5 INY : CPY #4 : BNE L4
CLC : BCC NCOL : LDY #9
REM WHAT ACTION ON COLLISION? COL LDA (ADR),Y: ASL A: BCC COL1
REM TURN STACK OFF
OFF LET CFLG = 0
LDY #0: STA (ADR),Y
GOSUB CLRY: GOTO L1 LDY #0: STA (ADR),Y
GOSUB CLRY: GOTO L1
COL1 ASL A: BCC COL2
REM RESET POSITION
LDY #23: LDA (ADR),Y: LDY #0
STY CFLG: STA (ADR),Y
LDY #24: LDA (ADR),Y: LDY #1
STA (ADR),Y
COL2 GOTO P9: REM SKIP UPDATE
NCOL: REM UPDATE X
LDY #21 COL2 GOTO P9: REM SKIP UPDATE
NCOL: REM UPDATE X
LDY #21
LET (ADR),Y = (ADR),Y + 1
LDY #5: IF < (ADR),Y GOTO UPY
REM CLEAR XCNT LET PX=X
LDY #21: LET (ADR),Y = 0
TAY: LDA (ADR),Y
LDY #23: STA (ADR),Y: CLC
REM X=X+DX
LDY #2: ADC (ADR),Y
LDY #16: REM IS X IN BOUNDS?
IF >= (ADR),Y GOTO UPX1
OUTX LDY #15: LET (ADR),Y AND 1
TOFF BEQ OFF: BNE UPY
UPX1 INY OUTY LDY #15: LET (ADR),Y AND 1
TOFF BEQ OFF: BNE UPY
UPX1 INY
IF >= (ADR),Y GOTO OUTX
REM STORE X
LDY #80: STA (ADR),Y
UPY LDY #22: REM UPDATE Y
LET (ADR),Y = (ADR),Y + 1
LDY #86: IF < (ADR),Y GOTO UPI
REM CLEAR YCNT LET PY=Y
LDY #22: LET (ADR),Y = 0
LDY #1: LDA (ADR),Y
LDY #24: STA (ADR),Y : CLC
REM Y=Y+DY
LDY #3: ADC (ADR),Y
LDY #3: ADC (ADR),Y
LDY #18: REM IS Y IN BOUNDS
IF >= (ADR),Y GOTO UPY1
OUTY LDY #15: LET (ADR),Y AND 1
BNE UPI: BEQ TOFF
UPY1 INY
IF >= (ADR),Y GOTO OUTY
REM STORE Y
LDY #1: STA (ADR),Y
UPI LDY #20
LET (ADR),Y = (ADR),Y + 1
LDY #10: REM IMAGE CHANGE
LET (ADR),Y = 0: LDY #12
LET (ADR),Y = 0: LDY #12
LET (ADR),Y = 0: LDY #12
LET (ADR),Y = (ADR),Y = 0
P9 LDX INDEX: REM POKE X
LDY #10: IF < (ADR),Y = 0
P9 LDX INDEX: REM POKE X
LDY #10: CPX #8 BNE PX
DEX: REM STH PLYR CPX #8 TO #4
PZ TXA: EOR #3: ASL A: NOP
NOP: ADC (ADR),Y
STA CPLF+4,X
DEX: BPL PZ: BMI PX1
PX LET CPLF,X = (ADR),Y

REM COMPUTE IMAGE LOAD AREA
REM AREA=IN ADR + IM # \* IM 5Z
PX1 LDY #12 : LDA (ADR),Y
TAX : DEY : LDA #0 : CLC
IM1 DEX : BMI IM2 : ADC (ADR),Y
BNE IM1 BNE INI
IM2 LDY #13
LET AIMAGE = + (ADR),Y : INY
LDA #0 : ADC (ADR),Y
STA AIMAGE+1 : LDY #1
REM CLEAR Y IF Y{>LY
LDA (ADR),Y : PHA : LDY #25
CMP (ADR),Y : BEQ I3 : JSR CLRY
REM LY=Y
IS PLA : LDY #25 : STA (ADR) LDA (ADR), Y : PHA : LDY #25
CMP (ADR), Y : BEQ I3 : JSR CLRY
REM LY=Y

I3 PLA : LDY #25 : STA (ADR), Y
LET APM = + APM
LDY #11 : LDA (ADR), Y : TAY
DEY : REM LOAD IMAGE
LDX INDEX : LDA KEEP, X : TAX
LOAD TXA : AND (APM), Y
LET (APM), Y = OR (AIMAGE), Y
DEY : BPL LOAD
REM TEST FOR STICK
LDY #26 : LDA (ADR), Y : BMI TL1
IF /= 12 GOTO GSTK
REM STICK HANDLER
STA CMASK : AND #3 : TAX
LDA #0 : LDY #2 : STA (ADR), Y
INY : STA (ADR), Y
LET CMASK+1 = STICK0, X XOR 15
BNE ST0 : REM STOP CYCLICACTION
STOP LDY #20
LET (ADR), Y = 0 : BEQ TL1
STO LSR CMASK+1 : BCC ST1
LDY #28 : LDA #0 : SBC (ADR), Y
LDY #3 : STA (ADR), Y
ST1 LSR CMASK+1 : BCC ST2
LDY #28 : LDA (ADR), Y
ST2 LSR CMASK+1 : BCC ST3
LDY #27 : LDA #0 : SBC (ADR), Y
ST3 LSR CMASK+1 : BCC ST4
LDY #27 : LDA #0 : SBC (ADR), Y
ST3 LSR CMASK+1 : BCC ST4
LDY #27 : LDA (ADR), Y
ST4 IF CMASK >= 8 GOTO TL1
LDY #2 : STA (ADR), Y
ST4 IF CMASK >= 8 GOTO TL1
LDY #2 : LDA (ADR), Y
ST4 IF CMASK >= 8 GOTO TL1
LDY #2 : LDA (ADR), Y
ST4 IF CMASK >= 8 GOTO TL1
LDY #2 : LDA (ADR), Y
ST4 IF CMASK >= 8 GOTO TL1
LDY #2 : LDA (ADR), Y
ST4 IF CMASK >= 8 GOTO TL1
LDY #2 : LDA (ADR), Y
ST4 IF CMASK >= 8 GOTO TL1
LDY #2 : LDA (ADR), Y
ST4 IF CMASK >= 8 GOTO TL1
LDY #2 : LDA (ADR), Y
ST4 IF CMASK >= 8 GOTO TL1
LDY #2 : LDA (ADR), Y
ST4 IF CMASK >= 8 GOTO TL1
LDY #2 : LDA (ADR), Y
ST4 IF CMASK >= 8 GOTO TL1
LDY #2 : LDA (ADR), Y
ST4 IF CMASK >= 8 GOTO TL1
LDY #2 : LDA (ADR), Y
ST4 IF CMASK >= 8 GOTO TL1
LDY #2 : LDA (ADR), Y : BEQ TL1
INY : LET (ADR), Y : BEQ TL1
INY : LET (ADR), Y : BEQ TL1
INY : LET (ADR), Y : BEQ TL1
INY : LET (ADR), Y : BEQ TL1
INY : LET (ADR), Y : BEQ TL1
INY : LET (ADR), Y : BEQ TL1
INY : LET (ADR), Y : BEQ TL1
INY : LET (ADR), Y : BEQ TL1
INY : LET (ADR), Y : BMT GS2 TG5 STA CMASK+1: CLC: BCC GS5
GS1 GOSUB GPNT: REM REMOVE ILL
LDY #2: LDA (ADR), Y: BMI GS2
LET CMASK+1 AND 8: BNE GS3
STA (ADR), Y: BEQ GS3 GS2 LET CMASK+1 AND 4: BNE GS3
STA (ADR),Y
GS3 INY: LDA (ADR),Y: BMI GS4
LET CMASK+1 AND 2: BNE GS5
STA (ADR),Y: BEQ GS5
GS4 LET CMASK+1 AND 1: BNE GS5 STA (ADR), Y **G55** LET STICKO,X XOR 15 AND CMASK+1
STA CMASK+1: BNE GS7
REM STOP CYCLIC ACTION ?
LDY #2: LDA (ADR),Y
INY: ORA (ADR),Y: BNE GS6
GOTO STOP GS7 LDA #0 : LDY #2 STA (ADR),Y : INY : STA (ADR),Y GS6 LET CMASK = 4 : JMP ST0

GS8 BNE TL1
REM SELECT GRID DIRECTION
REM FOR GRID PLAYER GRID GRID
LDY #21 : LDA (ADR),Y : BNE G58
GOSUB TGRID : BNE G58
GOSUB GPNT : BEQ G57
REM REMOVE DIRECTION FROM
LDY #2 : LDA (ADR),Y : BEQ GR2
BMI GR1 : LET CMASK+1 AND 11
BNE GR4
GR1 LET CMASK+1 AND 7
RNE GR4 BNE GR4
GR2 INY: LDA (ADR),Y: BMI GR3
BEQ GR4+2
LET CMASK+1 AND 14: BNE GR4
GR3 LET CMASK+1 AND 13 LET CMASK+1 AND 14: BNE GR4
GR3 LET CMASK+1 AND 13
BEQ GS7
GR4 STA CMASK+1: LDY #15
REM HOME IN ON TARGET OR RANDOM
IF RANDOM < (ADR), Y GOTO HOME
REM CHOOSE RANDOM DIRECTION
GR5 LET RANDOM AND 3: TAX
LET TBL, X AND CMASK+1
BEQ GR5
GR6 STA CMASK+1: BNE GS7
HOME REM HOME IN ON TARGET
LDY #29: LDA (ADR), Y
BMI XY: REM TARGET IS PLAYER?
REM YES STORE PLAYERS X, Y
REM HPL = 32\*PLAYER
ASL A: ASL A: ASL A: ASL A
ASL A: STA HPL
LET HPL+1: ADR+1: LDY #8
LDA (HPL), Y: LDY #30
STA (ADR), Y
REM HOME IN ON HX, HY
XY LDY #30: LDA (ADR), Y
LDY #30: LDA (ADR), Y
REM HOME IN ON HX, HY
XY LDY #30: LDA (ADR), Y
BMI XY0: LDA #8: BNE XY1
XY0 LDA #4
XY1 AND CMASK+1: BNE GR6
HY LDY #31: LDA (ADR), Y
LDY #31: LDA (ADR), Y
LDY #31: LDA (ADR), Y
LDY #31: LDA (ADR), Y
LDY #31: LDA (ADR), Y
LDY #31: LDA (ADR), Y
LDY #31: LDA (ADR), Y
LDY #31: LDA (ADR), Y
LDY #31: LDA (ADR), Y
LDY #31: LDA (ADR), Y
LDY #31: CMP (ADR), Y: BMI HY0
LDA #1
HY1 AND CMASK+1: BNE GR6
BEQ GR5
TGRID REM TEST FOR GRID POINT
LDY #80: LET (ADR), Y AND 15 HY1 AND CMASK+1: BNE GR6
BEQ GR5
TGRID REM TEST FOR GRID POINT
LDY #0: LET (ADR), Y AND 15
BNE NOTGR: INY
LET (ADR), Y AND 7
NOTGR RETURN
REM TBL DIRECTIONS
TBL DATA 1, 2, 4, 8
REM KEEP MASKS PLAYER/MISSILES
KEEP DATA 0, 0, 0
DATA 252, 243, 207, 63
REM CLEAR KEEP APPROPIATE BITS
CLRY LDX INDEX
LET INDEX+1 = KEEP, X
LDY #11: LDA (ADR), Y: TAY
LDY #25: LDA (ADR), Y: TAY
CLR1 LET (APM), Y AND INDEX+1
STA (APM), Y: INY: DEX
BNE CLR1: RETURN
GPNT REM LOAD LEGAL DIRECTIONS
LDY #1: LDA (ADR), Y: ASL A
NOP: REM 2\*Y+X/16-0 GRID EQU.
STA CMASK+1: DEY: LDA (ADR), Y
LSR A: LSR A: LSR A: LSR A
LET + CMASK+1 - 0: TAY
LET CMASK+1 = GRIDTB, Y
RETURN
DATA >ENTER RETURN DATA SENTER

# Z-Plotter

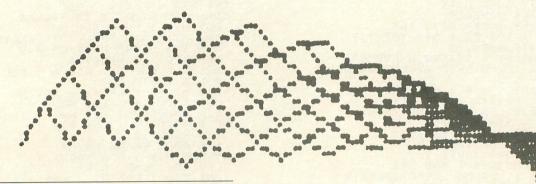

### by David Bader

I have always been fascinated by a computer's ability to take a flat grid and literally bend and distort it. I've seen various pictures produced by the Atari—hats and spirals made simply by a formula. However, altering these programs for personal use and experimentation is both difficult and time consuming.

After studying calculus and graphics in my first semester of college, I resolved to make a program to allow anyone to produce quick, fascinating pictures on Atari's superior high-resolution mode (graphics 24).

With **Z-Plotter**, all you have to do (besides typing in the program) is enter a formula in terms of the X and Y during the run. Atari's forced read mode (utilized with location 842) will install the formula in all the appropriate line numbers.

There are no loops, IF/THENs, or special circumstances to enter for each formula. This program simply won't graph out of specified domains, which prevents errors. If you wish, **Z-Plotter** will scale the Z-axis, so that the function won't even extend beyond the bounds.

### How to run Z-Plotter.

Once you've saved your copy to disk, simply type RUN, and the program will prepare itself, filling two machine language routines (49 Second Screen Dump and a text-superimposing routine).

Next, it will inquire for a function. A short set of directions is also displayed, to guide you. Simply type the Z=function in terms of X and/or Y. Several sample formulas are given at the end of this article. **Z-Plotter** will then resume control and ask you for the following inputs.

You are asked to choose between automatic scaling and manual scaling of the Z-axis. Automatic scaling will determine the maximum and minimum Z values for the function in the intervals specified. Although it's very tempting to be lazy and just select the autoscaling feature, you will find that many functions are far more stimulating and exciting when they are graphed in part.

The autoscale will force a function to be squeezed into the isometric box drawn on the screen. If you

PAGE 46 / MAY 1985 ANALOG COMPUTING

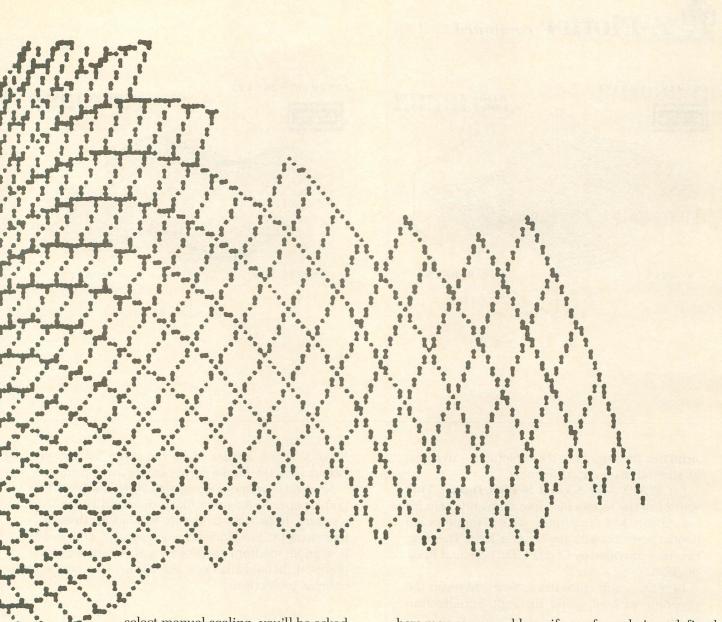

select manual scaling, you'll be asked to enter the lowest and highest points on the Z-axis to be displayed. The graph will not be plotted outside of the Z-axis range. Note: when manual scaling, the limits must be set so that the point Z=0 is either on or between the upper and lower bounds. Examples of acceptable limits: Z lower = -2, Z upper = 2 or Z lower = 0, Z upper = 3.

X/Y lower limit: this will be the leftmost point on the X-axis, and the number also serves as the lowest point for the Y-axis.

X/Y upper limit: opposite of above. Note: just as with the Z-axis, Y=0 and X=0 must be within or on the box. Picture a perfect square; the Y-axis will have the same length as the X-axis has width.

Desired resolution (1=high, 10=low): I use 4 for most graphs. It's a good balance between BASIC's speed and performance resolution. Note: odd num-

bers may cause problems if your formula is undefined somewhere in the box.

The next input can be surpassed by just pressing RETURN. Here, you're asked for the eight-character name that can be used if you wish to save to disk (in **Magniprint** format) the screen, once it has been displayed.

That's all! **Z-Plotter** can let almost anyone dream up equations to dazzle the computer screen. When it's finished, it will sound off, telling you that you can now render the following options!

(1) OPTION—adds borders (the isometric box) and labels superimposed over the graphics screen for an impressive technical display.

(2) SELECT—saves the picture as a data file that can be redisplayed with the program Magniprint by Alpha Systems. The lines used to perform this duty are provided by Magniprint for use in all BASIC programs. By the way, Magni-

ANALOG COMPUTING MAY 1985 / PAGE 47

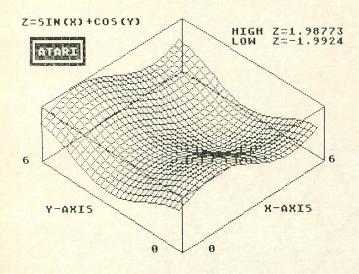

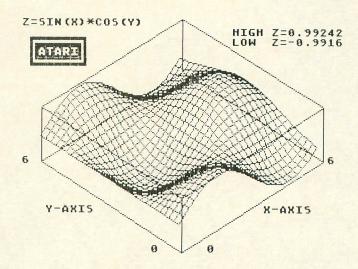

**print** can then print out these pictures—in several sizes and in varied formats.

- (3) START—49 Second Screen Dump! This will print the screen out right then and there for the Epson MX-80 printer with Graphtrax 80 (works perfectly with my Gemini 10X). This routine was provided by COMPUTE!'s Second Book of Atari.
- (4) ESC—will erase the screen and rerun the program without going through initialization again.

### What's an isometric projection?

Imagine a sheet of square graph paper lying perfectly flat on a table top. One side, say the depth, is the X-axis. The height is the Y-axis, but we'll call it the width, instead.

If we raised a line perpendicular to each corner of our graph paper to a certain height, called Z, and joined the top of the lines to each other, we would create a box. If Z=Y=X, then we have a cube, with our graph paper as the bottom.

Let's look at this box from the top. You see the grid and recognize the pattern as a typical coordinate plane (X,Y). If we look at the box perpendicular to the X-axis, we see X, the depth, and Z, the height. The Y-axis is just a point at the left lower corner.

Looking perpendicular to the Y-axis, the X-axis would look like a point in the lower right corner. If X = Y, and you look at this corner so that both the

X- and Y-axes appear to be the same length, you would see a 90 degree corner facing away from you.

Now, raise your eye straight up above the table. Our graph paper looks more like a diamond shape than a square. In fact, an isometric box has all three primary axes (X, Y, Z) foreshortened equally. This makes it a good medium to project a three-dimensional plane in, because it does not distort like common oblique projections.

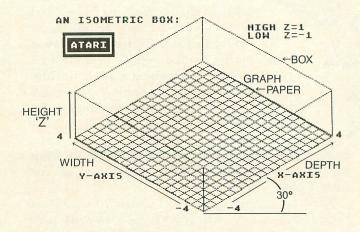

Isometric projection.

If we put a transparent plane perpendicular to your line of sight and etched the borders of the box on it

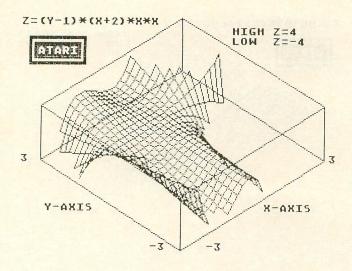

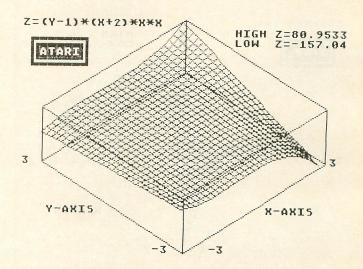

the way they appear to you, that plane would show a three-dimensional box. An isometric projection shows the X- and Y-axes to be raised 30 degrees above the lowest point.

How do you plot the height (Z) of any point on the grid at any place, given its X and Y coordinates? Just use a formula such as: Z = SIN(X) + COS(Y).

### Program breakdown.

Lines 10-34 — Main loop to draw lines parallel to the X-axis isometrically on the screen.

Lines 36-60 — Main loop to draw lines parallel to the Y-axis isometrically on the screen.

Lines 100-110 — Autoscale feature. These lines will determine the Z maximum and minimum values for the entered function before graphing.

Line 200 — This sound indicates that the program has finished drawing the display and is ready to perform any of the console key commands.

Lines 202-210 — This loop reads the console keys. Note: because all these console key options do not erase the screen, you can perform all of them in any order from a single run!

Lines 300-306 — 49 Second Screen Dump. Lines 400-432 — Magniprint saving routine supplied verbatim by Magniprint on disk.

Lines 600-900 — Routine to draw isometric box over projection and label the axes.

Lines 1000-1004 — Initialize and load machine

language routines. One is POKEd into page 6, and the other is stored by a string.

Lines 1008-1012 — These lines provide in run entry of your formula. The actual function is entered as an input statement. The program will then create Lines 14, 40 and 104 using the forced read mode.

**Lines 1013-1040** — Prompts for boundaries and screen saving name. Note: if no name is entered for screen saving, it will accept the default name, SCREEN.MP.

Line 1042 — Sets up primary variables and scaling values used in the main routines for converting a set of (X, Y, Z) points to the 320 by 192 screen display used in graphics 24.

Line 1044 — Sets up display screen.

Lines 1100-1110 — Data for 49 Second Screen Dump.

Lines 1120-1180 — Data for the routine to superimpose text over the graphics 24 screen.

Dave Bader is a first-year, dean's list student in Mechanical Engineering. For close to two years now, he has been enthusiastically hacking his way through BASIC, to create both adventure games and programs for mathematics (the original inspiration for **Z-Plotter**). He's a firm believer in the Atari—as the best home computer on the market.

(Listing starts on next page)

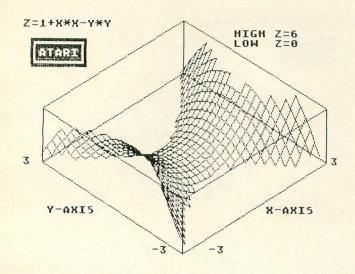

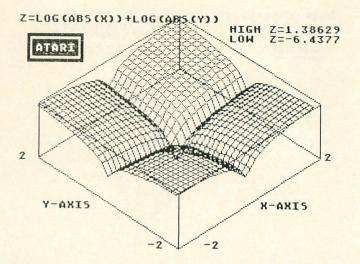

Here are some samples. Hint: rather than using powers such as  $X \wedge 3$ , BASIC will perform the configuration X\*X\*X much faster.

|                                       | AUTO-  |    | Z     | Z     | X/Y   | X/Y   |
|---------------------------------------|--------|----|-------|-------|-------|-------|
| FORMULA                               |        | or |       |       |       |       |
|                                       | SCALE? |    | LOWER | UPPER | LOWER | UPPER |
| Z=1+X*X-Y*Y                           | NO     |    | 0     | 6     | -3    | 3     |
| Z=SIN(X)                              | YES    |    | (-1)  | (1)   | 0     | 6     |
| Z=SIN(X)+COS(Y)                       | YES    |    | (-2)  | (2)   | 0     | 6     |
| Z=SIN(X)*COS(Y)                       | YES    |    | (-1)  | (1)   | 0     | 6     |
| Z=ABS(X)-ABS(Y)                       | YES    |    | _     | _     | -3    | 3     |
| Z = -ABS(X) - ABS(Y)                  | NO     |    | -3    | 0     | -3    | 3     |
| Z=(Y-1)*(X+2)*X*X                     | NO     |    | -4    | 4     | -3    | 3     |
| Z=COS(X)*X*(Y-1)                      | NO     |    | -3    | 0     | -4    | 4     |
| Z = X * X/1 + X * X + Y * Y/1 * Y * Y | YES    |    | _     | _     | -4    | 4     |
| Z=INT(X)+INT(Y)                       | YES    |    | (0)   | (6)   | 0     | 3.9   |
| Z=X*X+Y*Y                             | YES    |    | (2)   | (0)   | -1    | 1     |
| Z=LOG(ABS(X))<br>+LOG(ABS(Y))         | YES    |    | - T   |       | -2    | 2     |

### Listing 1.

```
0 GOTO 1000
10 FOR Y=YU TO YL STEP -RES*(YU-YL):B=
K0
12 FOR X=XL TO XR STEP RES*(XR-XL)
14 REM FORMULA CENTERED DURING RUN)
16 IF Z)H OR Z(HL THEN B=K0:GOTO 34
18 XX=X*XINC
20 YY=X*ISO
22 XX=XX-Y*YINC
24 YY=YY+Y*YINC*ISO
26 YY=YY+Z*ZINC
28 YY=191-YY-DBG
30 XX=XX+159:IF B THEN DRAWTO XX,YY:GO
TO 34
32 PLOT XX,YY:B=K1
34 NEXT X:NEXT Y
36 FOR X=XL TO XR STEP RES*(XR-XL):B=K
60
38 FOR Y=YU TO YL STEP -RES*(YU-YL)
40 REM FORMULA (ENTERED DURING RUN)
```

```
IF Z>H OR Z<HL TH

XX=X*XINC

YY=XX*ISO

XX=XX-Y*YINC

YY=YY+Y*YINC*ISO

YY=YY+Z*ZINC

YY=191-YY-DBG

UV-UV11E8-TF R TH
42
              Z>H OR Z<HL THEN B=K0:GOTO 60
46
48
50
      XX=XX+159:IF B THEN DRAWTO XX,YY:GO
TO
58 PLOT XX, YY:B=K1
60 NEXT Y:NEXT X:GOTO 200
100 H=K0:HL=K0:FOR Y=YU TO YL STEP -RE
5*(YU-YL)
        FOR X=XL TO XR STEP RES*(XR-)
REM FORMULA (ENTERED DURING
IF Z>H THEN H=Z
IF Z<HL THEN HL=Z
MEXT X:NEXT Y
IF HL>K0 THEN HL=K0
IF H<K0 THEN H=K0
DETINATION
104
108
         RETURN
200 SOUND K0,100,10,14:FOR T=K0 TO 100
:NEXT T:SOUND K0,K0,K0,K0:POKE 764,255
202 S=PEEK(53279):IF S=6 THEN GOSUB 30
0:GOTO 202
204 IF 5=5
204 IF 5=5 THEN GOSUB 400:GOTO 202
206 IF 5=3 THEN GOSUB 600:GOTO 202
208 IF PEEK(764)=28 THEN ? "4":GOTO 10
8:0
         GOTO 202
REM *"49 SECOND SCREEN DUMP"
CLOSE #5:OPEN #5,8,K0,"P:"
? #5;CHR$(27);"A";CHR$(8):FOR X=DM
210
TO DM+39
304 A$=CHR$(K0):A$(192)=A$:A$(2)=A$
306 W=U$R(1536, X, ADR(A$)):LPRINT CHR$(
27);"K";CHR$(192);CHR$(K0);A$:NEXT X:R
ETURN
400 REM *400-432 IS 'AS IS' SUBROUTINE SUPPLIED BY MAGNIFICATION TO SAVE A GR.2
402 RH=8:IO=K1:CLOSE #10:OPEN #10,RW,K
0,F$
```

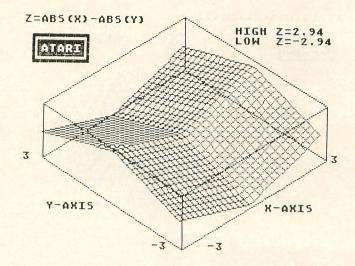

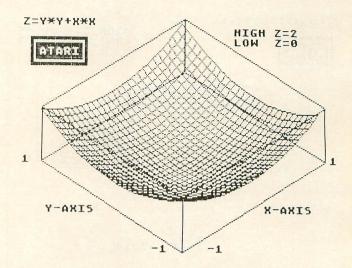

POO Q=USR(ADR(Z\$),D,F,ADR(Q\$),LEN(Q\$))
:RETURN :REM \*SUB.TO ADD TEXT TO GR.24
1000 K1=1:GRAPHICS 24:RESTORE 1000:FOR
T=K1 TO 61:READ Q:POKE 1535+T,Q
1001 NEXT T:DM=PEEK(88)+PEEK(89)\*256:D
M=DM+40\*191
1002 T=K0:DIM Z\$(169),Q\$(40),A\$(193),F
\$(20),FC\$(40):ISO=0.523598775
1004 RESTORE 1120:FOR T=K1 TO 168:READ
Q:Z\$(LEN(Z\$)+K1)=CHR\$(Q):NEXT T
1008 POKE 82,K0:GRAPHICS K0:POKE 712,1
48:? "DAVE BADER'S ZPLOTTER!":? "3D
ISOMETRIC PLOTTER PROGRAM ":?
1009 ? "INPUT FORMULA AS... Z=(IN TERM
S OF X&Y) MAKE SURE THAT SYNTAX IS COR
RECT.":? "(69; PAIRS OF PARENTHESIS)"
1010 INPUT FC\$:? "M":POKE 559,K0:POSIT
ION K0,7:? "14 ";FC\$:POSITION K0,11:?
"40 ";FC\$
1011 POSITION K0,15:? "104 ";FC\$:POSIT
ION K0,21:? "CONT":POSITION K0,K0:POKE
842,13:STOP
1012 POKE 559,34:POKE 842,12:? "K ZPL
OTTER! PARAMETERS ENTRY SCREEN "
1013 ? "NOTE: ALL THREE PRIMARY AXIS (
X,Y,Z) MUST BE IN SPECIFIED DOMAINS
!"
1014 ? :? FC\$:? :? "AUTOMATIC BOUNDS S
ELECTION ENSURES FULL PLOTTING BUT TAK
ES MORE TIME...":T=K0
1015 ? :? "PLEASE CHOOSE [1] AUTOMATIC
SCALING Z-AXIS BOUNDS [2] MANUAL
SETTINGS.":INPUT T:IF T=K1 THEN 1020
1016 ? :? "INPUT LOMER ELIMIT";:INPUT H
1018 IF HL>H OR HL>K0 OR H<K0 THEN ? "
MOOPS!":GOTO 1016
1020 ? :? "XXY UPPER LIMIT";:INPUT XR:YU=
XR
1024 IF XL>XR OR XL>K0 OR XR<K0 THEN ? "MOOPS!":GOTO 1020

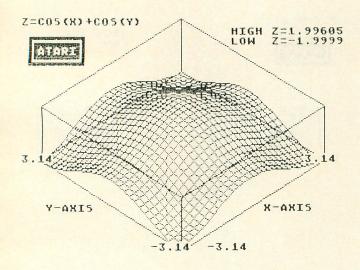

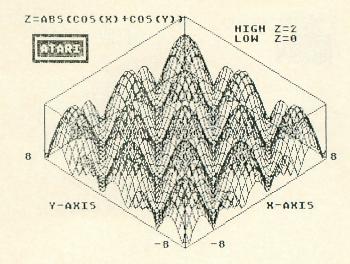

1026 ? :? "DESIRED RESOLUTION (1=HIGH;
10=LOM)";:INPUT RES:RES=RES+3:RES=RES\*
5.0E-03
1028 F\$="D:":? :? "INPUT TITLE OF SAVE
D SCREEN (IF SAVED) IN MACKERS FOR MAX"
1030 INPUT Q\$:IF Q\$="" THEN F\$="D:5CRE
EN.MP"
1032 F\$ (LEN (F\$)+K1)=Q\$
1035 ? :? "OPTION ADD LABELS & BORDE
RS":? "SELECT SAVE IN MAGNIPRINT FOR MAT!"
1036 ? "START 49 SECOND SCREEN DUMP!"
1038 ? :? "PRESS ANY KEY TO BEGIN...":
POKE 764,255
1040 IF PEEK(764)=255 THEN 1640
1041 IF T=K1 THEN ? :? " AUTO SCALIN G
SEQUENCE IN ACTION!":GOSUB 180
1042 XINC=140/(XR-XL):YINC=140/(YU-YL):ZINC=43/(H-HL):DBG=ABS(HL-XINC)+ABS(XL-XINC)+ABS(YL-XYINC=140/(YU-YL)):ZINC=43/(H-HL):DBG=ABS(HL-XINC)+ABS(XL-XINC)+ABS(YL-XYINC=140/(YU-YL)):AXINC=140/(YU-YL):ZINC=140/(YU-YL):AXINC=140/(YU-YL):AXINC=14

1160 DATA 169,32,133,218,138,41,31,5,2
18,133,218,169,0,162,3,6,218,42,202,20
8,250,109,244,2,133,219
1170 DATA 164,221,177,218,69,213,164,2
20,145,214,200,132,220,196,212,208,182,24,165,214,105,40,133,214,144,2
1180 DATA 230,215,230,221,169,8,197,22
1,208,159,96,207,96

### CHECKSUM DATA.

(see page 34)

0 DATA 406,678,112,865,723,946,48,418,131,441,537,255,624,615,608,7407
38 DATA 852,859,711,940,70,440,125,435,531,272,646,700,318,630,774,8303
105 DATA 783,959,524,78,800,584,562,217,506,510,263,692,164,702,650,7994
304 DATA 801,518,565,687,912,176,213,563,772,680,159,434,840,363,675,8358
426 DATA 679,469,621,293,833,939,67,313,747,393,748,947,93,108,673,7923
1000 DATA 41,185,534,222,99,788,260,965,349,943,12,930,164,979,778,7249
1022 DATA 537,928,941,166,248,771,187,35,997,841,910,266,426,553,639,8445
1120 DATA 342,204,918,307,85,956,100,2

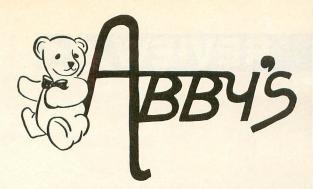

ABBY'S CARRIES A FULL SELECTION OF SOFTWARE FOR YOUR ATARI. CALL FOR CURRENT PRICES.

### Abby's Best Sellers

| Atariwriter              | \$35 |
|--------------------------|------|
| Microsoft Basic II       | \$45 |
| Syncalc                  | \$45 |
| Syntrend                 | \$45 |
| Synfile +                | \$45 |
| Atari Logo               |      |
| Assembler-Editor         | \$25 |
| Hitchhiker's Guide       | \$29 |
| F-15 Strike Eagle        | \$27 |
| Zork I, II, III          | \$29 |
| Bank Street Music Writer | \$45 |
| Ultima II                |      |
| Ultima III               | \$42 |
| Computer SAT (Harcourt)  | \$60 |
| Flight Simulator II      | \$39 |
| Summer Games             | \$29 |
| Spy Hunter               | \$35 |
| Bruce Lee                | \$25 |
| Cutthroats               | \$35 |
| Enchanter                | \$35 |
| Sorcerer                 | \$35 |
| War in Russia            | \$54 |
| Broadsides               | \$28 |
| One On One               | \$29 |
| Seven Cities             | \$29 |
| Movie Maker              | \$37 |
|                          |      |

### **DISK SPECIALS**

| Elephant SSDD (box of 10) | \$13.50 |
|---------------------------|---------|
| Elephant DSDD (box of 10) | \$18.00 |
| Wabash SSDD (box of 10)   | \$13.00 |
| Maxell MD2 (box of 10)    | \$24.00 |

# DISCOUNT SOLTHARE

### — ANNOUNCING —

the new Atari product lines from Abby's
ATARI XE FAMILY OF PERSONAL COMPUTERS

| 65 XE Personal Computer\$99    |  |
|--------------------------------|--|
| 65 XEM Personal Computer \$129 |  |
| (Includes eight                |  |
| voice synthesizer)             |  |
| 130 XE Personal Computer \$199 |  |
| (Includes twice the            |  |
| RAM as the 65XE)               |  |

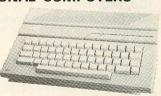

### **XE SERIES PERIPHERALS**

| XTM 201 Printer                                                  | XM 148 Monitor\$80<br>(12" Monochrome, 80 column,<br>low resolution) |
|------------------------------------------------------------------|----------------------------------------------------------------------|
| XDM 121 Printer \$300<br>(Daisy Wheel Letter<br>Quality; 12 CPS) | XM 301 Modem                                                         |
| XC 141 Monitor \$150 (14" Composite Color)                       |                                                                      |

### ATARI ST FAMILY OF PERSONAL COMPUTERS

| 130 | ST | Personal | Computer | <br>\$399 |
|-----|----|----------|----------|-----------|
| 256 | ST | Personal | Computer | <br>\$499 |
| 520 | ST | Personal | Computer | <br>\$599 |
|     |    |          |          |           |

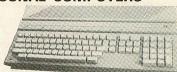

### ST SERIES PERIPHERALS

| ST | 504 Printer             | . \$150 | SH 317 Disk Drive \$400 |  |
|----|-------------------------|---------|-------------------------|--|
|    | (Color Dot Matrix, Non- |         | (3½" Hard Disk; 10 MB)  |  |
|    | Impact, 50 CPS)         |         | SM 124 Monitor          |  |
| SF | 324 Disk Drive          | \$99    | (12" Monochrome,        |  |
|    | (3½" Floppy Disk; 250K) |         | high resolution)        |  |
| SF | 354 Disk Drive          | . \$150 | SC 1224 Monitor \$200   |  |
|    | (3½" Floppy Disk; 500K) |         | (12" RGB color)         |  |
|    |                         |         |                         |  |

### HARDWARE

|             | Disk Drive                        |    |
|-------------|-----------------------------------|----|
| *Atari 1025 | Printer                           | 85 |
| *Atari 1027 | Printer                           | 59 |
| *Atari 1010 | Program Recorder\$                | 45 |
|             | (*Can be used with new XE Series) |    |
| Atari 1020  | Printer/Plotter\$                 | 50 |

### SOFTWARE

| New Titles For 800XL and 65XE series |        |
|--------------------------------------|--------|
| Millipede                            | . \$20 |
| Moon Patrol                          |        |
| Atari Lab                            | . \$55 |
| Light Module                         | . \$39 |

### **CALL TOLL FREE**

Order Line 1-800-282-0333 M-F 10 a.m.-7 p.m.; Sat. 10-3 EST Customer Service 1-513-879-9699 37 South Broad Street, Fairborn, OH. 45324

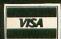

Prepaid orders over \$50 receive free shipping, UPS, continental US. No waiting period when paid by credit card, certified check or money order. Add \$2 shipping and handling on orders under \$50. Add \$5 for COD orders. Hardware requires additional freight charges. Ohio residents add 5.5% sales tax. ALL PRODUCTS SUBJECT TO AVAILABILITY. ALL PRICES SUBJECT TO CHANGE. PLEASE CITE AD NUMBER WHEN ORDERING.

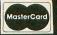

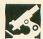

US DOUBLER ICD, INC. 828 Green Meadow Avenue Rockford, IL 61107 \$69.95

### by Russell Haupert

When I purchased a disk drive for my computer system, there were several important considerations—price, features and reliability. Though several alternatives to the Atari 1050 disk drive were in existence, the final factor in my decision was reliability. It was a trade-off, but I'd heard too many tales of trouble with the other drives. I've always had Atari equipment, and I've never had a single repair call.

Safe in the knowledge that, if something *did* go wrong, I could bring it right down the block for service, I plunked down the cash and carried it away. This was my second drive; the joy of freedom from disk swaps overshadowed all else.

But, after a time, the joy of it all began to fade, and jealousy crept into my heart. You see, there are several friends who threw caution to the wind and got one of those other drives. You know, the double density ones. Oh, I hid my jealousy, but I had thoughts of selling that 1050 and picking up a real drive.

As fate would have it, another road opened up. While looking through an issue of ANALOG Computing, I saw an ad for the US Doubler. It promised the ability to write in any format—single, one-and-a-half, or true double density . . . for about \$69. I grabbed the phone and ordered one on the spot. A few days later, I received a package. The promise of greater storage in my hand, I set to work.

Opening the package reveals two replacement ICs, two manuals and a disk. Though I didn't know it when I ordered the **Doubler**, it comes with a free copy of **SpartaDOS**, which—among other things—allows the 1050 to read and write three times faster (when using a drive enhanced with **US Doubler**).

The DOS is very rich in features and great pleasure to use. In fact, a separate review would be necessary to cover it in the depth it deserves. The manuals are very clear, giving step-by-step directions for the entire installation. At each point, the manual tells you what you should see—and exactly what to do.

I have a bit of experience with kit assembly, which may have helped. But, if you give yourself a large work space and keep track of all your parts, there will be no problem. If the idea of taking a screwdriver to your drive makes you weak in the knees, ICD will install the chips for only \$15.00, including UPS ground shipping one way.

I usually glance at the manual and tear right into such a project, but that technique has, more than once, caused me heartache. I needed someone to keep me following the directions. For this reason, I enlisted the aid of my brother (a man with years of experience in telling me what to do). With his help, the installation took only thirty-five minutes, from removal of the first screw to powering up for the test.

In tests, the **UltraSpeed** I/O worked as stated, with the increase in speed quite noticeable. Load and save times of a 100-sector file were cut to nearly a third of the unmodified drive. The old bleep-bleep-bleep of POKEY is replaced by a staccato rush that sounds more like machine gun fire. Far from annoying, this sound brought a smile to my face, as well as to the faces of my friends.

I've tested the **US Doubler** in all three formats and am happy to report that it performs as promised. Single density and Atari double density work as they did before. Most importantly, using the true double density afforded by this enhancement, I've attained compatibility with my friends' disks, as well as reducing my disk count by half.

With the new low prices of the Atari 1050, and the addition of this product, an Atari owner can now enjoy true douThe old bleepbleep-bleep of POKEY is replaced by a staccato rush that sounds more like machine gun fire.

ble density operation at a price lower than the double density drives now on the market. For those of you who've already bought a 1050, this new ICD enhancement will upgrade your drive to match the current crop of high tech, high storage drives.  $\square$ 

From the editors of A.N.A.L.O.G. Computing

\$14.95

# SINGE SINGERINA

The best ATARI® Home Computer Programs from the first ten issues of A.N.A.L.O.G. Computing Magazine.

All Compendium programs are available on DISK.

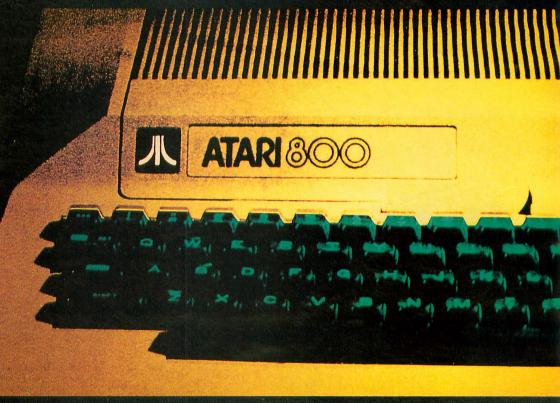

The **ANALOG Compendium** is available at selected book and computer stores, or you can order it direct. Send a check or money order for \$14.95 + \$2 shipping and handling to: **ANALOG Compendium**, **P. O. Box 615**, **Holmes**, **PA 19043**.

Or you can order by phone with MasterCard or VISA. Call toll free: 1-800-345-8112 (in PA, call 1-800-662-2444). For orders outside the U.S., add an additional \$5 air mail, \$2 surface.

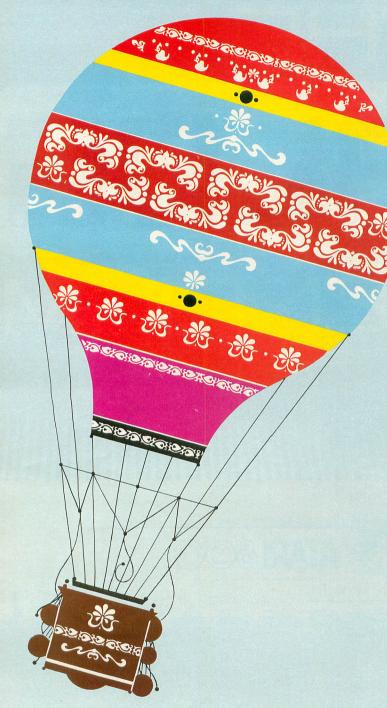

### by Mark Price

Unnaturally heavy rainfall has caused a landslide in the area of Boulder, Colorado. The debris has created an effective earth dam, which is keeping the water from the storm from flowing away. . . thereby threatening to flood the town.

Boulder has hired your demolition company to clear away the rubble. Because of the unsure footing on the pile, it has been decided to clear away the rocks with bombs dropped from aircraft flying above.

### Typing it in.

Before typing anything, look at the listings accompanying this article.

**Listing 1** is the BASIC data and data checking routine. This listing is used to create both cassette and disk versions of **Boulder Bombers**. The data statements are listed in hexadecimal (base 16), so that the program will fit in 16K cassette systems.

**Listing 2** is the assembly language source code for the game of **Boulder Bombers**, created with the OSS MAC/65 assembler. You *don't* have to type this listing to play the game! It is included for readers interested in assembly language.

# Boulder Bombers

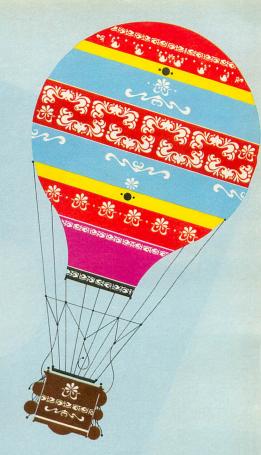

Follow the instructions below to make either a cassette or disk version of **Boulder Bombers**.

### Cassette instructions.

1. Type Listing 1 into your computer using the BASIC cartridge and verify your typing with **Unicheck** (see page 34).

2. Type RUN and press RETURN. The program will begin and ask:

### MAKE CASSETTE (0) OR DISK (1)?

Type 0 and press RETURN. The program will begin checking the DATA statements, printing the line number of each as it goes. It will alert you if it finds any problems. Fix any incorrect lines and re-RUN the program, if necessary, until all errors are eliminated.

3. When all of your DATA lines are correct, the computer will beep twice and prompt you to READY CASSETTE AND PRESS RETURN. Now, insert a blank cassette in your recorder, press the RECORD and PLAY buttons simultaneously and hit RETURN. The message WRITING FILE will appear, and the program will create a machine language boot tape version of Boulder Bombers, printing each DATA line number

as it goes. When the *READY* prompt appears, the game is recorded and ready to play. CSAVE the BASIC program onto a separate tape before continuing.

4. To play, rewind the tape created by the BA-SIC program to the beginning. Turn your computer OFF and remove all cartridges. Press the PLAY button on your recorder and turn ON your computer while holding down the START key. If you have a 600 or 800XL computer, you must hold the START and OPTION keys when you turn on the power. The computer will "beep" once. Hit the RETURN key, and **Boulder Bombers** will load and run automatically.

### Disk instructions.

1. Type Listing 1 into your computer, using the BASIC cartridge and verify your typing with Unicheck (see page 34).

2. Type RUN and press RETURN. The program will ask:

### MAKE CASSETTE (0) OR DISK (1)?

Type 1 and press RETURN. The program will begin checking the DATA lines, printing the line (continued on page 59)

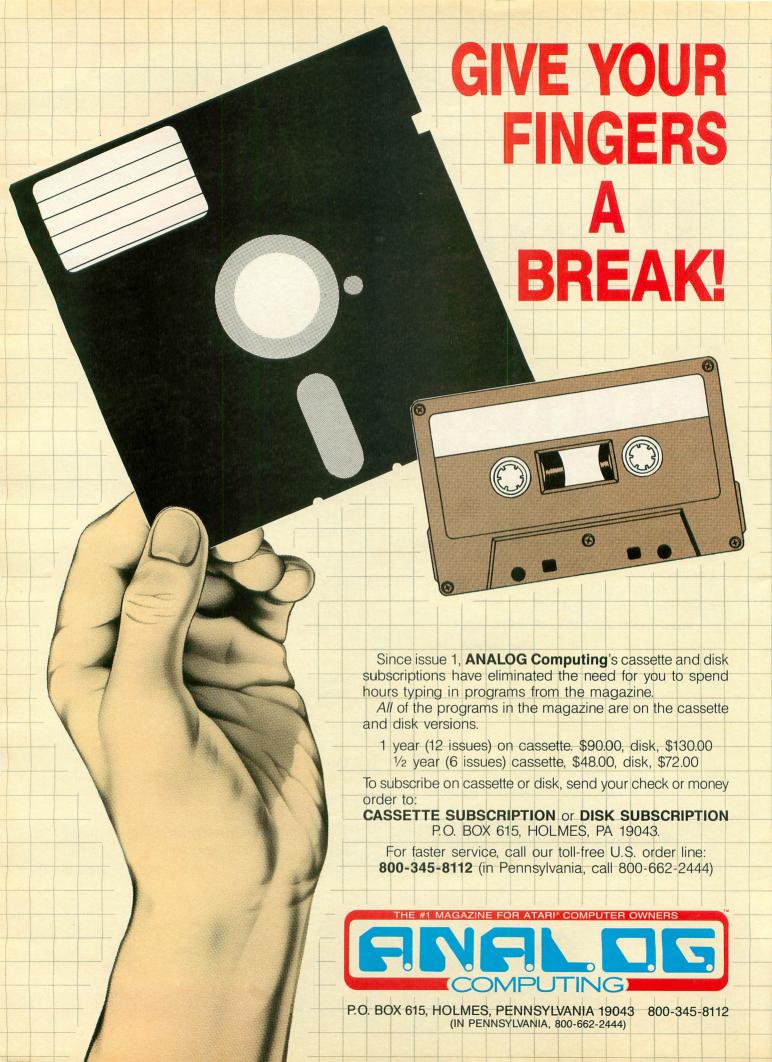

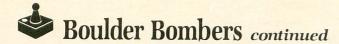

number of each statement as it goes. It will alert you if it finds any problems. Fix incorrect lines and re-RUN the program, if necessary, until all errors are eliminated.

3. When all the DATA lines are correct, you will be prompted to INSERT DISK WITH DOS, PRESS RETURN. Put a disk containing DOS 2.0S into drive #1 and press RETURN. The message WRITING FILE will appear, and the program will create an AUTORUN.SYS file on the disk, displaying each DATA line number as it goes. When the READY prompt appears, the game is ready to play. Be sure the BASIC program is SAVEd before continuing.

4. To play the game, insert the disk containing the AUTORUN.SYS file into drive #1. Turn your computer OFF, remove all cartridges and turn the computer back ON. **Boulder Bombers** will load and run automatically.

### Playing Boulder Bombers.

**Boulder Bombers** is a cooperative/competitive game for one or two players. The number of players is chosen using the SELECT key.

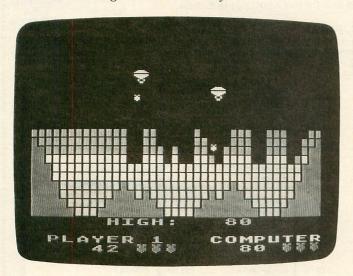

**Boulder Bombers.** 

You start the game in a hot air balloon, flying high above the rock-filled canyon. Bombs are dropped by pressing the joystick trigger buttons. When half of the rocks are gone, you will automatically switch to quicker planes. When the entire canyon is cleared of rocks, you advance to the next level, where everything goes faster.

At the start of **Boulder Bombers**, you are allotted three bombs, shown next to your score at the bottom of the screen. You are penalized bombs whenever you make a miss or fail to attempt a drop on a pass over the canyon.

Extra bombs are awarded at 1000, 3000, 5000, 7000 and, finally, at 9000 points. Up to three bombs will be shown on the screen at a time, but extras earned will be kept in reserve. When you miss with your last bomb, the game ends.

The worth of rocks cleared varies, depending upon their original depth: red-2, yellow-4, blue-6.

**Boulder Bombers** may be paused by hitting the space bar. Play is resumed by moving either joystick. Commence earth-moving operations!  $\Box$ 

At twenty-one, Mark Price has been working with computers for five years. He currently attends college in Southern California, where he is working on a degree in computer science. A member of S.B.A.C.E., his interests include programming, speech synthesis and graphics development.

### Listing 1. BASIC listing.

10 REM \*\*\* BOULDER BOMBERS \*\*\*

20 TRAP 20:? "MAKE CASSETTE (0), OR DI
5K (1)";:INPUT D5K:IF D5K>1 THEN 20
30 TRAP 40000:DATA 0,1,2,3,4,5,6,7,8,9
,0,0,0,0,0,0,10,11,12,13,14,15
40 DIM DAT\$ (91), HEX (22):FOR X=0 TO 22:
READ N:HEX (X)=N:NEXT X:LINE=990:RESTOR
E 1000:TRAP 120:? "CHECKING DATA"
50 LINE=LINE+10:? "LINE:";LINE:READ DA
T\$:IF LEN (DAT\$) <> 90 THEN 220
60 DATLIN=PEEK (183) +PEEK (184) \*256:IF DATLIN <> LINE THEN ? "LINE ";LINE;" MI55
ING!":END
70 FOR X=1 TO 89 STEP 2:D1=ASC (DAT\$ (X,X))-48:D2=ASC (DAT\$ (X+1,X+1))-48:BYTE=H
EX (D1)\*16+HEX (D2)
80 IF PA5S=2 THEN PUT #1,BYTE:NEXT X:R
EAD CHKSUM:GOTO 50
90 TOTAL=TOTAL-1000
100 NEXT X:READ CHKSUM:IF TOTAL=CHKSUM
THEN 50
110 GOTO 220
120 IF PEEK (195) <> 6 THEN 220
130 IF PA5S=0 THEN 170
140 IF NOT D5K THEN 160
150 PUT #1,224:PUT #1,2:PUT #1,225:PUT #1,2:PUT #1,2:PUT

(Listing continued on next page)

230 DATA 0,18,216,31,255,31,169,0,141,47,2,169,60,141,2,211,169,0,141,231,2,133,14,169,56,141,232,2
240 DATA 133,15,169,0,133,10,169,32,13 3,11,24,96 1000 DATA A26FBDFC279D002CCA10F7A9008D 0ED4A9348D16D0A9288D17D0A9848D18D0A9C4 8D19D0A9008D1AD0A2039D08,415 1010 DATA D0CA10FAA9288D12D0A9848D13D0 A9C88D14D0A9C88D15D0A9308D07D4A93E8D00 D4A9038D1DD0A070B900E099,358 1020 DATA 002CC8D0F7B900E199002DC8D0F7 A92C8D09D4A900A0229912008810FAA02799FC A92C8D09D4A900A0229912008810FAA02799FC
298810FA204B25A9008D08D2,550
1030 DATA A9038D0FD2A938852DA948852EA9
2C852BA9CC852CA9008D00D48D05D285158D07
D2207925A9AE8D02D4A9258D,475
1040 DATA 03D4A9FF8513A90185148519A900
8518A93E8D00D4A9038512AD1FD02903C901D0
15AD1FD02902F0F9A51A4901,76
1050 DATA 851A1869118D2926D004C902F015
A518D00BAD00AD22901AABDAC25857 CD20AD1FD02901F0F9A90385,502 1060 DATA 13A90085198D00D4A2029D59269D 6326CA10F7A9108D5C268D6626A202A9CD9D5E 269D6826CA10F7A903852985,215 1070 DATA 2AA91185278528A51A0A0A0AA207 A8B99A259D4F26C8CA10F6A9D18D02D4A9258D 03D4A93E8D00D4204B25A903,855

1080 DATA 85178512A90185148532A92A8531 207925A90085188D06D2A92C852BA9CC852C8D 207925A90085188D06D2A92C852BA9CC852C8D
1ED0A908851BA513C9AFF005,394
1090 DATA 38E9048513A201B51FD0034C3423
BD06D0D0034CE7222907D0034CBD22A9008534
B51F38E96729F88533063306,595
1100 DATA 33263418653385339002E634B52B
38E92F4A4A18653385339002E6341869FC8533
A53469298534A000B133F004,765
1110 DATA C9049022C8B133F004C9049019A0
28B133F004C904900FC8B133D0034CE722C904
90034CE7220A8516A9009133,433
1120 DATA A53138E9018531B002C632A9FE85
15BCAA25A51618795926995926A9038516B959
26F023C91A901A38E90A9959,108
1130 DATA 2688C6163014B95926D002A91018
6901995926D0DDC8E616D0D8A9598533A92685
348AF00BA90A186533853390,898 348AF00BA90A186533853390,898 1140 DATA 02E634A000B133D93A26F004B009 1140 DATA 02E634A000B133D93A26F004B009
9011C8C004D0F0F000A0003B133993A268810F8
BCAA25B95626D527D014F629,78
1150 DATA B529C904B00A187DAA25A8A9CD99
5A26F627F62FB52FC51BD02A8A1869368534B5
1F8533A005A90091338810FB,985
1160 DATA 8A0AA8A9009900D29901D2951FB5 2FD04D2062254C2E238A1869368534B51F8533 A900A00591338810FBF625B5,513 1170 DATA 254A4A4A4A851618751FC9C4B0C5 951F8533A005B9602C91338810F88A0AA8A516

### HITE HOUSE

We carry a full line for the Atari, Apple & C-64.

VISA & MC Accepted 4%

MPP 1000C

MODEMS

VISA'

**MasterCard** 

P.O. Box 4025, Williamsport, PA 17701 - (717) 322-7700 HOURS: Monday - Friday 9 am - 6:00 pm / Saturday - 9:00 am - 3:00 pm

| COM             | LUI       |
|-----------------|-----------|
| DISK DRIVI      | ES        |
| Atari           |           |
| Indus GT        | 259.00    |
| 1050            | 169.95    |
| Commodore       |           |
| Indus GT        | 255.00    |
| 1541            | 235.00    |
| MSD Drives      |           |
| Single MSD 1    | 309.00    |
| Dual MSD 2      | 485.00    |
| Blue Chip       |           |
| 100% Compatible |           |
| C-64 Disk Drive |           |
| Double Density  | 225.00    |
| DISKETTES       | ;         |
| SKC             |           |
| SS/SD           | 1105      |
| SS/DD           |           |
| DS/DD           |           |
| Maxell          | 10.33     |
| MD-1            | 1005      |
| MD-2            |           |
| W:              | 23.95     |
| Elephant        | 4405      |
| SS/SD<br>SS/DD  |           |
| DS/DD           |           |
| Innovative      | 21.33     |
|                 |           |
| Concepts        | (40) 0.05 |
| Flip-N-File     | (10) 3.95 |

| ROM Holder                |       |
|---------------------------|-------|
| Flip-N-File<br>ROM Holder | 17.95 |

Flip-N-File.....(15) 8.95

Flip-N-File ......(25) 18.95

Flip-N-File ......(50) 17.95 Flip-N-File ......(50) 23.95

w/lock

| Koala                                   |
|-----------------------------------------|
| Atari & C-64                            |
| Koala Pads 49.95                        |
| WICO                                    |
| Bat Handler Joy Stick 16.95             |
| 3-Way Deluxe21.95                       |
| Boss                                    |
|                                         |
| SOFTWARE                                |
| 1010 Recorders 45.00                    |
| Atari Key Pads29.00                     |
| Atari Writer                            |
| Batteries Included                      |
| Paper Clip w/Spell PK 69.95             |
| Paper Clip 59.00                        |
| Home Pack                               |
| Bus Card 137.95                         |
| BI 80 Board 137.95                      |
| Broderbund                              |
| Atari                                   |
| Print Shop 31.95                        |
| Bank Street Writer39.95                 |
| Spelunker 21.95                         |
| Stealth21.95                            |
| Loderunner                              |
| C-64                                    |
| Print Shop                              |
| Bank Street Writer 37.95                |
| Spelunker 21.75                         |
| Stealth21.75                            |
| Loderunner                              |
| INTERFACES                              |
| MPP 1150 64.95                          |
| Uprint N Port 59.00                     |
| Apple Dumpling GX 65.00                 |
| MPP 1152 Buffer Kit 19.95               |
| Atari 850 115.95                        |
| Cardco B35.95                           |
| Cardco G59.95 Micro Stuffer 64K Printer |
| Micro Stuffer 64K Printer               |

Buffer ...... 105.00

| PRINTERS              |            |
|-----------------------|------------|
| Star Micronics        |            |
| 10X                   | .225.00    |
| 15X                   |            |
| Delta 10X             |            |
| Delta 15              | .445.00    |
| Radix 10              | .495.00    |
| Radix 15              | .585.00    |
| Powertype             | .309.00    |
| Legend                |            |
| 880                   | .220.00    |
| 1080                  | .240.00    |
| 1200                  | .250.00    |
| Atari                 |            |
| 1020                  | 59.00      |
| 1025                  | .189.00    |
| 1027                  | .239.00    |
| Commodore             |            |
| 1526                  | .259.00    |
| Juki                  |            |
| 6100                  | .379.00    |
| Blue Chip             |            |
| M12010 C-64           | .259.00    |
| <b>Epson Printer</b>  |            |
| RX 80                 | .219.00    |
| RX 80FT               | .259.00    |
| RX 100                | .369.00    |
| FX 80                 |            |
| FX 100                |            |
| JX 80                 |            |
| LQ 1500 P             |            |
| LQ 1500 S             | 1149.00    |
| Cardco Printer        |            |
| LQ-1                  |            |
| LQ-3                  |            |
| (with Atari/Commodore | Interface) |
| DUST COVERS           |            |

PRINTING PAPER

| 000                              |
|----------------------------------|
| 1080240.00                       |
| 1200250.00                       |
| Atari                            |
| 102059.00                        |
| 1025189.00                       |
| 1027239.00                       |
| Commodore                        |
| 1526259.00                       |
| Juki                             |
| 6100379.00                       |
| Blue Chip                        |
| M12010 C-64259.00                |
| Epson Printer                    |
| RX 80219.00                      |
| RX 80FT259.00                    |
| RX 100369.00                     |
| FX 80385.00                      |
| FX 100555.00                     |
| JX 80529.00                      |
| LQ 1500 P 1089.00                |
| LQ 1500 S1149.00                 |
| Cardco Printer                   |
| LQ-1379.00                       |
| LQ-3289.00                       |
| (with Atari/Commodore Interface) |
| DUST COVERS                      |
| PRINTER RIBBONS                  |
| FRINTER NIDBUNS                  |

| C. Itoh Printers       |        |
|------------------------|--------|
| B510 A                 |        |
| 8510 BC2               |        |
| B510 BP1               |        |
| 8510 SP                |        |
| 8510 SR                |        |
| 8510 SCP               |        |
| 8510 SCR               |        |
| 1550 BCD               |        |
| 1550 P                 |        |
| A10-20P                |        |
| F10-40 P/S             |        |
| F10-55 P/S             |        |
| F10 Tractor            |        |
| F10 Sheet Feeder       |        |
| <b>Okidata Printer</b> |        |
| I-82                   | 229.00 |
| 83                     | 545.00 |
| 84                     | 645.00 |
| 92                     |        |
| 93                     |        |
| Image Writer           |        |
| Okimate 10             |        |
| Mannseman Ta           | lly    |
| Spirit 80              |        |
| MT 160L                | 495.00 |
| Mt 180L                | 595.00 |
| Panasonic              |        |
| 1090                   | 199.00 |
| 1091                   | 265.00 |
| 1092                   | 399.00 |
| 1093                   | 599.00 |
| 3151                   | 475.00 |
|                        |        |

### 99.74 Mighty Mo .....79.95 w/Software ... TeleCommunications...69.95 Westridge ......79.95 Hayes 300 .....199.00 Hayes 1200 ......469.00 Apple Cat II ......265.00 Compuserve..... 24,95 **MONITORS** Zenith 122 ......85.95 123 ......75.95 NEC 1201 Green ..........139.95 1205 Amber...... 139.95 1260 Green ......97.00 Amdek 300 Green ......135.00 300 Amber.....145.00 Color 300 ......250.00 Teknika MJ-10 Composit & Separate Video ......235.00 MJ-22 RGG Composite & Separate Video ...... 289.00

Dealers Inquiries

Invited

POLICY: No deposit on COD orders. FREE freight on all prepaid cash orders over \$300 in the continental USA, APO & FPO add \$5 per hundred. For priority mail add \$8 per hundred. PA residents add 6% sales tax. Defective products must have Prior RA number. Schools net 15

CIRCLE #115 ON READER SERVICE CARD

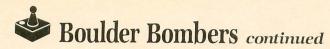

18752395239900D2A9A838E5,241
1188 DATA 169901D2CA30424C9C21B529F0F6
8A18E51AD01BA5143008B52BC94490E6B006B5
2BC9B8B0DEAD0AD2290FF007,561
1190 DATA D0D5BD10D0D0D0B52D186908951F
A9009525952FF621A9329523D0BB8D1ED0201D
24A515F012C615C61549F08D,794
1200 DATA 04D24A4A44A498F8D05D2AD1FD0
C907F0034C9420A531D007A532D0034C6321AD
FC02C921D01AA9008D01D28D,615
1210 DATA 03D28D05D2AD00D3C9FFF0F9A9FF
8DFC028DF202A512290FF0034C9A21A927851D
A908851EA96418651D8533A9,948
1220 DATA 2B69008534A000B133F01EAAA028
B133D0178A9133A000989133A53338E9288533 1220 DATA 2885338092634C61E10CDC61D10 84C9A21A518D035A517C903F00CA9968D06D2 A9248D07D2D023A9008D06D2, 456 1240 DATA A9028D07D2A201B52D85338A1869 348534A00FB9502C91338810F8CA10E9E612A5 348534A00FB9502C91338810F8CA10E9E612A5
122517D061A52B186514852B,918
1250 DATA 8D00D08D02D0A51449FE18652C85
2C8D01D08D03D0A517C901D03FA5122902F039
A514851CA201B52D85338A18,443
1260 DATA 69348534A51229040A8516A51C29
101865168616AAA000BD302C9133E8C8C008D0
F5A51C49FE851CA616CA10CD,915
1270 DATA A20FA41388D0FDCAD0F8A9018518
A52BC92CF004CC9CCD055A9008D05D28D07D285
158518A201B51FF007B52FD0,504
1280 DATA 03206225B521D003206225CA10EB
207925A61AA5291875296519F025A51449FE85
14A62DA42E862E842DA90385,640
1290 DATA 12A532D00EA531C995B008A90185
17A904851B606868A9088516A2FFA0FFAD1FD0
C907D00A88D0F6CAD0F1C616,269 C907D00A88D0F6CAD0F1C616,269 1300 DATA 10EB4C9420A000B96C2699242AC8 D0F7A091B96B2799232B88D0F760B529F012D6 29B529C903B00A187DAA25A8,578 29B529C903B00A187DAA25A8,578
1310 DATA A900995B2660A900A89900349900
3599003699003788D0F1851F8520852185228D
01D28D03D260B2A5B4B5B0AD,390
1320 DATA AFA39280B2A5B9A1ACB0030D0103
707070462F2670707070707070707044242A04
04040404040404447F32506,97
1330 DATA 0641AE2570707070707070707070
70707044242A040404040404040404462F2670
060641D1258080E2EFF5ECE4,37
1340 DATA E5F28080E2EFEDE2E5F2F3808000
0000627900006D61726B0070726963655000000 0000000000302C2139253233,159 1350 DATA 1A00110000000000000000000028 2927281A000000001000000000000302C2139 2532001100000000000000000,690 1360 DATA 00000000000000000000000000 1430 DATA 848485038503030303030303030385

03848485030303030303038484848584848484 850303030303848484848484,998 1440 DATA 85030303030384848484848485 1440 DHIM 0303030303030304040404040403 0303030303848484848583833,750 848484848484848485030363,750 1450 DATA 0384848484848484848503030384 84848484850000000000000054545454545454 6070387070703810000000000,427

### CHECKSUM DATA.

(see page 34)

10 DATA 883,351,496,811,423,729,200,60
3,555,573,694,613,29,205,214,7379
160 DATA 139,198,962,604,491,30,155,11
3,169,69,43,822,931,966,720,6412
1060 DATA 930,958,707,682,514,568,751,664,875,889,595,735,987,895,757,11507
1210 DATA 972,571,686,533,643,718,955,594,963,842,520,467,416,252,546,9678
1360 DATA 345,458,484,572,680,693,794,42,94,468,801,605,6036

RENT

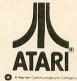

BUY

Hint Book 75 Adventures \$19.95

### PUBLIC DOMAIN

No. 1 - 25 Games

IBM

Apple - C-64

Software

2 - 25 Utilities

No. 3 - 25 Music System

No. 4 - 14 Games

5 - 25 Educational

No. 6 - 25 Music Program

No. 7 - 14 More Games

No. 8 - 17 More Utilities

No. 9 - Lotsa Games

No. 10 - Utility Assortment

Rent any 2 for \$7.00

Rent all 10 for \$30.00

### **ADVENTURES**

Mission Asteroid Wizard and the Princess Ulysses and the Golden Fleece

Adventure on a Boat

Probe I

The Black Forest

Warlocks Revenge

Dark Crystal

Dunzhin

Kaiv

Ziggurat Birth of the Phoenix

Adventure in Time

After Pearl

Around the World

Call toll-free outside Texas: 1-800-433-2938 - Inside Texas call: 817-292-7396

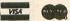

WEDGWOOD RENTAL 5316 Woodway Drive Fort Worth, Texas 76133

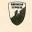

CIRCLE #116 ON READER SERVICE CARD

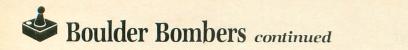

| Assembly listing                                      | ng.                                                                                                    | STA        | COLPH3<br># >PMARE                                                                                                    | A                                                                                                    |         | INY        |                                                                                                    |
|-------------------------------------------------------|----------------------------------------------------------------------------------------------------|------------|----------------------------------------------------------------------------------------------------|----------------------------------------------------------------------------------------------------|---------|------------|----------------------------------------------------------------------------------------------------|
| *********                                             |                                                                                                    | LDA        | PMBASE<br>##3E<br>DMACTL                                                                                                    |                                                                                                    |         | LDA        | # <dlist2 dlist<="" set="" td=""  =""></dlist2>                                                                                                    |
| * 'BOULDER BOMBERS'                                   | ***<br>* *<br>* *<br>* SETCH1                                                                                                    | LDA        |                                                                                                    |                                                                                                    |         | LDA        | # (DLIST2 ;SET DLIST<br>DLIST ; TO GAME<br># >DLIST2 ; SCREEN<br>DLIST+1                                                                                                    |
| # by Mark Price                                       | # SETCH1                                                                                                    | LDA        | WIIIZ<br>ROMCH, Y                                                                                                    | INIT CHR SET                                                                                                    |         | CDH        | WASE TINUM ON SCHEEN                                                                                                    |
| ************                                          | ***                                                                                                    | INY        | SETCH1                                                                                                    | 6,Y<br>6,Y<br>; INIT VARS<br>1-CLOCK<br>; SET SCREEN DISP                                                                                                    | NEWSCRN | JBR        | SETSCRN   SET CANYON<br>#3   SET TYPE TO<br>MASK   BALLOON                                                                                                    |
| ZERO-PABE VARIABLES                                   | SETCH2                                                                                                    | LDA        | ROMCH+25<br>CHAR9+25                                                                                                    | 6, Y                                                                                                    |         | STA        | MASK ; BALLOON<br>CLOCK ; AND BEGIN CLOCK                                                                                                    |
| *= \$12                                               |                                                                                                    | BNE        | SETCH2                                                                                                    |                                                                                                    |         | LDA        | DIR DIR RIGHT                                                                                                    |
| DELYVAL .DS 1                                         | ZERDVAR                                                                                                    | STA        | # >CHARS                                                                                                    | INIT UADO                                                                                                    |         | BTA        | ROCKS+1   ROCKS IN<br>#42   CANYON=298                                                                                                    |
| DIR .DS 1<br>EXPLODE .DS 1<br>HOLDIT .DS 1            | ZEROVAR                                                                                                    | LDY        | #SCRPTR+                                                                                                    | 1-CLOCK                                                                                                    |         | JSR        | PMCLR   CLEAR PLAYERS ##   SET PLAYERS ON                                                                                                    |
| MASK DS 1                                             | 。<br>10.10年度市场发展的最大规模型。<br>10.10年度市场发展的最大规模型。<br>10.10年度市场发展的最大规模型。<br>10.10年度市场发展的最大规模型。<br>10.10年度市场发展的最大规模型。<br>10.10年度市场发展的最大规模型。<br>10.10年度市场发展的最大规模型。<br>10.10年度市场发展的最大规模型。<br>10.10年度市场发展的最大规模型。<br>10.10年度市场发展的最大规模型。<br>10.10年度市场发展的最大规模型。<br>10.10年度市场发展的最大规模型。<br>10.10年度市场发展的是一个专家工程,<br>10.10年度市场发展的是一个专家工程, | DEY        | ZEROVAR                                                                                                    |                                                                                                    |         | STA        | ONSCR   SCREEN=FALSE                                                                                                    |
| PLAY DS 1                                             | CLRTOP                                                                                                    | m 1 1-1    | ##27<br>CANYON, Y                                                                                                    | SET SCREEN DISP                                                                                                    |         | LDA        | #44 SET START<br>PLYRX POSITIONS                                                                                                    |
| RKILL .DS 1<br>TDIR .DS 1<br>XCOUNT .DS 1             |                                                                                                    | BPL        | CLRTOP                                                                                                    |                                                                                                    |         | STA        | #204 ) DF PLAYERS<br>PLYRX+1                                                                                                    |
| YCOUNT .DS 1<br>BMBDRP .DS 2                          |                                                                                                    | LDA        | ## AUDETL                                                                                                    | INIT SOUND                                                                                                    |         | LDA        | HITCLR   CLEAR HITS   #8   #ROCKS PER BOMB   RKILL   (MAX) =8                                                                                                    |
| DRPFREQ .DS 2                                         |                                                                                                    | LDA        | #3<br>SKCTL                                                                                                    | ; INIT SOUND<br>; SET PLAYER<br>; LANES                                                                                                    |         | LDA        | DELYVAL SPEED UP THE ##AF ; GAME JUST A BIT BMBLOOP ; (UNLESS ALREADY                                                                                                    |
| DRPRATE .DS 2<br>FREMEN .DS 2                         |                                                                                                    | STA        | #56<br>PLYRY                                                                                                    | SET PLAYER                                                                                                    |         | BEG        | BMBLDOP ; (UNLESS ALREADY<br>; AT MAX SPEED)                                                                                                    |
| BOMBS .DB 2<br>PLYRX .DB 2<br>PLYRY .DB 2             |                                                                                                    |            | #72<br>PLYRY+1                                                                                                    |                                                                                                    |         | SBC        | #4<br>DELYVAL                                                                                                    |
| RCKHIT DS 2<br>ROCKS DS 2                             | RESTART                                                                                                    | STA        | #44<br>PLYRX                                                                                                    | SET PLAYER<br>START<br>POSITIONS                                                                                                    | BOMB    | MOVEM      | ONT, HIT CHECKS,                                                                                                    |
| SCRPTR .DS 2                                          |                                                                                                    | STA        | PLYKX+1                                                                                                    |                                                                                                    | BMBLOOP | LDX        | #1 #GET PLAYER INDEX                                                                                                    |
| KEYBOARD VARIABLES                                    |                                                                                                    | BTA        |                                                                                                    | TURN OFF SCREEN                                                                                                    | BMBNLOP | BNE        | #1 #GET PLAYER INDEX BMBDRP, X ; IF BOMB NOT CHKHITS ; DROPPED CHKDRP ; CHECK TRIB                                                                                                    |
| CH = \$02FC<br>CH1 = \$02F2                           |                                                                                                    | STA        | EXPLODE<br>AUDC4                                                                                                    | EXPLOSIONS,                                                                                                    | СНКНІТЯ | LDA        | PL2PF, X BOMB HIT                                                                                                    |
| PMAREA = \$3000<br>PLU = PMAREA+1                     | 024                                                                                                    | JSR<br>LDA | PMCLR<br># <dlist< td=""><td>; AND BKB SOUND<br/>;CLEAR PLAYERS<br/>1 ;SET TITLE<br/>; BCREEN</td><td>CKHROK</td><td>JMP</td><td>LWRBMB ; NO, MOVE BOMB</td></dlist<> | ; AND BKB SOUND<br>;CLEAR PLAYERS<br>1 ;SET TITLE<br>; BCREEN                                                                                                    | CKHROK  | JMP        | LWRBMB ; NO, MOVE BOMB                                                                                                    |
| PL1 = PL0+256<br>PL2 = PL1+256                        |                                                                                                    | LDA        | # >DLIST<br>DLIST+1                                                                                                    | 1 BUREEN                                                                                                    |         | BNE        | BHITRK   COLOR 3, IT<br>KILLBMB   GETS ERASED                                                                                                    |
| PL3 = PL2+256<br>ROMCH = \$E000                       | - DOM CUD GET                                                                                                    | LDA        | ##FF<br>DELYVAL                                                                                                    | GOREEN  SET GAME SPEED FOR TITLES FOR TITLES SET PLAY FALSE PLAYERS NOT ON SCREEN STURN SCREEN SHAND SHAND S | BHITRK  | STA        | CHKHITS ; DROPPED CHKDRP ; CHECK TRIS PL2PF,X ; BOMB HIT CKHROK ; ANVHING? LWRBMB ; NO MOVE BOMB F, ; IF HIT ONLY BHITRK ; COLOR 3 IT KILLBMB ; GET POINTER SCRPTR ; SET POINTER SCRPTR ; ROW MHERE THE ; ROCK HIT IS. #193 ; 195 GET BOMB'S ##195 ; Y-POS TRANS- SCRPTR ; LATED INTO SCRPTR ; ROW NUMBER SCRPTR ; ROW NUMBER SCRPTR ; ROW NUMBER SCRPTR ; AND WULTIPLY IT SCRPTR+1 ; BY 48                                                                                                    |
| CHARS = \$2000                                        | ROM CHR SET                                                                                                    | LDA        | #1<br>DIR                                                                                                    | SET START DIR                                                                                                    |         | SEC        | PROCK HIT IS.                                                                                                    |
| SYSTEM EQUATES                                        |                                                                                                    | LDA        | #Ø                                                                                                    | PLAYERS NOT                                                                                                    |         | AND        | SCRPTR ; LATED INTO                                                                                                    |
| AUDCTL = \$D208<br>AUDC1 = \$D201                     |                                                                                                    | LDA        | ##3E<br>DMACTL                                                                                                    | TURN SCREEN                                                                                                    |         | ASL        | SCRPTR   ROW NUMBER<br>SCRPTR   AND MULTIPLY IT                                                                                                    |
| AUDC2 = \$D203<br>AUDC3 = \$D205<br>AUDC4 = \$D207    |                                                                                                    | LDA        | CLOCK #3                                                                                                    | INIT CLOCK                                                                                                    |         | CLC        | SCRPTR+1 ; BY 49                                                                                                    |
| AUDF1 = \$D200<br>AUDF3 = \$D204                      | STCNSL                                                                                                    | AND        | #2<br>CONSOF                                                                                                    | CHECK CONSOL<br>SWITCHES                                                                                                    |         | STA        | SCRPTR<br>SCRPTR<br>STP0                                                                                                    |
| AUDF4 = \$D206<br>CHBASE = \$D409                     | SELECT                                                                                                    | BNE        | CHKSTRT                                                                                                    | NO, TRY START                                                                                                    | GTPØ    | LDA        | GTPØ<br>SCRPTR+1<br>PLYRX,X ;THEN, CHANGE                                                                                                    |
| COLBAK = \$D01A<br>COLPF0 = \$D016<br>COLPF1 = \$D017 | GELEGI                                                                                                    | AND        | #2<br>SELECT                                                                                                    | KEY RELEASE                                                                                                    |         | SEC        | PLYRX,X; THEN, CHANGE<br>; X-POS INTO THE<br>#47; COLUMN NUMBER                                                                                                    |
| COLPF1 = \$D017<br>COLPF2 = \$D018<br>COLPF3 = \$D019 |                                                                                                    |            |                                                                                                    | CHANGE # OF                                                                                                    |         | LSR        | A A SAND ADD IT ON                                                                                                    |
| COLPM0 = \$D012<br>COLPM1 = \$D013                    |                                                                                                    | CLC        | , cutche                                                                                                    | & SET ON SCREEN                                                                                                    |         | STA        | SCRPTR<br>SCRPTR                                                                                                    |
| COLPM2 = \$DØ14<br>COLPM3 = \$DØ15<br>CONSOL = \$DØ1F |                                                                                                    | STA        | SCNOPLR                                                                                                    |                                                                                                    |         | BCC        | GTPA                                                                                                    |
| DLIST = \$D402<br>DMACTL = \$D400                     | CHKSTRT                                                                                                    | CMD        | #2<br>START                                                                                                    | (MOVE PLAYERS)<br>FIF START THEN<br>F START BAME                                                                                                    | GIFH    | ADC        | # CCANYON   START<br>SCRPTR   ADDRESS<br>SCRPTR+1<br># >CANYON                                                                                                    |
| SDMCTL = \$822F<br>GRACTL = \$D01D                    | MOVET                                                                                                    | BNE        | MOVIT                                                                                                    | START BAME<br>SIF ON SCREEN,<br>THEN MOVE<br>SELSE, PICK OUT<br>NEW SHIP TYPE                                                                                                    |         | LDA        | SCRPTR+1  * >CANYON                                                                                                    |
| HITCLR = \$D01E<br>HP08P0 = \$D000<br>HP08P1 = \$D001 |                                                                                                    |            |                                                                                                    |                                                                                                    |         | LDY        | # >CANYON<br>SCRPTR+1<br>#8   SCLEAR INDEX<br>(SCRPTR) Y   \$ GET CHAR<br>GTP1   IF IT'S BLANK<br>#4   OR ABOVE 4<br>GOTCHR   THIS ISN'T II.<br>I TRY AGAIN ONE                                                                                                    |
| HPOSP1 = \$D001<br>HPOSP2 = \$D002<br>HPOSP3 = \$D003 |                                                                                                    | LDA        | MASKS, X<br>MASK                                                                                                    | & SET IT                                                                                                    |         | BEQ        | GTP1 IF IT'S BLANK                                                                                                    |
| NMIEN = \$D40E<br>PL2PF = \$D00A                      | MOVIT                                                                                                    | JSR<br>JMP | MOVEPLR                                                                                                    | I MOVE PLAYERS                                                                                                    | GTP1    | BCC        | GOTCHR THIS ISN'T IT.                                                                                                    |
| PMBASE = \$D407<br>PORTA = \$D300<br>RANDOM = \$D200  | START                                                                                                    | LDA        | CONSOL                                                                                                    | WAIT FOR KEY                                                                                                    |         | LDA<br>BEQ | (SCRPTR), Y ; RIGHT                                                                                                    |
| RANDOM = \$D20A<br>81ZEP0 = \$D008<br>8KCTL = \$D20F  |                                                                                                    | LDA        | BTART<br>#3                                                                                                    | SET GAME SPEED                                                                                                    | GTP2    | BCC        | GOTCHR<br>#\$28 :IF WE STILL                                                                                                    |
| TRIGO = *DØ1Ø                                         |                                                                                                    | LDA        | DELYVAL #Ø                                                                                                    | SET PLAY TRUE                                                                                                    |         | LDA        | (SCRPTR), Y 3 RIGHT<br>STP2<br>STP2<br>STP3<br>STP3<br>STP |
| *= \$2000                                             |                                                                                                    | STA        | PLAY<br>DMACTL                                                                                                    | TURN OFF SCREEN                                                                                                    | 0707    | BCC        | #4<br>BOTCHR                                                                                                    |
| INIT LDX #111<br>MYCHRS LDA MYCHARS,<br>STA CHARS,X   | COPY MY CHARS ZEROSCR                                                                                                    | STA        | SCORE1, X<br>SCORE2, X                                                                                                    | TURN OFF SCREEN<br>SET SCORES TO<br>ZERO                                                                                                    | GTP3    | LDA        | (SCRPTR) Y I ONCE                                                                                                    |
| BPL MYCHRS                                            |                                                                                                    | BPL        | ZEROSCR                                                                                                    |                                                                                                    | BCKRCK  |            | GCKRCK LWRBMB : IF BY THIS #4 TIME. WE DON'T                                                                                                    |
| LDA #Ø<br>STA NMIEN                                   | IDISABLE VBI                                                                                                    | STA        | #\$10<br>SCORE1+3<br>SCORE2+3                                                                                                    |                                                                                                    |         | JMP        | BOTCHR ; HAVE IT, THEN LWRBMB ; BIVE UP                                                                                                    |
| LDA ##34<br>STA COLPFØ<br>LDA ##28                    | SET COLORS                                                                                                    | LDX        | #2                                                                                                    | SET BOMBS LEFT                                                                                                    | GOTCHR  | BTA        |                                                                                                    |
| STA COLPF1<br>LDA #\$84                               | STEMBC                                                                                                    | STA        | BOMB1,X                                                                                                    | Emilia de la compania de la compania del compania del compania de la compania de la compania del la compania de la compania de la compania de la compania de la compania de la compania de la compania de la compania de la compania de la compania de la compania de la compania de la compania de la compania de la compania de la compania della compania della compania de |         | STA        | HOLDIT   CHAR * 2<br>### ERABE ROCK ON<br>(SCRPTR) Y   SCREEN<br>ROCKS   LOWER # OF                                                                                                    |
| STA COLPF2<br>LDA ##C4                                |                                                                                                    | BPL<br>LDA | STBMBC                                                                                                    |                                                                                                    |         | SBC        | W1 RUCKS LEFT                                                                                                    |
| STA COLPF3<br>LDA ##<br>STA COLBAK                    |                                                                                                    | STA        | BOMBS<br>BOMBS+1                                                                                                    |                                                                                                    |         | BCS        | ROCKS<br>BOT1<br>ROCKS+1                                                                                                    |
| STWIDTH STA SIZEPS, X                                 | SINIT PLAYERS                                                                                                    | LDA        | #\$11<br>FREMEN                                                                                                    | SET NEXT FREE                                                                                                    | 90T1    | LDA        | ##FE   START EXPLOSION EXPLODE   SOUND                                                                                                    |
| DEX<br>BPL STWIDTH<br>LDA #\$28                       |                                                                                                    | LDA        | FREMEN+1<br>PLAYERS                                                                                                    | A SET SECOND                                                                                                    | ADD O   |            |                                                                                                    |
| STA COLPMO                                            |                                                                                                    | ASL        | A                                                                                                    | PLAYER MESSAGE TO 'PLAYER 2' OR 'COMPUTER'                                                                                                    |         | LDY        | SCRNDX,X ; GET BASE INDEX<br>HOLDIT ; TO SCORES, AND<br>; ADD TO SCORE                                                                                                    |
| STA COLPM1<br>LDA ##C8                                | STP2MS                                                                                                    | TAY        | 幣7                                                                                                    |                                                                                                    |         | CLC        | SCORE1, Y<br>SCORE1, Y                                                                                                    |
| STA COLPM2<br>LDA ##C8                                | 317288                                                                                                    | STA        | P2M88, X'                                                                                                    |                                                                                                    |         | LDA        | #3 ;SET DIGIT # FOR                                                                                                    |
|                                                       |                                                                                                    |            |                                                                                                    |                                                                                                    |         |            |                                                                                                    |

ANALOG COMPUTING

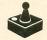

# Boulder Bombers continued

| ADDSCR  | STA HOLDIT ; ROLLOVER PROT.<br>LDA SCORE1, Y ; DONE?                                                                               |             | STA SCRPTR ; THE BOMB LDY #51 LDA CHARS+96, Y STA (SCRPTR), Y STA (SCRPTR), Y BPL SETBOHB STA STA STA STA STA STA STA STA STA STA                                                                                                    |                   | BCS NOVER<br>DEC SCRPTR+1                                                                                                    |
|---------|----------------------------------------------------------------------------------------------------|-------------|----------------------------------------------------------------------------------------------------|-------------------|----------------------------------------------------------------------------------------------------|
|         | CMP #26 FDIGIT >107                                                                                                    | SETBOMB     | LDA CHARS+96, Y<br>STA (SCRPTR), Y                                                                                                    | NOVER             | DEC SCRPTR+1 DEC SCRPTR+1 DEC YCOUNT   LAST ROW DONE? BHI DONXCOL   YES DO NEXT COL LDA SCRPTR   80 UP ONE SEC   ROW                                                  |
|         | SEC SUB 10 FROM                                                                                                    |             | BPL SETBOMS                                                                                                    | DONXRCK           | LDA SCRPTR 100 UP ONE<br>SEC ROW                                                                                                    |
|         | STA SCORE1, Y                                                                                                    |             | ASL A THE SOUND REGS                                                                                                    |                   | SBC ##28<br>STA SCRPTR                                                                                                    |
|         | DEC HOLDIT                                                                                                    |             | LDA HOLDIT SUPPATE SOUND                                                                                                    | MOVEDO            | BC9 NOVER2<br>DEC SCRPTR+1                                                                                                    |
|         | LDA SCORE1, Y :GET DIGIT<br>BNE SCBRK : IF BLANK, SET                                                                              |             | ADC DRPFRED, X   BOMB                                                                                                    | DONACOI           | BCS NOVERZ  DEC SCRPTR+1 DEC YCOUNT   LAST ROW DONE? BPL RKZDRP   YES, DO NEXT COL DEC XCOUNT   LAST COL DONE? BPL DSTYCNT   NO, DO NEXT JMP BMBLOOP   DO BOMBS AGAIN |
| SCBRK   | LDA #\$10 ; TO ZERO                                                                                                    |             | STA AUDF1,Y                                                                                                    | DONACOL           | BPL DSTYCHT ; NO. DO NEXT                                                                                                    |
|         | STA SCORE1, Y ; AND SAVE IT                                                                                                    |             | SEC HOLDIT                                                                                                    | MOVE PL           | AYER CHECK FOR LEAVING                                                                                                    |
| SCUNDX  | BNE ADDSCR   CHECK THIS DIGIT                                                                                                    | DONXBMB     | STA AUDC1,Y<br>DEX IRESET INDEX                                                                                                    | BUREEN,           | END GAME CHECK, SWITCH                                                                                                    |
|         | BNE ADDSCR                                                                                                    |             | BMI DOPLMY   IF BOTH NOT<br>JMP BMBNLOP   DONE, DO NEXT                                                                                                    | MOVEPLR           | LDA ONSCR   IF NOT ON                                                                                                    |
| CHECK   | FOR HIGH SCORE                                                                                                    | CHECK       | & DROP BOMBS                                                                                                    |                   | BNE ADDCLOK   SCREEN SET BOUND                                                                                                    |
| снкні   | LDA # <score1< td=""><td>CHKDRP</td><td>LDA BOMBS, X   IF NO BOMBS LEFT</td><td></td><td>BEG STBLEND   YES, DO THAT</td></score1<> | CHKDRP      | LDA BOMBS, X   IF NO BOMBS LEFT                                                                                                    |                   | BEG STBLEND   YES, DO THAT                                                                                                    |
|         | LDA # >SCORE1 ; TO SCORE FOR<br>STA SCRPTR+1 : PLAYER 1                                                                            |             | TXA IF NOT THE                                                                                                    |                   | STA AUDE 4                                                                                                    |
|         | TXA   IF IT ISN'T<br>BEQ CHKSCR   PLAYER 1. THEN                                                                                   |             | SBC PLAYERS ; TRIBBER                                                                                                    |                   | STA AUDC4                                                                                                    |
|         | LDA #10 ; ADD TO GET<br>CLC ; POINTER FOR                                                                                          |             | LDA DIR GOING LEFT?                                                                                                    | STBLSND           | BNE ADDCLOK ; & BOTO CLOCK ADD<br>LDA #Ø ISET WIND SOUND<br>STA AUDF4                                                                                                 |
|         | ADC SCRPTR   PLAYER 2                                                                                                    |             | LDA PLYRX,X IGET COMPUTER X<br>CMP ##44   TOO FAR LEFT?                                                                                                    |                   | LDA #2<br>STA AUDC4                                                                                                    |
| CHKSCR  | INC BCRPTR+1                                                                                                    |             | BCS DONXBHB (YES!<br>BCS TRYDRP (NO, TRY DROP!                                                                                                    | STBLNS            | LDX #1 ; SET BALLOON                                                                                                    |
| CHECKSC | LDA (SCRPTR), Y                                                                                                    | GOINGR      | LDA PLYRX,X (BET COMP. X<br>CMP #\$88   IDO FAR RIGHT?                                                                                                    |                   | TXA                                                                                                    |
|         | BEQ CKNXDG   IF SAME, DO NEXT<br>BCS STHIBC   IF PLAYER > SET                                                                      | TRYDRP      | LDA RANDOM COMPUTER DROPS                                                                                                    |                   | ADC # >PLØ<br>STA SCRPTR+1                                                                                                    |
| CKNXDO  | BCC CHKFRM   IF HIGH > SKIP                                                                                                    |             | BEG DROPIT   RANDOM SAYS TO                                                                                                    | SETBALN           | LDY #15<br>LDA CHARS+86 Y                                                                                                    |
|         | CPY #4 FIF ALL DONE BNE CHECKSC THEN IT'S THE                                                                                      | CHKTRO      | LDA TRIGG, X TRIG PUSHED?                                                                                                    |                   | STA (SCRPTR), Y                                                                                                    |
| 1       | BED CHKFRM I SAME, SKIP                                                                                                    | DROPIT      | LDA PLYRY, X ; DROP: SET                                                                                                    |                   | BPL SETBALN<br>DEX                                                                                                    |
| SET HI  | IGH SCORE                                                                                                    |             | ADC #8   PLAYER Y+8                                                                                                    | ADDCLOK           | BPL STBLMS<br>INC CLOCK : ADD TO CLOCK                                                                                                    |
| SETDIOT | LDA (SCRPTR), Y NEW HIGH                                                                                                    |             | LDA #Ø   CLEAR DROP RATE                                                                                                    |                   | AND MASK   MASK<>0 THEN                                                                                                    |
|         | DEY HISCOR                                                                                                    |             | STA RCKHIT, X ; AND ROCKS HIT<br>INC BRUN, X ; UP BOMBS DROPPED                                                                                                    |                   | LDA PLYRX IMOVE THE PLAYERS                                                                                                    |
| CHECK   | FOR GETTING EXTRA BOMBS                                                                                                    |             | STA DRPFRED, X ; FLAG                                                                                                    |                   | ADC DIR                                                                                                    |
| CHKFRM  | LDY SCRNDX_X : SET SCORE                                                                                                    | DODE MU     | BAE DONXBAB JAND DO NEXT                                                                                                    |                   | STA HPOSPØ                                                                                                    |
|         | LDA SCOREI-3, Y ; IN THOUSANDS<br>CMP FREMEN, X ; IF NOT FREE                                                                      | DUFLAV      | JSR MOVEPLR IMOVE PLAYERS                                                                                                    |                   | LDA DIR STHEN PLAYER 2                                                                                                    |
|         | BNE STRKHT ; BOMB YET SKIP.<br>INC BOMBS X ; ELSE, UP BOMBS                                                                        |             | BEQ CKRSTRT ; NO SKIP                                                                                                    |                   | CLC<br>ADC PLYRX+1                                                                                                    |
|         | LDA BOMBS, X ; BY 1<br>CMP #4 ; IF BOMBS>=4,                                                                                       |             | DEC EXPLODE   SOUND                                                                                                    |                   | STA PLYRX+1<br>STA HPOSP1                                                                                                    |
|         | CLC   KEEP IN RESERVE                                                                                                    |             | STA AUDF3<br>LSR A                                                                                                    |                   | STA HPOSP3<br>LDA MASK   IF ON PLANES                                                                                                    |
|         | TAY SET EXTRA                                                                                                    |             | LSR A<br>LSR A                                                                                                    |                   | CMP #1 3 THEN CHECK IF<br>BNE DODELAY 1 TIME TO ANIMATE                                                                                                    |
| UPDTFM  | STA BOMBI-4, UN SCREEN                                                                                                    |             | LSR A<br>EOR #\$8F                                                                                                    |                   | LDA CLUCK   PROPS<br>AND #2                                                                                                    |
| STRKHT  | INC RCKHIT X LIF NEW # DF                                                                                                    | CKRSTRT     | LDA CONSOL JANY CONSOLE                                                                                                    |                   | LDA DIR SET TEMP DIR                                                                                                    |
|         | LDA RCKHIT, X : ROCKS HIT = CMP RKILL ; MAX, KILL BOMB                                                                             |             | BEQ CKNSCR : IF YES, THEN                                                                                                    | ANILOOP           | LDX #1<br>LDA PLYRY.X (SET POINTER                                                                                                    |
| KILLBMB | BNE LWRBMB ; ELSÉ, LOWER IT<br>TXA ; SET POINTER                                                                                   | CKNSCR      | LDA ROCKS ## OF ROCKS LEFT                                                                                                    |                   | STA SCRPTR   TO PLAYER                                                                                                    |
|         | ADC # >PL2                                                                                                    |             | LDA ROCKS+1   IF YES, THEN<br>BNE CHKPAUS   SET UP A                                                                                                    |                   | CLC<br>ADC # >PLØ                                                                                                    |
|         | LDA BMBDRP, X                                                                                                    | CHKPAUS     | JMP NEWSCRN : NEW SCREEN<br>LDA CH   SPACEBAR PRESSED?                                                                                                    |                   | STA SCRPTR+1<br>LDA CLOCK   GET IMAGE INDEX                                                                                                    |
|         | LDY #5   AND ERASE IT                                                                                                    |             | DNE CKDRRCK ;NO, CONTINUE                                                                                                    |                   | AND #4   FROM CLOCK<br>ASL A                                                                                                    |
| ERABOMB | STA (SCRPTR), Y                                                                                                    |             | STA AUDC1 TURN OFF MAIN                                                                                                    |                   | LDA TDIR GET DIRECTION                                                                                                    |
| KILBOMB | BPL ERABOMB<br>TXA TURN OFF SOUND                                                                                                  | HLDPTRN     | STA AUDCI, Y BMI DOPLMY JMP BMBNLOP JMP BMBNLOP JMP BMBNLOP  DROP BOMBS  LDA BOMBS X BEQ DONXBMB TYAA CLC SBC PLAYERS BNE CHKTRG LDA DIR BMI GOINGR BMI GOINGR BMI GO |                   | CLC DIR ADD 'EM TO GET                                                                                                    |
|         | ASL A FOR THIS BOMB                                                                                                    | - A Section | CMP ##FF   MOVEMENT                                                                                                    |                   | STX HOLDIT ; INDEX. TAX   SAVE PLAYER #                                                                                                    |
|         | STA AUDF1, Y                                                                                                    |             | LDA ##FF   RESET CH FOR<br>STA CH   ANOTHER PAUSE                                                                                                    | ANIBET            | LDA CHARS+48.X                                                                                                    |
|         | STA AUDC1, Y STA BMBDRP, X   SET FLAG OFF LDA RCKHIT, X   IF IT DIDN'T BNE DONXBMB   HIT ANYTHING                                  | CKDRRCK     | LDA CLOCK STIME TO DROP                                                                                                    |                   | INX                                                                                                    |
|         | BNE DONXBMB; HIT ANYTHING.<br>JSR LWRMISS; LOWER # BOMBS                                                                           |             | AND #15   SUSPENDED<br>BED DRPROCK   ROCKS?                                                                                                    |                   | INY CPY #8 BNE ANISET                                                                                                    |
| ,       | JMP DONXBMB ; & DO NEXT                                                                                                    | DRPROCK     | BEQ DRPROCK ; ROCKS?  JMP BMBLOOP ;NO, DO BOMBS  LDA #39 ;SET COLUMN TO 39                                                                                                    |                   | LDA TDIR ;REVERSE TDIR                                                                                                    |
| LOWER   | THE BONBS                                                                                                    | DSTYCHT     | STA XCOUNT<br>LDA #8                                                                                                    |                   | STA TDIR<br>LDX HOLDIT   GET PLAYER #                                                                                                    |
| LWRBMB  | TXA                                                                                                    |             | LDA # <[CANYON+360] ; TO XCOUNT<br>CLC ; PLUS CANYON                                                                                                    |                   | DEX # & ANIMATE NEXT                                                                                                    |
|         | ADC # >PL2   SET POINTER TO<br>STA SCRPTR+1   BOMB                                                                                 |             | ADC XCOUNT ; START<br>STA SCRPTR                                                                                                    | DODELAY<br>DELAY1 | LDX #15 ; WAIT FOR A<br>LDY DELYVAL ; WHILE TO MAKE<br>DEY ; GAME PLAYABLE                                                                                            |
|         | STA SCRPTR                                                                                                    |             | LDA # >[CANYON+360]<br>ADC #0                                                                                                    |                   | BNE DELAYZ                                                                                                    |
| ERBMB   | LDA ### JERASE THE BOMB<br>LDY #5<br>STA (SCRPTR), Y                                                                               | RK2DRP      | STA SCRPTR+1<br>LDY #0 ; ROCK FALL LOOP:                                                                                                    |                   | DEX BNE DELAY1 LDA #1 #PLAYER8 ARE NOW                                                                                                    |
|         | BPL ERBMB                                                                                                    |             | LDY #0 ; ROCK FALL LOOP:<br>LDA (SCRPTR) Y ; NOTHING THERE<br>BEQ DONXRCK ; THEN TRY NEXT UP<br>TAX ; ELSE HOLD IT                                                                                                    |                   | STA DNSCR : DN SCREEN<br>LDA PLYRX :BUT CHECK TO                                                                                                    |
|         | LDA DRPRATE, X JUP DROP SPEED                                                                                                    |             | LDY #\$28 ; & LOOK UNDERNEATH                                                                                                    |                   | BEG OLLSCK ! WKEN. !                                                                                                    |
|         | LSR A TOPDATE PUSITION                                                                                                    |             | BNE DONXRCK INOT BLANK-DO NEXT                                                                                                    |                   | CMD #264                                                                                                    |
|         | LSR A<br>LSR A<br>STA HOLDIT                                                                                                    |             | STA (SCRPTR), Y & ABOVE DOWN                                                                                                    | OFF8CR            | BNE MPGOBAK ; IF ON, RETURN<br>LDA #Ø ;ELSE, TURN OFF<br>STA AUDC3 : EXPLOSIONS AND<br>STA AUDC4 : BKG SOUND                                                          |
|         | ADC BMBDRP Y                                                                                                    |             | TYA<br>SIA (SCRPTR), Y                                                                                                    |                   | STA AUDC4 ; BKB SOUND<br>STA EXPLODE<br>STA ONSCR ; SET ONSCR FALSE                                                                                                   |
|         | CMP #196 FOUT OF RANGE? BCS KILBOMB; YES KILL IT STA BMBDRP X   ELSE SET                                                           |             | TYA (SCRPTR) Y BO UP ONE SEC SO WHOLE COLUMN SEC SEC SEC SEC SEC SEC SEC SEC SEC SEC                                                                                                    |                   | I DY #1                                                                                                    |
|         | STA BMBDRP.X   ELSE, SET                                                                                                    |             | STA SCRPTR ; ONCE                                                                                                    |                   | LDA BMBDRP, X ; IF A BOMB IS<br>BEQ CKBRN ; IN THE AIR, AND                                                                                                    |

MAY 1985 / PAGE 63

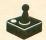

### Boulder Bombers continued

|         | LDA | RCKHIT.  | I IT HASN'T HIT      |
|---------|-----|----------|----------------------|
|         | BNE | CKBRN    | I ANYTHING YET.      |
|         | JSR | LWRM198  | I IT'S A MISS        |
| CKBRN   | LDA | BRUN, X  | I IF NO BOMBS        |
|         | BNE | CKNBR    | DROPPED THIS         |
|         | JSR | LWRMISS  | I PASS, IT'S A MISS  |
| CKNBR   | DEX |          | ,,                   |
|         | BPL | CHKBR    |                      |
|         | JSR | PMCLR    | ICLEAR OUT PLAYERS   |
|         | LDX | PLAYERS  | I IF THE ACTUAL      |
|         | LDA | BOMBS    | I PLAYERS HAVE       |
|         | CLC | Danto    | NO MORE BOMBS.       |
|         | ADC | BOMBS. X | AND WE'RE ON A       |
|         | ADC | PLAY     | GAME, END IT         |
|         | BED | ENDOAME  | , onic, city it      |
|         | LDA | DIR      | REVERSE DIRECTION    |
|         | EOR | BAFE     | THEY ENGE DINEGITURE |
|         | STA |          |                      |
|         | LDX |          | CHANGE PLAYER        |
|         | LDY | PLYRY+1  | LANES                |
|         | STX | PLYRY+1  | , LHINES             |
|         |     | PLYRY    |                      |
|         | LDA | 2.0      | RESET CLOCK          |
|         | STA | CLOCK    | THESE CLOCK          |
|         | LDA |          | IF HALF OF THE       |
|         | BNE | MPGOBAK  | ROCKS ARE GONE       |
|         | LDA | ROCKS    |                      |
|         | CMP | #149     | I TO PLANES          |
|         | BCB |          |                      |
|         | LDA |          | SET MOVE RATE        |
|         | STA |          | MASK                 |
|         | LDA |          | IPLANE BOMBS BET     |
|         | STA | RKILL    | MAX OF 4 ROCKS       |
| MPBOBAK | RTS |          | IRETURN              |
| 1       |     |          | , me rama            |
| ENDBAME | PLA |          | GET RID OF           |
|         | PLA |          | RETURN ADDRESS       |
|         | LDA | #8       |                      |
|         | STA | HOLDIT   | THE PLAYERS          |
| WAITO   | LDX | WOFF     | I CAN SEE THE        |
| WAIT1   | LDY | #\$FF    | FINAL SCORE          |
| WAIT2   | LDA | CONSOL   | I (END DELAY         |
|         | CMP | #7       | I EARLY WITH         |
|         | BNE | ENDOOBK  | CONSOL KEY)          |
|         | DEY |          |                      |
|         | BNE | WAIT2    |                      |
|         | DEX |          |                      |
|         | BNE | WAIT1    |                      |
|         | DEC | HOLDIT   |                      |
|         | BPL | WAITO    |                      |
| ENDBOBK | JMP | RESTART  | ; 00 TITLE SCREEN    |
| 1       |     |          |                      |

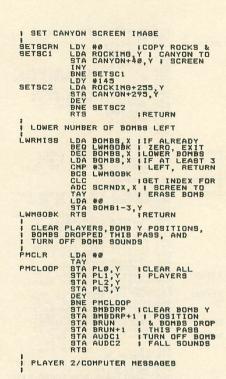

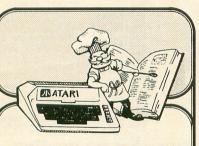

Need something interesting to do with that left over hamburger? How about a dessert for someone on a diet? The recipe you need is only seconds away with:

## THE COMPUTER GOURMET

The Computer Gourmet is your complete kitchen helper. Twelve servings too many? A quick keystroke and your serving size is adjusted to the number you need. Want a shopping list of ingredients? No problem!

The Computer Gourmet even comes with its own complete set of recipes! (And its very easy to add your own.)

Automate your kitchen with The Computer Gourmet

Available on disk for Atari— computers (requires 48K). Send \$29.95 plus \$2.00 for postage to:

> NEW HORIZONS SOFTWARE P.O. Box 180253 Austin, Texas 78718

Or, for more information, call (512) 445-1767.

### New Horizons Expanding Your Life

Contact us for information on all our products for Atari Computers.

Dealer inquiries invited. Atari is a trademark of Atari, Inc.

CIRCLE #117 ON READER SERVICE CARD

### SourceView Software International

is proud to present 4 Atari Winners!

BULLETIN BOARD CONSTRUCTION SET — A fully configurable & customizable remote telecommunications system, XMODEM upload/download & other protocols, board & menu editors, thousands of passwords. We guarantee this board to be the most powerful, versatile and fastest board for the Atari user or your money back! \$39.95

MOTHER'S HELPER — a neat utility program with database to keep track of kids and their parents, spreadsheet accounting with popular templates for most home chores, and personal secretary for letterwriting, memo's with jumbo lettering and labelmaker which lists all diskprograms in tiny letters. \$39.95

MATH TREE — Now you can kill two birds with one banana. By answering math problems of variable difficulty, your child becomes familiar with the computer keyboard while watching the monkey climb the tree. \$19.95

SOURCEVIEW Journal - All SourceView software is reviewed & rated by our subscribers in the SourceView Journal of Software Evaluations, Reviews & Ratings. Subscribe for \$36.00 per year.

Send your checks with \$2.00 postage and handling to: Post Office Box 390, Martinez, CA 94553

CIRCLE #118 ON READER SERVICE CARD

```
P2COMPT .SBYTE +$80, "RETUPMOC2 REVALP"
SCRNDX
             .BYTE 3,13
TITLE SCREEN DISPLAY LIST
             BYTE $70,$70,$70,$46
.WORD GAME
.BYTE $70,$70,$70,$70,$70
BYTE $70,$70,$70,$70,$44
.WORD CANYON+40
.BYTE 4,4,4,4,4,4,4,4,4,4
.WORD TITLE
.BYTE 4,5,41
DLIST1
GAME DISPLAY LIST
             DLIST2
TITLES
             .SBYTE +$80," boulder "
.SBYTE +$80," bombers "
.SBYTE by mark price
.SBYTE PLAYERS: "
.BYTE $11,0,0,0,0,0,0
TITLE
SCHOPLR
             SBYTE " HIBH: " PLAYER 1
BYTE 0,0,0,0,0,0,0,0,0,0,0
BYTE 0,0,0,0,0
BYTE 0,0,0,0,0
BYTE 0,0,0,0,0
BYTE 0,0,0,0,0
 BOTTOM OF BAME SCREEN
GAME
HISCOR
P2MSG
SCORE1
            DATA FOR CANYON
ROCKING
   CHARACTER SET DATA
DN-SCREEN CANYON
           - *+*0190
            *= $02E0
.WORD INIT | RUN ADDRESS
```

. END

### **LOTSABYTES CONTINUES THE WAR!**

WAR on high prices! We're going to put an end to the software price 'ripoff'. And YOU can help! Just keep those orders coming while you continue to enjoy the quality, quantity, selection and low prices that you deserve. Our National Public Domain Copy Service will save you time, tedious work, and money. And our exclusive distribution of sharply discounted commercial programs will bring you some of the finest programs for the lowest possible price, usually 50% and more off retail! You continue to get FREE BONUSES with each purchase of three or more disks.

| PUBLIC DOMAIN SOFTWARE                                                                       |                                                                                               |                                                                                                  |                                                                                         |                                                                                                |  |  |  |  |
|----------------------------------------------------------------------------------------------|-----------------------------------------------------------------------------------------------|--------------------------------------------------------------------------------------------------|-----------------------------------------------------------------------------------------|------------------------------------------------------------------------------------------------|--|--|--|--|
| #1 GAMES Two full disk sides packed with over 25 games including some Arcade quality. \$7.95 | #2 UTILITIES 25 powerful programs to help you get the most out of your Atari computer. \$7.95 | #3 AMS MUSIC 25 Advanced Musicsystem files including a new Player program. 2 sides. \$7.95       | #4 GAMES All different! 14 more better games on 2 disk sides. Some Arcade types. \$7.95 | #5 EDUCATION Loaded with 28 programs on 2 disk sides Fun learning for the whole family. \$7.95 |  |  |  |  |
| #6 AMS MUSIC 25 all-time favorites with a Player program. Two sides. \$7.95                  | #7 GAMES Two disk sides packed with 14 more great games. Some Arcade types. \$7.95            | #8 UTILITIES 17 more power-packed utilities to help unleash full potential of your Atari. \$7.95 | #9 GAMES Two full sides filled with 17 of the best and most recent. Some Arcade. \$7.95 | #10 UTILITIES A new assortment of 17 great and powerful programs Don't miss it! \$7.95         |  |  |  |  |
| #11 GAMES NEW! Our newest. 2 sides filled with great games.                                  | #12 ADVENTURES NEW! 2 full disk sides filled with text adventures.                            | #13 EDUCATION NEW! 2 disk sides filled with something for everyone.                              | #14 AMS MUSIC NEW! 2 sides filled with great music and a player program.                | #15 UTILITIES NEW! Another assortment of fine programs. Not to be missed.                      |  |  |  |  |

\$7.95

### LotsaBytes EXCLUSIVES

\$7.95

### ADVANCED MUSICSYSTEM II by LEE ACTOR

\$7.95

Allows you to create music with your Atari computer! All new machine code.

- Control over pitch duration, envelope dynamic level, meter, tempo and key.
- \* 4 independent voices
- \* 51/2 octaves per voice
- \* Save up to 8200 notes \* Custom DOS
- \* FULL instructions \* 24K disk

Originally \$29.95 Only \$14.95

### ORIGINAL ADVENTURE

by Bob Howell

For all Atari computers. The Original

Colossal Cave Adventure faithfully reproduced from the 'main-frames'

This is the one that launched the whole Adventure craze of today!

- Two mazes \* 130 rooms
- \* Deadly Dragons \* Nasty Dwarves
- \* Tenacious Troll \* The Pirate & More!
- \* 86 coded hints SAVE/RESUME
- \* 40K disk or 32K tape

Originally \$24.95

Only \$14.95

### QUALITY WORD PROCESSING

\$7.95

\$7.95

ESI WRITER! At last a brand-new Word Processor that has more features and is easier to use than anything else available for the Atari. Easy for the beginner to use, it asks questions and remembers the answers. ESI WRITER is so sophisticated that it has many more features we don't even have room to mention! Works with ANY Atari.

\* Reads any text file \* Built in Help screen \* Very fast! \* Works with ANY printer

- - \* Instant top, bottom or text location without scrolling!
- \* Every printer feature \* DISK ONLY (Any Atari)
  - \* Search and replace \* Block move text
  - \*Page eject/start \* Set margins/lines etc.
  - \* Print headers etc. \*Full justification
  - \* Change video color \* Block delete etc.
- \* Over 50 pages of docs and tutorials TRUST US ON THIS ONE! YOU WILL LOVE IT! Originally \$49.95 LotsaBytes price \$19.95

### \* \* FREE BONUSES \* \*

Now for each 3 disks ordered you may choose any 1 of the following disks FREE!!

- buy 3 get 1, buy 6 get 2, buy 9 get 3 ...
- a. The Atari XL TRANSLATOR DISK that enables XL owners to use most that enables ... 400/800 software.
- b. An all different AMS MUSIC disk FREE!! with Player.

--or c. Your choice of one of the P.D. disks --#1, #2, #3, #4, #5, #6, #7, #8, #9, or #10 (specify one) FREE!!

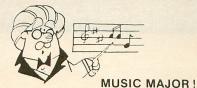

Learn the basics of music with this lighthearted but very thorough approach. Covering such topics as note recognition, key signatures, note counting, and much more, it is designed for use by both the individual student and music class.

This program includes a thoroughly illustrated manual and offers a QUIZ MASTER utility that allows the teacher or the self-taught student to create their own A-B-C-D type tests, with a sample quiz included.

Originally \$39.95

Only \$14.95

### **GREAT GAMES!**

SPACE GAMES: Three games for one low price!. In Aliens you can't get them all and the pace keeps getting faster. When you do get rid of most of them, you are left in a space quadrant peppered with mines. Will you Survive? If you do, you must penetrate the alien's spaceship, survive a Robot Attack, and get back your stolen cloaking' device! Interested?

\$24.95 list LotsaBytes price: \$9.95

THE BEAN MACHINE by Steve Robinson is an Award Winning Arcade game that will drive you crazy balancing a series of beams while trying to get all the beans to roll down, without touching, all the while avoiding 'strange creatures' who drop in to steal the beans. It's addicting!

\$24.95 list LotsaBytes price: \$9.95

**DIGGERBONK**, another Award Winning game by Steve Robinson, challenges you to find your way through a continuously scrolling maze while avoiding some really strange creatures. Along the way you will need to Bonk some of them, but watch out for the bombs.

\$24.95 list

LotsaBytes price: \$9.95

GUESS WHAT'S COMING TO DINNER lets you try to manuever a snake through 7 levels if you can keep it from starving or being electrocuted. Lots of surprises! One or two players.

\$24.95 list

LotsaBytes price: \$9.95

### CREATIVE LEARNING **ADVENTURES**

Ages 4 to 10 - Disk only

1. Hours of educational fun playing 3 exciting creative adventures with a friendly alien learning about our planet Earth. Hand/eye co-ordination, drawing, and music skills are emphasized.

\$24.95 list

LotsaBytes price: \$12.95

2. Four challenging learning games that are the favorites of our friendly alien. Helps your child to develop logical reasoning ability.

\$24.94 list

LotsaBytes price: \$12.95

These 3 Fun-Day learning games will help with intellectual development, hand/eye co-ordination, logic, spatial, and analytical abilities.

\$24.95 list

LotsaBytes price: \$12.95

LOTSABYTES

Full 100% Replacement guarantee. Any disk found to be defective will be replaced free and we will also refund your return postage. All orders shipped by First Class U.S. Mail. Add \$1.95 shipping and handling for 1105 disks. Add \$2.95 for 6 to 12 disks. California residents add 6% sales tax. Outside of U.S.A. and Canada add 15% out. See the control of the control of the control o

15445 Ventura Blvd., Suite 10H, Sherman Oaks, CA 91413

CIRCLE #122 ON READER SERVICE CARD

TAX COMMAND
PRACTICAL PROGRAMS, INC.
625 N. Milwaukee St., Suite 210
P.O. Box 93104
Milwaukee, WI 53203
16K Cassette or Disk \$24.95

### by Karl E. Wiegers

Preparing tax returns isn't most people's idea of a great hobby. The good news is that there are several tax preparation programs for the Atari on the market. The bad news is that you get what you pay for, and sometimes you'll wish you had paid a little more. Tax Command is one of the less expensive tax programs available, and while it does accelerate the completion of your Federal tax return, it has some limitations.

My individual income tax return is fairly involved, with itemized deductions and dividend income, some capital gains and the continual hope of a tax break, thanks to income averaging. I got Tax Command hoping it would speed up the lengthy computations involved with income averaging, making it easy to add new deductions if I discovered them after the initial pass through the program. These expectations were only partially realized.

Tax Command for the Atari comes in two different versions. The older version is obtainable on cassette or disk and is designed for 16K computers. I regard this program as a barely adequate tax preparation tool. It lacks the ability to store data on the tape or disk for additional future processing, and it cannot provide any printouts of your results.

Essentially, all this version does is arithmetic. The new program requires at least 40K of RAM and is considerably more useful. Program files for both versions are present on the single cassette or disk you get when you purchase **Tax Command**. Both are written in Atari BASIC.

Tax Command comes with a 16-page, typeset user's guide, with a table of contents and index. The program is available for seven models of home computer besides the Atari, and the user's manual comes in the "one size fits all" cate-

gory. Little information in it pertains specifically to the Atari version. However, the general procedures described for entering data and performing calculations are useful.

A sample set of mythical financial information is supplied with instructions, to use for practice before you tackle your own return. Instructions for the more sophisticated, long version of **Tax Command** do not appear in the user's guide. The input prompts in the program itself are very cryptic, so it will help to keep your tax forms in front of you.

Data is entered through a series of menus pertaining to different sections of Form 1040 and other schedules. The lines in each menu are labeled with the line number to which they correspond on Form 1040.

One character per line is highlighted in inverse video. To select a menu option, simply press the key corresponding to the highlighted letter. You can then enter numeric information such as salaries, medical deductions, and so on.

The main menu lets you move to submenus for making different kinds of entries, so changes are readily made if you uncover a new deduction or get a late W-2 statement. Movement among menus is very easy and rapid.

Some options, such as "other income" or "tax payments," involve lists of items. Numbers must be entered for all items in a list, even if the entry is zero, as already shown on the screen. Changing an entry here involves retyping all items in the list. If you just press RETURN at unchanged items to try to save time, you'll see a reminder to enter only numeric values. To my irritation, this message remained on the screen for nearly ten seconds.

As you make entries in the various displays, the dollar (and cents) values are

# The lines in each menu are labeled with the line number to which they correspond on Form 1040.

shown on the the menu lines. Changes are immediately reflected in new total amounts. You can calculate your tax due at any time with a couple of keystrokes.

The main menu in the long version allows you to save your data on disk or retrieve a stored file for additional processing. Only one data file can be stored on each disk, so tell all your friends to bring their own data disks.

Users of the short form are out of luck: no storage of intermediate results is possible. This is a major limitation in the short version of **Tax Command**.

Something odd happens if an error occurs during the data save step. A display asking if the drive is on and the data disk is in appears, erases and reappears no less than forty times! Twice would have been sufficient. Other than this, error trapping in **Tax Command** is quite good. There is no apparent way to exit from the program short of pressing the BREAK key.

Another main menu option allows you to print your results. This produces a very simple one-page printout showing Form 1040 line numbers, short line descriptions and the numeric values to be filled in on your Form 1040.

Due to a small bug in the program, the line which should show your refund due doesn't appear on the printout. As with all inexpensive tax return programs, these numbers must be entered manually onto your own tax forms.

No itemizations are provided for any other schedules, another limitation of **Tax Command**. Individual subtotals for Schedule A (itemized deductions), such as medical, taxes, interest, etc., are displayed on the computer screen but not on the printed report.

Income averaging is a nice way to try to reduce the amount of Federal tax you owe. At least, it's usually worth checking to see if it makes a difference. Tax Command lets you enter the income from your four base years (again, the prompts are so abbreviated that you really have to know what you're doing) and, in just a few seconds, calculates your averageable income and the tax due using income averaging.

Still, no intermediate calculations, which must be entered on Schedule G to satisfy the IRS, are shown. Therefore,

if you do income average, you must perform the computations by hand to get these necessary intermediate results. This practically negates the benefit of having the computer carry out the math, except to see if income averaging will reduce your tax liability.

As with virtually all tax preparation programs for home computers, **Tax Command** does not supply tax advice or information about tax laws. On the plus side, the purchase price is tax deductible.

In summary, **Tax Command**'s long form is a useful aid for the preparation of your Federal income tax return if you have a disk drive and at least 40K or RAM in your Atari. The 16K version is too limited to be of much use, unless your tax return is so simple that it's easily done by hand anyway.

The program is easy to use, although the user's manual provides little assistance. Data entry is rapid, and the tax calculations take only a few seconds. The result for my 1983 tax due came out \$2 off the result I got using another, more expensive tax program, but I'm not sure which is in error.

With a little more attention to detail and utility, this could be a fine tax preparation program. However, I don't recommend **Tax Command** for anyone who uses income averaging or wants a printed itemization of data for schedules besides the basic Form 1040.

In those cases, a program like the **Tax Advantage** from Continental is a better choice, although close to three times the list price of **Tax Command**. Remember, you get what you pay for. □

With his B.S., M.S. and Ph.D. degrees in chemistry, Karl E. Wiegers is a Senior Research Chemist at Eastman Kodak Company. He has worked with mainframe and microcomputers for fourteen years and has written for several computer magazines, with a number of applications programs published.

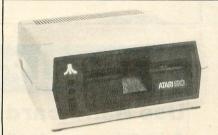

### YOU CAN'T TELL A DISK DRIVE BY ITS COVER!!

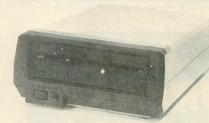

WITH A **HAPPY ENHANCEMENT** INSTALLED THESE ARE THE MOST POWERFUL DISK DRIVES FOR YOUR ATARI COMPUTER

WARP SPEED SOFTWARE DISK READING AND WRITING 500% FASTER

HAPPY BACKUP — Easy to use backup of even the most heavily protected disks HAPPY COMPACTOR — Combines 8 disks into 1 disk with a menu WARP SPEED DOS — Improved Atari DOS 2.0S with WARP SPEED reading & writing SECTOR COPIER — Whole disk read, write and verify in 105 seconds 1050 ENHANCEMENT — Supports single, 1050 double, and true double density 810 ENHANCEMENT — Supports single density

SPECIAL SUGGESTED RETAIL PRICE: Get the HAPPY ENHANCEMENT 810 or 1050 version with the HAPPY BACKUP PROGRAM, plus the multi drive HAPPY BACKUP PROGRAM, plus the HAPPY COMPACTOR PROGRAM, plus the HAPPY DRIVE DOS, plus the HAPPY SECTOR COPY, all with WARP DRIVE SPEED, including our diagnostic, a \$350.00 value for only \$249.95, for a limited time only! Price includes shipping by air mail to U.S.A. and Canada. Foreign orders add \$10.00 and send an international money order payable through a U.S.A. bank. California orders add \$16.25 state sales tax. Cashiers check or money order for immediate shipment from stock. Personal checks require 2-3 weeks to clear. Cash COD available by phone order and charges will be added. No credit card orders accepted. ENHANCEMENTS for other ATARI compatible drives coming soon, call for information. Specify 1050 or 810 ENHANCEMENT, all 1050s use the same ENHANCEMENT. Please specify -H model for all 810 disk drives purchased new after February 1982, call for help in 810 ENHANCEMENT model selection. Dealers now throughout the world, call for the number of the dealer closest to you.

**HAPPY COMPUTERS, INC.** • P. O. Box 1268 • Morgan Hill, California 95037 • (408) 779-3830

# INDUS GT \$249.95

| A STATE OF THE PARTY OF THE PARTY OF THE PAR |            |
|----------------------------------------------------------------------------------------------------|------------|
| OKIMATE 10                                                                                                    | \$149.95   |
| MPP MICROPRINT                                                                                                    | \$49.95    |
| MPP 1150                                                                                                    |            |
| MPP 1000E MODEM                                                                                                    | \$118 95   |
| VOLKSMODEM 12                                                                                                    |            |
| KOALA PAD                                                                                                    |            |
|                                                                                                    |            |
| BASIC XL                                                                                                    | . 339.93   |
| CYAIGHE OF CYAIGHE                                                                                                    | \$79.95    |
| SYNFILE or SYNCALC                                                                                                    |            |
| HOMEPAK                                                                                                    |            |
| MINER 2049ER                                                                                                    | \$9.95     |
| BOUNTY BOB STRIKES BACK                                                                                                    |            |
| BANK STREET MUSICWRITER.                                                                                                    | \$39.95    |
| CRUSADE IN EUROPE                                                                                                    | \$29.95    |
| DECISION IN THE DESERT                                                                                                    | \$29.95    |
| F-15 STRIKE EAGLE                                                                                                    |            |
| AIR RESCUE I                                                                                                    |            |
| ULTIMA III                                                                                                    |            |
| RETURN OF HERACLES                                                                                                    | \$24.95    |
| UNIVERSE                                                                                                    | \$60.05    |
| WOMBATS I (parody adventure                                                                                                    |            |
|                                                                                                    |            |
| BOOK OF ADVENTURE GAMES                                                                                                    |            |
| INFOCOM HINT BOOKS                                                                                                    | \$6.95     |
| Please add \$2.50 shipping (\$4.50 ou<br>California residents add 6%                                                                                                    | tside USA) |
| Jan. J d Toblaches dad 07                                                                                                    |            |

COMPLITED CAMES +

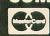

Box 6144 RANGE CA 92667 (714) 639-8189

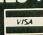

CIRCLE #121 ON READER SERVICE CARD

# DISK BREAKS?

Fast, Reliable Repair for Atari 810 & 1050 Disk Drives

- **3** Day Turnaround
- 90 Day Warranty
- \$85 Flat Rate with Repairable Exchange
- Spare Parts Available

Dealers—Special Rates Available Ask about Express Expedite

Add \$10 shipping & handling. Check, MO, Visa, MC

MPS

The Disk Drive Specialists (916) 786-6550

Call 8:00-5:00 Pacific Time

CIRCLE #124 ON READER SERVICE CARD

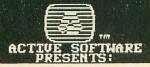

LEISUREWARE™
The new Atari-onlu
magazine on disk.

With multi-person reviews, exciting columns on Action Basic and Assembly. Tips for experts or beginner. Why buy old public domain software, when you can get a disk with new and original software each and every month. Each great issue comes on a two-sided disk filled with some of the best software around and it cost just \$5 per issue. Try one issue, you will love it! ROM the canadian Atari Magazine is only \$2 NM residents please add tax plus \$1 for shipping. Out of state add \$2. Send a SASE or call our BBS for information Available only from ACTIVE COMPUTER ENTERPRUSES (595) \$24-1390 PO Box 412

CIRCLE #122 ON READER SERVICE CARD

### ATARI HARDWARE / SOFTWARE

| 810 Disk Drives                     | \$265       | (7)  |
|-------------------------------------|-------------|------|
| 810 Disk Drive Kits                 | \$240       | (7)  |
| 810 Happy Enhancement               | \$185       | (4)  |
| 1050 Happy Enhancement              | \$185       | (4)  |
| 810 Analog Upgrade Kit              | \$ 37       | (3)  |
| 850 Interface Module                | \$125       | (7)  |
| Atari 800 Computer Kits             |             |      |
| 48K Electronics                     | \$100       | (7)  |
| Atari 400 Computer Kit              | \$ 47       | (5)  |
| 800 OS 10K ROM 'B' Board            | \$ 17       | (2)  |
| CPU 'GTIA' Board                    | \$ 18       | (2)  |
| 16K Memory Board                    | \$ 19       | (2)  |
| 400/800/810/850 Power Adapter       | \$ 15       | (3)  |
| I/O Data Cable, 6'                  | \$ 12       | (2)  |
| 13 pin I/O Plug Kit (cable end)     | \$ 3        | (1)  |
| 13 pin I/O Jack (Port)              | \$ 3        | (1)  |
| Atari Joystick (standard)           | \$ 5        | (2)  |
| Atari Paddles (set)                 | \$ 8        | (2)  |
| All types of other boards and parts | are availal | ole! |

| Atari Microsoft Basic II         |    |    |     |  |
|----------------------------------|----|----|-----|--|
| Cartridge w/manual               | \$ | 27 | (3) |  |
| Atari Pilot, Cart. w/manual      | \$ | 22 | (3) |  |
| Atari Basic Cartridge Kit        |    | 15 | (3) |  |
| Atari Assembler/Editor Cart. Kit | \$ | 15 | (3) |  |

Ordering Information: All boards listed are complete with all parts and are fully guaranteed. UPS shipping charges are shown in brackets next to the price. Shipping charges must be included with all orders. Orders may be placed by phone using your VISA or Master Card, or you may mail your order in with a check or money order. Hurry, some supplies are limited.

CALL OR WRITE FOR FREE CATALOG!!!

CENTURIAN ENTERPRISES (805) 544-6616 Post Office Box 3233

San Luis Obispo, CA 93403-3233

Sales Office: 890 Monterey Street
Suite B, SLO, CA 93401

CIRCLE #125 ON READER SERVICE CARD

### LOW COST

HOME SOFTWARE
GIVE YOUR COMPUTER SOMETHING
TO THINK ABOUT!

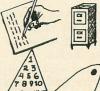

### HOME OFFICE

Word Processor Data Base/Mail List

### RECREATION

Orbiting Body Color War Connectr many others

SING · A · LONG

Enter & Play Music
Display Lyrics & Graphics

# aphics

### UTILITIES

Online Terminal Sector Copier DOS with BASIC many more

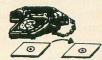

Diskettes for ATARI 400,800,XL,XE Includes instructions & documentation.

\$ 8.95 Each

1st Class Delivery

All 4 for 29.95 U.S. Delivery Please add 1.75 for postage & handling

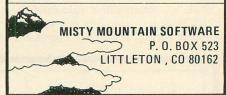

CIRCLE #123 ON READER SERVICE CARD

# **NEED HELP?**

### Use Handicard<sup>™</sup>!

Quick Reference Instructions for Atari Programs

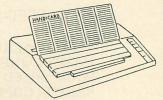

- Organized commands
- Easy to read
- Durable plastic (11" x 4 1/4")
- Use on or off computer

Now available for: ATARIWRITER' Beginning BASIC (with Error Codes)

Only \$8.95 ea. postpaid

(NY residents add sales tax)
\*Trademark of Atari Corp.

Handi Publishing Inc. P.O. Box 453 Ardsley, NY 10502

CIRCLE #126 ON READER SERVICE CARD

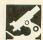

PANAK STRIKES!

Reviews of the latest

software

### by Steve Panak

I just finished my latest battery of games. As so often before, they were slid under the giant wooden door, alongside some lukewarm water and black, moldy bread. It's very cold here...dark and damp. But at least now I get some light, even if only from the cathode ray tube implanted in the dank dungeon wall. Sometimes I think I see things in the pitch black emptiness of my cell. The tube is so much less terrifying.

REALM OF IMPOSSIBILITY by Mike Edwards ELECTRONIC ARTS 2755 Campus Drive San Mateo, CA 94403 48K Disk \$35.00

Did you ever have a nightmare where you were running from a terror so blood-curdling that your frenzied mind would not allow it around that last corner? Well, I have, when I'm lucky. The Realm of Impossibility is a return to those happier times, but it is merciless, allowing your antagonist—much to your horror—around that last bend.

The evil cleric Wistrik has stolen the seven crowns of the Middle Kingdom, hiding them in his vast network of dungeons. As you may now have surmised, you must set foot in the caves, face the peril, find the crowns, and flee with your life (and don't forget the crowns).

At the start of a round, you enter any of 13 dungeons. Some are locked and cannot be entered without the key secreted in another. While 129 rooms may sound impressive, the dungeons themselves are similar, and after the first couple, there are few surprises. It's just in and (if you can survive) out. Also disappointing was the predictability. The dungeons did not form a maze, having only one obvious way in and out. I could never get lost, one of my favorite nightmares.

Indeed, the action is fast and furious, and you're never able to stop and catch your breath. Just run, run, run; dropping crosses to repel the evil creatures chasing you. Like vampires, they are unable to pass over the crosses; but, alas, the crosses evaporate in only four seconds, so hurry.

You also have, from infrequent time to time, one of three spells to thwart your antagonists. CONFUSE won't help you much, but PROTECT and FREEZE are mighty effective. That's *if* you can

successfully cast the spell.

Your problem is that you must be perfectly immobile to cast your spell, and in this game you can't afford to stand still too often, or for very long. If you don't believe me, just ask the spider who is stomping on your still and lifeless body. However, this wasn't my only difficulty with **Realm**.

I wanted to zap those zombies and slaughter those spiders. Laying down crosses and running was just too good for them. I wanted a weapon. A rapid fire laser cannon. Anything. Probably the similarity to Bezerk got to me. The spells were impotent. I was never able to destroy my adversaries—my best hope was a temporary escape from their relentless attacks.

The one-player game is standard fare, but the two-player mode has a few surprises. You and your partner must cooperate, rather than oppose each other. To make it more entertaining, only together can you leave the dungeon, and trying to leave your former friend behind will only strand you at an invisible barrier, where you'll quickly be surrounded by spiders.

These spiders have only one thing on their minds...and it's not your health. When this happens, wait for your companion—or dash back and revive him, if dead—then, perhaps, you can both escape, but I doubt it. Four levels of difficulty keep the challenge fresh.

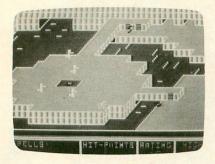

### Realm of Impossibility.

There is no manual; instead, a pregame option displays the instructions on the screen. Using the space bar, you page through them at your leisure. This will work nicely, but I still missed the superb instruction manual I'm used to from Electronic Arts. Just another disappointment in the **Realm**.

So, while the **Realm of Impossibility** fails on many levels, it is still not bad enough to make me lose faith in Electronic Arts. But I cannot recommend it sight unseen, like so many of their other offerings. The **Realm** is a fair game from a fine company.

### THE SCROLLS OF ABADON by Frank Cohen ACCESS SOFTWARE, INC. 925 East 900 South Salt Lake City, UT 84105 48K Disk \$34.95

The Scrolls of Abadon contain spells, but you'll need more than magic to successfully master this new machine language mediocrity.

Not that **Abadon** is the worst game that I've ever seen. It's just that it retrashes some familiar themes which I hoped I'd seen the last of.

Abadon's creator, Frank Cohen, is not completely unknown to me. He authored a game (Cohen's Towers) under the Datamost label, which, unfortunately, fell into my hands a few months back. Not even intense psychotherapy could return me to normalcy after that one. And, although Abadon has not cured him of lack of originality, it does at least prove

him capable of producing a visually interesting product.

In the world of **Abadon**, the Wizard transports you onto the game grid and curses you with the task of collecting the four pieces of his magic amulet. The game is basically a variation on the **Pac-Man** theme, which I never did find very appetizing. The twist is that gathering up a gem leaves an arrow in its place, an arrow that, later, cannot be passed over in the wrong direction. This is referred to as the "Rule of the Arrows" and makes it child's play to trap yourself in a corner with a hideous creature. When this happens, there is only one hope: a spell.

Scattered throughout the grids you'll find scrolls containing spells to change some condition of the game, giving you an advantage. For example, the WALK spell allows you to cross over the arrows in the wrong direction, while the ICE spell freezes your foes in their tracks.

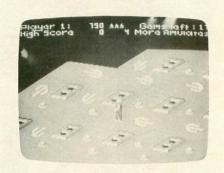

The Scrolls of Abadon.

However, spell is limited in duration or number of uses. Casting the spells is difficult; you must abandon the joystick and type the name from the keyboard, a clumsy task. I could rarely get the spells off fast enough to survive.

Although the outer packaging states "Full instruction manual included," the manual itself is little more than a slip of paper. But the pamphlet does let you quickly start playing the game, and that is the important factor. The background story is best ignored.

Visually, the game is interesting and reminiscent of **Zaxxon**. The field is constantly scrolling, displaying only a portion of the current grid at any one time. A peculiar sound accompanies the arrival of one of your enemies, and if you don't pay attention, one of them is likely to drop in right on top of you. You are trapped on the game grid until you've collected all the gems, whereupon a

power disk will appear to carry you on to the next screen. Once you've obtained the four amulets, you may move on to the next level. Tapping the space bar shows an overhead view of the grids completed, allowing you to plan future strategy.

Overall, the **Scrolls of Abadon** is an interesting game which you can play for a fair amount of time before mastering, the main problem being that there is little motivation to do so.

### BEACH-HEAD by Bruce Carver ACCESS SOFTWARE, INC. 925 East 900 South Salt Lake City, UT 94105 48K Disk \$34.95

Beach-Head is billed as the ultimate war game, and is also self-proclaimed as destined to be a video game classic. Although this boast goes unfulfilled, Beach-Head is a bit more original than Abadon—a good starting point for any game. Unfortunately, Beach-Head goes little further and falls far short of the finish line.

The war is comprised of a number of battles utilizing air, sea and land forces. You pass through multiple screens on your way to the final conflict.

In the Aerial Reconnaisance phase, you are shown an overhead map of the enemy territory. At this point, you decide upon either a sneak attack or a full frontal assault.

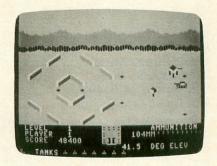

Beach-Head.

While the sneak attack catches the enemy by surprise, you must navigate a heavily-mined, narrow channel to circle the enemy, and this strategy usually costs you a few ships. However, chancing the channel will lessen the number of enemy crafts you must battle in the following phase.

In the second stage, you battle enemy fighter squadrons, while moving back

PAGE 70 / MAY 1985 ANALOG COMPUTING

and forth and controlling range of fire with the joystick. The problem here is getting used to three-dimensional battle. Once you do get used to it, you will advance to the next stage.

Enemy battleships and cruisers are now attacking, and control is similar to the last stage, except that you lob your bombs at the enemy, mortar style. A readout shows you how far you over-or undershot your enemy, the trick being to home in—in time. Succeed and you will be ready to land.

Land your tanks on the beach and fight your way through the island defenses to the fortress of Kuhn-Lin. The road is lined with mines, bunkers, and enemy tanks, so only a few of your tanks will reach their final destination.

Kuhn-Lin. The fortress must be hit by ten shells, in the right order, before it will fall. Here, you'll need all your boot camp training to survive. Once the huge defense cannon gets you in its sights, it's curtains—it never misses. The more tanks you get through, the better your chances are.

But, although the format seems great, the complexity seems to breed some rather unpleasant side effects. The joystick is sluggish, and not only because I use the old Atari CX80. No, sometimes, particularly on the second stage, it controls like a BASIC game—slow and frustrating.

Graphics are also far below average, wasting the power of your Atari. The instruction pamphlet does describe the game adequately, but is as exciting as a mess hall meat loaf recipe. Much time is spent waiting for the disk to load new information into the memory, and some of these loads were so slow I thought the program had crashed.

In fact, the entire game is lacking in overall quality, to such an extent that its originality cannot compensate. **Beach-Head** would be best suited to burial at sea.

SPY VS SPY by Mike Riedel FIRST STAR SOFTWARE 18 East 41st Street New York, NY 10017 48K Disk \$29.95

This game is the official video version of *MAD* magazine's "Spy vs Spy" feature. Thus, to understand **Spy vs Spy**, you have to understand *MAD* magazine, which is quite a task in and of itself.

While I'm not sure whether I should

admit that, on occasion, I have not only understood but also enjoyed MAD, I am sure that those won don't understand MAD are much more likely to enjoy this game—because, as we all have learned by now, few artistic achievements survive the translation to another medium.

The video version places the distinctive black and white spys onto your display, utilizing a process called Simulvision. Using a split screen, the two spies Simulplay at the same time, white on top, black on bottom. Your mission is to escape the embassy with the top secret briefcase.

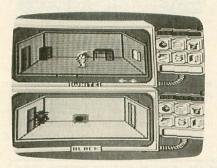

Spy vs Spy.

As each spy moves through the building independently, each display shows a three-dimensional view of each spy's current room. Moving with the joystick, you search the room for needed items.

Using the Trapulator, you can set and defuse traps, as well as generally keep track of your progress. The Trapulator is simply a visual icon menu located to the right of each spy's room display. Using an arrow controlled by the joystick, you make selections of traps, remedies, or a map of the complex.

The fun begins when both spies occupy the same room. Both spies appear on one display and battle with clubs (or run, depending on your courage).

Before you begin play, you choose a difficulty level, which sets both the number of rooms in the embassy and a time limit. The embassy varies from six to seventy-two rooms, sometimes on multilevels. You can also choose whether to have the exit door hidden until the end, or marked throughout play.

However, your most important choice is whom you choose as your opponent. If you choose the computer as your adversary, while you can set its IQ from imbecile to genius, the resulting play is the usual video fare—basically a hunt and hide-and-seek game with little ex-

citement. This game cannot be recommended.

But, when two play, the program becomes more enjoyable. It's a MADcap mission, with the other spy taking on the personality of your soon-to-be-exfriend. It becomes a fight between two old enemies, both aware of the other's strengths and weaknesses. Will he fight or run? Where would he be most likely to hide that bomb? The tension is oft-times MADdening.

However, there are drawbacks. Due to the fact that the potential display size is halved, thanks to Simulvision, resolution is below average, and some smaller objects are tough to distinguish.

The rules of play are complex, and time must be invested to learn them. Also, while control is good in hand-to-hand combat, it takes a long time to learn to efficiently set traps and defuse them...often, the game simply becomes one of "chase and fight," rather than one of stealth, cunning and trickery—the true essence of Spy vs Spy.

The manual fully and completely describes game play, but, while trying to duplicate the spirit of the magazine, it fails to achieve the requisite level of *MAD*ness.

So, as a one-player game, **Spy vs Spy** cannot be recommended, but, when two play, it becomes a game combining both fast reflexes and a little insight and strategy, rising from a poor game to a fair one.

THE SERPENT'S STAR by Jeff Johanningman BRODERBUND 17 Paul Drive San Rafael, CA 94903 48K Disk \$39.95

The **Serpent's Star** returned me to the world of graphic adventure, a genre that combines puzzle solving with colorful, high-resolution graphics, whisking the player away to strange new worlds.

Almost two years ago I tackled my last graphic adventure, S.A.G.A.'s Adventure, and since then I have chosen Infocom exclusively for my adventures. Happily, during my abstinence, they've begun to rectify some of the problems inherent in games of this type—some, but not all.

You, as Mac Steele, Archeologist and Finder of Lost Treasures, have discovered that, after months of searching, the sacred scrolls were to be in your hands for only a night before being stolen again

# PANAK STRIKES! continued

...But not before a partial translation revealed to you the existence of the **Serpent's Star**, a miraculous gem which bestows upon its owner immortality, as well as great monetary potential.

So you set out, again, in search of the scrolls, which rumor places in a glass case in a sacred monastery. After finding the scrolls, completing the translation will lead you to your final goal, the **Serpent's Star**—but only after solving riddles and avoiding a premature termination of the game, and your life.

When graphics are used to enhance an adventure, a number of distinctive problems arise. Plot and character development are subordinated to colorful images; long disk loads slow play; the simplicity of the game (usually only a search for items, rather than an integrated story with places to go, people to meet and worlds to conquer) makes for boring play.

Fortunately, **Star** has remedied some of these deficiencies. First, while the lengthy disk loads are necessary, usually

many images are loaded at once, lessening the total loads and allowing rapid successions of images to flash on the screen.

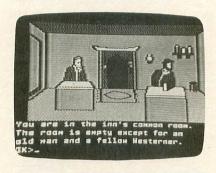

Serpent's Star.

Star has also improved its program to allow use of more complete sentences than simple subject/verb commands. It accepts subject/verb/object commands, as well as strings of commands. Still, while this is certainly an improvement over **Adventure**, the program structure comes nowhere near the complexity of an Infocom adventure. Also, some commands which should work, according to the manual, simply don't.

Finally, although the game does have a plot, it isn't much more than the usual search plot. It's true that there are riddles to solve and people to meet, but the riddles aren't very challenging, and the people are less than two dimensional.

The manual explains all versions of the game for the various systems (Apple, Atari, and so forth). While allowing you to start play, and answering some of the basic questions, it lacks depth and supplies little background story or helpful hints.

Call the exterminator! The program is full of bugs, probably due to inadequate testing. There isn't room to mention all the bugs I found, but they are both annoying and deadly.

Some commands cause objects in your possession to be dropped, and often you cannot exit a certain position—the program tells you that it doesn't even recognize RESTART GAME, a very important express command. When this happens, you must reboot the game and start anew.

So, while **Serpent's Star** shows great improvement in the graphic adventure, it is still not enough to win me back from Infocom. However, if colorful images are more important to you than strong plot and characters, then the **Serpent's Star** is for you.

Well, that just about rounds it up for this time, but before I power down, I'd like to thank Perfect Computers of Niles, Ohio for their assistance in the creation of this article.

Steve Panak is a banking computer operator and free-lance writer living in northeastern Ohio. He holds a B.S. in B.A. and currently attends law school, where he develops software to teach complex legel concepts. In his spare time, he enjoys computer games.

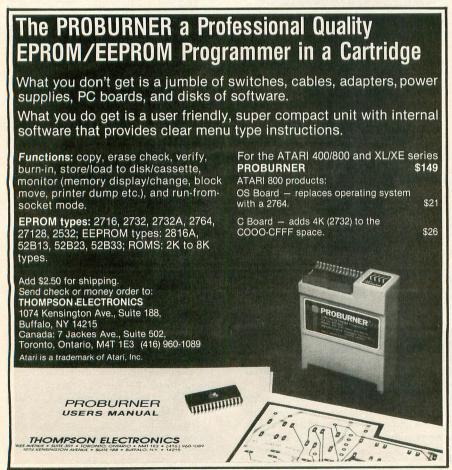

CIRCLE #127 ON READER SERVICE CARD

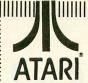

# POWER WITHOUT THE PRICE .COMPUTER CREATIONS

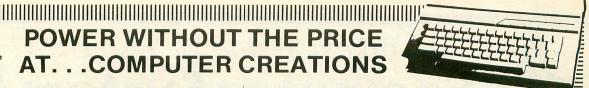

### ATARI HARDWARE

| COMPUTERS COMPUTERS |         | S |              |
|---------------------|---------|---|--------------|
| Atari 800 XL        | CALL    |   | Atari 130 ST |
| Atari 65 XE         | FOR NEW |   | Atari 520 ST |
| Atari 130 XE        | PRICES  |   |              |
| Atan 130 XE         | PRICES  |   |              |

### DISK DRIVES

| Atari 1050                  | CALL Atari SF 324 (31/2" floppy disk 250K) |
|-----------------------------|--------------------------------------------|
| Indus GT (Free Software)    | FOR Atari SF 354 (31/2" floppy disk 500K)  |
| Astra 2001                  | NEW Atari SH 317 (31/2" hard disk 10 MB)   |
| Happy Enhancement for Atari | PRICES                                     |
| 040 14050 0 :               |                                            |

### **GENERIC DISKS AT FANTASTIC PRICES!**

### GENERIC DISKS AS LOW AS 94¢ ...

Generic 100% Defect-Free/Guaranteed.

Includes sleeves, labels, write protect tabs, reinforced hub rings, lifetime warranty. (2 boxes minimum)

|                 |           | SS/SD | SS/DD | DS/DD |  |
|-----------------|-----------|-------|-------|-------|--|
| DISKETTES       | 2 boxes   | 11.99 | 13.99 | 15.99 |  |
| (2 bx. minimum) | 3-9 boxes | 10.50 | 12.50 | 14.50 |  |
| 10 per box      | 10+boxes  | 9.40  | 11.49 | 13.99 |  |

### \* \* DEALER INQUIRIES INVIT

| Happy Enhancement for Atari                        | PRICES   |
|----------------------------------------------------|----------|
| 810 and 1050 Drives                                |          |
|                                                    |          |
| PRINTERS                                           |          |
| Atari XTM 201 (Non-impact                          |          |
| Dot Matrix 20 CPS)                                 |          |
| Atari XTC 201 (Color, non-                         |          |
| impact Dot Matrix                                  |          |
| 20 CPS)                                            |          |
|                                                    |          |
| Letter Quality 12 CPS)  Atari XMM 801 (Dot Matrix, | CALL     |
| Impact 80 CPS)                                     | FOR      |
| Atari 1025 (Dot Matrix, Impact                     | FUR      |
| CPS)                                               | NEW      |
| Atari 1027 (Letter Quality)                        | MEW      |
| Atari ST 504 (Color Dot Matrix,                    | PRICES   |
| non-impact 50 CPS)                                 | THICLS   |
| Atari 5 DM 124 (Daisy Wheel                        |          |
| Letter Quality, 12 CPS)                            |          |
| Atari SMM 804 (Dot Matrix,                         |          |
| impact 80 CPS)                                     |          |
| STAR MICRONICS PRINTERS                            | 3        |
| SG-10 (80 column)                                  |          |
| SG-15 (136 column)                                 | CALL     |
| SD-10 (80 column)                                  | FOR      |
|                                                    | PRICES   |
| SR-10 (80 column)                                  |          |
| SR-15 (136 column)                                 |          |
| Powertype Daisywheel                               |          |
| EPSON PRINTERS                                     |          |
| Epson RX-80+ (80 column                            |          |
| Epson RX-80+ FT (80 column)                        | . 319.00 |
| Epson FX-80+ (80 column)                           |          |
| Epson Rx 100+ (135 column)                         | 419.00   |
| PRINTER INTERFACE CABLE                            |          |
| MPP-Microprint                                     | 47       |
| MPP-1150 Parallel Printer                          |          |
| Interface                                          | 57       |
|                                                    | 107      |
| PRINTER RIBBONS                                    |          |
| Gemini Printers (Black/Blue/                       |          |
| Red/Purple)                                        |          |
| Epson Printers                                     | 7        |
| OTHER HARDWARE                                     |          |
| Atari 1010 Program Recorder .                      | 44       |
| Atari CX 77 Touch Tablet                           |          |
| Atari Light Pen                                    |          |
| Microbits 64K (600XL)                              | OALL     |
| Expansion                                          | 59       |
| Ram Rod XL w/ Omnimon                              |          |
| for 800 XL                                         | 99.00    |
| Omniview for 800 XL                                | 49       |
| B.I. 80 Column Display Adaptor.                    | CALL     |
|                                                    |          |

| MONITORS (Free cable inclu<br>Atari XC 141 (14" Composite                                                                                                    | ded)                         |
|----------------------------------------------------------------------------------------------------|------------------------------|
| Color) Atari XM 148 (12" Monochrome, 80 column, low resolution) Atari SM 124 (12" Monochrome, 80 column,                                                                                                    | CALL<br>FOR<br>PRICES        |
| high resolution)                                                                                                    | 79                           |
| Sanyo 12" Amber Screen<br>Sanyo Color Screen, 13"                                                                                                    | 79                           |
| Sanyo 9" Green Screen Monitor Cable                                                                                                    | 69                           |
| Teknika 13" Color MODEMS                                                                                                    | 209                          |
| Atari 1030 Direct 300 Band<br>Connect                                                                                                    |                              |
|                                                                                                    |                              |
| Atari XM 301 Direct Connect 300 Band MPP-1000E Modem Signalman Mark XII Modem witl                                                                                                    | FOR<br>PRICES                |
| Atari XM 301 Direct Connect 300 Band MPP-1000E Modem                                                                                                    | FOR PRICES 114               |
| Atari XM 301 Direct Connect 300 Band MPP-1000E Modem Signalman Mark XII Modem witl R-Verter Mark X with R-Verter Compuserve Starter Kit DISKETTE/CARTRIDGE/ CASSETTE FILES                                                                                 | FOR PRICES 114 h 299 169 24  |
| Atari XM 301 Direct Connect 300 Band MPP-1000E Modem Signalman Mark XII Modem with R-Verter Mark X with R-Verter Compuserve Starter Kit DISKETTE/CARTRIDGE/                                                                                                | FOR PRICES 114 h 299 169 24  |
| Atari XM 301 Direct Connect 300 Band MPP-1000E Modem Signalman Mark XII Modem with R-Verter Mark X with R-Verter Compuserve Starter Kit DISKETTE/CARTRIDGE/ CASSETTE FILES Flip 'N' File 10                                                                | FOR PRICES 114 h 299 169 24  |
| Atari XM 301 Direct Connect 300 Band MPP-1000E Modem Signalman Mark XII Modem witt R-Verter Mark X with R-Verter Compuserve Starter Kit DISKETTE/CARTRIDGE/ CASSETTE FILES Flip 'N' File 10 Flip 'N' File 15  SOFTWARE— ATARI                              | FOR PRICES 114 h 299 24 24 7 |
| Atari XM 301 Direct Connect 300 Band MPP-1000E Modem Signalman Mark XII Modem witt R-Verter Mark X with R-Verter Compuserve Starter Kit DISKETTE/CARTRIDGE/ CASSETTE FILES Flip 'N' File 10 Flip 'N' File 15  SOFTWARE— ATARI Logo (R) Prog. 1, 2 or 3 (C) | FOR PRICES                   |
| Atari XM 301 Direct Connect 300 Band MPP-1000E Modem Signalman Mark XII Modem with R-Verter Mark X with R-Verter Compuserve Starter Kit DISKETTE/CARTRIDGE/ CASSETTE FILES Flip 'N' File 10 Flip 'N' File 15  SOFTWARE— ATARI Logo (R)                     | FOR PRICES                   |

Basic Cart. (R) AtariWriter (R) Family Finances (D) Home Filing Mgr. (D)

Telelink I (R) ....

Juggles House (C/D) Mickey in Great Outdoors (D)

Visicalc (D)

Skywriter (R)

Atari Music Lor II

Speed Reading .

Conv. Languages (ea.)

|   | A A BEALEITI                 | -     |
|---|------------------------------|-------|
|   | Video E - 1                  |       |
|   | Video Easel                  | 18    |
|   | Type Attack                  | 16    |
|   | Asteroids                    | 10    |
|   | States & Capitals            | 3     |
|   | Ms. Pac-Man                  | 29    |
|   | Joust                        | 29    |
|   | Dig Dug                      | 29    |
|   | Jungle Hunt                  | 14    |
|   | Donkey Kong                  | 29    |
|   | Eastern Front                | 10    |
|   | Robotron                     | 29    |
|   | EPYX                         |       |
|   | Dragonriders of Pern (D)     | 25    |
| 1 | Summer Games                 | 25    |
|   | Pitstop II (D)               | 25    |
|   | Ballblazer (D)               | 25    |
|   | Rescue on Fractalus (D)      | 25    |
|   | Temple of Apshai (D)         | 23    |
| 3 | ACCESS                       |       |
|   | Beach Head (D)               | 23    |
|   | Beach Head II (D)            | 23    |
|   | Raid Over Moscow (D)         | 26    |
|   | ACTIVISION                   |       |
|   | Decathalon (R)               | 19    |
|   | Pitfall II (R)               | 19    |
|   | Space Shuttle (R)            | 19    |
|   | Ghost Busters (D)            | 21    |
|   | AMERICAN EDUCATIONAL         |       |
|   | Spelling Grades 2 thru 8 (D) | 15    |
|   | Reading Comprehension (D)    | 19    |
|   | BATTERIES INCLUDED           |       |
|   | Paperclip (D)                | 59    |
|   | BRODERBUND Home Pak          |       |
|   | Printship (D)                | 29    |
|   | Spelunker (D)                | 19    |
| 1 | Stealth (D)                  | 19    |
| 1 | Whistler's Brother (D)       | 19    |
|   | CBS                          |       |
|   | Call for items and prices    | 1     |
|   | CONTINENTAL                  | 10    |
|   | Home Accountant (D)          | 44    |
|   | DATASOFT                     | 19:23 |
|   | Bruce Lee                    | 23    |
|   | Dallas Quest                 | 19    |
|   | Conan                        | 25    |
|   | Letter Wizard w/speller      | 47    |
|   | ELECTRONIC ARTS              |       |
| 1 | Archon (D)                   | 29    |
|   | Pinball Construction (D)     | 29    |
|   | M.U.L.E. (D)                 | 29    |
|   | Murder/Zinderneuf (D)        | 29    |
|   | One on One (D)               | 29    |
| 1 | Archon II (D)                | 29    |
|   |                              |       |

| 1 | JIRIES INVITED * *                |     |
|---|-----------------------------------|-----|
| 3 | Music Construction (D)            | 29  |
| 3 | Realm/Impossibility (D)           |     |
| , | Hard Hat Mack                     |     |
| 3 | AXIS Assasin                      |     |
| 9 | INFOCOM                           | 23  |
| ) | Cut Throats (D)                   | 23  |
| 9 | Deadline (D)                      | 29  |
| 1 | Enchanter (D)                     | 23  |
| , | Hitchhiker's Guide to             |     |
| ) | the Galaxy (D)                    | 23  |
| • | Infidel (D)                       | 26  |
|   | Planetfall (D)                    | 23  |
| 5 | Sea Stalker (D)                   | 23  |
| 5 | Sorcerer (D)                      | 26  |
| 5 | Starcross (D)                     | 29  |
| 5 | Suspect (D)                       | 29  |
|   | Suspended (D)                     | 29  |
| 3 | Witness (D)                       | 23  |
|   | Zork I (D)                        | 23  |
|   | Zork II or III (D)                | 26  |
|   | Invisiclues Hint Books            | 7   |
|   | MICROPROSE                        |     |
|   | F-15 Strike Eagle (D)             | 21  |
|   | Mig Alley Ace (D)                 | 21  |
|   | Solo Flight (D)                   | 21  |
| 1 |                                   | 57  |
|   | Action (R)                        | 25  |
|   | Basic XL (R)                      | 57  |
|   | DOS XL (D)                        | 25  |
|   | MAC/65 (R)                        | 59  |
|   | MAC/65 Tool Kit (D)               | 25  |
|   | ORIGIN                            | - ; |
|   | Ultima III (D)                    | 39  |
|   | SCARBOROUGH                       |     |
|   | Mastertype                        | 25  |
|   | Net Worth                         | 49  |
|   | SIERRA ON LINE                    |     |
| 1 | Ultima I                          | 23  |
|   | Ultima II                         | 39  |
|   | SPINNAKER                         |     |
|   | Call for items and prices SYNAPSE |     |
|   |                                   | :   |
|   | Quasimodo                         | 15  |
|   | Alley Cat                         | 15  |
| 8 | Syn-File +                        | 35  |
|   |                                   | 35  |
|   | Syn-Trend                         |     |
|   | Syn-Stock                         | 25  |
|   | TRONIX                            | 25  |
|   | S.A.M                             | 39  |
|   | Chatterbee                        | 25  |
|   |                                   |     |

# To order call

21

21

39

21

16

18

27

extra charge **lasterCard** 

COMPUTER CREATIONS, Inc.

P.O. Bo 292467 - Dayton, Ohio 45429

For information call: (513) 294-2002 (Or to order in Ohio)

Order Lines Open 8:30 a.m. to 8:00 p.m. Mon. Fri.; 10 a.m. to 4:00 p.m. Sat. (Eastern Standard Time). Minimum \$10 per order. Orders under \$100 add \$3.00. C.O.D. (add \$3.00). Call toll free number to verify prices and availability of product. Actual freight will be charged on all hardware. Software and accessories add \$3.00 shipping and handling in Continental United States. Actual freight will be charged outside U.S. to include Canada, Alaska, Hawaii, Puerto Rico. Ohio residents add 6% sales tax. Free shipping on prepaid cash orders within the Continental U.S. For immediate delivery send cashier's check, money order or direct bank transfers. Personal and company checks allow 3 weeks to clear. School purchase orders welcome. Due to our low prices, all sales are final. NO CREDITS. All defective returns must have a return authorization number. Please call (513) 294-

**ORDER LINE ONLY** 

# Lowest Price In The USA! ATARI® Computer System Sale

 Word Processing
 Home
 Business Students

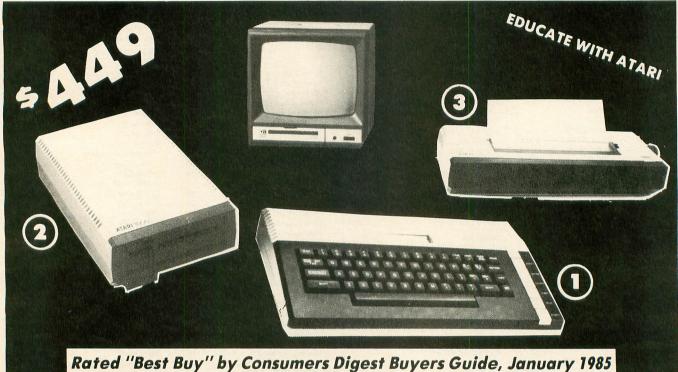

LOOK AT ALL YOU GET FOR ONLY

- ① Atari 800XL 64K Computer
- 2 Atari 1050 127K Disk Drive
- 3 Atari 1027 Letter Quality 20 CPS Printer

Atari Writer Word Processer Atari BASIC Tutorial Manual

All connecting cables & T.V. interface included. Monitors sold separetly.

TOTALS

INDIVIDUAL LIST PRICE SALE PRICE

\$299.00 \$10900 399.00 18900 399.00 19900

3995 79.95 1295 16.95

\$1193.90 \$549.90

### MONITOR OPTIONS:

12" Hi Resolution Green or Amber Screen

13" Hi Resolution Color

List

\$199.00 \$399.00

Sale 99.00 195.00

Add \$9.95 for Connection Cables and \$10 for UPS

**SAVE \$100** 

All 5 ONLY

SYSTEM

SALE PRICE

15 DAY FREE TRIAL. We give you 15 days to try out this ATARI COMPUTER SYSTEM!! If it doesn't meet your expectations, just send it back to us prepaid and we will refund your purchase price!!

90 DAY IMMEDIATE REPLACEMENT WARRANTY. If any of the ATARI COMPUTER SYSTEM equipment or programs fail due to faulty workmanship or material within 90 days of purchase we will replace it IMMEDIATELY with no service charge!

Best Prices • Over 1000 Programs and 500 Accessories Available • Best Service One Day Express Mail
 Programming Knowledge
 Technical Support

### Add \$25.00 for shipping and handling!!

Enclose Cashiers Check, Money Order or Personal Check. Allow 14 days for delivery. 2 to 7 days for phone orders. 1 day express mail! We accept Visa and MasterCard. We ship C.O.D. to continental U.S. addresses only.

We Love Our Customers Box 1001, Barrington, Ill. 60010

312/382-5050 to order

# FANTASTIC PRINTER \$2495 SALE!! \$24

Commodore 64 — VIC 20 — Atari

★ 40 And 80 Column Printers ☆ Up To 100 Characters Per Second ☆ Full Graphics Capability ☆ Upper And Lower Case ☆ Advanced Thermal Technology For Quiet Operation

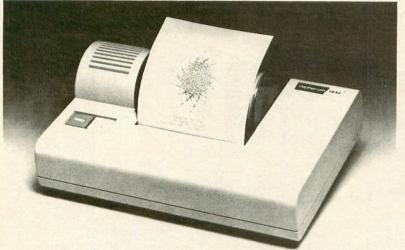

### 3100 Alphacom 42-80 CPS 40 Column Printer

Print out listings with full computer character sets (interface required, see below). Print in upper and lower case. Comes with a roll of paper and all power adapters needed. Perfect for a spare printer or program lister. List \$99.00. Sale \$24.95.

| 40 Column Extra Paper                  | LIST    | SALE   |
|----------------------------------------|---------|--------|
| 3103 25 Meter Rolls Blue               | \$9.95  | \$3.00 |
| 3104 40 Meter Rolls Blue               | \$16.95 | \$3.95 |
| 3105 25 Meter Rolls Black (1 per pkg.) | \$12.95 | \$3.95 |
| 3106 25 Meter Rolls Blue (2 per pkg.)  | \$19.95 | \$5.95 |
| 3107 25 Meter Rolls Black (2 per pkg.) | \$19.95 | \$5.95 |

### 3150 Alphacom 81-100 CPS 80 Column Printer

Now you can have a printer for the cost of a large box of paper. This printer prints in upper and lower case with true lower descenders. Comes with 1 roll of paper and power adapter. With the intelligent interfaces (sold below) you can do Ascii graphics as well as Atari or Commodore graphics. Plus you can do underlining and expanded modes. Print out pictures, program listings, word processing pages, etc. Perfect for the student or homeowner, List \$199.00. Sale \$39.95

| 80 Column Extra Paper                  | LIST    | SALE   |
|----------------------------------------|---------|--------|
| 3153 40 Meter Rolls Blue               | \$14.95 | \$3.95 |
| 3154 40 Meter Rolls Black              | \$19.95 | \$4.95 |
| 3155 25 Meter Rolls Blue (2 per pkg.)  | \$19.95 | \$7.95 |
| 3156 25 Meter Rolls Black (2 per pkg.) | \$19.95 | \$8.95 |

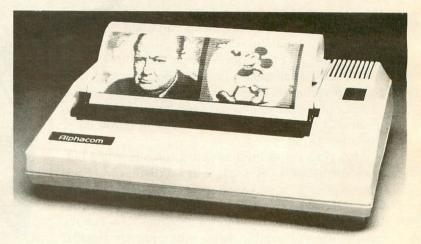

3101 Intelligent Commodore Interface — Allows you to hook the 40 or 80 column printer to the Commodore 64, do program listings, allows software screen dumps, etc. Includes Commodore graphics and reverse characters. (Specify 40 or 80 Column) List \$59.95. 40 Column Sale \$9.95.

80 Column Sale \$14.95.

3102 Intelligent Atari Interface — Allows you to hook the 40 or 80 column printer to the Atari computer, do program listings, allows software screen dumps, etc. Includes Atari graphics and reverse characters. (Specify 40 or 80 Column) List \$59.95.

40 Column Sale \$9.95.

80 Column Sale \$14.95.

Add \$10.00 for shipping, handling and insurance. Illinois residents please add 6% tax. Add \$20.00 for CANADA, PUERTO RICO, HAWAII, ALASKA, APO-FPO orders. Canadian orders must be in U.S. dollars. WE DO NOT EXPORT TO OTHER COUNTRIES EXCEPT CANADA. Enclose Cashiers Check, Money Order or Personal Check. Allow 14 days for delivery, 2 to 7 days for phone orders, 1 day express mail! VISA - MASTER CARD - C.O.D. No C.O.D. to Canada, APO-FPO

# PROTECTO

We Love Our Customers Box 550, Barrington, Illinois 60010

312/382-5244 to order

CIRCLE #129 ON READER SERVICE CARD

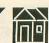

# Loan Shark

A payment calculator for home use

### by Marty Schmidt

Almost everyone has, at one time or another, borrowed money.

Loan Shark will enable you to calculate what the payments would be. "Big deal," you say, "Those programs are a dime a dozen."

Maybe so. **Loan Shark**, however, does more. A loan has four variables. They are: principal, interest rate, number of payments and payment amount. This program will compute *any* of them for you if you enter the other three.

Also, if you enter all four items, the remaining balance (or balloon payment) will be displayed. Each time you enter a set of data, all four items and the total interest paid will be displayed on the same line under their respective column headings. You can try many different combinations and compare results, since all data will remain on the screen.

### Using Loan Shark.

To use the program, simply enter the values as they are requested at the bottom of the screen. Press RETURN without an entry to skip the unknown item. When entering the principal and number of payments data, you can enter two values separated by a plus, minus, multiplication or division sign.

This can save time, as you can enter the number of years times twelve for the number of payments, without having to figure it out in advance. It's very handy when using data with a long repayment schedule (a home loan). You can enter the original amount minus the down payment when you are prompted for the principal, another timesaver.

In the unlikely event that you should fill the screen and then enter more data, you will receive a prompt to turn your printer on, if you have one—or else copy the numbers you want to save. When you proceed, the screen will clear. If you do have a printer, the column headings and all data will be printed. The data can be printed at any time by entering *P* when prompted for the principal or number of payments.

### The program.

The colors for the display were generated using

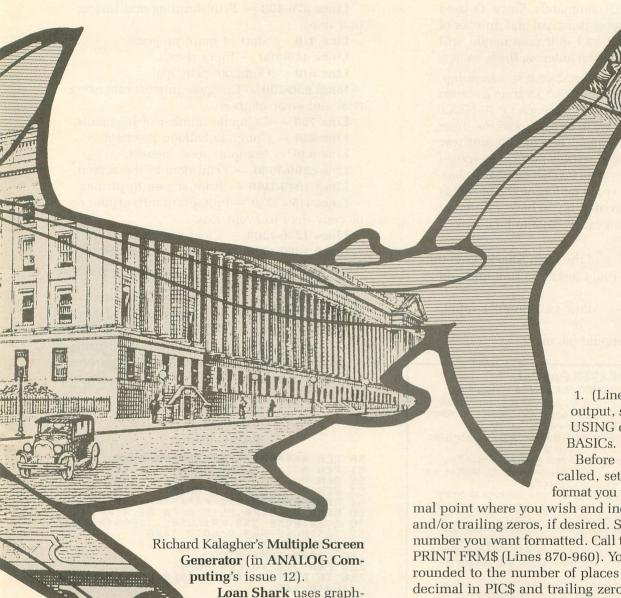

ics 0 with a text win-

dow. To employ this

technique, first open

to the screen (OPEN

a channel to write

#6,8,0,"S:"), then you can POKE 703,4. When you print to the upper twenty lines, use a PRINT #6 command. The top lines will not scroll with the bottom four lines, but will remain on the screen. The text window can then be used for input prompts and other instructions, and cleared with a simple clear screen command.

Following are three subroutines from this program which can, with minor changes, be incorporated into your programs.

1. (Lines 90-210) Format output, similar to a PRINT USING command in some

Before the subroutine is called, set PIC\$ equal to the format you want. Put the deci-

mal point where you wish and include a dollar sign and/or trailing zeros, if desired. Set NU equal to the number you want formatted. Call the subroutine and PRINT FRM\$ (Lines 870-960). Your number will be rounded to the number of places to the right of the decimal in PIC\$ and trailing zeros will be added if you included them in PIC\$.

Using this subroutine, you can right justify, add trailing zeros, round off and include any special characters, all in one step. This is the most versatile formatting routine I have seen for the Atari.

2. (Lines 230-340) Two number input.

The BASIC on my pocket computer enables me to enter a series of numbers separated by arithmetic operators, all in one step. For instance, you can enter 247-119, and the value 128 will be entered. Atari BASIC does not allow this, so I wrote a simple subroutine enabling entry of a sign (+, -, \*, /) between two numbers. You input to Q\$, call the subroutine, and the variable X contains the result.

This subroutine, as used here, also checks for the

ANALOG COMPUTING

# Loan Shark continued

print (P) and quit (Q) commands. Since it's used only when entering the principal and number of payments, the print and quit commands will only be recognized when entering these values.

3. (Lines 1040-1140) Graphics 0 screen dump. This subroutine creates TEXT\$ from a screen line, character by character. The outer FOR-NEXT loop contains the rows to be read, and the inner loop reads the columns. The column and row values can be changed so only part of the screen is sent to the printer. The inverse control T characters in Line 1100 are to underline the headings using a C. Itoh **Prowriter**. If you have a different printer, this character may have to be changed accordingly.

Here's a brief outline of the Loan Shark program. Lines 90-210 — Right justify output and add trailing zeros.

Lines 230-340 — Allow two-number input, separated by +, -, \*, or /.

Line 360 — Compute payment.

### DRAPER PASCAL

For the Atari 400/800 or XL series computers

- Many features from both UCSD and ISO standard Pascals plus many extensions such as sound and graphics, to make use of the versatile Atari hardware.
- Character, String, Integer, Real, Boolean, and File data types supported.
- Single dimension arrays for all data types other than File.
- Only one disk drive (and 48K RAM) are required. Multiple, and double density disk drives are supported.
- Includes Editor program (Pascal source included) to create, modify, and print Pascal source files, or other text type files.
- Includes Main Menu program (Pascal source included) for easy selection of Compiler, Editor, or utility functions, such as directory or file listing. Main Menu program may be replaced with a user written program to create a turnkey operation.
- Easy to use. No linking required. Compile and execute immediately
- · Comprehensive user manual included. Complete examples and BASIC equivalents given for each reserved word.
- Machine language subroutines may be loaded and called.
  No limit on source program size. "Include" files supported.
- Execution debugging features include instruction trace and stack display
- One pass compiler generates pcode directly.
- Program chaining is supported.
- Royalty free license included.
- Bugs fixed free, if encountered.
- Backup diskette now included.
- Includes sample programs.
- Satisfaction guaranteed. Return within 30 days if not satisfied.
- Price: \$64.95 (NEW LOW PRICE)

To Order: Visa/Mastercard, check, money order, and COD accepted. If charge, please include expiration date of card. Add \$2.00 for shipping and handling. Add \$1.65 for COD orders. Mail and phone orders accepted. Phone answered 24 hours Monday through Saturday, Same or next business day shipping on most orders. Immediate shipping on check orders. No wait for check clearance required.

Dealer Inquiries Invited

DRAPER SOFTWARE 307 Forest Grove Richardson, Texas 75080 (214) 699-9743 Atari is a trademark of Atari, Inc.

CIRCLE #130 ON READER SERVICE CARD

Lines 370-400 — Print heading and instruction lines.

Line 410 — Start of main program.

Lines 440-590 — Input data.

Line 610 — Compute principal.

Lines 650-730 — Compute interest rate using trial and error method.

Line 750 — Compute number of payments.

Line 810 — Compute balloon payment.

Line 830 — Compute total interest.

Lines 860-1020 — Print data to the screen.

Lines 1040-1140 — Print screen to printer.

Lines 1150-1220 — Prompts to turn printer on or copy data to avoid loss.

Lines 1230-1260 — Clear screen of data.

Lines 1280-1520 — Screen color generator.

There you are. I hope Loan Shark helps you stay out of the hands of the Big Boys.

Marty Schmidt has been a pattern maker by trade, for twenty-one years. He's had an Atari 800 for the past two and one-half years and has been using it for family financial and record-keeping purposes, word processing and—let's not forget—entertainment.

### Listing 1. BASIC listing.

```
50 REM ****************
       REM *
                                LOANSHARK
110 FOR J=1 TO LENGERM$)
120 IF FRM$(J,J)="." THEN FD=LENGERM$)
-J:GOTO 140
130 NEXT J
140 IF FD=K0 THEN NUM$=STR$(INT(NU+0.5
140 IF FD=K9 INEM MUN7-31K4\L.
)):GOTO 180
150 H=INT(10^FD+0.5)
160 NU=INT(NU*H+0.5)/H
170 NUM$=5TR$(NU)
180 FOR K=1 TO LEN(NUM$)
190 IF NUM$(K,K)="." THEN 210
 200
        NEXT K
FRM$(J-K+1, J-K+LEN(NUM$))=NUM$
         NEXT
 210
210 FRM3(J-K-1,)
220 RETURN
300 REM INPUT ROUTINE
310 FOR L=1 TO LEN(Q$):W=ASC(Q$(L,L))
320 IF W=46 THEN 350
330 IF W=81 THEN POP :GRAPHICS K0:POKE
82,2:NEW
335 IF W=80 THEN TRAP 5300:GOSUB 5010:
POP :GOTO 1040
340 IF W<48 OR W>57 THEN 370
350 NEXT L
360 X=VAL(Q$):RETURN
370 Y=VAL(Q$):Z=VAL(Q$(L+1,LEN(Q$)))
380 IF W=43 THEN X=Y+Z:RETURN
```

# Loan Shark continued

390'IF W=45 THEN X=Y-Z:RETURN
400 IF W=42 THEN X=Y\*Z:RETURN
410 IF W=47 THEN X=Y/Z:RETURN
490 REM FIGURE PAYMENT
500 TE5T=(P-B\*(1+I)^-N)/((1-(1+I)^-N)/ I):RETURN 1):RETURN
600 POSITION K0,K0:? #6;" PRINCIPAL
APR # PAYMENT TOTAL INT";:RETURN
700 POSITION K0,19:? #6;"RETURN TO SKI
P:PTO PRINT: Q TO QUIT";:RETURN
1000 POKE 82,K0:POKE 703,4:POKE 755,K0
:GOSUB 600:GOSUB 700
1010 DIM PIC\$(15),FRM\$(15),NUM\$(15),Q\$
(30),TEXT\$(1000)
1030 REM INPUT DATA
1040 P=K0:Q=K0:N=K0:M=K0:TRAP 1300:GOS
UB 700:POSITION K0,20:? "K PRINCI
PAL ";
1045 POKE 85.20:TNPUT O\$:TE O\$="" THEN PAL ";

1045 POKE 85,20:INPUT Q\$:IF Q\$="" THEN X=K0:GOTO 1060

1050 GOSUB 300

1060 P=X:B=K0

1070 TRAP 1080:? " ANNUAL X ";:P
OKE 85,20:INPUT Q:I=Q/1200

1080 TRAP 1300:? "NO. OF PAYMENTS ";:P
OKE 85,20:INPUT Q\$:IF Q\$="" THEN X=K0:
GOTO 1100

1090 GOSUB 300

1100 N=X:TRAP 1200:? " PAYMENT
";:POKE 85,20:INPUT M
1200 TRAP 1300:? "K":COLOR 32:PLOT K0,
19:DRAWTO 39,19:IF P=K0 THEN 1400

1210 IF Q=K0 THEN 1500

1220 IF N=K0 THEN 1600

1230 IF M=K0 THEN 1700

1240 GOTO 1800 1240 GOTO 1800 1300 ? "K ) I 1240 GOTO 1800 1300 ? """ IMPROPER VALUE!":FOR I=1 TO 400:NEXT I 1310 ? :? "" PLEASE TRY AGAIN.":FOR I =1 TO 400:NEXT I 1320 GOTO 1040 1390 REM FIGURE PRINCIPAL 1400 P=M\*((1-(1+1)^-N)/I)+(B\*(1+I)^-N) 1410 GOTO 1900 1490 REM FIGURE INTEREST RATE 1500 POKE 559,K0:Q=Q+1:I=Q/1200:GOSUB 500:IF TEST=M THEN POKE 559,A:GOTO 190 1510 IF TEST>M THEN Q=Q-1:GOTO 1530 1510 IF TEST/M THEN W-W-T;6010 1530 1520 GOTO 1500 1530 Q=Q+0.1:I=Q/1200:GOSUB 500:IF TES T=M THEN POKE 559,A:GOTO 1900 1540 IF TEST/M THEN Q=Q-0.1:GOTO 1560 1550 GOTO 1530 1560 Q=Q+0.01:I=Q/1200:GOSUB 500:IF TE 5T/=M THEN POKE 559,A:GOTO 1900 1570 GOTO 1560 1590 REM FIGURE NUMBER OF PAYMENTS 1600 N=LOG((M-I\*B)/(M-I\*P))/LOG(1+I) 1610 GOTO 1900 1700 GOSUB 500:M=TEST 1710 GOTO 1900 1800 B=(P-M\*(1-(1+I)^-N)/I)/((1+I)^-N) 1810 FLGG=1 1816 FLHG-1 1900 INT=M\*N-(P-B) 1990 REM PRINT DATA TO SCREEN 2000 LINE=LINE+1:IF LINE>(18-(FLAG=1)) THEN GOSUB 5000:LINE=K0:GOSUB 6000:GO THEN GOSUB 5000:LINE=K0:GOSUB (
TO 2000
2005 POSITION K0,LINE:PIC\$="\$
0":NU=P:GOSUB 100
2010 ? #6;FRM\$;
2020 PIC\$="| .00":NU=Q:GOSUB 100
2030 ? #6;FRM\$;
2040 PIC\$="| ":NU=N:GOSUB 100
2050 ? #6;FRM\$;
2060 PIC\$="|\$ .00":NU=M:GOSUB . 0 .00":NU=Q:GOSUB 100 .00":NU=M:GOSUB 100 2070 ? #6:FRMS:

2080 PICS="|\$ .00":NU=INT:GOSUB 10 2090 ? #6;FRM\$; 2100 IF FLAG=1 THEN 3000 2170 GOSUB 700:GOTO 1040 2170 GOSUB 700:GOTO 1040
3000 FLAG=K0
3010 PIC\$="\$ .00":NU=B:GOSUB 100
3020 LINE=LINE+1:POSITION K0,LINE:? #6
;"PAYOFF AMOUNT FOR ABOVE IS ";FRM\$;
3040 GOTO 2170
4990 REM PRINT DATA TO PRINTER
5000 TRAP 5200
5010 POKE 54286,64:FOR ROW=K0 TO 18:PO
SITION PEEK(82),ROW
5020 FOR COL=1 TO 40:GET #2,CHAR:TEXT\$
(COL,COL)=CHR\$(CHAR)
5030 MEXT COL:GET #2,COL
5035 IF TEXT\$(1,2)=" "THEN 5100
5040 LPRINT TEXT\$
5045 IF ROW=K0 THEN LPRINT "GOODOO":GOTO 50 050 050
5046 LPRINT
5050 NEXT ROW
5100 POKE 54286,192:RETURN
5200 POSITION K0,19:? #6;" PRESS
ANY KEY TO CONTINUE. ";
5205 POKE 54286,192:? "K THERE IS N
O PRINTER ON LINE!!":? " IF YOU PROCE
ED WITHOUT A PRINTER THE"
5210 ? " DATA NOW ON THE SCREEN WILL
BE LOST."
5220 OPEN #3,4,K0,"K:":GET #3,KEY:CLOS
E #3 E #3
5230 TRAP 5100:GOTO 5010
5230 POSITION K0,19:? #6;" PRESS
ANY KEY TO CONTINUE. ";
5310 ? "K+ TURN YOUR PRINTER ON
":? " IF YOU WANT THE ABOVE DATA PRI NTED!!"
5320 POKE 54286,192:GOTO 5220
6000 FOR ROW=1 TO 18
6010 COLOR 32:PLOT K0,ROW:DRAWTO 39,RO 6020 NEXT ROW 6030 RETURN 30000 REM INITIALIZE SCREEN 30005 RESTORE 30170:FOR N=K0 TO 99:REA 30005 RESTORE 30170:FOR N=K0 TO 99:R0
D X:POKE 1664+N,X:NEXT N
30010 COLTAB=1712:LUMTAB=COLTAB+24
30014 X=USR(1693)
30030 POKE 512,128
30040 POKE 513,6
30060 DSTART=PEEK(560)+256\*PEEK(561)
30070 FOR N=DSTART+6 TO DSTART+28
30070 FOR N=DSTART+6 TO DSTART+28
30090 NEXT N
30100 POKE N,130
30100 POKE DSTART+3,194
30120 POKE 54286,192
30125 PRINT CHR\$(125)
30140 POKE 710.PEEK(COLTAB) 30140 POKE 710, PEEK (COLTAB) 30150 POKE 709, PEEK (LUMTAB) 30160 RETURN 30170 DATA 72,138,72,174,156,6,189,176 ,6,141 30180 DATA 10,212,141,24,208,189,200,6 ,141,23 30190 DATA 208,238,156,6,104,170,104,6 4,14,104 30200 DATA 169,7,160,168,162,6,32,92,2 28,96 30210 DATA 169,1,141,156,6,76,98,228,1 62,170 30220 DATA 156,170,156,170,156,170,156 ,170,156,170 30230 DATA 156,170,156,170,156,170,156 ,162,204,204 30240 DATA 204,204,14,0,0,0,0,0,0,0,0

# DOES YOUR COMPUTER **THNK FASTR THN** IT CN PRNT?

Most computers do. That's why they're computers and not printers. That's also why you need the PRINTER BUFFER from Digital Devices.

The PRINTER BUFFER accepts information at your computer's high speed, stores it (up to 32 pages at a time), then re-transmits at the slower speed required by your printer. So you and your computer can go on doing what you do best thinking and working. Instead of waiting.

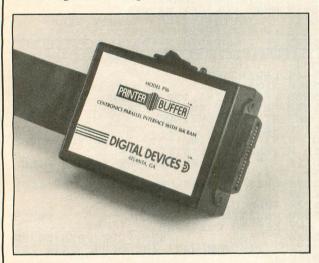

The PRINTER BUFFER works with any standard "Centronics" parallel computer or printer, including Digital Devices' U-PRINT printer interfaces for Apple, Atari, and Commodore computers. Available in 16K, 32K or 64K models, The PRINTER BUFFER is user-expandable in 16K increments. Perhaps best of all, the PRINTER BUFFER comes complete with all necessary cables, power supply, a comprehensive user's manual, a one-year limited warranty and a price tag starting at \$119.95.

Call our Toll Free number, (800) 554-4898, for the dealer nearest you.

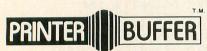

# **DIGITAL DEVICES D**

Corporation

430 Tenth Street, Suite N205 Atlanta, Georgia 30318 In Georgia, (404) 872-4430

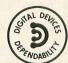

5 1984 by Digital Devices Corporation. Apple, Atari, and Commodore are registered trademarks of Apple Computers, Inc.; Atari, Inc.; and Commodore Electronics Ltd. respectively.

# Loan Shark continued

30250 DATA 0,0,0,0,0,0,0,0,0,0 30260 DATA 0,14,0,0,0,0,0,0,0,0,0

### CHECKSUM DATA.

(see page 34)

(see page 34)

50 DATA 275,615,999,968,287,293,752,15
2,741,140,177,739,486,511,5,7140
170 DATA 235,189,389,734,411,589,79,77
0,498,391,776,749,753,56,550,7169
380 DATA 222,233,196,219,385,964,575,5
47,405,235,892,444,582,724,963,7586
1070 DATA 581,693,728,938,565,932,933,936,714,393,513,715,799,212,718,10370
1490 DATA 95,523,442,718,544,948,727,580,735,924,328,724,847,727,278,9140
1810 DATA 419,338,958,247,278,9140
1810 DATA 419,338,958,247,676,812,97,814,957,816,289,818,653,820,939,9653
2170 DATA 14,679,113,79,722,213,681,438,525,241,714,383,200,811,87,5900
5100 DATA 485,966,555,836,66,963,969,939,428,645,327,86,792,878,847,9836
30010 DATA 738,173,237,201,593,575,213,687,991,348,788,544,595,57,670,7410
30180 DATA 830,76,821,689,247,241,637,233,497,4271 233.497.4271

### PARTS/SERVICE FOR ATARI\* COMPUTERS

FLAT SERVICE RATES BELOW INCLUDE PARTS AND LABOR, 60-DAY WARRANTY

> 810 Disk Drive Repair 800XL Computer Repair

850 Interface Renair

\$65.00

\$47.50

400 Computer Repair

810 Analog Board

| 1200XL Computer Repair\$65.00                                   | 410 Data Recorder Repair \$42.50                                                                                                    |
|-----------------------------------------------------------------|----------------------------------------------------------------------------------------------------|
| INTEGRATED CIRCUITS                                             | REPLACEMENT/ BACKUP BOARD SETS.  800 .0K \$72.50 800 .48K \$122.50 400 .0K \$52.50 810 Board Set \$110.00 All Boards complete with ICs. etc. Reyboards not included. |
| BOARDScomplete with IC's 16K RAM Memory Module                  | MISC.                                                                                                    |
| CX853 \$24.50<br>800 10K Rev. B OS Module \$18.50               | 810 Rear Board/Analog Board Upgrade<br>with 10-pin jumper                                                                                                    |
| 800/400 CPU Board with GTIA \$24.50                             | and instructions \$39.50                                                                                                    |
| 800 Main Board                                                  | Editor Assembler \$25.00                                                                                                    |
| 400 Main Board \$26.50                                          | BASIC Cartridge<br>w/o Case, Manual\$23.50                                                                                                    |
| 400 Main Board w/o ICs \$8.50<br>800 Power Supply Board \$10.50 | Cartridge Circuit Boards \$3.50                                                                                                    |
| 810 Data Separator Board                                        | Non-Atari* Cartridge Boards \$1.50                                                                                                    |
| upgrade with instructions \$25.00                               | Replacement 810 Drive Mech. \$85.00                                                                                                    |
| 810 Side Board w/o Sep. & 1771 \$43.50                          | Replacement Power Transformer \$16.50                                                                                                    |
| 810 Rear Power Board \$25.00                                    | SAMS Service Manual                                                                                                    |
|                                                                 | Ornivio dervice manda                                                                                                    |

### **AMERICAN TV** 415-352-3787

\$16.00

for 800 or 400

Mail Order and Repair . . . ....15338 Inverness St., San Leandro, CA 94579 1988 Washington Avenue, San Leandro, CA 94577

Terms: We accept money orders, personal checks or C.O.D.s. ....VISA, MasterCard okay on orders over \$25.00. No personal checks on C.O.D.

Shipping: \$4.00 shipping and handling on orders under \$150.00. Add \$2.00 for C.O.D. orders. California residents include 61/2% sales tax. Overseas shipping extra.

Prices subject to change without notice. We reserve the right to limit quantities. Sales limited to stock on hand. Above units repaired or exchanged with rebuildable exchange. Include \$700 return shipping and insurance.

Foreign shipping extra

Much more! Send SASE for free price list.

Repair/upgrade services available. Call. 'Atari is a registered trademark of Atari Corp

CIRCLE #132 ON READER SERVICE CARD

\$17.50 ea.

# Lyco Computer Marketing & Consultants

"PEOPLE WHO KNOW WHAT THEY WANT AND KNOW HOW TO USE IT RECEIVE THE LOWEST PRICES AT LYCO"

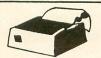

# SAVE

ON THESE IN STOCK

# PRINTERS

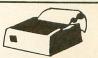

**PANASONIC** 

| AXION GP 550 AT (Atari). GP 550 CD (C-64). GP 550 PC (IBM). GP 550 AP (Apple). GP 700 AT (Atari). GP 700 AP (Apple). Elite 5CD (C-64).                      | 249<br>239<br>279<br>459<br>459<br>329                      |
|----------------------------------------------------------------------------------------------------|-------------------------------------------------------------|
| BLUE CHIP                                                                                                    | S                                                           |
| M12010                                                                                                    | _                                                           |
| M12010 C-64                                                                                                    |                                                             |
| C. ITOH Prowriter 8510 AP 8510 BC2 8510 BC2 8510 SP 8510 SP 8510 SCP 8510 SCP 8510 SCP 7500 AP 7500 AP 1550 BCD A-10-20-P F 10 40 PU or RDU F10 SSPU or RDU | 389<br>379<br>429<br>479<br>205<br>245<br>449<br>459<br>888 |

| CARDCO                                                                                                    |            |  |
|----------------------------------------------------------------------------------------------------|------------|--|
| CITIZEN  MSP-10  MSP-15  MSP-20  MSP-25                                                                                       | 499<br>479 |  |
| COMREX CR-II-EC Comriter IIE Parallel CR-II-ES Comriter II E Parallel CR-II-C Comriter IV Parallel CR-IV-S Comriter IV Serial | 379        |  |
| Corona LP300 Laser Printer 2699. 200361 Toner Cartridge 89.                                                                   |            |  |
| DIGITAL                                                                                                    |            |  |

**DEVICES** 

64K printer buffer ..... 169 95

16K printer buffer .... 99 75 32K printer buffer .... 119 75

| RX-80.                                                                                 | 225                |
|----------------------------------------------------------------------------------------|--------------------|
| RX-80<br>RX-80 FT*<br>FX100*<br>JX 80<br>LQ 1500 P<br>LQ 1500 S<br>HI-80 Color Plotter | 579<br>529<br>1089 |
| JUKI<br>Juki 6100<br>RS 232 Serial Board<br>Tractor<br>Sheet Feeder<br>Juki 6300       | 119                |
| LEGEND 1080 1200 PRINTER                                                               | 239                |

INTERFACING

Available

| MANNESMANN IA<br>Spirit 80<br>MTL-160L<br>MTL-180L                   | 255                      |
|----------------------------------------------------------------------|--------------------------|
| NEC                                                                  |                          |
| NEC 8025                                                             |                          |
| NEC 8027                                                             | \$359                    |
| OKIDATA Okimate 10. 82A. 84. 92. 93. 92 Imagewriter. 92 IBM Version. | 295<br>645<br>349<br>565 |
| OLIVETTI DY 250 Parallel DY 250 Serial DY 450 Parallel DY 450 Serial | 729                      |

BARRIEGERARINI TALLA

| 0101                                                                                  |                                                       |
|---------------------------------------------------------------------------------------|-------------------------------------------------------|
|                                                                                       |                                                       |
| Smith Co                                                                              | orona                                                 |
| Fastext 80                                                                            | 189.00                                                |
| D100                                                                                  | 219.00                                                |
| D200                                                                                  | 399.00                                                |
| D300                                                                                  | 519.00                                                |
| L1000                                                                                 | 339.00                                                |
|                                                                                       |                                                       |
|                                                                                       |                                                       |
| CTADMICD                                                                              | ONLICE                                                |
| STARMICR                                                                              | ONICS                                                 |
| SG-10                                                                                 | 219                                                   |
| SG-10<br>SG-15<br>SD-10                                                               | 219<br>379<br>339                                     |
| SG-10<br>SG-15<br>SD-10<br>SD-15                                                      | 219<br>379<br>339<br>445                              |
| SG-10<br>SG-15<br>SD-10<br>SD-15<br>SR-10                                             | 219<br>379<br>339<br>445<br>489                       |
| SG-10.<br>SG-15.<br>SD-10.<br>SD-15.<br>SR-10.<br>SR-15.<br>Powertype.                |                                                       |
| SG-10.<br>SG-15.<br>SD-10.<br>SD-15.<br>SR-10.<br>SR-15.<br>Powertype.<br>Gemini 10X. |                                                       |
| SG-10<br>SG-15<br>SD-10<br>SD-15<br>SR-10<br>SR-15                                    | 219<br>379<br>339<br>445<br>489<br>585<br>309<br>CALL |

### MONITORS

| AMDEK 300 Green 125 300 Amber 139 310 Amber IBM 155 Color 300 Audio 245 Color 500 Composite 369 Color 600 429 Color 700 495 | SAKATA           SC-100 Color         219           STS1 Stand         29           SG 1000 Green         99           SA 1000 Amber         109           TAXAN           210 Color RBG         249 |
|----------------------------------------------------------------------------------------------------|----------------------------------------------------------------------------------------------------|
| GORILLA 12" Green 78 2" Amber 84  NEC JB-1260 Green 95                                                                      | 115 Green 119<br>116 Amber 125<br>400 Color RGB 275<br>410 Color RGB 339<br>420 Color IBM 429<br>121 Green IBM 139<br>122 Amber IBM 145                                                              |
| JB-1201 Green 135<br>JC 1215 Color 235<br>JC 1216 RGB 375<br>JC1460 Color 265<br>JB-1205 Amber 139                          | X-TRON Comcolor I Composite Green 199  ZENITH ZVM 122A Amber84                                                                                                    |
| DT 1300 RG1 composite 329  PRINCETON GRAPHICS  MAX-12 Amber                                                                 | ZVM 123G Green                                                                                                    |

# MODEMS

| MICROBITS<br>MPP 1000 E (Atari)99.00 |  |
|--------------------------------------|--|
| HAYES  Smartmodem 300                |  |
|                                      |  |

# DISK DRIVES

INDUS Atari \$219.00

### DISKETTES

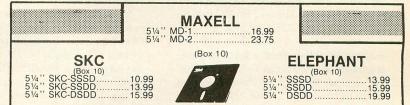

| 800 XL Co<br>1050 Drive<br>1010 Reco<br>1020<br>1025   | ATARI mputer      |
|--------------------------------------------------------|-------------------|
| Synfile<br>Syncalc<br>Syncomm.<br>Syntrend<br>Synchron | (ATARI) 34.95<br> |

| INNOVATIVE CON<br>Flip-n-File 10                                                                               | 3.50<br>8.25<br>17.95<br>17.25<br>22.95 |
|----------------------------------------------------------------------------------------------------|-----------------------------------------|
| MICROPO<br>Solo Flight<br>NATO<br>Spitfire Ace<br>F-15 Strike Eagle<br>GRAPHIC TA<br>Super Sketch<br>Koala Pad | 22.75<br>22.75<br>19.95<br>22.75        |

| CONTINENTAL Home Accountant                                  |
|--------------------------------------------------------------|
| SUBLOGIC<br>Flight Simulator II32<br>Night Mission Pinball18 |
| SCARBOROUG<br>Net Worth 49                                   |

| 331                |         |
|--------------------|---------|
| Baseball           | 22.75   |
| Question           |         |
| 50 Mission Crush   | 22.75   |
| Broadsides         |         |
| Computer Ambush    | 34.75   |
| ODINIAL            |         |
| SPINNAKER          | 1       |
| Delta Drawing Room | 19.95   |
| Cosmic Life Room   | . 19.95 |
|                    |         |
| Up for Grabs Room  | .19.95  |

| BRODERBU         |       |
|------------------|-------|
| Bank St. Writer  | 42.75 |
| The Print Shop   | 29.95 |
| Serpent's Star   | 24.75 |
| SpelunkerStealth | 19.95 |
| Steattn          | 19.95 |
| BUSINES          | S     |

\$159.75

59 00

\$89.75 \$69.75 \$69.75

VISICALC

LETTER PERFECT R .

| ABLET<br>32.95<br>59.95 | Net Worth | ADVENTURE | FILE MANAGER<br>HOME FILE MGR |
|-------------------------|-----------|-----------|-------------------------------|
|                         | - 4 000   | 200 070   |                               |

# TOLL FREE 1-800-233-8760

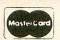

TO ORDER

Customer Service 1-717-327-1825 Jersey Shore PA 17740

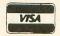

CALL TOLL FREE

800-233-8760

or send order to Lyco Computer PO Box 5088

### RISK FREE POLICY

In-stock item shipped within 24 hours of order. No deposit on C.O.D. orders. Free shipping on prepaid cash orders within the Continental U.S. PA residents add sales tax. APO, FPO and International orders add \$5.00 plus 3% for priority mail service. Advertised prices show 4% discount for cash, add 4% for Master Card or Visa. Personal checks require 4 weeks clearance before shipping. All items subject to change without notice

y Shore PA 17740 For your protection, we check for stolen credit cards.
CIRCLE #133 ON READER SERVICE CARD

# REVIEW

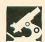

ENHANCEMENTS TO BASIC FIRST BYTE P.O. Box 32 Rices Landing, PA 15357 Disk \$14.95

### by Bob Curtin

I have friends who own (dare I say it?) that other computer. They poke fun at Atari BASIC with its lack of string arrays and its snail-like math package.

"Why don't you get yourself a real computer?" they scoff.

"Your mama," I retort. My quick wit is legend in these parts.

Those of us who've been with Atari BASIC for any length of time know pretty much how to work around these limitations. Besides, with its error checking, graphics and sound commands, plus its easy interface with assembly language subroutines, its benefits far outweigh its detriments.

Still, there are times when I've looked wistfully at some of the neat commands and functions available in CP/M's M-BASIC and in versions of BASIC for the Atari other than Atari BASIC.

When you need such things as renumbering, block delete, trace, renaming variables, accessing DOS functions, and so on, the lack of these fosters a study in frustration. True, there are external programs which will accomplish these things, but it involves saving the program you're working on, loading up the utility, reloading your program and then doing it to it. Not exactly the epitome of efficiency. In fact, it's a royal pain.

A company called First Byte now produces Enhancements to BASIC: A Better BASIC for Your Atari. It is just that. A better BASIC. It's a program which creates a boot disk with all of the above (and more) integrated into Atari BASIC, so that the additional functions are available on command—without changing disks or loading programs.

To use it, simply boot it up without the BASIC cartridge or by holding down OPTION on the XLs. ETB takes the place of the BASIC cartridge or the built-in BASIC in the XL machines.

ETB supports forty new commands, only two of which are program mode commands. The other thirty-eight are immediate mode commands, which are used for help in programming. Some perform functions available elsewhere, but which require external programs to implement.

A number of the commands supported are: NUM-automatic line numbering; REN-renumber program lines; DEL-is to delete a block of program lines; LVAR-list the variables in a BASIC program; SVAR-search for lines containing a specific variable; CVAR-change a variable name; DUMP-send anything which goes to the screen editor to the printer instead; and SCREEN-cancels the DUMP command.

In addition to the above, there are commands which allow you to access DOS functions directly through BASIC, instead of having to load in the DUP.SYS as you would normally. All of the DOS functions are available except the duplicating, binary functions, writing DOS files and, of course, run cartridge. (How many times have you wanted to check out the disk directory on a disk during a heavy programming session?) This alone is worth the price of ETB, but there's a lot more.

What makes this such a great little program is that it's both upward and downward compatible. Since the new commands, with the exception of TRON (trace on) and TROFF (trace off) are immediate mode, there's no trouble at all with using ETB with old or new programs, and then running them either with ETB or Atari BASIC.

One of the nifty features available to CP/M and M-DOS users is the ability to program individual keys to perform certain functions. **ETB** sort of provides the same feature.

I say "sort of" because, in essence,

It's a program that creates a boot disk (with enhancements) built into Atari BASIC, so that additional functions are available on command.

you can assign strings to some of the number keys (4 through 0). There are default values assigned to these keys to start with, but they can be redefined to any string up to thirty characters long. (The 0 key can be defined as a string of up to sixty-two characters).

For instance, CTRL-4's default value is LOAD "D:", and the default value for SHIFT CTRL-7 is POSITION. Simply pressing the appropriate key(s) will print the command to the screen at the cursor position.

I always hated typing a lot of PRNT #6 or OPEN #1,4,0,"WITCHES.DAT", so I just assigned them to keys. When I need either one, I press the appropriate key and presto! Believe me, the saving in keystrokes in a coding session is enormous.

Another great feature is the TRON command. Again, this is one of the two program mode commands, TROFF be-

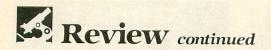

ing the other. TRON, when implemented, will trace through the program line by line, and you can choose from a variety of displays, as well as dumping the trace to a printer.

This last option is invaluable if you've got a particularly knotty bug in a program and need a hard copy of the program flow. Multiple nested loops with outside subroutines—or, for that matter, any convoluted algorithm-benefit a great deal from this feature.

ETB is not perfect. There are a number of commands which take up valuable memory space and are of rather limited value. For instance, ETB provides you with the ability to adjust the keystroke and repeat timing. Also, for those of you with XLs, you can shut off the keyclick.

There's more, but I'm sure you get the idea. ETB does provide you with the option to use differing levels of the commands available, thereby freeing memory if you need it. This is definitely a smart feature.

ETB comes with a program disk and documentation which, though complete, reminds me of the old APX documentation. Let's just say it's without frills.

The reason for this is probably the same reason that ETB impressed me so much. You get this professional-level program and the no-frills documentation for a measly \$14.95, including shipping and handling! I don't care who you are; that's a deal in anyone's book.

If you want to make your life easier, save yourself countless hours of programming time, and can part with the price of a bottle of Scotch, Enhancements to BASIC is for you.

Bob Curtin is a machinist who got into computing in 1982, when he bought an Atari 800. He uses his computer for writing, programming, telecommunications, and the more cerebral games. His ambition is to write the definitive computer baseball game.

### JLS LANGUAGE SYSTEMS

JLS BASIC Compiler for Sophisticated Programers that have a 64K ATARI Home Computer and Disk Drive

The DOS/CP (Control Program):

-replaces the DUP of ATARI DOS, using all 62K RAM of XL and XEs,

-relocates programs as they are LOADed in and maintains a directory of programs so more than one may be LOADed in RAM at any one time,

-lets programs be KILLed from RAM.

-links programs so that one program can provide subroutines to several other programs that are also LOADed in an provides several powerful subroutines itself for other programs to use,

-has several flexible built-in commands and a batch mode,

-supports ATARI 850 RS-232 interface module and has a useful terminal program with upload/download capability.

The BASIC compiler:

- -has four variable types: BYTE, BINARY, FLOAT, and STRING, each of which can have up to three dimensions,
- -provides the power to DEFine function and procedure subroutines that permit parameter passing and even recursion!

-is fast! does the screen fill benchmark in only 279 jiffies,

-is not compatible with ATARI BASIC because of its added power.

When PASCAL is released (by fourth quarter 1985), BASIC programs can be linked to PASCAL so your PASCAL programs can use subroutines already written and compiled in BASIC and vice versa.

> \$65.00 (check or money order) no shipping charge in USA JLS Software 4424 Auburn Road Huntington, WV 25704

(Atari is TM of ATARI, Inc.) (Dealer inquiries invited)

CIRCLE #134 ON READER SERVICE CARD

### SENEGON

introduces

DR. P.D. QUICK, D.D. Dr. Quick Explains Buying On Margin, And Discloses

### THE HIDDEN **HEALTH BENEFITS**

Of Using PDQ Diskettes

O. Doctor Quick, your PDQ Disks are double-density. Will they work in my single-density disk drive?

 A. Ja. Oh, ja, they work so good, I am telling

you, yes! They work like a chum.

Q. Aren't your PDQ Disks better than I really

- A. I should hop so! We make *sure* it is better, not just this much, but *this* much, and then some. Double density, ja, and 48 tracks per inch, certified. And people is using them right now at 96 TPI, is that better yet? You betche my life! betcha my life!
- Q. So why should I pay for quality I don't need?
- You don't know of the buying on margin?
  You got always to buy on margin.
  Everything!

Q. Buy on margin?

A. I am drawing you a hyperethical case. You are going to put a steering column in your car, okay? For ten dollars you can get one that will last you two, maybe three years. Then one day it turns to peanut butter while you're driving, and blooey!

For twelve bucks, let's say it, you can buy a steering column to last five years. For thirteen fifty you could get one to last 24 zillion years, give or take a zillion. Which one do you go for?

- Q. You're talking about a margin of safety, then.
- A. You got it. A margin. You like to live dangerous, maybe? Go for the cheapie, save a buck or two. You got better smarts than that? You buy on margin when you get a steering column. Or a disk.

Q. I see your point.
A. No, that is before the point. Now I tell you the point. You ready?

You buy on margin and get better than you need; you smile more, right? Fewer wrinkles in the forehead. Your food goes down nicer. All those tension backaches, they go away. Your doctor looks you over and says, "It's a miracle! I can't believe such perfection in a human person!"

So, you going to chisel? Or do you show is nicht so empty up here, and buy on

PDQ — Premium Disk Quality — Diskettes are Double-Sided (yes, they'll work in your 810 Drive) as well as Double-Density, and carry a 21-year replacement warranty — and even a 30-day moneyback guarantee.

AND AN EXTRA VALUE! To introduce our new line of "NameBrand" disks, we'll even inscribe your name in bright golden letters on each disk at no cost!

PREMIUM QUALITY AT A REASONABLE PRICE. NameBrand Disks are \$39.90 a box (10 disks). For 5 boxes or more: \$34.90/box.

PLUS AN INTRODUCTORY OFFER. For orders mailed before May 31, 1985, deduct \$10.00 per box. We're *that sure* you'll reorder NameBrand PDQ's once you've seen them and tried them!

AND AN OPPORTUNITY. With each order is included a free *Opportunity Disk*. Boot its program into a 48K or 64K Atari, and give some thought to a business of known on business of your own.

Please add \$2.00 to your order for postage & handling (USA and Canada; others add \$4.00). NYS residents add 7% sales tax. Rush your order to:

SENECOM

13 White St. Dept. 28 Seneca Falls, NY 13148 Atari<sup>®</sup> is a registered trademark of Atari Corporation is a registered trademark of Seneca Computer Company, Inc.

# WE'LL INCREASE YOUR STORAGE AND TRIPLE YOUR SPEED!

# But Don't Take Our Word for It . . . Ask Analog Computing

Look elsewhere in this issue for the review; Analog Computing agrees. Our hardware/software combination will make your Atari **really** perform!

US Doubler increases your storage to 180K, and is totally compatible with other double-density disks, all DOS for Atari, and all Atari 1050 disk drives.

And with our SpartaDOS, US Doubler will triple speed!

That's a winning combination!

Best of all, we'll supply the new SpartaDOS 2 absolutely **free** when you buy US Doubler.

A hardware/software combination, installation required, complete instructions provided.

Available through Dealers or Direct

\$69.95

Plus \$4 Shipping and Handling

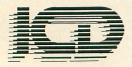

ICD, Inc. 1220 Rock Street, Suite 310 Rockford, IL 61101-1437 (815)229-2999 Be the TRAIN DISPATCHER

Play this fast-paced computer video game that's so true-to-life that a major railroad indicated they use it in dispatcher training.

TRAIN DISPATCHER'S 24 displays help you make crucial decisions, RAPIDLY. You're under pressure, but in control — throwing switches, clearing and cancelling signals, constantly maneuvering both east and westbound trains. Keep the tracks clear ahead of all your trains and watch your score go up!

Action packed, yet non-violent, TRAIN DIS-PATCHER's 5 levels of play challenge players from age 8 to 80. Work your way up from "Cub Dispatcher" to Chief Dispatcher" or even "Trainmaster"

Created by designers of computerized traffic control systems for operating railroads, TRAIN DISPATCHER will increase your appreciation for actual railroad operations.

TRAIN DISPATCHER comes complete with Instruction Manual and keyboard template.

| Color TV Recommended                             |       |
|--------------------------------------------------|-------|
| CHECK ONE:                                       | 29    |
| Vic 20™ Tape □ or Disk □                         |       |
| (Requires 16 K Memory Expander) (\$24            | 4.95) |
| Atari® 800 Tape □ or Disk □                      |       |
| (Requires Basic)                                 | 4.95) |
| Atari® 400 Tape 🗆                                |       |
| (Requires Basic) (\$24                           |       |
| Commodore 64 Tape □ or Disk □ (\$2-              | 4.95) |
| Apple II®, II+ and IIe Disk □ (\$2               | 9.95) |
| Manual Only ☐ (\$4.00 if purchased separatel     | y)    |
|                                                  |       |
| Name                                             |       |
| Street                                           | 30.9  |
|                                                  |       |
| City State Zip                                   |       |
| USA & CANADA add \$2.50 postage & han            |       |
| (\$4.00 foreign) for each game ordered. All payn |       |
| must be in USA funds, all foreign payments mu    |       |
| against USA banks. PA residents add 6% state     | sales |
| tax. Or charge to:                               |       |
| ■ ☐ Master Card ☐ VISA Exp. Date                 | 200   |
| Card No.                                         |       |
| Card No.                                         |       |
| Signature                                        |       |

### SEND TO:

SIGNAL COMPUTER CONSULTANTS, LTD. P.O. Box 18222 Pittsburgh, PA 15236 (412) 655-7727

CIRCLE #136 ON READER SERVICE CARD

# **GREAT** VALUES

**ASTRA 1620 ..** 

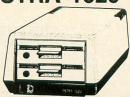

\$349.00

INCLUDED ... SMARTDOS

ASTRA 2001 549.00
ASTRA BIG D \$645.00
(INCLUDES SMART DOS AND MY DOS)

**DESK SET \$39.00** 

### COMPLETE DESK PACKAGE

### CALENDAR

CALENDAR is a perpetual calendar, an appointment calendar and also a card file. The perpetual calendar is a calendar of every month, past, present or future. The appointment calendar allows up to 15 entries to be made each day.

### CARD FILE

The card file is a mail list program which holds up to 200 addresses. The printing format of card file includes continuous lists, labels or envelopes. Files can be printed; all the files from one file number to another; by zip code; by state or by selected files.

### LETTER WRITER

LETTER WRITER is a preformatted letter writing program. LETTER WRITER can be used for any number of applications involving entering, editing and printing text. LETTER WRITER is designed to be easy to use and does not require extensive training. While LETTER WRITER is not a full word processing system, it performs 90% of the functions used by harder to use and more expensive word processors. DESK SET also contains a program that allows you to combine Card File and Letter Writer for interaction.

### FINANCIAL CALCULATOR

FINANCIAL CALCULATOR answers virtually any questions concerning the cost of money, loans, and interest earned on savings, loans and investments. Plus, this program will give a complete interest earned table and amortization table. This program is a must for anyone serious about money.

### FORECASTER

Forecast future events based on past information. Forecast profits, costs, sales trends, prices test scores, virtually anything. Edit, save on disk and test various elements to determine the outcome. FORECASTER is a powerful "what if" program – a must for business.

Two drive - double density - 48K required.

# MasterCard/VISA The Programmers Workshop

24686 Redlands Blvd. San Bernandino, CA 92408

PHONE (714) 796-6821

CIRCLE #137 ON READER SERVICE CARD

### by Graham L. Potter

Ever since the first model 400 rolled off the assembly line, salespeople have touted Atari computers as colorful machines. Fascinating graphics demonstrations display brilliant rainbows, and even word processors include the variety and friendliness of multicolored screens. With a simple BASIC command, any user can change the hue and luminance of his screen to any of 128 available combinations.

The more knowledgeable users are aware that certain GTIA graphics modes support twice as many different shades, for a total of 256. With such a selection, how is a programmer to know what color he wants to use? No doubt, many have experienced the lengthy process of trying one color value after another, until the proper display is reached.

Two-Fifty-Six comes to the rescue. It will exhibit

all of Atari's 256 colors on the screen simultaneously. Cast aside the myth that only 5 colors are allowed at one time! A beautiful display is achieved by the demonstration of more color than most computer users can imagine.

### At the end of the rainbow. . .

When **Two-Fifty-Six** is RUN, it will display a simple title screen while it sets up the color chart. After a wait of about twenty seconds, the view will switch to a dazzling grid pattern of all 256 colors in the Atari spectrum.

The chart is arranged in sixteen rows of sixteen columns, with one color across each row and one luminance down each column. The hexadecimal numbers at the sides, top and bottom tell the internal values corresponding to each color.

Select colors for use in a program, or merely admire the power that your computer is demonstrating!

# Two-Fifty-Six continued

When you're satisfied, press START, SELECT or OP-TION to exit **Two-Fifty-Six**.

### ... Lies a pot of treasure.

For programmers, **Two-Fifty-Six** will reveal the POKE and SETCOLOR values that correspond to each hue and luminance. The hexadecimal values appearing at the sides, top and bottom of the chart give the necessary values, depending on the method to be used.

For use in SETCOLOR commands, take a number from the left or right side and convert it to decimal (A=10, B=11, C=12, D=13, E=14, F=15) for the color, and use one from the top or bottom for luminance.

For use in POKE commands to color registers (for player/missile graphics, perhaps), convert the color value to decimal, multiply it by 16 and add the luminance value.

For machine language programming, the hexadecimal values themselves can be used, with

the color value as the first digit and the luminance value as the second.

Remember that the odd numbered luminances will look no different from the even ones, except in GTIA modes.

### How it works.

Two-Fifty-Six uses screen flipping, a technique seen frequently on other computers but rarely employed on the Atari. The title screen is displayed on a text screen that the user watches while the computer sets up the color chart on a graphics screen in memory.

After setting up the title screen in Lines 620-710, RAMTOP (location 106) is changed to "protect" that display while the grid is being set up on a graphics 9 screen. Lines 160-290 plot the numbers and arrange the display list interrupts that allow the extra colors. Special codes for the character graphics are stored in Lines 300-610. Finally, Line 230 will "flip" the display to the newly formed graphics screen.

### National 1-800-328-1226

Ask for computer sales

(orders only)

# ORDER TOLL FREE

Hrs. M-F 10:00-5:30 (CST)

Minnesota 1-800-626-2345

Ask for computer sales (orders only)

# SPECIALS Pac Man, Star Ra

| Pac Man, Star Raiders & pr. Atari Joysticks                                       | 30.00  | = |
|-----------------------------------------------------------------------------------|--------|---|
| Pac Man or Star Raiders                                                           | 10.00  | Ξ |
| 1050 Disk Drive                                                                   | 160.00 | Ξ |
| 1030 Modem                                                                        | 79.95  | Ξ |
| Sparta Dos                                                                        | 35.00  |   |
| Atariwriter                                                                       | 40.00  | Ξ |
| 1050 Disk Drive 1030 Modem Sparta Dos Atariwriter BMC BM12EUY 12'' High Res Amber | 70.00  | Ξ |
|                                                                                   |        |   |

### MISCELLANEOUS

|                                      | THE REAL PROPERTY. |
|--------------------------------------|--------------------|
| 5 1/4" SS/DD Disk W/Sleevs (25 Pack) | 29.95              |
| Kraft Single Button Joystick         | 8.95               |
| Kraft Switch Hitter Joystick         |                    |
| MPP 1000C Modem                      | 119.95             |
| US Doubler from ICD                  | 60.00              |

### ORDERING INFORMATION...

To order, call toll free or send by mail. For fastest service use your Visa or Master Card (include card # and exp. date), or send a money order or cashier's check. Allow 2 weeks for personal checks to clear. Add 3% (minimum 3.50) for shipping. Minnesota residents add 6% sales tax. We also ship COD. Return Policy: Call Customer Service # For RA #. Credit or defective expanse only.

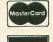

VISA

Customer Service 612-784-6816

# PRINTERS

| BMC BX80 (80cps, Friction or Tractor Feed, | E |
|--------------------------------------------|---|
| Epson Compatible)                          | = |
| Epson RX80                                 | E |
| Epson RX80FT                               | E |
| Epson RX100 429.95                         | E |
| Epson FX80 399.95                          | E |
| Epson FX100                                | E |
| Epson MX/RX/FX80 Ribbons 5.95              | E |
| BMC BX80 Ribbon                            | E |
| MPP 1150 Interface                         | E |
| Cardco AT Printer Interface 59.95          | E |
| Atari 850 Interface                        | E |
| UPrint Printer Interface                   |   |

### MONITORS

| MOINT ON                                   | CONTRACTOR OF THE PARTY OF THE PARTY OF THE |
|--------------------------------------------|----------------------------------------------------------------------------------------------------|
| BMC 9191U + 13'' Color                     | 229.95                                                                                                    |
| BMC JJ1202G 12" Green                      | 99.95                                                                                                    |
| BMC Monitor Stand                          | 24.95                                                                                                    |
| Interex Monitor Cable (5 pin din to 4 RCA) | 6.95                                                                                                    |

LOOK!

All software for your Atari is available at 25% off suggested retail prices.

GTA MANER SALES 8465 Plaza Blvd. Minneapolis, MN 55432

CIRCLE #138 ON READER SERVICE CARD

# Two-Fifty-Six continued

### The final word.

Even for non-programmers, **Two-Fifty-Six** is a magnificent demonstration of the graphics capabilities of the Atari computers. It also serves as an invaluable utility for all Atari users. Unfortunately, it will not operate on Atari 400s and 800s that contain no GTIA chip.  $\square$ 

Graham L. Potter of began programming in the fourth grade and now operates a private business, Cyberphenia International, designing software to suit his clients' needs. A senior in high school and member of the Greater Richmond Atari Support Program, he enjoys writing, math and poetry.

# Listing 1. BASIC listing.

```
140 REM
140 REM
150 GOSUB 620
160 FOR A=0 TO 15:COLOR 15:X=A*4+8:Y=5
:GOSUB 250:Y=176:GOSUB 250:Y=A*10+15:X
=4:GOSUB 250:X=73:GOSUB 250
170 COLOR A:FOR I=A*4+8 TO A*4+11:PLOT
I,16:DRAWTO I,175:NEXT I:NEXT A
180 DATA 216,72,173,19,6,24,105,16,141
,19,6,141,10,212,141,26,208,104,64,0
190 RESTORE 180:FOR I=1536 TO 1555:REA
D A:POKE I,A:NEXT I:POKE 512,0:POKE 51
3,6
200 DL=Z3+Z4*256:D=DL+3
210 FOR I=0 TO 175:IF (I-5)/10=INT((I-5)/10) AND I>20 THEN POKE D+I,PEEK(D+I
7+128
220 IF PEEK(D+I)=79 OR PEEK(D+I)=207 T
HEN D=D+2
230 MEXT I:POKE 54286,192:POKE 559,0:P
OKE 560,Z3:POKE 561,Z4:POKE 623,64:SET
COLOR 4,0,0:POKE 559,34:POKE 53279,8
241 IF PEEK(53279)=7 THEN POKE 77,0:60
TO 241
 242 POKE 106, PEEK (106) +16: GRAPHICS 0:E
ND
250 RESTORE 310+A*20:FOR I=0 TO 2
260 READ J:PLOT X+I,Y+INT(AB5(J)):IF J
(0 THEN 280
270 READ J:DRAWTO X+I,Y+INT(J)
280 IF J=INT(J) THEN 260
290 NEXT I:RETURN
300 REM 30
310 DATA 2,8.5,-1,-9.5,2,8.5
320 REM 41
330 DATA -2,-9.5,1,9.5,-9.5
340 REM 20
350 DATA -2,7,9.5,-1,5,6,-9.5,2,4,-9.5
 350 DATA -2,7,9.5,-1,5,6,-9.5,2,4,-9.5
360 REM 3
           DATA -1,-5,-9.5,-1,4,5,-9.5,1,3,6,
 370
8.5
380 REM 4
390 DATA 1,5.5,-5.5,2,9.5
400 REM 5
 410 DATA 1,5,-9.5,-1,-5,-9.5,-1,6,8.5,
 420 REM 6
            DATA 2,8.5,-1,-5,-9.5,-2,6,8.5
REM 7
 430
 440
```

450 DATA -1.5, -1,5,9.5,1,5.5

460 REM 81

470 DATA 2,4,6,8.5,-1,-5,-9.5,2,4,6,8.5

580 REM 92

490 DATA 2,4,-8.5,-1,-5,-9.5,2,8.5

500 REM 92

510 DATA 3,9.5,1,3,-7.5,3,9.5

520 REM 93

520 REM 94

(10)

530 DATA 1,9.5,-1,-5,-9.5,2,4,6,8.5

540 REM 94

(12)

550 DATA 2,8.5,-1,-9.5,-2,-8.5

560 REM 95

(13)

570 DATA 1,9.5,-1,-9.5,-2,-8.5

580 REM 96

(14)

590 DATA 1,9.5,-1,-5,-9.5,-1,-9.5

600 REM 96

(15)

610 DATA 1,9.5,-1,-5,-9.5,-1,-9.5

620 GRAPPHICS 17:SETCOLOR 0,8,8:SETCOLOR 1,8,8:SETCOLOR 2,8,8:SETCOLOR 3,8,8:

Z1=PEEK (560):Z2=PEEK (561)

630 POSITION 1,1:? #6;"analog computing":POSITION 6,3:? #6;"proudly":POSITION 4,5

640 ? #6;"presents";CHR\$(14);CHR\$(14);C

### CHECKSUM DATA.

(see page 34)

100 DATA 838,713,456,847,86,985,57,217,591,45,920,509,660,147,368,7439
242 DATA 50,201,4244,224,235,763,70,357,78,112,86,33,94,361,102,3190
390 DATA 86,82,231,90,939,98,344,106,240,114,951,807,166,816,776,5846
540 DATA 825,385,834,378,843,689,824,71,728,398,363,39,53,662,205,7297
690 DATA 292,128,596,1016

256!

# INDEX TO ADVERTISERS

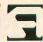

| READER S | SERVICE # ADVERTISER           | PAGE #       | READER | SERVICE # ADVERTISER             | PAGE   |
|----------|--------------------------------|--------------|--------|----------------------------------|--------|
| 114      | Abby's Discount Software       | 53           | 120    | Happy Computers                  |        |
| 122      | Active Software                |              | 135    | ICD, Inc.                        |        |
| 111      | Advanced Interface Devices     | 27           | 106    | Jesse Jones                      | 20     |
| 103      | Allen Macroware                | 12           | 134    | JLS Software                     | 83     |
| 132      | American TV                    | 80           | 119    | Lotsa Bytes                      | 18, 65 |
| _        | ANALOG PublishingIFC,          | 3, 4, 31, 58 | 133    | Lyco Computers                   | 8      |
| 113      | Astra Systems                  | 38           | 123    | Misty Mountain Software          | 68     |
| 141      | At-At Glance                   |              | 124    | MPS                              | 68     |
| _        | Batteries Included             | OBC          | 117    | New Horizons Software            | 64     |
| 108      | C.A.P. Software                | 23           | 137    | Programmers Workshop             | 84     |
| 107      | C.D.Y. Consulting              | 22           | 129    | Protecto                         |        |
| 125      | Centurian Enterprises          |              | 140    | Rainbow Starr                    |        |
| 104      | Computability                  |              |        | Senecom                          |        |
| 128      | Computer Creations             |              | 136    | Signal Computer Consultants, Ltd |        |
| 121      | Computer Games Plus            |              | 118    | Source View Press                |        |
| 105      | Computer Palace/Royal Software |              | 142    | Southern Software                |        |
| 101      | Computers Made Simple          |              | 139    | Suncom                           |        |
| 102      | Computer Software Services     |              | 127    | Thompson Electronics             |        |
| 131      | Digital Devices                |              | 116    | Wedgwood Rentals                 |        |
| 130      | Draper Software                |              |        |                                  |        |
| 109      | Eastern House                  |              | 115    | Whitehouse Computers             |        |
| 138      | GTA, Inc.                      |              | 110    | Witt's End                       |        |
| 126      | Handi Publishing               | 68           | 112    | Xlent Software                   | 3      |

This index is an additional service. While every effort is made to provide a complete and accurate listing, the publisher cannot be responsible for inadvertent errors.

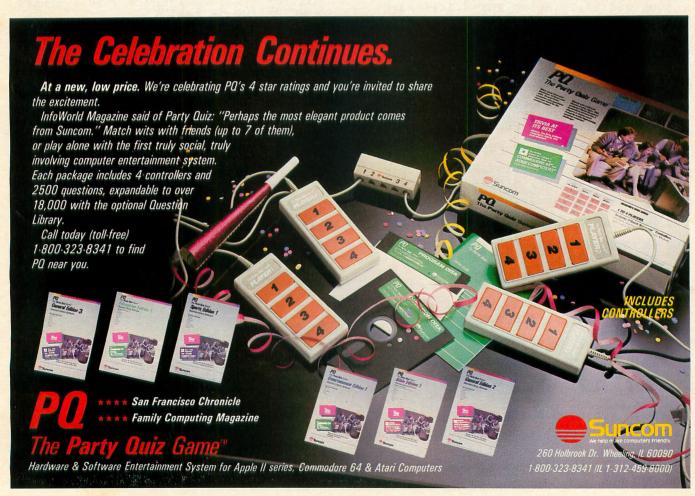

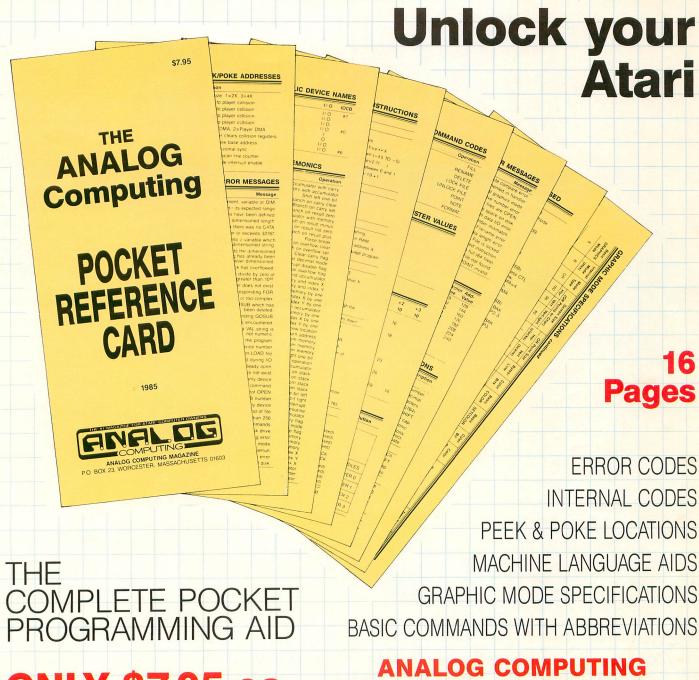

ONLY \$7.95 ea.

P.O. BOX 23, WORCESTER, MA 01603 (617) 892-3488 • (617) 892-9230

| THE #1 MAGAZINE FOR ATARI: COMPUTER OWNERS  COMPUTING |         | YES | ). Computir | Please send meANALOG Computing Pocket Reference Cards. I am enclosing \$7.95 per copy. |          |  |
|-------------------------------------------------------|---------|-----|-------------|----------------------------------------------------------------------------------------|----------|--|
| P.O. BOX 23, WORC                                     |         |     | □ CASH      | □ CHECK                                                                                | □ CHARGE |  |
| Name                                                  |         |     | Card # _    |                                                                                        |          |  |
| Address                                               |         |     | Exp. date   |                                                                                        |          |  |
| City                                                  | State Z | Zip | Signature   |                                                                                        |          |  |

# WHEN BATTERIES INCLUDED SET OUT TO DESIGN THE VERY BEST WORD PROCESSOR FOR ATARI®COMPUTERS... THEY FOUND THEY ALREADY HAD IT.

AND ATARI

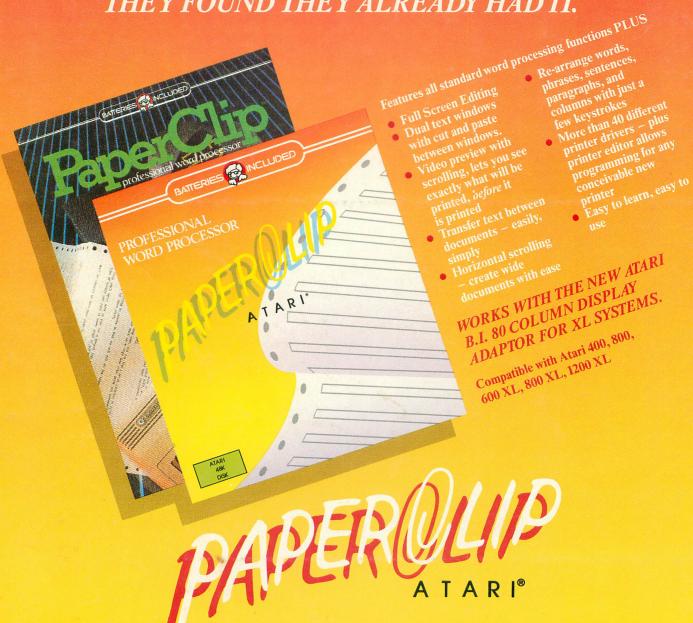

Few word processors have allowed Atari users to tap the full resources of their computer until Atari Paper Clip...

Atari Paper Clip is an extremely powerful, fully featured word processor that will allow your Atari to operate to the limits of its potential, with an ease of operation and speed you've never thought possible.

PAPER CLIP FOR ATARI®AND COMMODORE®OWNERS WHO WANT THE VERY BEST IN WORD PROCESSING.

BATTERIES

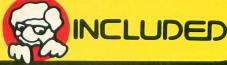

"The Energized Software Company!"

FOR A FULL COLOR BROCHURE SEND A STAMPED SELF-ADDRESSED #10 ENVELOPE TO BATTERIES INCLUDED.

17875 Sky Park North, Suite P, Irvine, California USA 92714

30 Mural St.